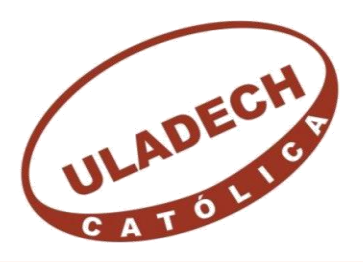

UNIVERSIDAD CATÓLICA LOS ÁNGELES **CHIMBOTE** 

## **FACULTAD DE INGENIERÍA**

# **ESCUELA PROFESIONAL DE INGENIERÍA CIVIL**

**DETERMINACIÓN Y EVALUACIÓN DE LAS PATOLOGÍAS DEL CONCRETO EN EL CANAL DE REGADÍO DE CHALHUA – PACHAPAQUI, DESDE LA PROGRESIVA 0+000 KM HASTA 1+000 KM DEL DISTRITO DE LLAMELLIN, PROVINCIA DE ANTONIO RAIMONDI, DEPARTAMENTO DE ÁNCASH - 2019**

## **TESIS PARA OPTAR EL TÍTULO PROFESIONAL DE INGENIERO CIVIL**

**AUTOR:**

**OLORTEGUI NAVARRO, CLIDER WILMER**

**ORCID: 0000-0002-7304-8350**

**ASESOR:**

**CANTU PRADO, VICTOR HUGO ORCID: 0000-0002-6958-2956**

**HUARAZ – PERU**

**2019**

#### <span id="page-1-0"></span>**1. Título.**

Determinación y Evaluación de las Patologías del Concreto en el Canal de regadío de Chalhua – Pachapaqui, desde la progresiva 0+000 km hasta 1+000 km del Distrito de Llamellin, Provincia de Antonio Raimondi, Departamento de Áncash – 2019.

#### <span id="page-2-0"></span>**2. Equipo de Trabajo.**

### **AUTOR**

Olortegui Navarro, Clider Wilmer

ORCID: 0000-0002-7304-8350

Universidad Católica Los Ángeles de Chimbote, Estudiante de Pregrado,

Huaraz, Perú

### **ASESOR**

Cantu Prado, Victor Hugo

ORCID: 0000-0002-6958-2956

Universidad Católica Los Ángeles de Chimbote, facultad de ingeniería,

Escuela Profesional de ingeniería civil, Huaraz, Perú

### **JURADO**

Olaza Henostroza, Carlos Hugo

ORCID: 0000-0002-5385-8508

Rodríguez Minaya, Yony Edwin

ORCID: 0000-0002-0163-5927

Dolores Anaya, Dante

ORCID: 0000-0003-4433-8997

<span id="page-3-0"></span>**3. Hoja de firma del jurado y asesor.**

Mgtr. Carlos Hugo Olaza Henostroza Presidente

Mgtr Yony Edwin Rodríguez Minaya Miembro

> Ing. Dante Dolores Anaya Miembro

Mgtr. Victor Hugo Cantu Prado

Asesor

### <span id="page-4-0"></span>**4. Agradecimiento y dedicatoria**

#### **Agradecimiento**

Quiero manifestar mi sincera gratitud a mis Padres y hermanas que siempre han estado apoyándome constantemente, en los malos y buenos momentos, por lo tanto, el logro también es de ellos.

> Al Ing. Víctor Hugo Cantú Prado por guiarme e instruirme por el buen camino, para la elaboración de este informe.

> Por ultimo a mi familia en general que cuyos nombres son largos de listar, pero están bordados dentro en mi corazón.

Muchas gracias a todos.

#### **Dedicatoria**

**A Dios**, por darme salud, para poder realizar este informe satisfactoriamente.

### **A mis Padres:**

Olortigue Dolores, Cutberto y Navarro Flores, Elena por su apoyo permanente e incondicional, por sus grandes lecciones de la vida y por la motivación constante que me ha permitido ser una persona de bien.

#### <span id="page-6-0"></span>**5. Resumen y abstract**

#### **Resumen**

La presente investigación tubo como planteamiento del problema, ¿En qué medida la Determinación y Evaluación de las Patologías existentes del Concreto en el Canal de Regadío de Chalhua – Pachapaqui, desde la Progresiva 0+000 km hasta 1+000 km; nos permitirá obtener la condición de servicio en dicha estructura?, como objetivo general tiene Determinar y Evaluar las patologías del concreto en el canal, Además, se planteó los siguientes objetivos Específicos: Identificar las patologías del concreto que existen en el canal Chalhua – Pachapaqui, desde la progresiva 0+000 km hasta la progresiva 1+000 km; Evaluar las patologías de concreto, y Niveles de severidad de las áreas afectadas del canal Chalhua – Pachapaqui, desde la progresiva 0+000 hasta la progresiva 1+000, y Determinar la condición de servicio del canal Chalhua – Pachapaqui. La Metodología empleada en la investigación, fue de tipo descriptivo, y enfoque mixto, el diseño fue no experimental y de corte transversal. El universo estuvo constituido por toda la longitud del canal de regadío en sus 2 km, y la muestra fue desde la progresiva 0+000 km hasta 1+000 km del canal de regadío Chalhua – Pachapaqui. Se hizo una inspección visual al canal en estudio, como instrumento se utilizó una ficha técnica de recolección de datos y ficha técnica de evaluación de patologías, la cual fue procesada para obtener resultados. La patología de mayor incidencia son los Musgos con un 19.75%, y la patología predominante son las Grietas con 1.36%, y el nivel de severidad es Severo.

**Palabras Claves:** Canal, Concreto, Patologías

#### **Abstract**

The present investigation tube like approach of the problem, To what extent the Determination and Evaluation of the existing Pathologies of the Concrete in the Channel of Irrigation of Chalhua - Pachapaqui, from the Progressive  $0 + 000$  km to 1 + 000 km; will it allow us to obtain the service condition in said structure? As a general objective it is to determine and evaluate the pathologies of concrete in the canal. In addition, the following specific objectives were proposed: Identify the pathologies of concrete that exist in the Chalhua - Pachapaqui canal, from the progressive  $0 + 000$  km to the progressive  $1 + 000$  km; Evaluate the concrete pathologies, and severity levels of the affected areas of the Chalhua - Pachapaqui channel, from the progressive  $0 + 000$  to the progressive  $1 + 000$ , and determine the service condition of the Chalhua - Pachapaqui channel. The methodology used in research, was descriptive, and mixed approach, the design was non-experimental and cross-sectional. The universe consisted of the entire length of the irrigation canal in its 2 km, and the sample went from the progressive  $0 + 000$  km to  $1 + 000$  km of the Chalhua - Pachapaqui irrigation canal. A visual inspection was made to the channel under study, as an instrument a data collection data sheet and pathology evaluation data sheet were used, which was processed to obtain results. The pathology with the highest incidence is Mosses with 19.75%, and the predominant pathology is Cracks with 1.36%, and the severity level is Severe.

Keywords: Channel, Concrete, Pathologies.

#### <span id="page-8-0"></span>6. Contenido

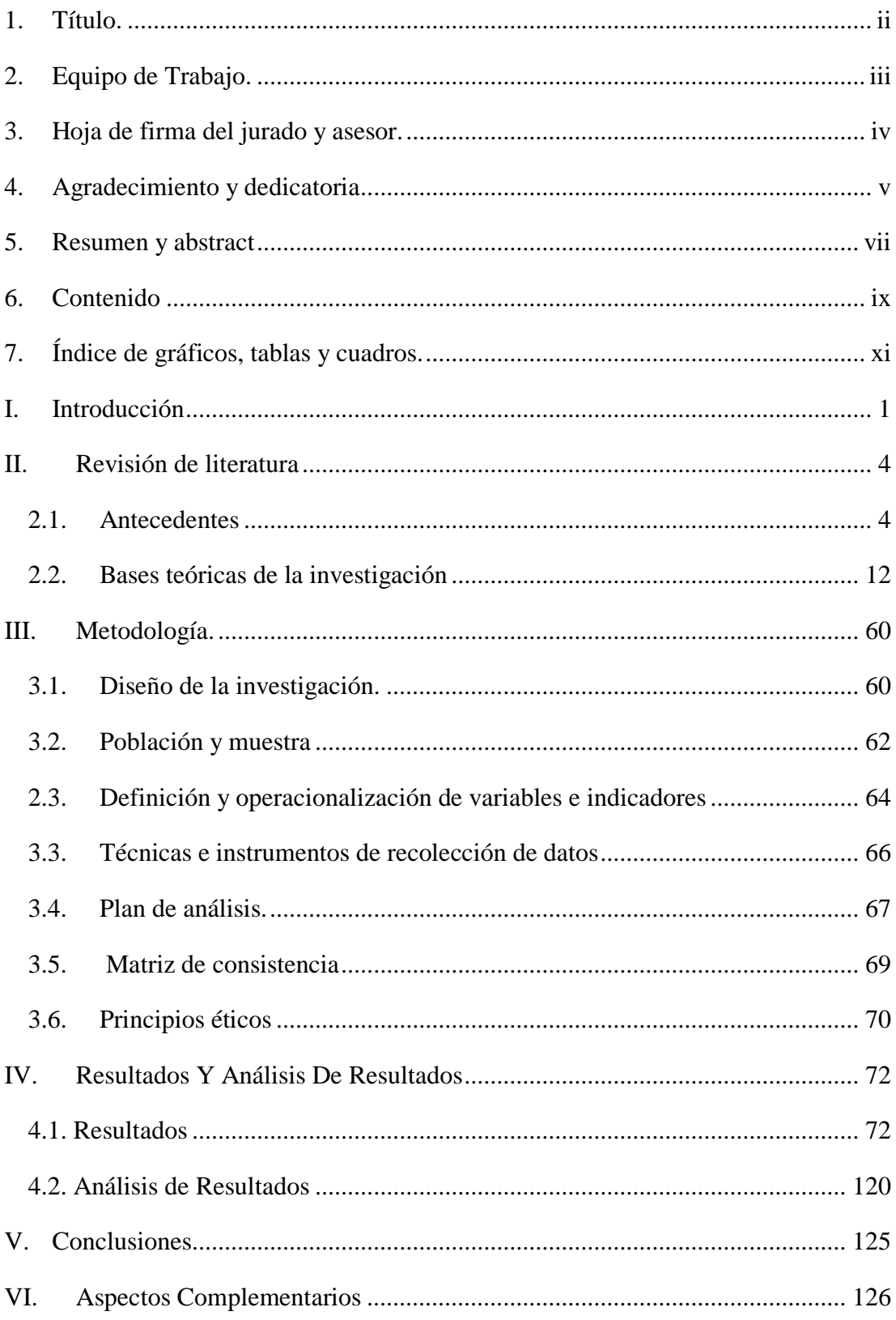

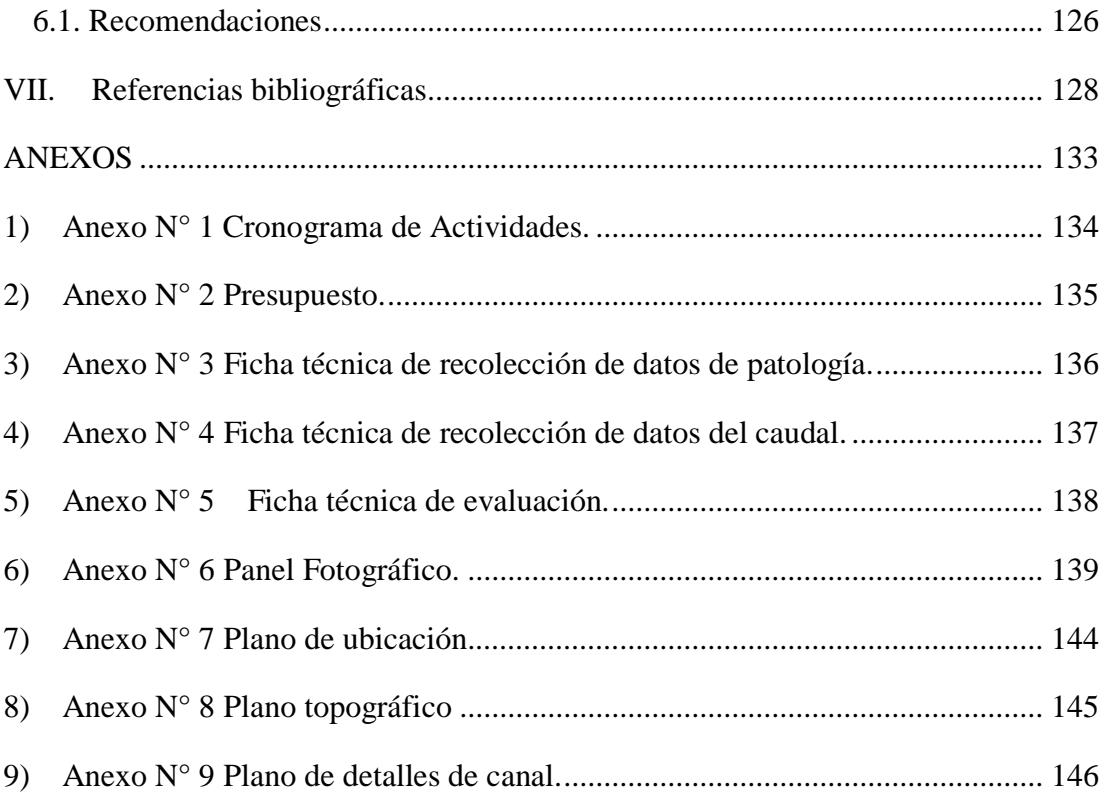

### <span id="page-10-0"></span>**7. Índice de gráficos, tablas y cuadros.**

### **Índice de Gráficos**

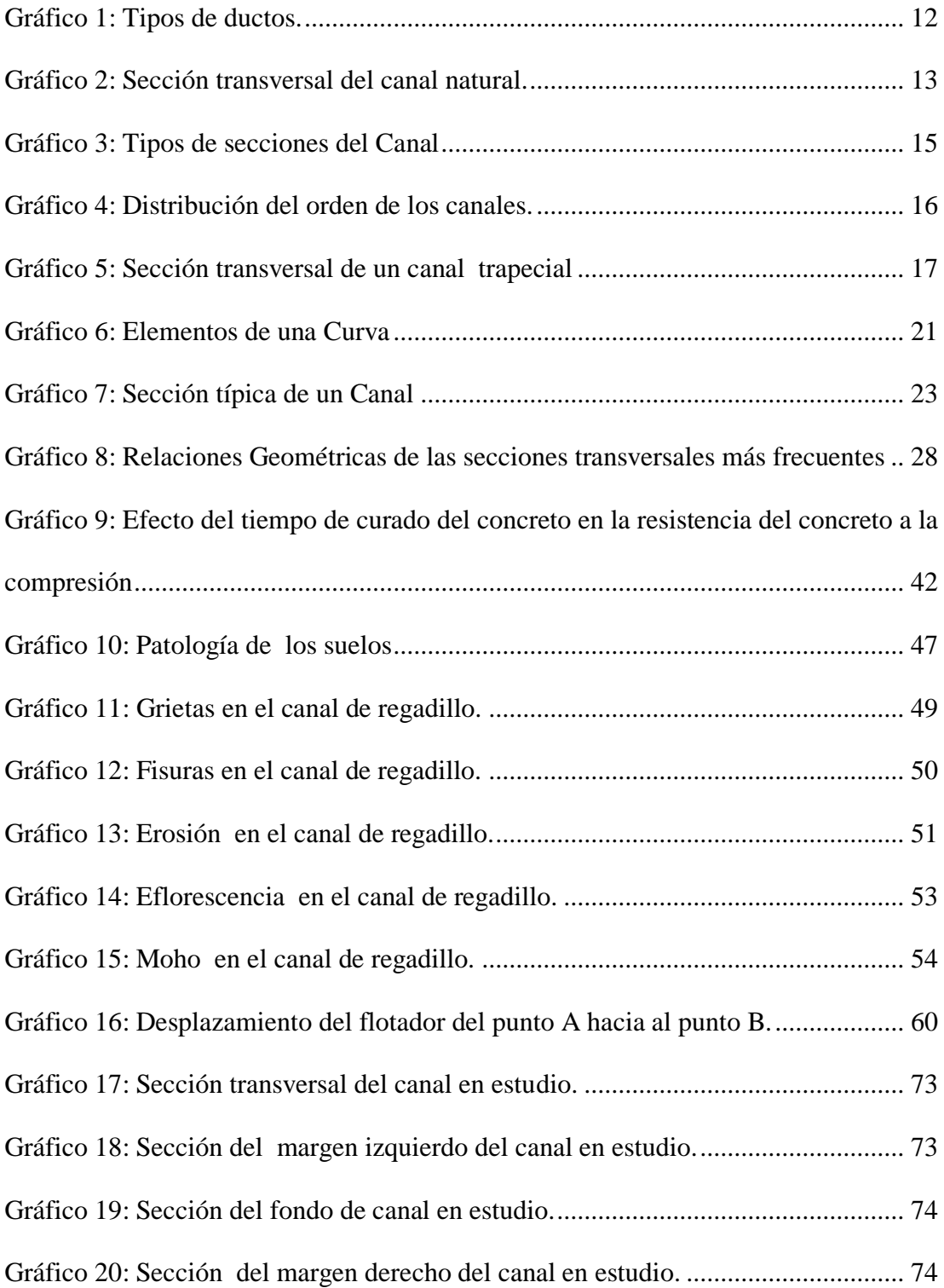

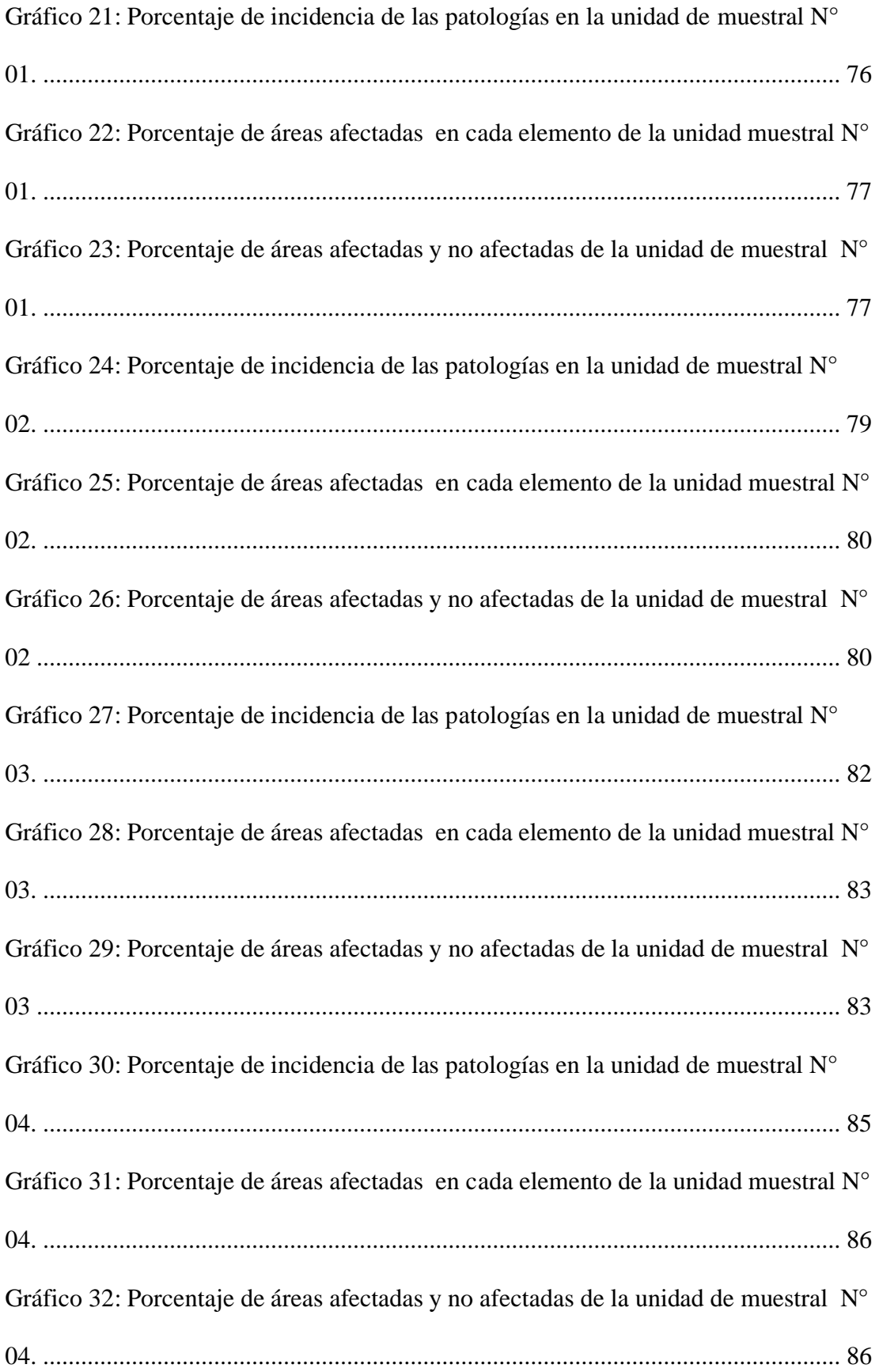

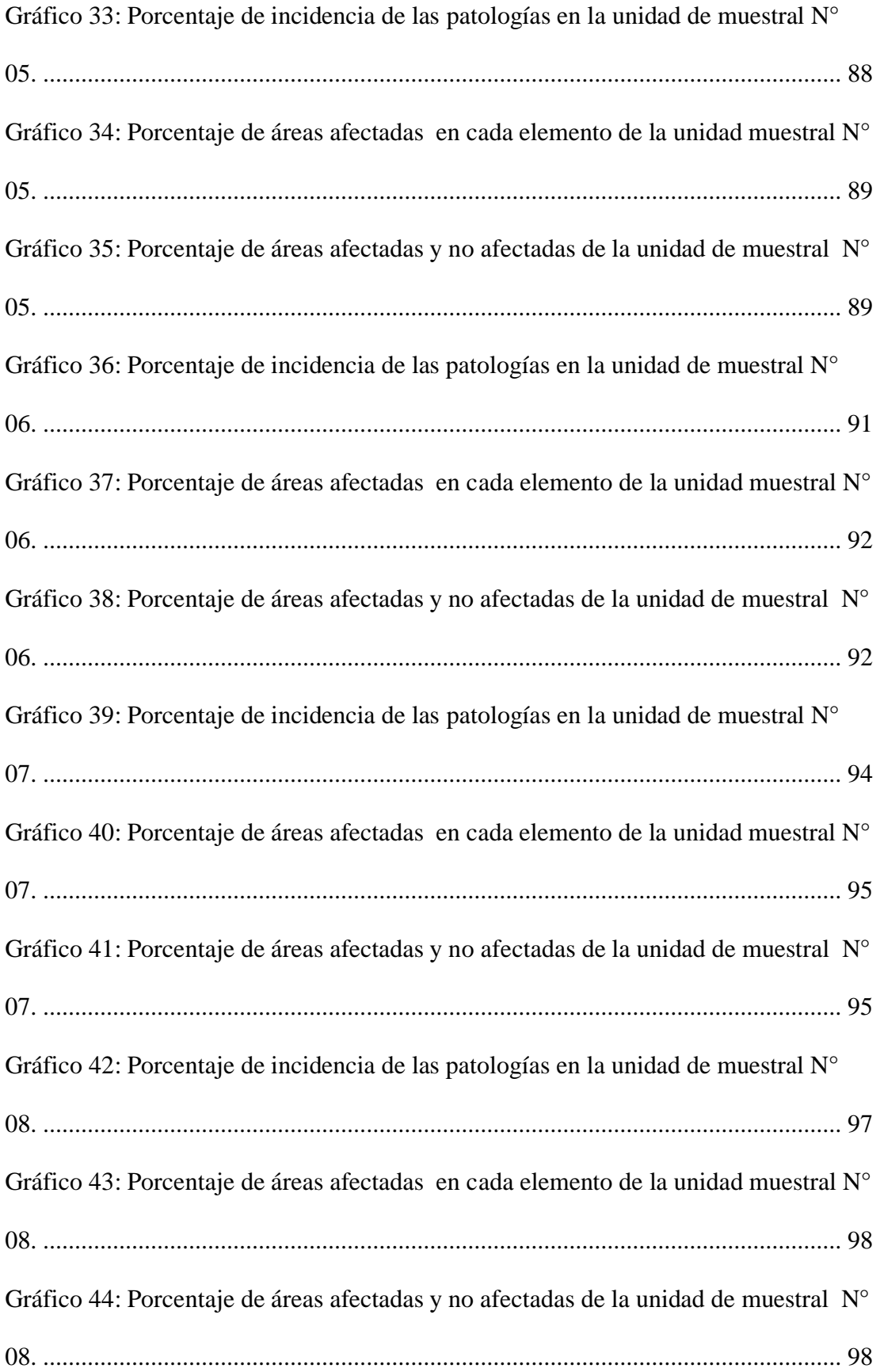

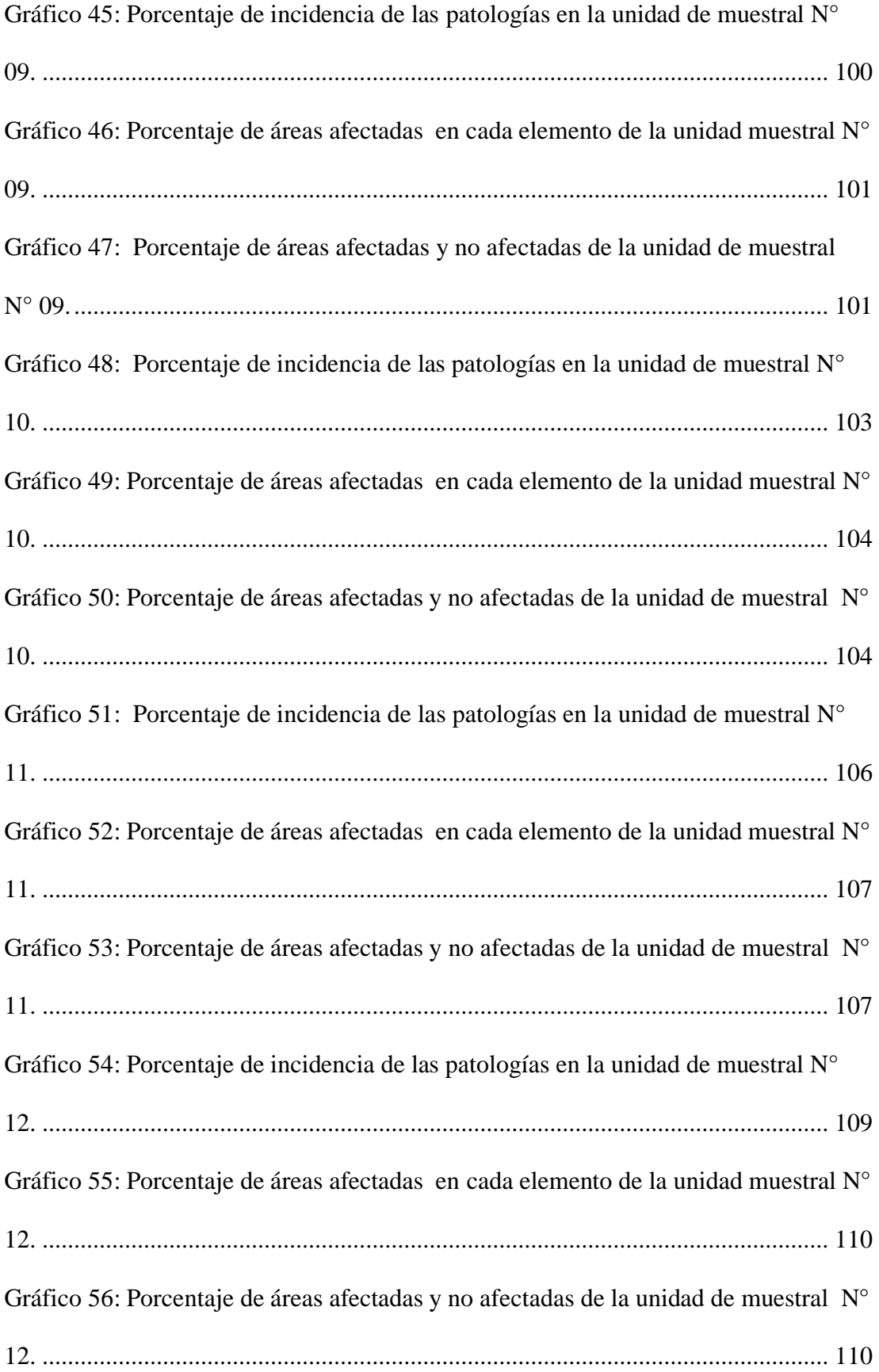

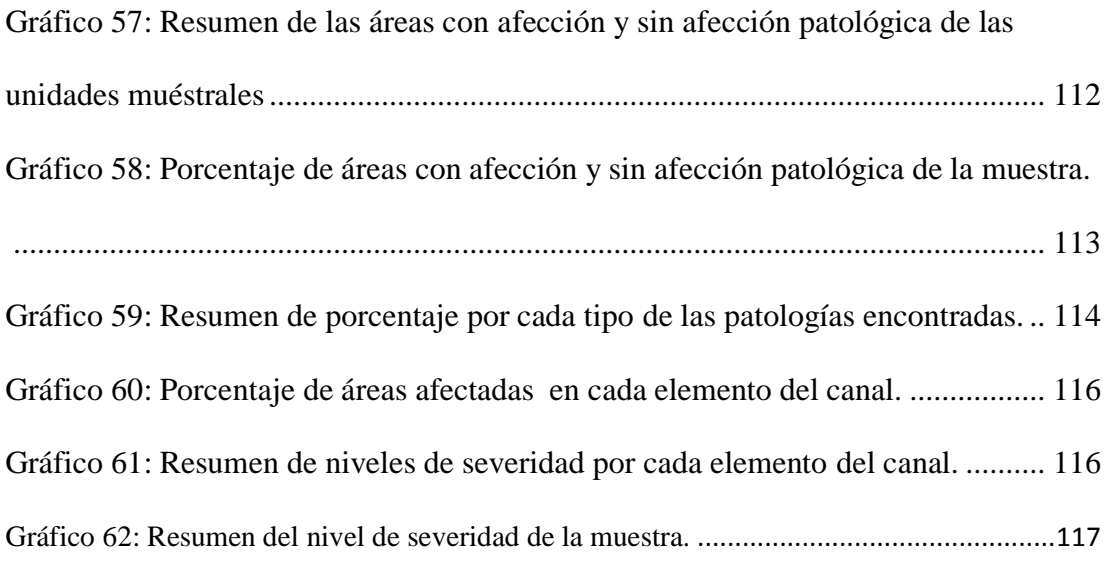

### **Índice De Tablas**

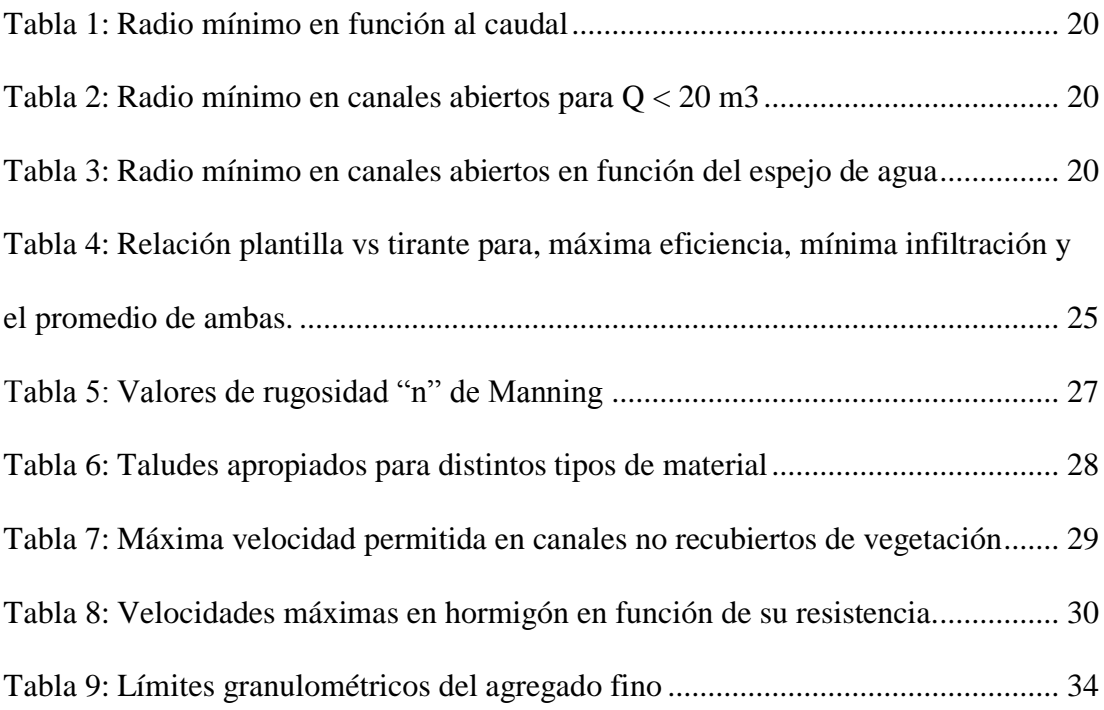

### **Índice de cuadros**

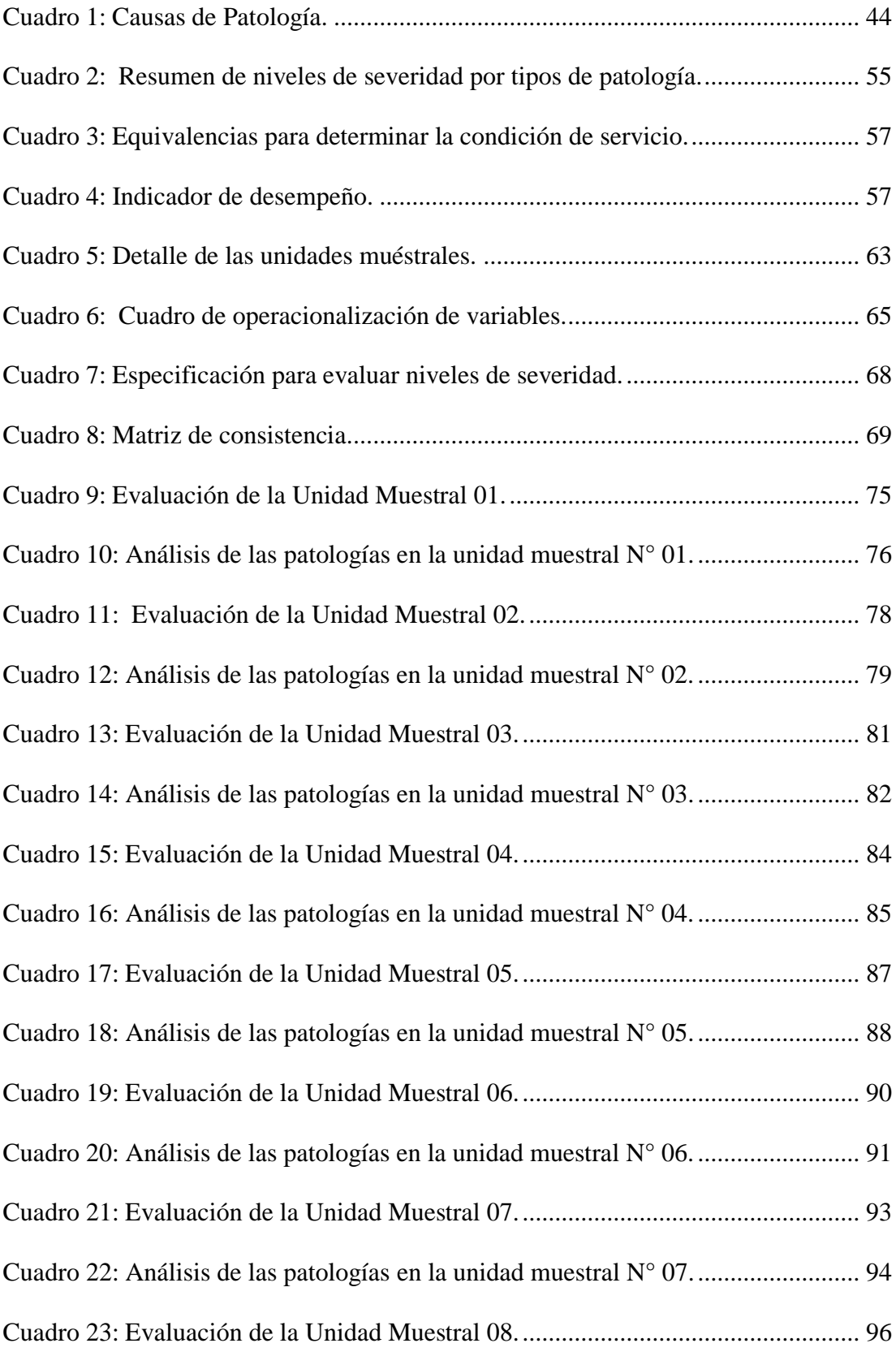

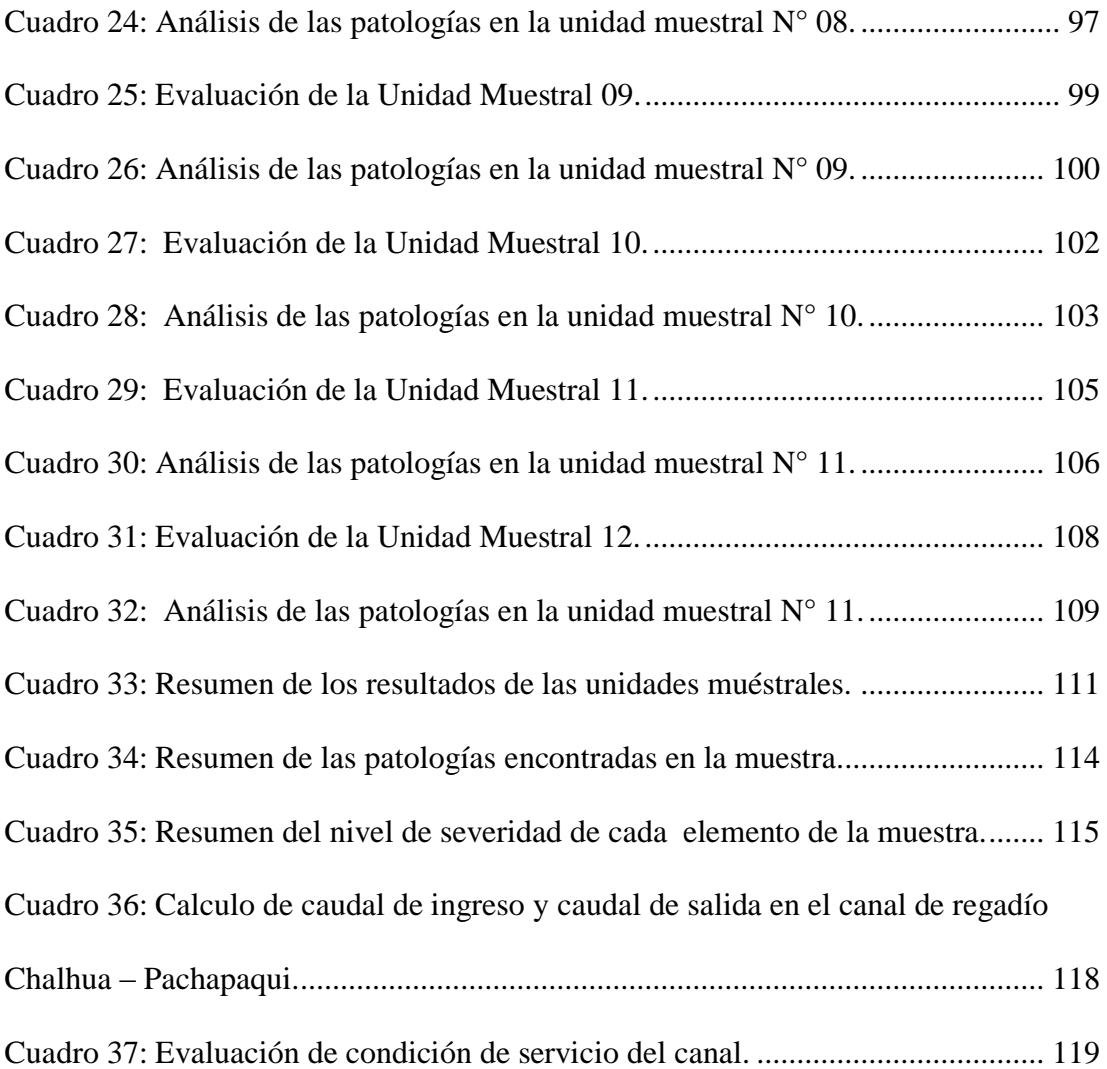

#### <span id="page-17-0"></span>**I. Introducción**

En el campo de la ingeniería civil el estudio de las patologías estructurales son fundamentales para determinar el estado actual de la infraestructura.

La investigación, se realizó con la finalidad de Determinar y Evaluar los tipos de patologías del concreto en el canal de regadío de Chalhua – Pachapaqui, desde la progresiva 0+000 km hasta 1+000 km, ubicado en el Distrito de Llamellin, Provincia Antonio Raimondi, Departamento de Ancash.

El Canal en estudio, tiene una antigüedad de 54 años, fue construida por junta de regantes como canal natural, y en el año 2006 fue revestido por concreto, con una sección rectangular de 0.35 m de alto x 0.45 m de base, por lo tanto, tiene 13 años de construcción con respecto a su vida útil.

La investigación planteó como **enunciado del problema** lo siguiente ¿En qué medida la Determinación y Evaluación de las Patologías del Concreto en el Canal de Regadío de "Chalhua – Pachapaqui, desde la Progresiva 0+000 km hasta 1+000 km" del Distrito de Llamellin, Provincia de Antonio Raimondi, Departamento de Áncash; nos permitirá conocer la condición de servicio del canal?, Para lo cual se ha planteado como **Objetivo General:** Determinar y Evaluar las patologías del concreto en el canal de regadío de Chalhua – Pachapaqui, desde la progresiva 0+000 km hasta 1+000 km del Distrito de Llamellin, Provincia de Antonio Raimondi, Departamento de Áncash – 2019, obtendré la condición de servicio; Además se planteó los siguientes **Objetivos Específicos:**

- Identificar las patologías del concreto que existen en el canal Chalhua Pachapaqui, desde la progresiva 0+000 km hasta la progresiva 1+000 km.
- Evaluar las patologías de concreto mediante los niveles de severidad para determinar las áreas afectadas del canal Chalhua – Pachapaqui, desde la progresiva 0+000 km hasta la progresiva 1+000 km.
- Determinar la condición de servicio del canal Chalhua Pachapaqui. del Distrito de Llamellin, Provincia de Antonio Raimondi, Departamento de Áncash.

La presente investigación se justifica por el interés de conocer las patologías existentes, y la condición de servicio del canal de regadío Chalhua – Pachapaqui; Es relevante la presente investigación para la toma de decisiones que realizará la Municipalidad Provincial de Antonio Raimondi y el Comité de junta de Regantes, para mejorar la eficiencia de conducción y distribución del agua de riego, la producción de cultivos, e incrementar el nivel de vida de la población.

La metodología para la presente investigación es de tipo descriptivo, con enfoques mixtos porque es cualitativo, cuantitativo, diseño no experimental y de corte transversal. La metodología a utilizar para el desarrollo apropiado del proyecto con fin de dar cumplimiento a los objetivos planteados es: Recopilación de antecedentes preliminares; en esta etapa se serializará la búsqueda, ordenamiento, análisis y validación de los datos existentes y de toda la información necesaria que ayude a cumplir con los objetivos del presente proyecto.

Para la presente investigación la población estuvo formada por toda la infraestructura del Canal de regadío Chalhua – Pachapaqui, desde la progresiva 0+000 km hasta 2+000 km, siendo una longitud total de 2 km. Y la muestra que está sujeta al proceso de investigación, fue seleccionada desde la progresiva 0+000 km hasta 1+000 km del Canal de regadío Chalhua – Pachapaqui, del Distrito de Llamellin, Provincia de Antonio Raimondi, Departamento de Áncash; siento la longitud total de un kilómetro (1km), y está conformada por 222 unidades muéstrales divididas por juntas de construcción, y las unidades muéstrales tiene una longitud de 9.00 metros, a la vez está conformada por 3 paños separados por juntas de construcción para su correcta identificación, de las cuales se ha tomado 12 unidades muéstrales más críticas para su estudio correspondiente.

Como resultado de la investigación del canal de regadío Chalhua – Pachapaqui, se obtuvo un área afectada de 25.14%, y se halló las siguientes patologías: Fisuras 0.77%, Grietas 1.36%, Erosión 1.97%, Eflorescencia 1.30%, y el Mohos 19.75%, siendo esta última de mayor incidencia, pero las patologías más predominantes son las Grietas y las Erosiones. con un nivel de severidad severo, y su condición de servicio es deficiente, por lo tanto, el canal necesita ser sustituida por nuevos paños de concreto en las progresivas que existe las Grietas y Erosiones de consideración.

#### <span id="page-20-0"></span>**II. Revisión de literatura**

#### <span id="page-20-1"></span>**2.1. Antecedentes**

#### **2.1.1. Antecedentes Internacionales**

## **a) "Propuesta de Procedimiento para la Evaluación y Diagnóstico de Obras Hidráulicas – Cuba, Marzo – 2015"**

Según (Crespo D.)  $^{(1)}$ .

"El trabajo de diploma tuvo como objetivo proponer una secuencia de pasos general para el análisis y diagnóstico de las patologías que se pueden presentar en las obras hidráulicas objeto de estudio tales como: canales, estaciones de bombeo y plantas de tratamiento"<sup>(1)</sup>

"La metodología para el diagnóstico de estructuras hidráulicas fue mediante el análisis por etapas; las cuáles son: La inspección inicial, inspección visual, realización de ensayos rápidos o generales, recopilación de antecedentes, elaboración de fichas y planos, selección de ensayos especiales, diagnóstico, pronóstico, terapia, ejecución, evaluación, propuesta de mantenimiento y registro de caso. Se tomó como objeto de estudio el canal Trasvase Alacranes-Pavón que se ubica en la presa Alacranes ubicada en el municipio de Sagua La Grande perteneciente a la provincia de Villa Clara y la planta potabilizadora Cerro Calvo ubicado en la carretera a Sakenaf en la ciudad de Santa Clara"(1) "Habiéndose realizado el estudio y la evaluación de las estructuras hidráulicas se llegó a las siguientes conclusiones: Se define una secuencia de pasos para la inspección de las obras hidráulicas, desglosada y explicada por etapas, que mediante su aplicación parcial o total permite llegar a establecer los estados patológicos de la obra estudiada para de esta forma poder proponer los métodos

y tecnologías de intervención más apropiados. Y se presentan dos ejemplos de obras hidráulicas donde se ha aplicado el procedimiento propuesto para la caracterización preliminar de los tipos de patologías que se han podido identificar en la etapa de inspección visual y confeccionar el catálogo de patologías como primer resultado para poder continuar la aplicación del resto de los pasos incluidos en este procedimiento" $(1)$ 

"En el caso de la obra del Canal magistral Alacranes Pavón se han identificado 4 patologías y para la Planta Potabilizadora Cerro Calvo se han identificado 16  $pationaloigma<sup>2</sup>$ <sup>(1)</sup>

## **b) "Evaluación de las patologías en plantas potabilizadoras de la ciudad de Santa Clara -2016**"<sup>(2)</sup>

Según (Ortiz H. 2016)<sup>(2)</sup>

"El presente trabajo de diploma tuvo como objetivo Evaluar las patologías existentes en las plantas potabilizadoras Cerro Calvo, Ochoita y Palmarito mediante la aplicación de una metodología para el análisis y diagnóstico que se ajuste a este tipo de obras hidráulicas" $(2)$ 

"La metodología para el diagnóstico de las plantas potabilizadoras se realizó mediante el análisis por etapas"<sup>(2)</sup>

"Los resultados obtenidos tras la evaluación de las patologías realizadas en la planta potabilizadora de Cerro Calvo, Ochoita y Palmarito, indican que las patologías más perjudiciales tienen relación a la humedad, corrosión, manchas y eflorescencia, de forma general las estructuras tienen repellos caídos y desconches en el hormigón y muchas se filtran" $(2)$ 

"Las conclusiones que se presentan tras la investigación son: Se define una secuencia de pasos para la inspección de las obras hidráulicas, desglosada y explicada por etapas, que mediante su aplicación parcial o total permite llegar a establecer los estados patológicos de la obra estudiada para de esta forma proponer los métodos y tecnologías de intervención más apropiados"(2)

"Y se presenta la aplicación del procedimiento propuesto en las plantas potabilizadoras Cerro Calvo, Ochoita y Palmarito, definiendo en cada caso el elemento estructural afectado que se han podido identificar en la etapa de inspección visual y confeccionar el catálogo de patologías como primer resultado para poder continuar la aplicación del resto de los pasos incluidos en este procedimiento"<sup>(2)</sup>.

#### **2.1.2. Antecedentes Nacionales**

**a) "Evaluación de la eficiencia de conducción del canal de riego El Progreso Mayanal – Jaén – Cajamarca, tramo: Km, 00+000 -01+000 - 2017"**(3) Según (Chiclote O. 2017)

"El desarrollo de la tesis tuvo como objetivo Determinar la Eficiencia de la conducción de agua del canal de riego El Progreso -Mayanal - Jaén – Cajamarca"<sup>(3)</sup>

"La metodología de investigación fue de tipo descriptivo-no experimental y cuantitativo; y del tipo de análisis descriptivo y cuantitativo. La toma de datos se realizó mediante visitas de campo, en esta investigación se usaron vertederos de pared delgada de sección rectangular con dos contracciones para estimar los caudales de entrada y salida, se realizó la calibración de cada vertedero por el método volumétrico, también se estimó el caudal perdido por evaporación e infiltración, se utilizaron fichas de diagnóstico del estado de recubrimiento del canal como resultado que obtuvo un caudal de entrada promedio Qe=0.4065 m3/s, un caudal de salida promedio Qs=0.3600 m3/s y la eficiencia de conducción del canal es e=88.56%, de lo que se concluye que el nivel de eficiencia de conducción del canal El Progreso es deficiente, esto se debe al mal estado del recubrimiento del canal, ya que existen 18 grietas y 3 rupturas de importancia; y deterioro de juntas en su totalidad, también se aprecia que un 25 % aproximadamente del canal está cubierta por vegetación, siendo necesario para su mejoramiento un costo de S/. 134,986.10<sup>"(3)</sup>.

**b) "Determinación y evaluación de las patologías del concreto en el canal de regadío, desde las progresivas 1+100 a 2+100 ubicado en el Centro Poblado Huallhua, Distrito De Huaccana, Provincia de Chincheros, Región Apurímac, Mayo – 2017"**(4)

(Aguilar D. 2017).

"Esta investigación tiene como finalidad el estudio de las patologías en la estructura de un canal para ello, tuvo como objetivo Determinar y evaluar los tipos de patologías del concreto en el canal de regadío, desde la progresiva 1+100 a 2+100 ubicado en el centro poblado Huallhua, distrito de Huaccana, provincia de Chincheros, región Apurímac, a través de la determinación y evaluación de las patologías del mismo. La metodología de la investigación fue de tipo descriptivo, nivel cualitativo, diseño no experimental y corte transversal. Se trabajó en base a 10 muestras con 5 secciones de 20 m cada una. Para ello se utilizó una ficha de inspección técnica necesarios para la recolección, análisis y procesamiento de datos. El resultado de esta investigación arrojó que la patología más frecuente en el canal de riego del centro poblado de Huallhua es la erosión con un 13.03% del área total de la zona de estudio. Se concluye que el nivel de severidad es Moderado de acuerdo al análisis de resultados"<sup>(4)</sup>.

**c) "Determinación y evaluación de las patologías del concreto en el canal revestido de evacuación pluvial Av.G entre las progresivas 0+850 al 1+262 del Distrito De Pariñas, Provincia De Talara, Región Piura, Octubre**  2016"<sup>(5)</sup>

(Misari M. 2016).

"La elaboración de la tesis tuvo como objetivo determinar y evaluar las patologías de concreto en el canal revestido de evacuación pluvial de la Av. G, entre las progresivas 0+850 al 1+262 del distrito de Pariñas, provincia de Talara, región Piura; a partir de la determinación y evaluación de las patologías del mismo"<sup>(5)</sup>

"La metodología de acuerdo al propósito y a la naturaleza de la investigación fue de tipo descriptivo, nivel cualitativo, diseño no experimental y corte transversal"<sup>(5)</sup>

"Los resultados revelaron que la patología más frecuente en el canal es el agrietamiento por fatiga térmica, tanto en los taludes como en la base, con 62.40 % del área del talud en el canal. Luego de realizar el análisis de los resultados se llegó a la conclusión; que los niveles de severidad son como se detalla a continuación: 5.56 %, es leve; 77.78 % es moderada y 16.67 % es severo" $(5)$ 

#### **2.1.3. Antecedentes Locales**

**a) "Determinación y evaluación de las patologías del concreto en el canal de regadío Jauna progresivas (0+000 - 1+080), centro poblado de Jauna, distrito de Huaraz, provincia de Huaraz, departamento de Ancash – 2018"**(6)

Según (Cáceres W. 2018)

"La investigación tuvo como objetivo general determinar y evaluar las patologías del concreto en el canal Jauna del centro poblado de Jauna, distrito de Huaraz, provincia de Huaraz, departamento de Ancash en marzo del 2018"<sup>(6)</sup>.

"La metodología para este fue la recopilación de antecedentes preliminares; en esta etapa se realizó la búsqueda, el ordenamiento, análisis y validación de datos existentes y de toda la información necesaria que ayudó a cumplir los objetivos, además de la formulación de la ficha de inspección que facilitó el diagnóstico del estado del concreto en el canal de conducción"<sup>(6</sup>).

"Se concluyó que el canal se encuentra en un estado regular de funcionamiento y que, subsanando, reparando las fallas encontradas se podrá lograr un óptimo servicio recomendando realizar la operación y mantenimiento del canal para que no existan más factores que aporten a la formación de patologías en este"<sup>(6)</sup>.

**b) "Determinación y evaluación de patologías del concreto en el canal Ishinca entre las progresivas 4+000 al 5+000 en el centro poblado de Pashpa, distrito de Tarica, provincia Huaraz, departamento de Ancash – 2018"**(7)

(Chancahuaña, J. 2018).

"El presente informe de tesis tuvo como objetivo determinar y evaluar las patologías del concreto del canal de riego Ishinca entre las progresivas 4+000 al 5+000 en el centro poblado de Pashpa, distrito de "Tarica, y conocer la condición de servicio de dicho canal"<sup>(7)</sup>.

"La metodología de la investigación fue de tipo descriptivo con enfoques mixtos que vienen a ser cualitativo y cuantitativo; no experimental y de corte transversal, el nivel de la investigación es descriptivo"<sup>(7)</sup>.

"El resultado presenta diversos niveles de severidad en las patologías como: Degradación del revestimiento, humedad, crecimiento de vegetación en juntas, hundimiento, daño por impacto y fisuras que tienen un nivel de severidad leve, moderado y severo. Se puede concluir que la condición de servicio del canal es buena pero la estructura del mismo necesita mantenimiento para evitar que colapse en el futuro ya que el mayor porcentaje de patologías encontradas es el de fisuras, que se encuentran en la margen izquierda y derecha de las unidades muéstrales  $1 \text{ y } 11$ , con un nivel severo"<sup>(7)</sup>

**c) "Determinación y evaluación de las patologías del concreto en canal de irrigación mesacucho en el tramo 0+000 hasta 1+000 km sector Chuspin, distrito Casca; Provincia Mariscal Luzuriaga; región Áncash – 2018"** (8)

(Santos Cruz, D. 2018).

"La presente tesis tuvo como objetivo Determinar y Evaluar los tipos de patologías del concreto que presenta el canal de irrigación mesacucho en el tramo 0+000 hasta 1+000 km sector Chuspin, Distrito Casca; Provincia Mariscal Luzuriaga; Región Ancash, así mismo Establecer la condición de servicio" (8).

"En el canal de irrigación mesacucho en el tramo 0+000 hasta 1+000km sector Chuspin, distrito Casca; Provincia Mariscal Luzuriaga; región Áncash. Las patologías que se presentan en las áreas afectadas son, moho 10.88% con un nivel de severidad leve, seguido por las siguientes patologías como sedimentación 7.50% con un nivel de severidad leve, vegetación 5.55% con un nivel de severidad moderado, grieta 5.55% con un nivel de severidad moderado, erosión 4.94% con un nivel de severidad moderado y fisura 1.47% con un nivel de severidad moderada. Teniendo un total de porcentaje de afectación acumuladas por cada lado: en el lado derecho 41.30% con un nivel de severidad moderado, en el fondo del canal 26.28% con un nivel de severidad moderado y en el lado izquierdo 38.40% con un nivel de severidad moderado" (8).

"La actual condición de servicio actual en el canal de irrigación mesacucho en el tramo 0+000 hasta 1+000km sector Chuspin, distrito

Casca; Provincia Mariscal Luzuriaga; región Áncash, es REGULAR por el cual se tiene que hacer el adecuado mantenimiento de la estructura del canal y el área afectada que tiene el canal" (8).

#### <span id="page-28-0"></span>**2.2. Bases teóricas de la investigación**

#### **2.2.1. Canal**

#### **2.2.1.1. Definición**

Como dice Rodríguez<sup> $(9)$ </sup>, Los canales son conductos abiertos o cerrados por donde circula el agua debido a la acción de la gravedad y sin ninguna presión, la superficie libre del líquido está en contacto con la atmósfera; esto quiere decir que el agua fluye impulsada por la presión atmosférica y de su propio peso.

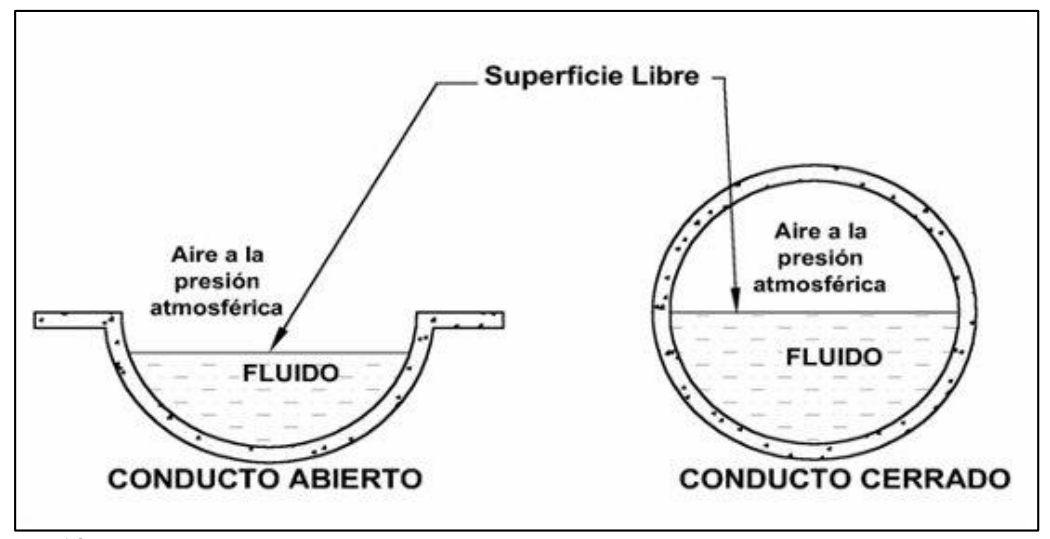

<span id="page-28-1"></span>*Gráfico 1: Tipos de ductos.*

*Fuente: Rodríguez. P, (2008), pág.1*

#### **2.2.1.2. Clasificación de los canales.**

Según Rodríguez<sup>(9)</sup>, los canales se clasifican de acuerdo a su origen en:

#### **a) Canales naturales.**

Como dice rodríguez<sup> $(9)$ </sup>, los canales naturas incluyen todos los cursos de agua de manera natural en la tierra, varían en tamaño desde pequeños arroyuelos en zonas montañosas, hasta quebradas, ríos pequeños y grandes, arroyos, lagos y lagunas.

. Según Rodríguez<sup> $(9)$ </sup>, la sección transversal de un canal del canal natural generalmente es de forma muy irregular y variable durante su recorrido.

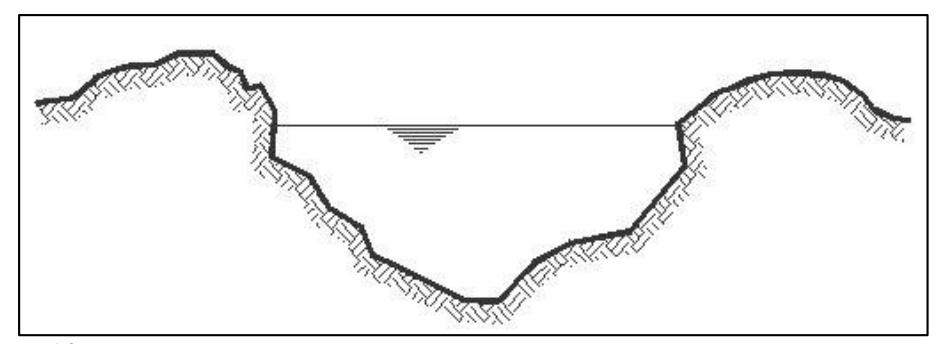

*Gráfico 2: Sección transversal del canal natural.*

<span id="page-29-0"></span>*Fuente: Rodríguez. P, (2008), pág.1*

#### **b) Canales artificiales.**

Como dice Rodríguez<sup>(9)</sup>, los canales artificiales son aquellos canales edificados mediante la voluntad del hombre, estos pueden ser: canales de riego, de navegación, control de inundaciones, canales de centrales hidroeléctricas, alcantarillado pluvial, sanitario, canales de desborde, canaletas de madera, cunetas a lo largo de carreteras, cunetas de drenaje agrícola y canales de construidos en el laboratorio.

Según rodríguez<sup>(9)</sup>, los canales artificiales constantemente se diseñan con formas geométricas regulares (prismáticos), el canal construido de sección

transversal invariable y pendiente de fondo constante se conoce como canal prismático, las más comunes son las siguientes:

- **Sección trapezoidal:** Según Rodríguez<sup>(9)</sup>, se usa en canales de tierra ya que proveen las pendientes necesarias para la estabilidad, y también se usa en canales revestidos.
- **Exección rectangular:** Según Rodríguez<sup>(9)</sup>, este tipo de sección en general se aplica para canales construidos con materiales estables, acueductos de madera, canales excavados en roca y para canales revestidos.
- **Sección triangular:** Según Rodríguez<sup>(9)</sup>, Se usa en cunetas revestidas, canales de tierra, alcantarillas, y canales revestidas, principalmente por la facilidad de trazo.
- **Sección parabólica:** Según Rodríguez<sup>(9)</sup>, esta sección se emplea en algunas ocasiones para canales revestidos, generalmente se aprecia en canales naturales y canales viejos de tierra. principalmente se usan para alcantarillas y estructuras hidráulicas importantes.
- **Sección circular:** Según Rodríguez<sup>(9)</sup>, esta sección mayormente se usa para alcantarillados y alcantarillas de tamaños pequeños y medianos.

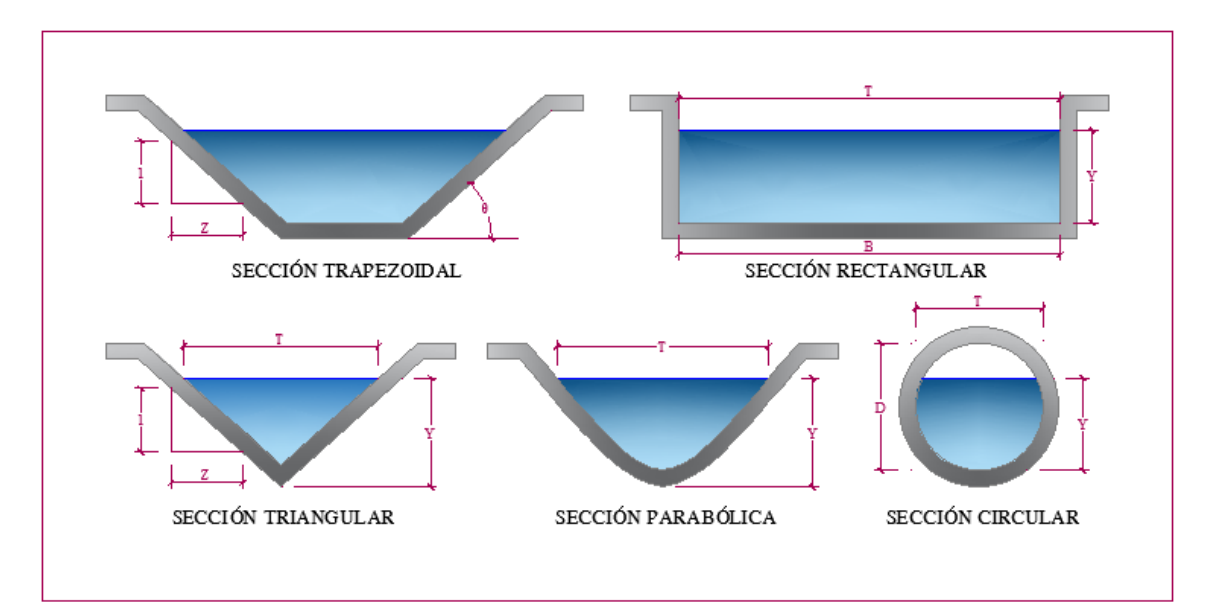

<span id="page-31-0"></span>**Gráfico 3:** Tipos de secciones del Canal

*Fuente: Wikipedia*

#### **2.2.1.3. Canales de riego por su función.**

Por sus funciones los canales de riego adoptan las siguientes denominaciones:

- **Canal de primer orden:** Según ANA(10), se le denomina canal madre o canal de derivación el trazo siempre es de pendiente mínima, habitualmente es usado por un solo lado ya que por el otro lado da con terrenos altos.
- **Canal de segundo orden:** Según ANA(10), se le nombra también canales laterales, por lo que salen del canal madre y por el caudal que ingresa a ellos, esto reparte hacia a los sub – laterales, a la vez el área de riego que utiliza un lateral se le conoce como unidad de riego.
- **Canal de tercer orden:** Según ANA(10), se le llama canales sub laterales a los canales nacen de los canales laterales, el caudal que ingresa a ellos es

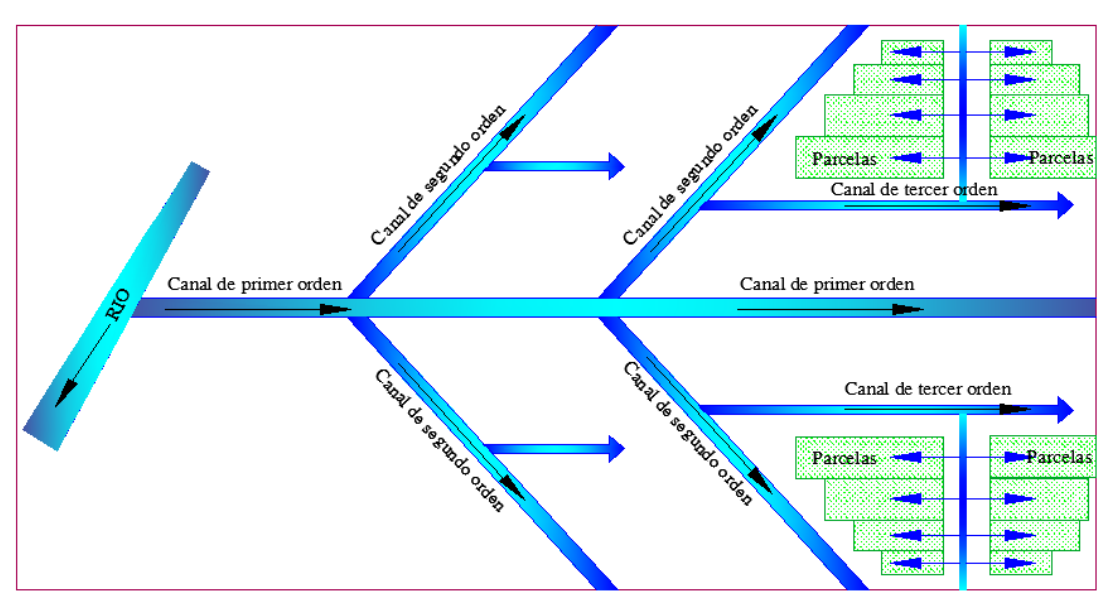

distribuido hacia las propiedades individuales a través de las tomas del solar, el área de riego que sirve un sub – lateral se conoce como unidad de rotación.

<span id="page-32-0"></span>*Gráfico 4: Distribución del orden de los canales. Fuente: Elaboración propia (2019).*

#### **2.2.1.4. Elementos geométricos de los canales.**

Según Rodríguez<sup>(9)</sup>, elementos geométricos de los canales son propiedades de la sección de un canal que pueden ser expresos por la geometría de la sección y la profundidad del flujo. Estos elementos son muy importantes y se manejan con amplitud en el cálculo de flujo. Para secciones de canal regulares y simples, los elementos geométricos se expresarse matemáticamente en términos de la profundidad de flujo y de otras dimensiones de la sección.

- **Área Hidráulica (A):** Es el área ocupada por el fluido en el canal y es normal al piso a fondo del mismo.
- **Perímetro Mojado (P):** Es la suma de las longitudes del polígono de las paredes que moja el fluido en la sección transversal.
- **Radio Hidráulico (R):** Es igual al área hidráulica dividido entre el perímetro mojado
- **Tirante del flujo (Y):** Es la altura de la lámina del flujo que discurre sobre el canal**.**
- **Ancho Superficial Superior (T):** Es el ancho superior que corresponde a la lámina del fluido que está en contacto con la atmosfera, se le llama también espejo de agua.
- **Pendiente del Canal (S):** Es la inclinación que adopta un canal de acuerdo a la topografía de terreno; se define también como la pendiente de la rasante o piso del canal.
- **Talud de canal (z):** Es la inclinación delas paredes de un canal
- **Fondo del canal (b):** Es el ancho del fondo de la sección transversal.
- **Borde Libre (bl):** Es un elemento de seguridad del canal que evita que el agua se rebalse y ocasione daños al terreno que soporta el propio canal.
- **Ancho de Corona (C):** Es el ancho de corona que sirve para el tránsito o mantenimiento del canal son también conocidos como baquetas.
- **Profundidad del canal (H):** Es la dimensión desde la superficie del canal hasta el punto más profundo de la base del canal.

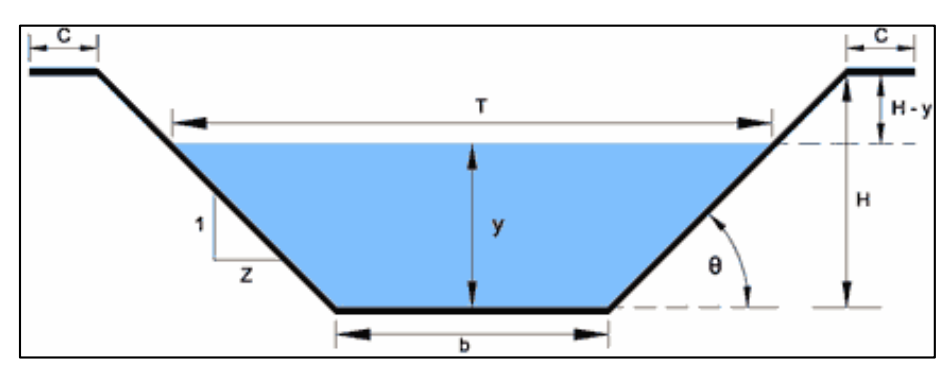

<span id="page-33-0"></span>*Gráfico 5: Sección transversal de un canal trapecial*

*Fuente: Ingeniero civil info, (2010).*

#### **2.2.1.5. Elementos básicos en el diseño de canales**

Según ANA<sup>(10)</sup>, se consideran elementos; topográficos, geológicos, geotécnicos, hidrológicos, hidráulicos, ambientales, agrológicos, y otros.

#### **a. Trazo de canales**

Según  $ANA^{(10)}$ , Cuando se trazar un canal o un sistema de canales es obligatorio recolectar las siguientes informaciones básica:

- Fotografías aéreas
- Imágenes satelitales (para localizar los poblados, caseríos, áreas de cultivo, vías de comunicación, etc).
- Planos topográficos y catastrales.
- Estudios geológicos.

ANA(10), Después de obtener los datos precisos, se trabaja en gabinete dando un trazo preliminar, el cual se replantea en el campo, donde se hacen los ajustes necesarios, obteniéndose finalmente el trazo definitivo.

Si en caso que no exista información topográfica básica se emana a levantar el relieve del canal, tomando en cuenta los siguientes pasos:

#### **b. Reconocimiento del terreno.**

Según  $ANA^{(10)}$ , se tiene que recorrer la zona del proyecto anotando todos los detalles influentes para la determinación de un eje probable de trazo, determinándose el punto inicial y el punto final (georreferenciados).

#### **c. Trazo preliminar.**

Según  $ANA^{(10)}$ , consiste en levantar la zona con una cuadrilla de topógrafos, para lo cual se procede al clavando de las estacas en el terreno, y luego el se realiza el levantamiento con teodolito, subsiguientemente a este levantamiento se nivelará la poligonal y se hará el levantamiento de secciones transversales.

#### **d. Trazo definitivo.**

Según ANA<sup>(10)</sup>, se procede al trazo definitivo teniendo en cuenta la escala de los planos, la cual depende fundamentalmente de la topografía de la zona del proyecto y de la precisión que se desea, por lo cual se recomienda escalar 1:500, para terrenos con pendientes transversales con mayor a 25%, y para terrenos con pendiente transversal menor a 25%, escalas de 1: 1000 hasta1:2000.

#### **e. Radios mínimos en canales.**

Según ANA<sup>(10)</sup>, para reducir el cambio brusco de la dirección en los canales de se diseña la curva, cuyo radio no debe ser muy grande, por lo cual se escoge un radio mínimo, dado que al trazar las curvas con radios mayores al mínimo no significa ningún ahorro de energía.

Según ANA<sup>(10)</sup>, para el trazo de radios mínimos tenemos las siguientes tablas:
| Capacidad del canal              | Radio mínimo           |
|----------------------------------|------------------------|
| Hasta $10 \text{ m}$ 3/s         | 3 * ancho de la base   |
| De 10 a 14 m $3/s$               | $4 *$ ancho de la base |
| De 14 a 17 m3/s                  | 5 * ancho de la base   |
| De 17 a 20 m $3/s$               | $6 *$ ancho de la base |
| De $20 \text{ m}$ $3$ /s a mayor | 7 * ancho de la base   |

*Tabla 1: Radio mínimo en función al caudal*

*Fuente: Cristóbal Martínez, pág. 36*

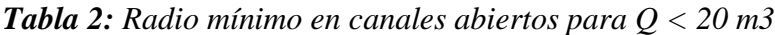

| Capacidad del canal                 | Radio mínimo    |
|-------------------------------------|-----------------|
|                                     |                 |
| $20 \text{ m}$ $\frac{3}{s}$        | $100 \text{ m}$ |
| $15 \text{ m}$ $\frac{3}{\text{s}}$ | 80 m            |
| $10 \text{ m}$ $\frac{3}{s}$        | 60 <sub>m</sub> |
| $5 \text{ m}$ $\frac{3}{s}$         | 20 <sub>m</sub> |
| $1 \text{ m}$ $3 \text{ /s}$        | 10 <sub>m</sub> |
| $0.5 \text{ m}^3/\text{s}$          | 5 <sub>m</sub>  |

*Fuente: Ministerio de Agricultura y Alimentación, (1978), pág. 10*

| Canal de drenaje                            |    | Canal de drenaje   |              |  |
|---------------------------------------------|----|--------------------|--------------|--|
| <b>Radio</b><br><b>Tipo</b>                 |    | <b>Tipo</b>        | <b>Radio</b> |  |
| Sub - canal                                 | 4T | Colector principal | 5T           |  |
| Lateral                                     | 3T | Colector           | 5T           |  |
| Sub - colector<br>Sub - lateral<br>3T<br>5T |    |                    |              |  |
| Siendo T ancho superior del espejo de agua  |    |                    |              |  |

*Tabla 3: Radio mínimo en canales abiertos en función del espejo de agua*

*Fuente: Autoridad nacional del Agua, (2010), pág. 8*

#### **Elementos de una curva. (10)**

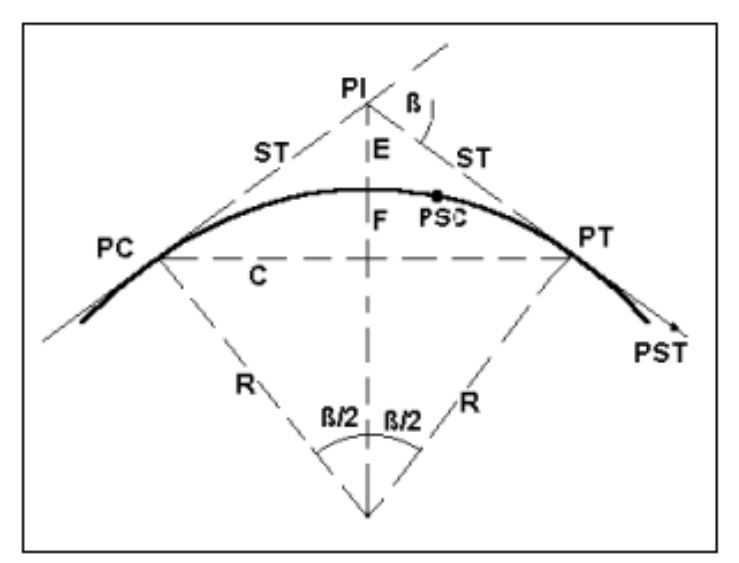

*Gráfico 6: Elementos de una Curva Fuente: Fuente: Autoridad nacional del agua, (2010), pág. 9*

A = Arco, es la longitud de curva medida en cuerdas de 20 m

C = Cuerda larga, es la cuerda que sub – tiende la curva desde PC hasta PT.

ß = Angulo de deflexión, formado en el PI.

 $E =$  External, es la distancia de PI a la curva medida en la bisectriz.

F = Flecha, es la longitud de la perpendicular bajada del punto medio de la curva a la cuerda larga.

 $G =$ Grado, es el ángulo central.

LC = Longitud de curva que une PC con PT.

PC = Principio de una curva.

PI = Punto de inflexión.

PT = Punto de tangente.

PSC = Punto sobre curva.

PST = Punto sobre tangente.

 $R =$ Radio de la curva.

ST = Sub tangente, distancia del PC al PI.

## **Rasante de un canal**

Según ANA<sup>(10)</sup>, después de haber definido el trazo del canal, se procederá dibujar el perfil longitudinal del trazo, las escalas más usadas son:

- $\triangleright$  Para el sentido horizontal 1:1000 ó 1:2000.
- Para el sentido vertical y 1:100 ó 1:200,

Normalmente la relación entre la escala horizontal y vertical es de 1 a 10, y para el diseño de la rasante se debe tener en cuenta:

- La rasante se debe trabajar sobre la base de una copia del perfil longitudinal del trazo.
- Tener en cuenta los puntos de captación cuando se trate de un canal de riego y los puntos de confluencia si es un dren u obra de arte.
- La pendiente de la rasante de fondo, debe ser en lo posible igual al pendiente natural promedio del terreno (optimizar el movimiento de tierras), cuando esta no es posible debido a fuertes pendientes, se proyectan caídas o saltos de agua.
- Para definir la rasante del fondo se prueba con el caudal especificado y diferentes cajas hidráulicas, chequeando la velocidad obtenida en relación con

el tipo de revestimiento a proyectar o si va ser en lecho natural, también se tiene la máxima eficiencia o mínima infiltración.

 El plano del perfil longitudinal debe adjuntar las siguientes informaciones, Kilometraje, Cota de terreno, BMs (cada 500 ó 1000 m), Cota de rasante, Pendiente, Indicación de las deflexiones del trazo con los elementos de curva, Ubicación de las obras de arte, Sección o secciones hidráulicas del canal, indicando su kilometraje, Tipo de suelo, Cuadro con elementos geométricos e hidráulicos del diseño.

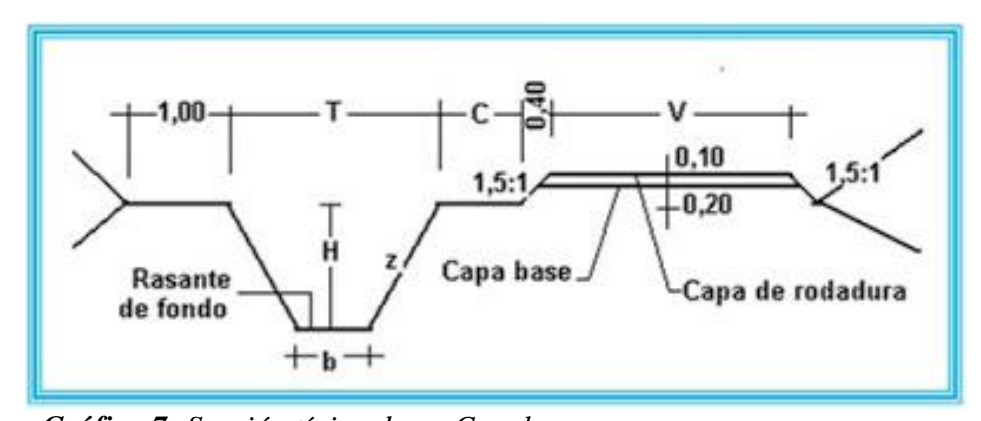

*Gráfico 7: Sección típica de un Canal Fuente: Fernando Arancibia, (2007), pág. 2.*

### **Donde:**

**T =** Ancho superior del canal

## **b =** Plantilla

**z =** Valor horizontal de la inclinación del talud

**C =** Berma del camino, puede ser: 0,5; 0,75; 1,00 m., según el canal sea de tercer, segundo o primer orden respectivamente.

**V =** Ancho del camino de vigilancia, puede ser: 3; 4 y 6 m., según el canal sea de tercer, segundo o primer orden respectivamente.

**H =** Altura de caja o profundidad de rasante del canal.

En algunos casos el camino de vigilancia puede ir en ambos márgenes, según las necesidades del canal, igualmente la capa de rodadura de 0,10 m. a veces no será necesaria, dependiendo de la intensidad del tráfico.

## **Sección Hidráulica Optima**

### **Determinación de Máxima Eficiencia Hidráulica.**

"Se dice que un canal es de máxima eficiencia hidráulica cuando para la misma área y pendiente conduce el mayor caudal posible, ésta condición está referida a un perímetro húmedo mínimo, la ecuación que determina la sección de máxima eficiencia hidráulica es:"(10)

$$
\frac{b}{y} = 2 * tg\left(\frac{\theta}{y}\right)
$$

Siendo  $\theta$  el ángulo que forma el talud con la horizontal, arctan (1/z), b plantilla del canal y tirante o altura de agua.

#### **Determinación de Mínima Infiltración**

Se aplica cuando se quiere obtener la menor pérdida posible de agua por infiltración encanales de tierra, esta condición depende del tipo de suelo y del tirante del canal, la ecuación que determina la mínima infiltración es:

$$
\frac{b}{y} = 4 * tg\left(\frac{\theta}{y}\right)
$$

| <b>Talud</b> | <b>Angulo</b>   | Máxima            | <b>Mínima</b>       | <b>Promedio</b> |
|--------------|-----------------|-------------------|---------------------|-----------------|
|              |                 | <b>Eficiencia</b> | <b>Infiltración</b> |                 |
| Vertical     | 90°00'          | 2.0000            | 4.0000              | 3.0000          |
| 1/4:1        | 75°58'          | 1.5616            | 3.1231              | 2.3423          |
| 1/2:1        | 63°26'          | 1.2361            | 2.4721              | 1.8541          |
| 4/7:1        | $60^{\circ}15'$ | 1.1606            | 2.3213              | 1.7410          |
| 3/4:1        | $53^{\circ}08'$ | 1.0000            | 2.0000              | 1.5000          |
| 1:1          | 45°00'          | 0.8284            | 1.6569              | 1.2426          |
| $11$ : 1     | 38°40'          | 0.7016            | 1.4031              | 1.0523          |
| $11$ : 1     | 33°41'          | 0.6056            | 1.2111              | 0.9083          |
| 2:1          | 26°34'          | 0.4721            | 0.9443              | 0.7082          |
| 3:1          | 18°26'          | 0.3246            | 0.6491              | 0.4868          |

 *Tabla 4: Relación plantilla vs tirante para, máxima eficiencia, mínima infiltración y el promedio de ambas.*

*Fuente: Autoridad nacional del agua, (2010), pág. 11*

De todas las secciones trapezoidales, la más eficiente es aquella donde el ángulo a que forma el talud con la horizontal es 60°, además para cualquier sección de máxima eficiencia debe cumplirse: **R =** y/2

Donde:

**R =** Radio hidráulico

**y =** Tirante del canal

No siempre se puede diseñar de acuerdo a las condiciones mencionadas, al final se imponen una serie de circunstancias locales que imponen un diseño propio para cada situación.

## **Diseño de secciones hidráulicas**

"Se debe tener en cuenta ciertos factores, tales como: tipo de material del cuerpo del canal, coeficiente de rugosidad, velocidad máxima y mínima permitida, pendiente del canal, taludes, etc.

La ecuación más utilizada es la de Manning o Strickler, y su expresión  $\text{es:}^{\cdot \cdot \cdot (10)}$ 

$$
Q = \frac{1}{n} A R^{2/3} S^{1/2}
$$

**Donde:**

**A =** Área (m2)

 $Q =$  Caudal (m3/s) **R =** Radio hidráulico =

**n** = Rugosidad

Área de la sección húmeda /

Perímetro húmedo.

### **Criterios de diseño**

"Se tienen diferentes factores que se consideran en el diseño de canales, los cuales tendrán en cuenta: el caudal a conducir, factores geométricos e hidráulicos de la sección, materiales de revestimiento, la topografía existente, la geología y geotecnia de la zona, los materiales disponibles en la zona o en el mercado más cercano, costos de materiales, disponibilidad de mano de obra calificada, tecnología actual, optimización económica, socio economía de los beneficiarios, climatología, altitud, etc.

Si se tiene en cuenta todos estos factores, se llegará una solución técnica y económica más conveniente."<sup>(10)</sup>

4 **Rugosidad.-** "Esta depende del cauce y el talud, dado a las paredes laterales del mismo, vegetación, irregularidad y trazado del canal, radio hidráulico y obstrucciones en el canal, generalmente cuando se diseña canales en tierra se supone que el canal está recientemente abierto, limpio y con un trazado uniforme, sin embargo el valor de rugosidad inicialmente asumido difícilmente se conservará con el tiempo, lo que quiere decir que en la práctica constantemente se hará frente a un continuo cambio de la rugosidad.

En canales proyectados con revestimiento, la rugosidad es función del material usado, que puede ser de concreto, geomanta, tubería PVC ó HDP ó metálica, o si van a trabajar a presión atmosférica o presurizados.

La siguiente tabla nos da valores de "n" estimados, estos valores pueden ser refutados con investigaciones y manuales, sin embargo, no dejan de ser una referencia para el diseño:"<sup>(10)</sup>

*Tabla 5: Valores de rugosidad "n" de Manning*

| $\mathbf n$ | <b>Superficie</b>                                                           |
|-------------|-----------------------------------------------------------------------------|
| 0.010       | Muy lisa, vidrio, plástico, cobre.                                          |
| 0.011       | Concreto muy liso.                                                          |
| 0.013       | Madera suave, metal, concreto frotachado.                                   |
| 0.017       | Canales de tierra en buenas condiciones.                                    |
| 0.020       | Canales naturales de tierra, libres de vegetación.                          |
| 0.025       | Canales naturales con alguna vegetación y piedras escarpadas en el<br>fondo |
| 0.035       | Canales naturales con abundante vegetación.                                 |
| 0.040       | Arroyos de montaña con muchas piedras.                                      |

*Fuente: Autoridad nacional del agua, (2010), pág. 13*

| Sección                       | Area hidráulica<br>А                    | Perímetro mojado      | Radio hidráulico<br>R                              | Espejo de agua                                               |
|-------------------------------|-----------------------------------------|-----------------------|----------------------------------------------------|--------------------------------------------------------------|
| Rectangular                   | by                                      | b+2y                  | $rac{by}{b+2y}$                                    | b                                                            |
| y<br>.h<br><b>Trapezoidal</b> | (b+zy)y                                 | $b + 2y\sqrt{1+z^2}$  | (b+zy)y<br>$b+2y\sqrt{1+z^2}$                      | b + 2zy                                                      |
| Triangular                    | $zy^2$                                  | $2y\sqrt{1+z^2}$      | zy<br>$2\sqrt{1+z^2}$                              | 2zy                                                          |
| Iò<br>Circular                | $\underline{\textsf{(0-sen0)D}}^2$<br>8 | $\frac{6D}{2}$        | $(1-\frac{\text{sen}\,\theta}{\theta})\frac{D}{4}$ | $(\operatorname{sen}\frac{\theta}{2})$ D<br>$2\sqrt{y(D-y)}$ |
| Parabólica                    | 2/3 Ty                                  | T + $\frac{8y^2}{3T}$ | $\frac{2T^2y}{3T+8y^2}$                            | $\frac{3A}{2y}$                                              |

*Gráfico 8: Relaciones Geométricas de las secciones transversales más frecuentes Fuente: Autoridad nacional del agua, (2010), pág. 14.*

**Talud apropiado según el tipo de material. -** La inclinación de las paredes laterales de un canal, depende de varios factores, pero en especial de la clase de terreno donde están alojados, la U.S. BUREAU OF RECLAMATION recomienda un talud único de1,5:1 para sus canales, a continuación, se presenta un cuadro de taludes apropiados para distintos tipos de material:

| <b>MATERIAL</b>                                         | TALUD (h:v)            |
|---------------------------------------------------------|------------------------|
| Roca                                                    | Prácticamente vertical |
| Suelos de turba y detritos                              | 0.25:1                 |
| Arcilla compacta o tierra con recubrimiento de concreto | $0.5:1$ hasta 1:1      |
| Tierra con recubrimiento de piedra o tierra en grandes  |                        |
| canales                                                 | 1:1                    |
| Arcilla fina o tierra en canales pequeños               | 1.5:1                  |
| Tierra arenosa suelta                                   | 2.1                    |
| Treda arenosa o arcilla porosa                          | 3.1                    |

*Tabla 6: Taludes apropiados para distintos tipos de material*

*Fuente: Autoridad nacional del agua, (2010), pág. 14.*

**Velocidades máxima y mínima permisible.** - La velocidad mínima permisible es aquella velocidad que no permite sedimentación, este valor es muy variable y no puede ser determinado con exactitud, cuando el agua fluye sin limo este valor carece de importancia, pero la baja velocidad favorece el crecimiento de las plantas, encanales de tierra. El valor de 0.8 m/seg se considera como la velocidad apropiada que no permite sedimentación y además impide el crecimiento de plantas en el canal.

La velocidad máxima permisible, algo bastante complejo y generalmente se estima empleando la experiencia local o el juicio del ingeniero; las siguientes tablas nos dan valores sugeridos.

| <b>MATERIAL DE LA CAJA DEL</b>                 | $\mathbf{u}_{\mathbf{n}^{\prime\prime}}$ | Velocidad (m/s) |                                             |                                                    |
|------------------------------------------------|------------------------------------------|-----------------|---------------------------------------------|----------------------------------------------------|
| <b>CANAL</b>                                   | <b>Manning</b>                           | Agua<br>lim pia | <b>Agua con</b><br>partículas<br>coloidales | Agua transportando<br>arena, grava o<br>fragmentos |
| Arena fina coloidal                            | 0.020                                    | 1.45            | 0.75                                        | 0.45                                               |
| Franco arenoso no coloidal                     | 0.020                                    | 0.53            | 0.75                                        | 0.60                                               |
| Franco limoso no coloidal                      | 0.020                                    | 0.60            | 0.90                                        | 0.60                                               |
| Limos aluviales no coloidales                  | 0.020                                    | 0.60            | 1.05                                        | 0.60                                               |
| Franco consistente normal                      | 0.020                                    | 0.75            | 1.05                                        | 0.68                                               |
| Ceniza volcánica                               | 0.020                                    | 0.75            | 1.05                                        | 0.60                                               |
| Arcilla consistente muy coloidal               | 0.025                                    | 1.13            | 1.50                                        | 0.90                                               |
| Limo aluvial coloidal                          | 0.025                                    | 1.13            | 1.50                                        | 0.90                                               |
| Pizarra y capas duras                          | 0.025                                    | 1.80            | 1.80                                        | 1.50                                               |
| Grava fina                                     | 0.020                                    | 0.75            | 1.50                                        | 1.13                                               |
| clasificado<br>Suelo<br>fram<br>no<br>coloidal | 0.030                                    | 1.13            | 1.50                                        | 0.90                                               |
| Suelo franco clasificado coloidal              | 0.030                                    | 1.20            | 1.65                                        | 1.50                                               |
| Grava gruesa no coloidal                       | 0.025                                    | 1.20            | 1.80                                        | 1.95                                               |
| Gravas y guijarros                             | 0.035                                    | 1.80            | 1.80                                        | 1.50                                               |

*Tabla 7: Máxima velocidad permitida en canales no recubiertos de vegetación*

*Fuente: Autoridad nacional del agua, (2010), pág. 15*.

Para velocidades máximas, en general, los canales viejos soportan mayores velocidades que los nuevos; además un canal profundo conducirá el agua a mayores velocidades sin erosión, que otros menos profundos.

| <b>RESISTENCIA.</b> | <b>PROFUNDIDAD DEL TIRANTE (m)</b> |      |      |      |      |
|---------------------|------------------------------------|------|------|------|------|
| (kg/cm2)            | 0.5                                |      |      |      | 10   |
| 50                  | 9.6                                | 10.6 | 12.3 | 13.0 | 14.1 |
| 75                  | 11.2                               | 12.4 | 14.3 | 15.2 | 16.4 |
| 100                 | 12.7                               | 13.8 | 16.0 | 17.0 | 18.3 |
| 150                 | 14.0                               | 15.6 | 18.0 | 19.1 | 20.6 |
| 200                 | 15.6                               | 17.3 | 20.0 | 21.2 | 22.9 |

 *Tabla 8: Velocidades máximas en hormigón en función de su resistencia.*

*Fuente: Autoridad nacional del agua, (2010), pág. 16.*

**Borde libre. –** "Es el espacio entre la cota de la corona y la superficie del agua, no existe ninguna regla fija que se pueda aceptar universalmente para el cálculo del borde libre, debido a que las fluctuaciones de la superficie del agua en un canal, se puede originar por causas incontrolables."<sup> $(10)$ </sup> La U.S. BUREAU OF RECLAMATION recomienda estimar el borde libre con la siguiente fórmula:

**Donde:**

*Bordelibre* = 
$$
\sqrt{CY}
$$

# **Borde libre: en pies**

 $C = 1.5$  para caudales menores a 20 pies  $\frac{3}{2}$  / seg., y hasta 2.5 para caudales del orden de los3000 pies3/seg.

**Y =** Tirante del canal en pies

## **a. Criterios de espesor de revestimiento**

"No existe una regla general para definir los espesores del revestimiento de concreto, sin embargo, según la experiencia acumulada en la construcción de canales en el país, se puede usar un espesor de 5 a 7.7 cm para canales pequeños

y medianos, y 10 a 15 cm para canales medianos y grandes, siempre que estos se diseñen sin armadura."<sup>(10)</sup>

En el caso particular que se quiera proyectar un revestimiento con geomembranas, se tiene que tener en cuenta las siguientes consideraciones:

- Para canales pequeños se debe usar geomembrana de PVC y para canales grandes geomembrana de polietileno - HDP.
- $\overline{\phantom{a}}$  Los espesores de la geomembrana, varían entre 1 a 1.5 mm.
- $\frac{1}{\sqrt{1}}$  Si el canal se ubica en zonas en donde puede ser vigilado permanentemente, por lo tanto, no puede ser afectada la membrana.
- $\triangleq$  Características y cuidado en la actividad de operación y mantenimiento.
- $\overline{\phantom{a}}$  Técnica y cuidados de instalación de la geo membrana
- El grupo social a servir tiene que capacitado para el manejo de dicho tipo de revestimiento.
- También se puede usar asociada la geomembrana con un revestimiento de concreto; la geomembrana actúa como elemento impermeabilizante (el concreto se deteriora con las bajas temperaturas) y el concreto como elemento de protección, sobre todo cuando se trata de obras ubicadas por encima de los 4, 000 m.s.n.m. o zonas desoladas.

# **2.2.2. Concreto**

## **2.2.2.1. Definición**

Como dice Harmsen<sup>(11)</sup>, se le llama concreto a la mezcla de cemento más agua, y más agregado grueso o piedra, agregado fino o arena.

Segun Harmsen<sup>(11)</sup>, el mortero está constituido por el cemento, el agua y la arena su función es unir las diversas partículas de agregado grueso llenando los vacíos entre ellas. En teoría, el volumen de mortero sólo debería llenar el volumen entre partículas. En la práctica, este volumen es mayor por el uso de una mayor cantidad de mortero para asegurar que no se formen vacíos.

Según Harmsen<sup>(11)</sup>, para lograr un buen concreto no sólo basta contar con materiales de buena calidad mezclados en proporciones correctas. Es necesario también tener en cuenta factores como el proceso de mezclado, transporte, colocación o vaciado y curado.

### **2.2.2.2. Componente Del Concreto**

Según Harmsen<sup>(11)</sup>, El cemento se obtiene de la pulverización del clinker el cual es producido por la calcinación hasta la fusión incipiente de materiales calcáreos y arcillosos. Está constituido por los siguientes componentes.

- 1) Silicato tricálcico, el cual le confiere su resistencia inicial e influye directamente en el calor de hidratación.
- 2) Silicato dicálcico, el cual define la resistencia a largo plazo y no tiene tanta incidencia en el calor de hidratación.
- 3) Aluminato tricálcico, es un catalizador en la reacción de los silicatos y ocasiona un fraguado violento. Para retrasar este fenómeno, es preciso añadirle yeso durante la fabricación del cemento.
- 4) Alumino-Ferrito Tetracalcico, influye en la velocidad de hidratación y secundariamente en el calor de hidratación.

5) Componentes menores: óxidos de magnesio, potasio, sodio, manganeso y titanio.

Existen diversos tipos de cemento, los cuales están especificados en la norma ASTM-C- 150-99a.

Ellos son:

- $\overline{\phantom{a}}$  Tipo I. que es de uso general y sin propiedades especiales.
- Tipo II, de moderado calor de hidratación y alguna resistencia al ataque de los sulfatos.
- $\overline{\text{F}}$  Tipo IIi, de resistencia temprana y elevado calor de hidratación.
- **↓** Tipo IV, de bajo calor de hidratación.
- $\overline{\text{F}}$  Tipo V, de alta resistencia al ataque de sulfatos.

¡Los tres primeros tipos de cemento son susceptibles! de adicionarles incorporadores de aire, en cuyo caso, se le agrega el sufijo A, por ejemplo, cemento tipo IIIA.

### **c) Agregado fino o arena**

Según Harmsen<sup>(11)</sup>, el agregado fino como el grueso, constituyen los elementos inertes del concreto, ya que no intervienen en las reacciones químicas entre cemento y agua. El agregado fino debe ser durable, fuerte, limpio, duro y libre de materias impuras como polvo, limo, pizarra, álcalis y materias orgánicas. No debe tener más de 5% de arcilla o limos ni más de 1.5% de materias orgánicas. Sus partículas deben tener un tamaño menor a 1/4" y su gradación debe satisfacerlos requisitos propuestos en la norma ASTM-C-33-99a, los cuales se muestran en la Tabla.

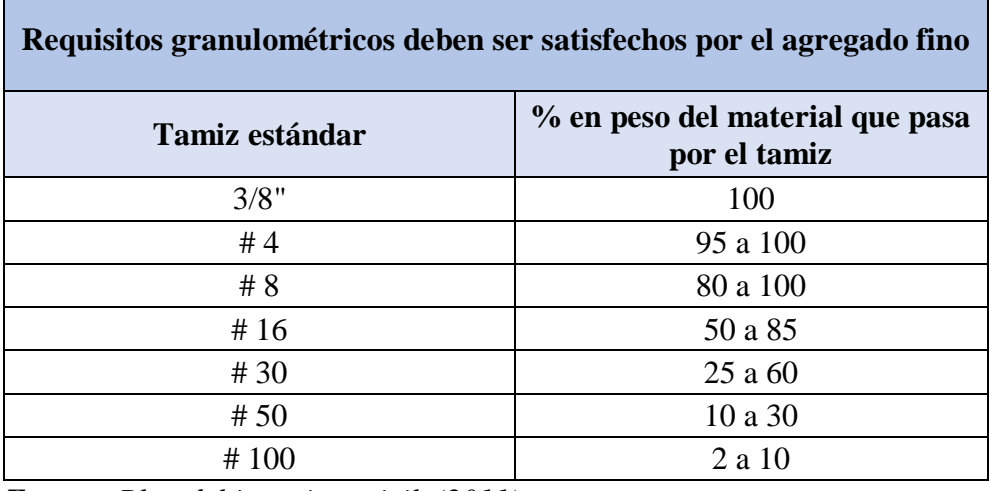

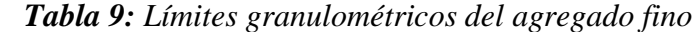

*Fuente: Blog del ingeniero civil, (2011).*

### **2.2.2.3. Agregado grueso o piedra**

Según Harmsen<sup>(11)</sup>, el agregado grueso está constituido por rocas graníticas, dioríticas y sieníticas. Puede usarse piedra partida en chancadora o grava zarandeada de los lechos de los ríos o yacimientos naturales. Al igual que el agregado fino, no deben contener más de un 5% de arcillas y finos ni más de 1.5% de materias orgánicas, carbón, etc. Es conveniente que su tamaño máximo sea menor que 115 de la distancia entre las paredes del encofrado, 314 de la distancia libre entre armaduras y 113 del espesor de las losas (ACI-3.3.2). Para concreto ciclópeo se puede emplear piedra de hasta 1 5 y 20 cm. Se puede usar tamaños mayores si a criterio del ingeniero, no inducirán la formación de vacíos. Al igual que para la arena, la norma La norma ASTM-C-33-99a también establece una serie de condiciones para su gradación."(11)

# **2.2.2.4. Agua**

Según Harmsen $(11)$ , el agua empleada en la mezcla debe ser limpia, libre de aceites ácidos, álcalis. Sales y materias orgánicas. En general. El agua potable es adecuada para el concreto. Su función principal es hidratar el cemento. Pero también se le usa para mejorar la trabajabilidad de la mezcla.

Como dice Harmsen $(11)$ , se podrá emplear agua no potable en la elaboración del concreto, siempre que se demuestre su idoneidad. Para ello se fabricarán cubos de mortero elaborados con ella y se ensayarán según la norma ASTM-C-1091109M-99. Si las resistencias obtenidas a los 7 y 28 días son por lo menos el 90% de las esperadas en morteros similares elaborados a base de agua potable el líquido es aceptable (ACI-3.4.3). Es conveniente verificar, adicionalmente, que no contenga agentes que puedan reaccionar negativamente con el refuerzo.

### **2.2.2.5. Aditivos**

Según Harmsen $(11)$ , los aditivos son sustancias que, añadidas al concreto, alteran sus propiedades tanto en estado fresco como endurecido. Por su naturaleza, se clasifican en aditivos químicos y aditivos minerales.

"Entre los primeros, se tiene, principalmente, los plastificantes y superplastificantes. Los incorporadores de aire y los controladores de fragua. Las normas ASTM C-260-00 y C-10171 1017M-98 presentan especificaciones para estos aditivos. Los aditivos incorporadores de aire están estandarizados por la norma ASTM-C-260-00. La norma ASTM- 10 1711 0 17M-98 incluye especificaciones para los aditivos químicos a ser utilizados en concretos bombeables. entre los que se incluyen los plastificantes y retardadores. Entre los aditivos minerales se tiene, principalmente:

los aditivos naturales, cenizas volantes o fly ash. microsílice o sílica fume y escoria de la producción del acero. Las normas ASTM-C-618-99 y C-989-99 incluyen especificaciones en tomo a ellos. La primera se refiere afly ash y a las puzolanas y la segunda a la escoria de la producción del acero. La norma ASTM C-124-00 se refiere al sílica fume." $(11)$ 

"Los aditivos plastificantes sirven para lograr concretos más trabajables y plásticos. Permiten reducir la cantidad de agua en la mezcla. Si se mantiene constante la cantidad de cemento, la resistencia del concreto aumenta. Si la relación entre la cantidad de agua y el cemento no varía, al reducir la cantidad de agua disminuirá la cantidad de cemento y se obtendrá un concreto con igual resistencia, pero con menos cemento en la mezcla. Es posible una reducción de hasta 15% de cemento en la mezcla sin pérdida de resistencia. El periodo de efectividad de los aditivos plastificantes es limitado. Entre ellos se tiene: ácido cítrico, ácido glucónico y los lignosulfonatos."<sup>(11)</sup>

"Los aditivos súper-plastificantes permiten reducir hasta tres o cuatro veces el agua que puede ser reducida a través del uso de plastificantes. Esta reducción puede variar entre 20% y 25% del contenido total de agua. Estas sustancias permiten se utilizan en la elaboración de concretos de alta resistencia y de concretos muy fluidos. Además, aceleran la hidratación del cemento, obteniéndose mayores resistencias al primer, tercer y séptimo día. Algunas sustancias usadas como súper-plastificantes son: naftalinas condensadas, mezclas de melaninas y sales de ácido naftalínico sulfúrico".<sup>(11)</sup>

"Los aditivos incorporadores de aire se usan con objeto de añadir a la mezcla burbujas de aire uniformes. Está demostrado que esta circunstancia favorece la resistencia del concreto al deterioro producido por el calor y heladas alternadas. Los incorporadores de aire se usan, también, para mejorar la trabajabilidad de la mezcla. Entre ellos se tiene: sales de resinas de la madera, detergentes sintéticos, sales de los ácidos de petróleo, ácidos resinosos y sus sales, etc. Los aditivos controladores de fragua pueden ser aceleradores o retardadores. Los primeros, como su nombre lo indica, incrementan la velocidad de fraguado. La resistencia del concreto se incrementa a un mayor ritmo y esto permite reducir el tiempo de utilización de los encofrados, el tiempo de curado y, en general, la duración del proceso constructivo".<sup>(11)</sup>

"Esto es particularmente útil en la producción, en planta, de piezas prefabricadas. Los aditivos retardadores, por el contrario, incrementan el tiempo de reacción del cemento".<sup>(11)</sup>

"Son usados en el vaciado de estructuras grandes en las cuales es preciso mantener el concreto trabajable por un periodo más o menos largo. También se utilizan para contrarrestar la fragua rápida que se presenta en climas cálidos. Algunos químicos usados con frecuencia como controladores de fragua son: cloruro de calcio, nitrato de calcio, carbonato de potasio, carbonato de sodio, sulfato de calcio, etc. El primero ya casi no se usa pues ataca las armaduras. Es importante destacar que, en algunos casos, las mismas sustancias actúan como aceleradores o retardadores de fragua dependiendo de las proporciones en las que se incluyen en la mezcla".<sup>(11)</sup>

"Los aditivos minerales son materiales silíceos muy finos que son adicionados al concreto en cantidades relativamente grandes. Su función es reaccionar con algunas sustancias producto de la hidratación del cemento que no contribuyen a mejorar la resistencia del concreto obteniendo otros compuestos que sí incrementan dicha propiedad" $(11)$ . Son usados para:

1. Mejorar la trabajabilidad del concreto.

- 2. Reducir el agrietamiento por el calor de hidratación
- 3. Mejorar la durabilidad del concreto a los ataques químicos
- 4. Reducir su potencial de corrosión
- 5. Producir concretos de alta resistencia.

# **2.2.2.6. Mezclado del concreto**

"El proceso de mezclado del concreto consiste en recubrir el agregado con la pasta de cemento hasta conseguir una masa uniforme. Debe efectuarse a máquina y para ello se hace uso de mezcladoras. Entre ellas se tiene la de volteo, la inversa y la de artesa. El tamaño de la mezcladora se determina en función del volumen de concreto a batir" $(11)$ .

"La mezcladora de volteo tiene un tambor en forma cónica y aspas en su interior. Se denomina así, pues el concreto es retirado inclinando el tambor después de su mezclado. Es recomendada para el batido de concretos poco trabajables ya que el retirado de la mezcla no presenta mayores dificultades. La mezcladora inversa es similar a la anterior pero el concreto es retirado girando el tambor en sentido contrario al mezclado. La velocidad de descarga es lenta y el concreto es susceptible de segregarse. La mezcladora de artesa no es móvil y tiene la forma de una batidora doméstica grande. Es eficiente cuando se trabaja con mezclas cohesivas, poco fluidas"<sup>(11)</sup>.

"Los concretos premezclados son aquéllos cuya elaboración se efectúa en plantas especiales y son distribuidos a través de camiones concreteros. Son de mejor calidad que los concretos mezclados a pie de obra pues el control de calidad del mezclado es más riguroso" $(11)$ .

"El tiempo mínimo de mezclado del concreto es función de la cantidad de mezcla a preparar y del número de revoluciones de la mezcladora. Se mide a partir del instante en que todos los ingredientes están en la máquina. Una especificación usual es la de un minuto por 0.7 m3 (=1 yarda") de concreto más un cuarto de minuto por cada 0.7 m3 adicionales"<sup>(11)</sup>.

Sin embargo, el código del ACI requiere un tiempo mínimo de mezcla de un minuto y medio (ACI-5.8.3).

#### **2.2.2.7. Transporte y colocación del concreto**

"El concreto debe transportarse de modo que se prevenga la segregación y pérdida de materiales. Se emplean camiones concreteros, fajas transportadoras, canaletas metálicas, etc. Las fajas y canaletas deberán tener una pendiente que no favorezca la segregación o pérdida del concreto para lo cual deberán tener una inclinación que varíe entre 20" y 25". El concreto transportado por ellas deberá ser protegido contra el secado. Los camiones concreteros permiten trasladar el concreto a lugares alejados de la planta

dosificadora, sin embargo, la mezcla no debe permanecer en él más de una hora y media, a menos que se tomen provisiones especiales."<sup>(11)</sup>

"La colocación debe efectuarse en forma continua mientras el concreto se encuentra en estado plástico, evitando la formación de juntas frías. Los elementos monolíticos se colocarán encapas horizontales que no excedan los 50 cm. de espesor y que sean capaces de ser unidas por vibración. El objetivo principal de este proceso es evitar la segregación para lo que se hace uso de mangueras, chutes."<sup>(11)</sup>

"El llenado sólo debe detenerse al llegar a una junta la cual se ubica de modo que el concreto vaciado en dos etapas no reduzca la resistencia del elemento. Estas juntas deben ser indicadas por el proyectista y no improvisadas en obra. El código del ACI (ACI-6.4) indica que, para reiniciar el vaciado, debe limpiarse la superficie del concreto endurecido, humedecerla y retirar el agua en exceso. No se debe hacer uso de lechada de cemento. Para garantizar la transmisión de fuerzas cortantes se suele dejar rugosa la superficie de contacto. En losas y vigas, las juntas se suelen ubicar en el tercio central de la luz donde el momento de flexión es máximo y la fuerza cortante, mínima. Vigas, losas, paneles y capiteles deben ser vaciados simultáneamente, a menos que se especifique lo contrario y se tomen las previsiones del caso. Estos elementos horizontales no deben colarse hasta que el concreto de las columnas y muros que los soportan haya fraguado." $(11)$ 

"La compactación o vibrado del concreto consiste en eliminar el exceso de aire atrapado en la mezcla, logrando una masa uniforme que se distribuya adecuadamente en el encofrado y alrededor del refuerzo. Este proceso también es de suma importancia para conseguir un buen concreto. La compactación puede efectuarse manualmente mediante el chuceo o haciendo uso de vibradores. Los vibradores son de varios tipos: interno o de inmersión, externos y de superficie. Los primeros actúan sumergidos en el concreto y son los más efectivos por estar en contacto directo con el concreto fresco, transmitiéndole toda su energía. Los vibradores externos se fijan a la parte exterior del encofrado que está en contacto con el concreto. No son tan efectivos como los primeros pues parte de su energía es absorbida por el encofrado. Los vibradores de superficie se usan para compactar losas, pisos y pavimentos pues dejan de ser efectivos para profundidades mayores a 30 cm. Pueden ser planchas o reglas vibradoras."<sup>(11)</sup>

"Las últimas se apoyan en los encofrados laterales y cuentan con vibradores, generalmente cada 60 ó 90 cm."(11)

### **2.2.2.8. Curado del concreto**

"El curado es el proceso por el cual se busca mantener saturado el concreto hasta que los espacios de cemento fresco, originalmente llenos de agua sean reemplazados por los productos de la hidratación del cemento. El curado pretende controlar el movimiento de temperatura y humedad hacia dentro y hacia fuera del concreto. Busca, también, evitar la contracción de fragua hasta que el concreto alcance una resistencia mínima que le permita soportar los esfuerzos inducidos por ésta."(11)

"La falta de curado del concreto reduce drásticamente su resistencia como se muestra en la Grafica N° 8. En ella, también se puede apreciar que, a mayor tiempo de curado, la resistencia alcanzada por el concreto es mayor. Como se puede apreciar, esta etapa del proceso constructivo es decisiva para la obtención de un buen concreto."(11)

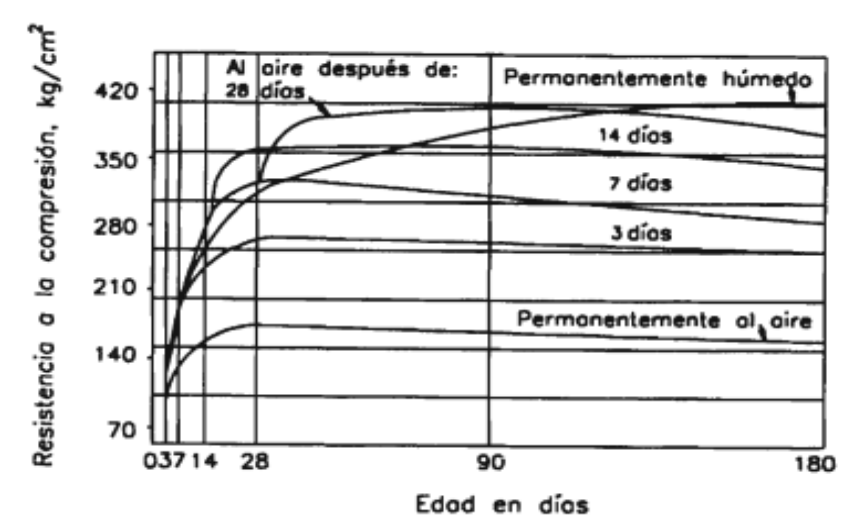

*Gráfico 9: Efecto del tiempo de curado del concreto en la resistencia del concreto a la compresión*

*Fuente: Teodoro E. Harmsen, (2002).*

"Existen diversos métodos de curado: curado con agua, con materiales sellantes y curado al vapor. El primero puede ser de cuatro tipos: por inmersión, haciendo uso de rociadores, utilizando coberturas húmedas como yute y utilizando tierra, arena o aserrín sobre el concreto recién vaciado."<sup>(11)</sup>

# **2.2.3. Patología**

#### **2.2.3.1. Definición**

Según Florentín, y Granada (12), la palabra patología proviene del griego "pathos": enfermedad, y "logos": estudio; y en la construcción, enfoca el conjunto de enfermedades, de origen químico, físico, mecánico o

electroquímico, y sus soluciones; mientras que la "tecnología de los materiales" trata de las técnicas para la ejecución y aplicación de esas soluciones. La relación efectiva de los conocimientos en ambas áreas, conjuntamente con los conceptos de prevención, y mantenimiento, nos brindará una mayor garantía de calidad en nuestras obras.

"Viene de las palabras griegas pathos ("afección", "enfermedad") y logos ("ciencia", "tratado"). Por lo tanto, la patología se refiere al estudio de las enfermedades $"$ <sup>(12)</sup>

### **1. La Patología del Concreto**

"La Patología del Concreto se define como el estudio sistemático de los procesos y características de las "enfermedades" o los "defectos y daños" que puede sufrir el concreto, sus causas, sus consecuencias y remedios. En resumen, en este trabajo se entiende por Patología a aquella parte de la Durabilidad que se refiere a los signos, causas posibles y diagnóstico del deterioro que experimentan las estructuras del concreto."

"El concreto puede sufrir, durante su vida, defectos o daños que alteran su estructura interna y comportamiento. Algunos pueden ser congénitos por estar presentes desde su concepción y/o construcción; otros pueden haberlo atacado durante alguna etapa de su vida útil; y otros pueden ser consecuencia de  $accidentes<sup>(13)</sup>$ 

Los síntomas que indican que se está produciendo daño en la estructura incluyen manchas, cambios de color, hinchamientos, fisuras, pérdidas de masa u otros  $\cdot$ <sup>(14)</sup>

### **2. Patología estructural**

"Patología estructural es el estudio del comportamiento de las estructuras cuando presentan evidencias de fallas, buscando detectar sus causas, y proponer acciones correctivas para recobrar el nivel de servicio original o mejorar su comportamiento, o su demolición en el caso de quesea necesario." (15)

# **2.2.3.2. Causas de patología**

"Las patologías pueden aparecer por siguientes motivos: defectos, en diseño, materiales, construcción; daños, sobrecargas, sismos, fuego, deslizamientos de tierra, sustancias químicas; deterioro, exposición ambiental, variación de temperatura, secado y mojado, reacciones ácidas y alcalinas, transcurrir del tiempo." $^{(13)}$ 

*Cuadro 1: Causas de Patología.*

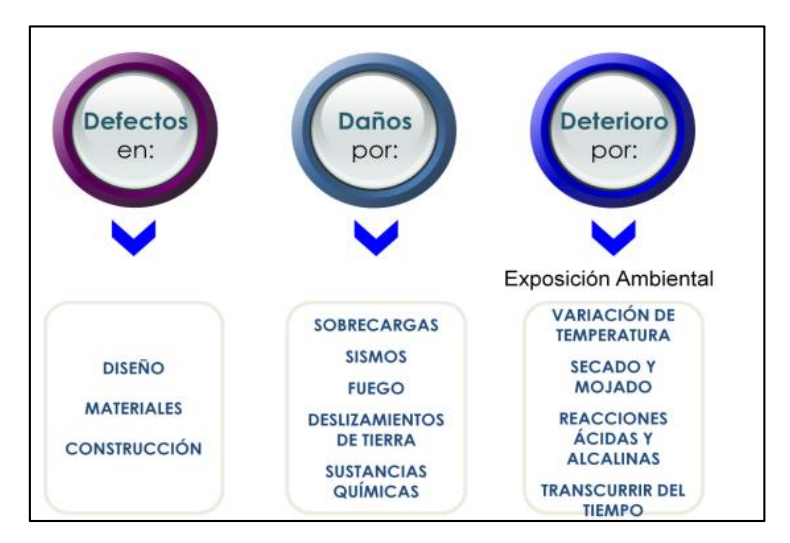

 *Fuente: Patologías En Las Edificaciones.*

## **2.2.3.3. Clasificación de las patologías**

Se clasificar de la siguiente manera:

### **a. Según su origen**

### **Lesiones químicas**

"Esta denominación se da cuando hay exposición de los materiales a sustancias corrosivas que provienen del exterior o del interior." $(12)$ 

La corrosión puede generarse por:

- $\triangleright$  Corrosión química: reacción de metales con gases.
- Corrosión electroquímica: corrosión de metales por un medio electrolítico.
- Corrosión metálica: metales en contacto con agua.
- Corrosión por erosión: es el desgaste en la sección de los metales,
- Corrosión por incrustación: por deposición de sarro y barro.
- Corrosión general: deterioro por acción del medio ambiente como, por ejemplo: la oxidación, la eflorescencia aparición de manchas blancas por presencia de sales.

### **Lesiones físicas**

"Se dan comúnmente por la acción de los agentes climáticos como la lluvia, la lluvia ácida, el viento, el calor, los rayos ultra violetas, la nieve etc., resultando por ej.: la humedad, la suciedad, la erosión, la dilatación, la deformación, la rigidización, la fragilidad, el resecamiento, la criptoflorescencia o aumento de volumen por absorción de humedad."(12)

### **Lesiones mecánicas**

"Pueden generarse por acción de tensiones no estabilizadas, por falta de coordinación de las obras civiles, como, por ejemplo: grietas, fisuras, deformaciones, desprendimientos."<sup>(12)</sup>

#### **Lesiones orgánicas**

"Se dan por ataques de insectos y parásitos."<sup>(12)</sup>

## **Lesiones por ruidos**

"Es la contaminación sonora relacionada a la contaminación ambiental, su efecto es la reverberación, pero más incidenciatiene sobre el ser humano afectando a su salud y ocasionándole: fatigaauditiva, sordera a partir de 90db, traumatismo acústico a partir de 140 db,alteraciones en el ritmo cardiaco y la presión arterial, menor rendimientolaboral, alteraciones en la calidad del sueño, dolor de cabeza, sensación dedisplacer, el 50% de los errores en las tareas de concentración, y el 20% delos accidentes de trabajo están relacionados con esta causa. Por estasrazones estudiaremos los materiales acústicos que ayudan a prevenir osolucionar estos problemas."<sup>(12)</sup>

## **b. Según el área afectada o procedencia**

Se clasifican de la siguiente manera:

### **Patologías de acabados, o lesiones menores**

"Son aquellas que afectan a los revestidos, maderas, pinturas, pisos, revoques, etc. Pueden provenir estas patologías de los sustratos, estructuras o muros, así como también originarse por causas propias a los materiales de acabados, como por ejemplo la mala colocación de los mismos, por no conocer las especificaciones técnicas del material, o por causas externas como por ejemplo la acción de los agentes climáticos."<sup>(12)</sup>

### **Patologías de los suelos**

"Son las características propias de los suelos los que incidirán o afectarán a las construcciones, como por ej.: las bajas resistencias, inundables, anegadizos,

rellenados, desmoronables, o aquellos suelos expansivos. Dichas características deberán ser tenidas en cuenta en el diseño, el cálculo y el sistema constructivo, a fin

de prevenir las patologías que surjan de ellos." $(12)$ 

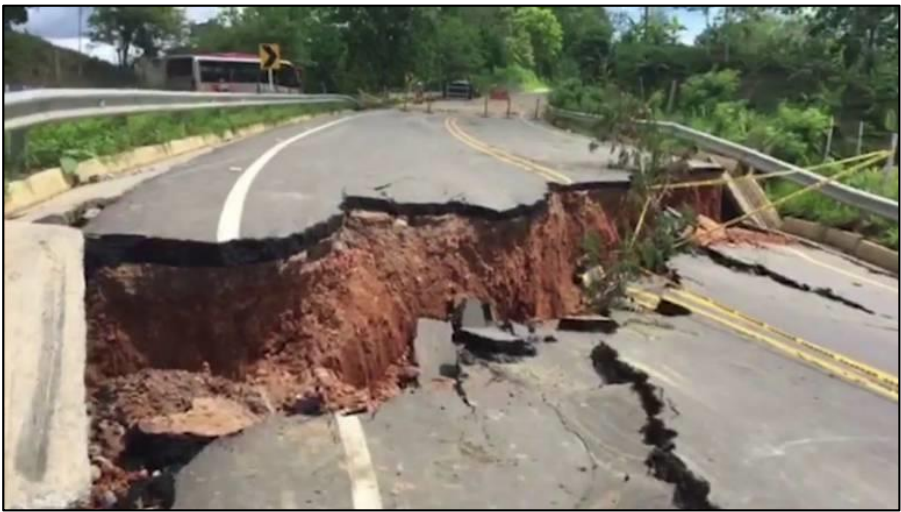

*Gráfico 10: Patología de los suelos Fuente: <http://www.cevuna.una.py/inovacion/articulos/05.pdf>*

# **Patologías de los elementos estructurales o lesiones mayores**

"Consistentes en: fisuras, grietas, deformaciones, desprendimientos, coqueras, rotura

por presión negativa, debilitamiento de armaduras, colapso."(12)

# **2.2.3.4. Topología de las lesiones**

Tenemos las siguientes topologías:

- **Wecánicas:**
- **A. Grietas**
- **a. Descripción del fenómeno**

Se denominan grietas a "Aberturas incontroladas que afectan a todo el espesor de un elemento constructivo."<sup>(16)</sup>

"En general las fisuras son visibles a distancia (superiores a  $2 \text{ mm}$ )."<sup>(17)</sup>

## **b. Nivel de severidad**

- **Leve:** Grietas con ancho de 1.60 mm a 2.00 mm.
- **Moderado:** Grietas con ancho de 2.00 mm a 4.00 mm**.**
- **Severo:** Grietas con ancho mayores a 4.00 mm.

## **c. Unidad de medida**

El área de la superficie afectada se medirá en metros cuadrados  $(m^2)$ .

## **d. Causas, origen**

"Se producen en el soporte del revestimiento, y por movimientos estructurales, asentamientos del terreno, alabeos del cerramiento, refuerzos estructurales mal calculados, por dilatación térmica diferencial, etc."(17) También suelen producirse por:

- $\triangleright$  Encuentros entre diferentes materiales.
- Enfoscado pobre de cemento.
- $\triangleright$  Exceso de espesor.
- > Cambios térmicos.

### **e. Solución y reparación**

"No existe solución rápida si la concepción de la estructura está mal realizada. La única solución es repicar la zona afectada y rehacer por paños de juna a junta evaluando el caso." $(17)$ 

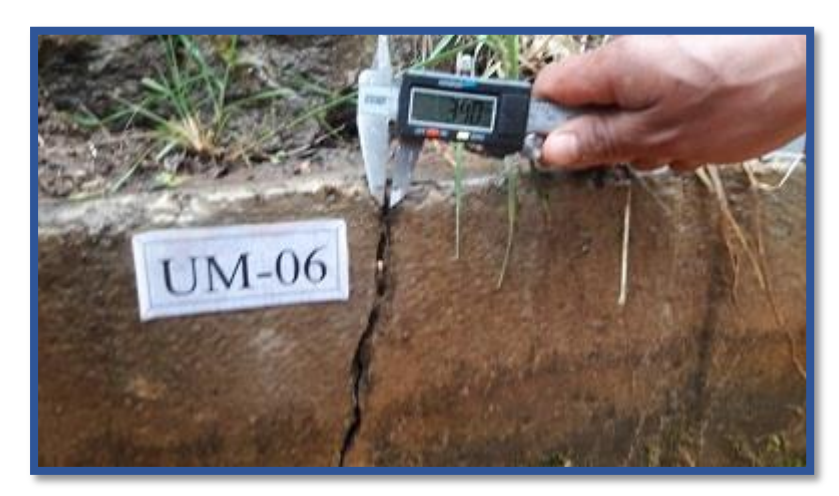

*Gráfico 11: Grietas en el canal de regadillo.*

*Fuente: Elaboración propia (2019).*

# **B. Fisuras**

# **a. Descripción del fenómeno**

"Las fisuras son visibles a distancia (superiores a 2 mm.) en forma de red o de tela de araña. El revestimiento puede "sonar a hueco", indicando su falta de adherencia al soporte. Pueden coincidir con desprendimientos localizados del revestimiento."(17)

# **b. Nivel de severidad.**

- **Leve:** Fisuras con ancho ente 0.2 mm a 0.6 mm.
- **Moderado:** Fisuras con ancho ente 0.7 mm a 1.49 mm.
- **Severo:** Fisuras con ancho mayor a 1.5 mm.

# **c. Unidad de medida**

El área de la superficie afectada se medirá en metros cuadrados  $(m^2)$ .

## **Causas, origen**

"El origen de las fisuras en tela de araña puede ser debido a diversas causas:"<sup>(17)</sup>

- Problemas del soporte: poca cohesión superficial desoporte o bien aplicación del mortero monocapa sobreenfoscados poco resistentes (poco contenido en cemento).
- Problemas de aplicación: excesivo grosor de la capae revestimiento, falta de adherencia del revestimiento asu soporte, al aplicar sin malla en los puntos singulares.
- Problemas de material (defecto de fabricación).

# **d. Solución y reparación**

"No existe solución rápida si la concepción del edificio o estructura está mal realizada. La única solución es repicar la zona afectada y rehacer"(17)

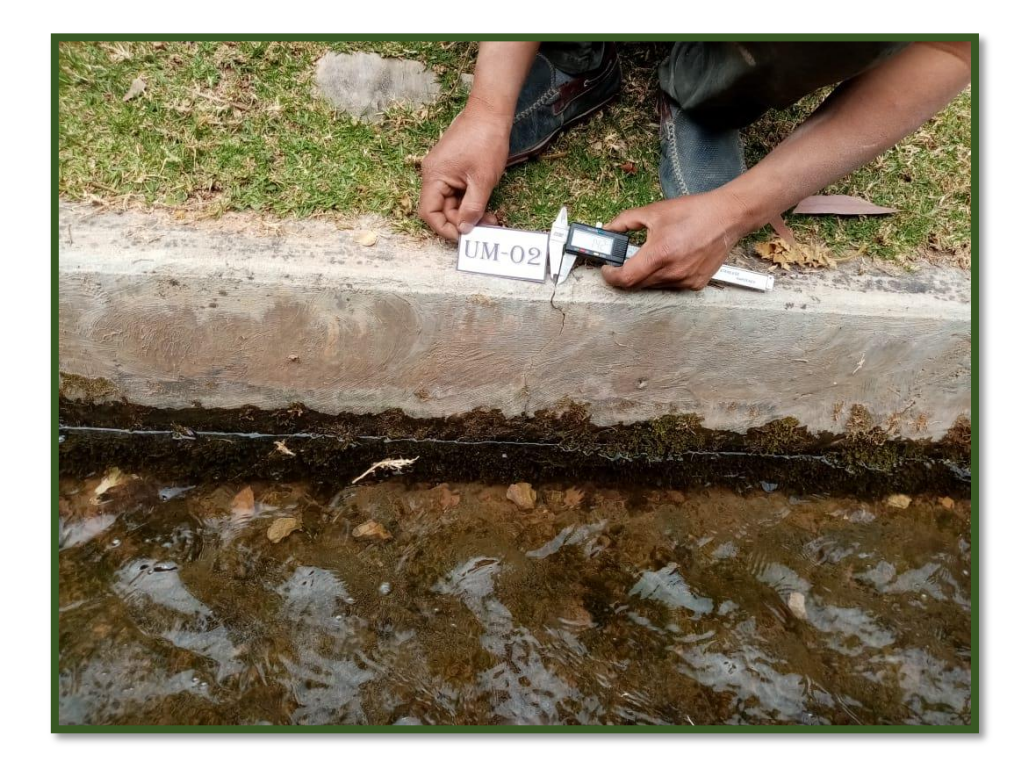

*Gráfico 12: Fisuras en el canal de regadillo.*

*Fuente: Elaboración propia (2019).*

- **<del>↓</del>** Físicas:
- **C. Erosión**

# **a. Descripción del fenómeno**

"Es aquella en la que el agente erosionante tiene carácter mecánico y, por tanto, el resultado es una pérdida de material superficial por destrucción del mismo, bien de forma lenta (abrasión) bien rápida violenta (golpe o impacto)."<sup>(18)</sup>

# **b. Nivel de severidad.**

- **Leve:** La pérdida de material es apenas perceptible (menor de e/12 cm).
- **Moderado:** La pérdida de material es apreciable (mayor a e/12 y menor que e/6 cm.
- **Severo:** La pérdida material es (mayor a e/6) del elemento.

## **c. Unidad de medida.**

El área de la superficie afectada se medirá en metros cuadrados (m2).

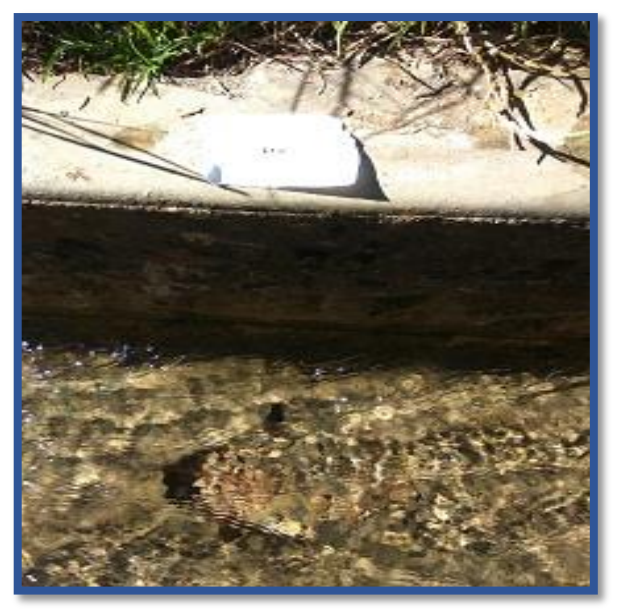

*Gráfico 13: Erosión en el canal de regadillo.*

#### *Fuente: Elaboración propia (2019).*

### **↓** Químicas:

### **D. Eflorescencias**

### **a. Descripción del fenómeno**

"Aparición de manchas blanquecinas sobre la superficie del revestimiento. Estas manchas pueden estar localizadas sobre superficies expuestas a la lluvia o bien estar afectadas por una escorrentía constante de agua. Además, también pueden aparecer después del secado del revestimiento sobre toda la superficie. Son mucho más visibles en colores oscuros. Pasado un tiempo después de su aparición, estas manchas pueden fijarse y endurecer. "<sup>(17)</sup>

## **b. Nivel de severidad.**

**Leve:** Presencia leve de humedad, y pequeñas manchas blancas parduscas, en un área menor al 5% de la superficie del canal. **Moderado:** "Humedad y cristalización de sales en un área 6% a 15% de la superficie del canal.

**Severo:** Gran cantidad de sales cristalizadas presentes en un área mayor al 16% de la Superficie del canal.

## **c. Unidad de medida.**

El área de la superficie afectada se medirá en metros cuadrados  $(m^2)$ .

# **d. Causas, origen**

"El tiempo de endurecimiento del mortero se ralentiza fuertemente cuando existe gran cantidad de humedad en el aire o en el soporte y, por una baja temperatura; provocando que la cal libre (monóxido de calcio) que

contiene el ligante del mortero (cemento) no pueda fijarse con los otros componentes de la fórmula. Así ésta se disuelve con el exceso de Agua de amasado y cuando el mortero seco, el agua migra a la superficie del mortero, evaporándose y dejando que la callibre residual se deposite en la superficie del revestimiento."<sup>(17)</sup>

"Este óxido de cal se combina muy a menudo con el gas carbónico del aire (CO2; reacción de carbonatación), formando así un carbonato cálcico blanco, que con el paso del tiempo endurece.

Estas manchas pueden estar localizadas sobre superficies expuestas a la lluvia o a una escorrentía constante." (17)

### **e. Solución y reparación**

Eliminar las eflorescencias por lavado con agua acidulada (1 parte de sal fuman por 10 de agua) o productos específicos.

Aplicar una veladura acrílica muy diluida en agua, a modo de baño de color.

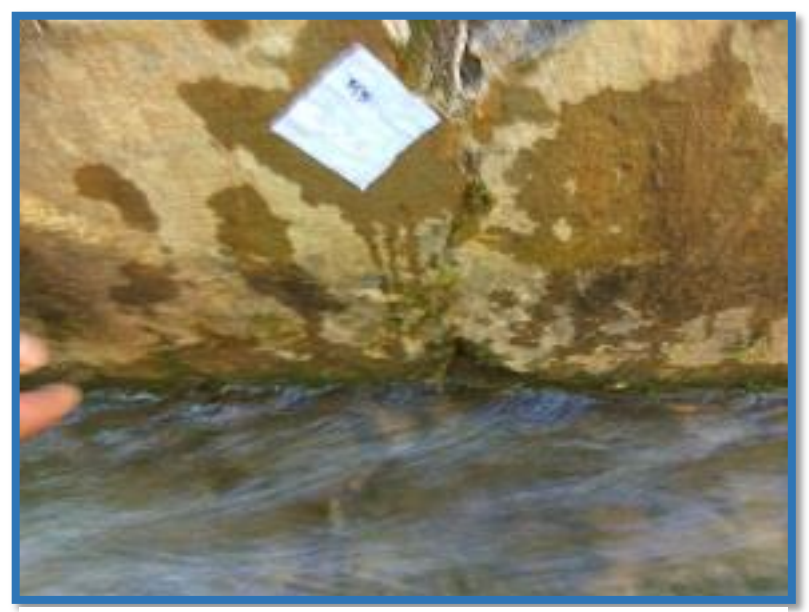

*Fuente: Elaboración propia (2019). Gráfico 14: Eflorescencia en el canal de regadillo.*

# **Biológicas:**

# **E. Mohos**

# **a. Descripción del fenómeno**

Los mohos, constituyen un grupo de plantas orgánicas las cuales tienen un rol importante en la naturaleza al destruir los remanentes de animales y vegetales.

# **b. Nivel de severidad.**

**Leve:** Pequeñas cantidades de manchas de moho en la superficie del canal**.**

# **c. Unidad de medida.**

El área de la superficie afectada se medirá en metros cuadrados  $(m^2)$ .

## **d. Causas, origen**

Por acumulación de partículas o plantas.

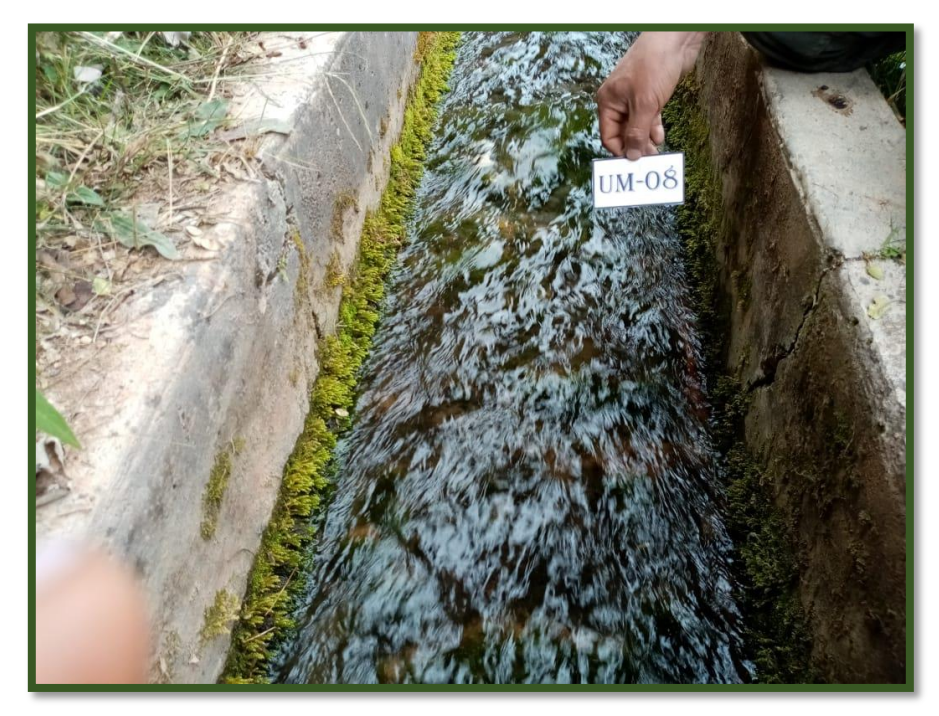

*Gráfico 15: Moho en el canal de regadillo. Fuente: Elaboración propia (2019).*

# **2.2.3.5. Resumen de niveles de severidad.**

En el siguiente cuadro se muestra, resumen de los niveles de severidad, por cada tipo de patologías.

| <b>RESUMEN DE NIVELES DE SEVERIADAD POR TIPOS DE PATOLOGÍA</b> |                               |                                                                                                    |                                                                                                    |
|----------------------------------------------------------------|-------------------------------|----------------------------------------------------------------------------------------------------|----------------------------------------------------------------------------------------------------|
| Patologías                                                     | <b>Tipos</b>                  | <b>Nivel de</b><br>severidad                                                                                                    | Indicador de Nivel de severidad                                                                                                 |
|                                                                | Leve                          | Según (Ramos. 2013), Grietas con ancho de<br>1.60 mm a 2.00 mm                                                                  |                                                                                                    |
|                                                                | <b>Grietas</b>                | <b>Moderado</b>                                                                                                    | Según (Ramos. 2013), Grietas con ancho de<br>2.10 mm a 4.00 mm                                                                  |
|                                                                |                               | <b>Severo</b>                                                                                                    | Según (Ramos. 2013), Grietas con ancho<br>mayores a 4.00 mm                                                                     |
| <b>Mecánicas</b>                                               |                               | Leve                                                                                                    | Según (Monjo. 1997), Fisuras con ancho ente<br>$0.2$ mm a $0.6$ mm                                                              |
|                                                                | <b>Fisuras</b>                | <b>Moderado</b>                                                                                                    | Según (Monjo. 1997), Fisuras con ancho ente<br>0.7 mm a 1.49 mm                                                                 |
|                                                                |                               | <b>Severo</b>                                                                                                    | Según (Monjo. 1997), Fisuras con ancho<br>mayor a 1.5 mm                                                                        |
|                                                                |                               | Leve                                                                                                    | Según (Suarez.1998), La pérdida de material es<br>apenas perceptible (menor de e/12 cm)                                         |
| <b>Físicas</b>                                                 | <b>Erosión</b>                | <b>Moderado</b>                                                                                                    | Según (Suarez.1998), La pérdida de material es<br>apreciable (mayor a e/12 y menor que e/6 cm                                   |
|                                                                |                               | <b>Severo</b>                                                                                                    | Según (Suarez.1998), La pérdida de materiales<br>es (mayor a e/6) del elemento.                                                 |
| <b>Químicas</b>                                                | <b>Leve</b>                   | (Flores. 2014), Presencia leve de humedad, y<br>pequeñas manchas blancas parduscas, en un<br>área menor al 5% de la superficie. |                                                                                                    |
|                                                                | <b>Eflorescencia</b> Moderado |                                                                                                    | (Flores. 2014), Humedad y cristalización de<br>sales en un área 6% - 15% de la superficie.                                      |
|                                                                |                               | <b>Severo</b>                                                                                                    | cantidad<br>(Flores.<br>$2014$ ,<br>de<br>Gran<br>sales<br>cristalizadas presentes en un área mayor al 16%<br>de la Superficie. |
| <b>Biológicas</b>                                              | <b>Mohos</b>                  | Leve                                                                                                    | cantidades<br>Pequeñas<br>(Rivva.<br>$2007$ ),<br>de<br>manchas de moho en la superficie del elemento.                          |

*Cuadro 2: Resumen de niveles de severidad por tipos de patología.*

*Fuente: Elaboración propia (2019).*
## **2.2.3.6. Áreas afectadas.**

Para cuantificar las áreas afectadas en una unidad muestral se aplicó las siguientes formulas:

$$
A_{af} = A * L
$$

$$
\%A_{af} = \left(\frac{A_{af}}{A_e}\right) * 100
$$

# Areas con patologia en UM =  $(\Sigma^{0.0}A_{af})$

## % Areas sin patología en UM =  $(A_{TcafUM} - A_{TsafUM})$ \*100

Donde:

**:** Área afectada.

**:** Ancho de la superficie afectada.

**:** Largo de la superficie afectada.

%A<sub>af</sub>: Porcentaje de área afectada.

**:** Área de cada elemento.

**:** Área total con afección patológica de unidad muestral.

**:** Área total sin afección patológica de unidad muestral.

#### **2.2.3.7. Condición de servicio.**

Para determinar la condición de servicio, se calculó la Eficiencia de

Conducción del Canal de Riego en estudio, y se evaluó de acuerdo a los

siguientes Indicadores de condición de servicio:

*Cuadro 3: Equivalencias para determinar la condición de servicio.*

| EQUIVALENCIAS PARA DETERMINAR LA CONDICIÓN DE SERVICIO |                              |  |  |  |  |  |  |  |  |  |
|--------------------------------------------------------|------------------------------|--|--|--|--|--|--|--|--|--|
| <b>NIVEL DE SEVERIDAD</b>                              | <b>CONDICION DE SERVICIO</b> |  |  |  |  |  |  |  |  |  |
| <b>LEVE</b>                                            | <b>BUENO</b>                 |  |  |  |  |  |  |  |  |  |
| <b>MODERADO</b>                                        | <b>REGULAR</b>               |  |  |  |  |  |  |  |  |  |
| <b>SEVERO</b>                                          | <b>DEFICIENTE</b>            |  |  |  |  |  |  |  |  |  |

*Fuente: Cano S. (2018).*

*Cuadro 4: Indicador de desempeño.*

| <b>INDICADOR DE DESEMPEÑO</b>                  |                                    |                |              |  |  |  |  |  |  |  |
|------------------------------------------------|------------------------------------|----------------|--------------|--|--|--|--|--|--|--|
| <b>INDICADOR</b>                               | <b>CLASIFICACIÓN DEL DESEMPEÑO</b> |                |              |  |  |  |  |  |  |  |
|                                                | <b>BUENO</b>                       | <b>REGULAR</b> | <b>POBRE</b> |  |  |  |  |  |  |  |
| <b>EFICIENCIA EN</b><br><b>LA ENTREGA (PF)</b> | $0.85 - 1.00$                      | $0.70 - 0.84$  | < 0.70       |  |  |  |  |  |  |  |

*Fuente: Molden y Gates (1990).*

## **a. Eficiencia de Conducción en el Canal de Riego.**

Según Goicochea<sup>(19)</sup>, la eficiencia de conducción es la relación entre el volumen o caudal de agua que ingresa a un canal, y el volumen o caudal de agua que se sale en un punto distinto al de ingreso.

$$
\%Ef_c = \left(\frac{Q_s}{Q_i}\right) * 100
$$

Donde:

%Ef<sub>c</sub>: Eficiencia de conducción.

**:** Caudal de salida.

**:** Caudal de ingreso.

Según Goicochea<sup>(19)</sup>, la eficiencia de conducción de un canal se puede determinar aforando en el punto de entrada de caudal del canal y un punto de salida de ese canal; esa eficiencia solo se puede medir realizando muchos aforos.

#### **b. Caudal.**

Según Goicochea<sup> $(19)$ </sup>, el caudal es el volumen de agua que pasa por unidad de tiempo por una sección normal determinada de una corriente líquida.

El caudal se expresa en volumen por tiempo. De esta manera, se puede señalar que el caudal es de tantos metros cúbicos por segundo  $(m<sup>3</sup>/s)$ , o de tantos litros por segundo (1/s).

$$
Q = V * A
$$

Donde:

**:** Caudal.

**V:** velocidad.

**A:** Área de la sección transversal.

## **c. Método para el cálculo del caudal.**

Para el cálculo de caudal se utilizó el método del flotador.

Método del Flotador: según MINAGRI<sup>(20)</sup>, este método es el más sencillo, pero sólo permite estimar en forma aproximada el caudal, se debe estimar la

velocidad del agua y el área del canal; para lo se recomienda seleccionar un tramo recto y de sección transversal uniforme, cuya longitud debe ser alrededor de 5 a 10 metros de largo.

El cálculo del caudal estimado se determina mediante las siguientes expresiones matemáticas:

$$
Q = V * A
$$

"Para conocer la velocidad del agua, deberá dividirse el largo de la sección elegida, en metros, por el tiempo que demoró el flotador en recorrerla, expresado en segundos, como se indica en la siguiente relación"<sup>(19)</sup>:

$$
V=\left(\frac{L}{TP}\right)
$$

Donde:

**:** Longitud del Tramo.

**TP:** Tiempo promedio del recorrido.

Para conocer el área de la sección trasversal del canal se aplica la siguiente formula:

$$
A=B*H
$$

Donde:

**B**: Ancho del canal.

#### **H:** Profundidad hidráulica.

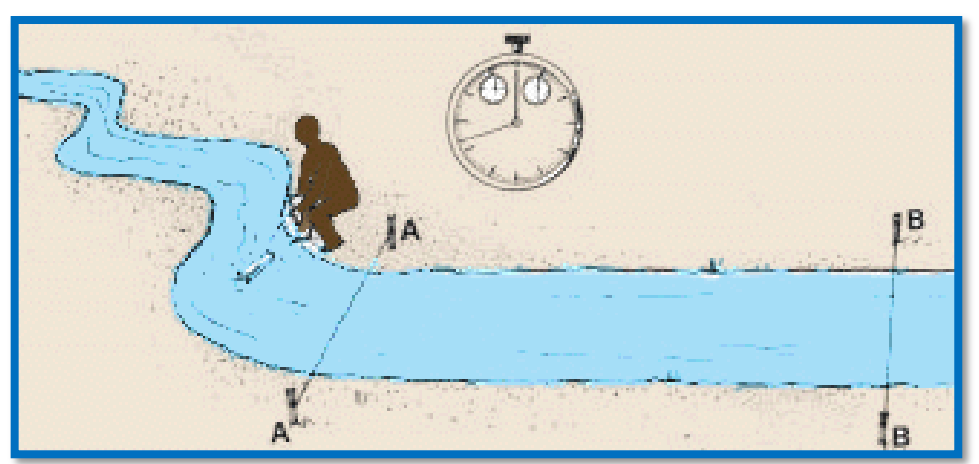

*Fuente:[http://www.fao.org/tempref/FI/CDrom/FAO\\_Training/FAO\\_Training/Gene](http://www.fao.org/tempref/FI/CDrom/FAO_Training/FAO_Training/General/x6705s/x6705s03.htm) [ral/x6705s/x6705s03.htm](http://www.fao.org/tempref/FI/CDrom/FAO_Training/FAO_Training/General/x6705s/x6705s03.htm) Gráfico 16: Desplazamiento del flotador del punto A hacia al punto B.*

## **III. Metodología.**

## **3.1. Diseño de la investigación.**

Para realizar la presente investigación en estudio, el tipo de investigación es del tipo descriptivo no experimental de corte transversal, y de enfoque mixto que es cualitativo y cuantitativo, lo cual nos permitirá medir o cuantificar las variables.

- $\triangleright$  Investigación descriptiva, porque describe la realidad, sin alterarla, esto consiste en observar el fenómeno tal y como presenta en la realidad y se da en su contexto natural, para después analizarlos.
- $\triangleright$  El nivel de investigación es de enfoque mixto, porque se desarrollarán propiedades (cualitativo), y se recogerá, procesará datos e interpretará los resultados (cuantitativo).
- La investigación es no experimental, porque su estudio se basa en la observación de los hechos porque se estudia el problema y se analiza sin recurrir a laboratorio, acontecimiento sin tratar de introducir tratamientos nuevos ni cambios ni el entorno ni el fenómeno estudiado.
- $\triangleright$  De corte transversal o sincrónica, porque el estudio se circunscribe a un espacio temporal de la realidad, la cual se mide y se analiza en el periodo de un tiempo específico, para la presente investigación se tomó en junio del año 2019. En tal sentido, la evaluación se realizará de manera visual y personalizada,

siguiendo el siguiente diseño de investigación:

- **1. Observación. -** En esta etapa se examinó detalladamente las unidades muestrales, identificando las lesiones patológicas para luego registrar en la ficha de recolección de datos por cada unidad muestral, según su clasificación patológica.
- **2. Análisis. -** En esta etapa se registró los datos obtenidos en la ficha de recolección de datos, para luego ser elaborados y procesados en ficha técnica de evaluación por unidades muestrales.
- **3. Evaluación. -** En esta etapa se obtuvo el estado situacional actual de la estructura de concreto del canal de regadío, después de evaluar los tipos de patologías que contiene cada unidad muestral.

**4. Resultados. –** En esta etapa se elaboró los cuadros de resultados y gráficos con la ayuda del programa de Microsoft Excel, para determinar la afección de las patologías en la estructura, su condición de servicio del canal de regadío.

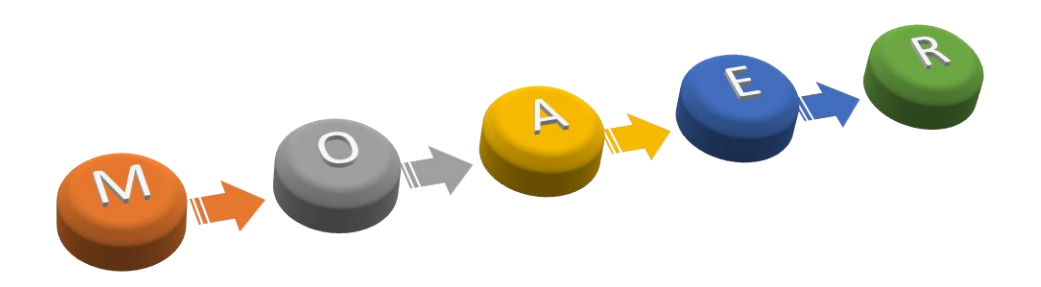

*Fuente: Elaboración propia (2019).*

**Donde:**

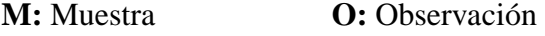

**A:** Análisis **E:** Evaluación

**R:** Resultados

## **3.2. Población y muestra**

#### **3.2.1. Población**

La población de la investigación estuvo conformada por toda la infraestructura del Canal Chalhua – Pachapaqui, desde la progresiva 0+000 km hasta 2+000 km del canal de regadío de Chalhua – Pachapaqui del Distrito de Llamellin, Provincia de Antonio Raimondi, Departamento de Áncash, siendo una longitud total de 2 km.

#### **3.2.2. Muestra**

La muestra sujeta al proceso de investigación, está formada por el canal de regadío de Chalhua – Pachapaqui, desde la progresiva 0+000 km hasta 1+000 km del Distrito de Llamellin, Provincia de Antonio Raimondi, Departamento de Áncash; siento la longitud total de un kilómetro.

La muestra está conformada 222 unidades muéstrales, divididas por juntas de construcción, de la cuales se ha tomado 12 unidades muéstrales más críticas.

## **3.2.3. Unidad Muestral.**

Las unidades muéstrales están conformadas por 3 paños de canales, siendo una distancia de 9.00 metros para cada unidad maestral, se seleccionó en función a las juntas de construcción y por progresivas para su correcta identificación.

*Cuadro 5: Detalle de las unidades muéstrales.*

|                | <b>DETALLE DE LAS UNIDADES MUESTRALES</b> |                                                |           |                      |  |  |  |  |  |  |  |  |  |
|----------------|-------------------------------------------|------------------------------------------------|-----------|----------------------|--|--|--|--|--|--|--|--|--|
|                | <b>UNIDAD</b>                             | <b>POGRESIVAS</b>                              |           |                      |  |  |  |  |  |  |  |  |  |
| <b>ITEM</b>    | <b>MUESTRAL</b>                           | <b>INICIAL</b><br><b>FINAL</b><br>(KM)<br>(KM) |           | <b>DISTANCIA (M)</b> |  |  |  |  |  |  |  |  |  |
| 1              | <b>UM-01</b>                              | $0+009$                                        | $0 + 018$ | 9.00                 |  |  |  |  |  |  |  |  |  |
| $\overline{2}$ | $UM-02$                                   | $0 + 045$                                      | $0 + 054$ | 9.00                 |  |  |  |  |  |  |  |  |  |
| 3              | $UM-03$                                   | $0+063$                                        | $0+072$   | 9.00                 |  |  |  |  |  |  |  |  |  |
| $\overline{4}$ | <b>UM-04</b>                              | $0 + 072$                                      | $0 + 081$ | 9.00                 |  |  |  |  |  |  |  |  |  |
| 5              | $UM-05$                                   | $0+108$                                        | $0+117$   | 9.00                 |  |  |  |  |  |  |  |  |  |
| 6              | <b>UM-06</b>                              | $0+135$                                        | $0+144$   | 9.00                 |  |  |  |  |  |  |  |  |  |
| 7              | <b>UM-07</b>                              | $0+180$                                        | $0+189$   | 9.00                 |  |  |  |  |  |  |  |  |  |
| 8              | <b>UM-08</b>                              | $0+207$                                        | $0 + 216$ | 9.00                 |  |  |  |  |  |  |  |  |  |
| 9              | UM-09                                     | $0 + 360$                                      | $0+369$   | 9.00                 |  |  |  |  |  |  |  |  |  |
| 10             | $UM-10$                                   | $0+423$                                        | $0+432$   | 9.00                 |  |  |  |  |  |  |  |  |  |
| 11             | $UM-11$                                   | $0 + 558$                                      | $0 + 567$ | 9.00                 |  |  |  |  |  |  |  |  |  |
| 12             | $UM-12$                                   | $0+765$                                        | $0+774$   | 9.00                 |  |  |  |  |  |  |  |  |  |

#### **2.3. Definición y operacionalización de variables e indicadores**

Las variables de investigación lo constituyen las diferentes lesiones que están sujetas a la observación en la muestra de estudio como son:

- **Variable. -** Es una entidad abstracta que adopta distintos valores, referentes a una cualidad y característica de personas o cosas en estudio y cambia de un sujeto a otro en distintos momentos.
- **Definición conceptual. -** Es la que constituye una abstracción articulada en palabras para otorgar su comprensión y su adecuación a los requerimientos prácticos de la investigación en estudio.
- **Dimensiones.-** Son subvariables o variables con un nivel que se acercan más al indicador.
- **Definición operacional. -** Consiste en la determinación del método por medio del cual las variables seleccionadas serán medidas y también analizadas.
- **Indicadores. -** Son herramientas que sirven para aclarar y definir de una forma más precisa los objetivos.

*Cuadro 6: Cuadro de operacionalización de variables.*

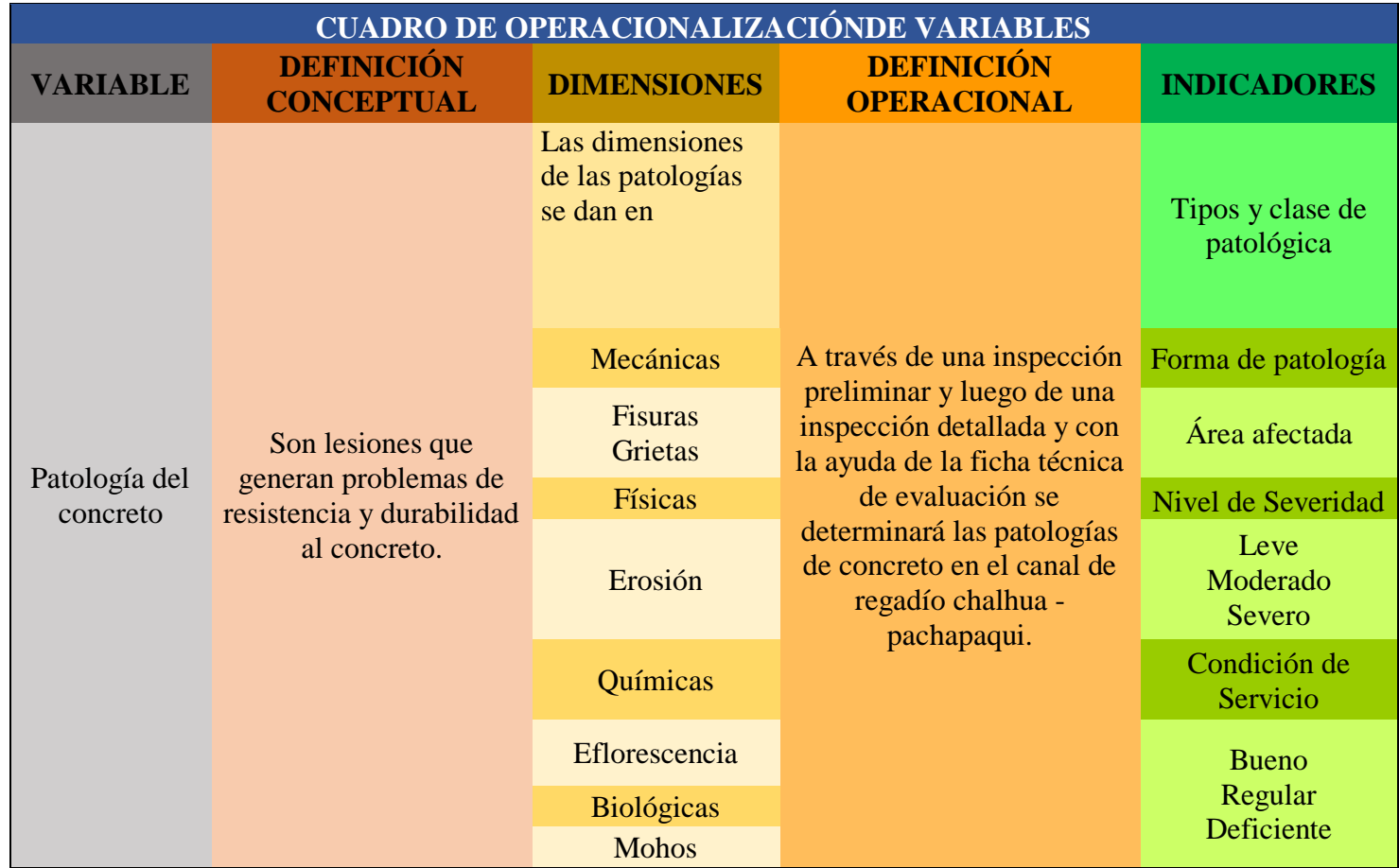

#### **3.3. Técnicas e instrumentos de recolección de datos**

#### **3.3.1. Técnicas de recolección de datos**

Para esta investigación se usó la técnica de la observación visual in situ; así se obtuvo los datos necesarios para determinar evaluar las patologías del concreto que afectan al canal de regadío de Chalhua – Pachapaqui, desde la Progresiva 0+000 km hasta 1+000 km del Distrito de Llamellin, Provincia de Antonio Raimondi, Departamento de Áncash – 2019.

De acuerdo a esto se estableció el nivel de severidad y luego se proporcionó las recomendaciones para su mantenimiento y rehabilitación de la estructura.

#### **3.3.2. Instrumentos de recolección de datos**

Para la recolección de información se utilizó una ficha técnica de recolección de datos, en la cual se registró las lesiones patológicas por cada unidad muestral, de acuerdo a su tipo de patologías y tomando en cuenta la sección del canal como, margen derecho, fondo del canal, y margen izquierdo del canal.

Para la recolección de los datos se emplearán los siguientes instrumentos y equipos:

**Wincha de 30 metros. -** que se utilizó para medir la longitud de caga unidad muestral, y longitud de los agentes patológicos presentes en cada elemento del canal.

- **↓ Vernier digital.** Este instrumento se utilizó para medir la abertura de las grietas y/o fisuras, la profundidad de la erosión y eflorescencia, ya que este instrumento permite medir con precisión.
- **Brocha**. Se utilizó para limpieza del área afectada por patologías.
- **↓ Cámara fotográfica digital.** Se utilizó para capturar imágenes de cada unidad muestral de forma detallada, y esta nos ayudara para obtener un resultado mejor.
- **Libros, manuales, revistas, tesis de referencia. -** para conocer y observar los diferentes tipos de patologías en estructuras del canal de concreto.

#### **3.4. Plan de análisis.**

Posteriormente a la etapa de toma de datos, fotos, otras mediciones y estudio de las lesiones, se determinará la clasificación de las lesiones patológicas correspondientes, y finalmente, se determinará las áreas afectadas mediante porcentajes de afectaciones correspondientes.

Respecto a las informaciones presentadas como cuadros, gráficos y/o resúmenes se elaborarán en el programa de Microsoft Excel, estas formularán apreciaciones objetivas sustentadas en los porcentajes de afectaciones, según la clasificación de las lesiones.

Las apreciaciones correspondientes al dominio de variables que han sido cruzadas en el cuadro de operacionalización de variables, se usarán como premisas para contrastar el logro de objetivos, establecer las conclusiones y recomendaciones correspondientes.

Las apreciaciones y conclusiones resultantes del análisis fundamentarán cada parte de la propuesta de solución al problema que dio lugar al inicio de la investigación.

| ESPECIFICACIÓN PARA EVALUAR NIVELES DE SEVERIDAD |                    |                   |                           |                  |  |  |  |  |  |  |  |  |
|--------------------------------------------------|--------------------|-------------------|---------------------------|------------------|--|--|--|--|--|--|--|--|
| <b>PATOLOGÍAS</b>                                |                    |                   | <b>NIVEL DE SEVERIDAD</b> |                  |  |  |  |  |  |  |  |  |
|                                                  | <b>DESCRIPCIÓN</b> | <b>LEVE</b>       | <b>MODERADO</b>           | <b>SEVERO</b>    |  |  |  |  |  |  |  |  |
| <b>MECÁNICAS</b>                                 |                    |                   |                           |                  |  |  |  |  |  |  |  |  |
| Abertura<br>Mayor a                              |                    |                   |                           |                  |  |  |  |  |  |  |  |  |
| <b>FISURA</b>                                    | (mm)               | $0.2 - 0.6$ mm    | $0.7 - 1.49$ mm           | $1.5 \text{ mm}$ |  |  |  |  |  |  |  |  |
|                                                  | Abertura           |                   |                           | Mayor a 4        |  |  |  |  |  |  |  |  |
| <b>GRIETAS</b>                                   | (mm)               | $1.6 - 2$ mm      | $2.1 - 4 mm$              | mm               |  |  |  |  |  |  |  |  |
|                                                  |                    | <b>FÍSICAS</b>    |                           |                  |  |  |  |  |  |  |  |  |
|                                                  | Profundidad        |                   | $> e/12$ cm y $<$         |                  |  |  |  |  |  |  |  |  |
| <b>EROSIÓN</b>                                   | (cm)               | $\leq e/12$ cm    | $e/6$ cm                  | $> e/6$ cm       |  |  |  |  |  |  |  |  |
|                                                  |                    | <b>QUÍMICAS</b>   |                           |                  |  |  |  |  |  |  |  |  |
|                                                  |                    |                   |                           | Mayor al         |  |  |  |  |  |  |  |  |
| <b>EFLORESENCIA</b>                              | Area (m2)          | $0\% - 5\%$       | 6% -15%                   | 16%              |  |  |  |  |  |  |  |  |
|                                                  |                    | <b>BIOLÓGICAS</b> |                           |                  |  |  |  |  |  |  |  |  |
| <b>MOHOS</b>                                     | $\text{Area (m2)}$ |                   | <b>LEVE</b>               |                  |  |  |  |  |  |  |  |  |

*Cuadro 7: Especificación para evaluar niveles de severidad.*

## **3.5. Matriz de consistencia**

*Cuadro 8: Matriz de consistencia.*

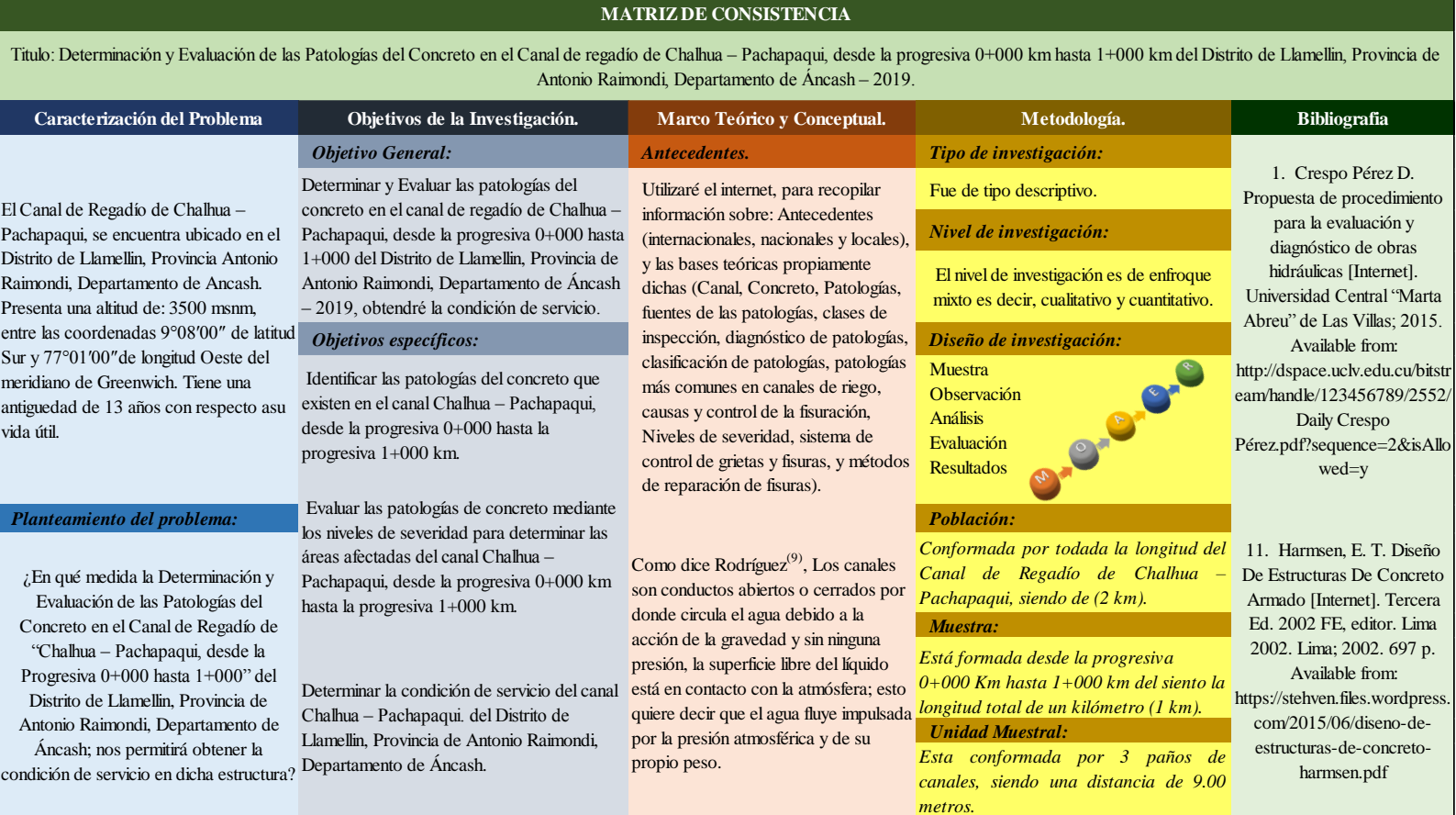

#### **3.6. Principios éticos**

#### **Protección a las personas:**

"La persona en toda investigación es el fin y no el medio, por ello necesitan cierto grado de protección, el cual se determinará de acuerdo al riesgo en que incurran y la probabilidad de que obtengan un beneficio.

En el ámbito de la investigación es en las cuales se trabaja con personas, se debe respetar la dignidad humana, la identidad, la diversidad, la confidencialidad y la privacidad. Este principio no solamente implicará que las personas que son sujetos de investigación participen voluntariamente en la investigación y dispongan de información adecuada, sino también involucrará el pleno respeto de sus derechos fundamentales, en particular si se encuentran en situación de especial vulnerabilidad." $(21)$ 

#### **Beneficencia y no maleficencia:**

"Se debe asegurar el bienestar de las personas que participan en las investigaciones. En ese sentido, la conducta del investigador debe responder a las siguientes reglas generales: no causar daño, disminuir los posibles efectos adversos y maximizar los beneficios."(21)

## **Justicia:**

"El investigador debe ejercer un juicio razonable, ponderable y tomar las precauciones necesarias para asegurarse de que sus sesgos, y las limitaciones de sus capacidades y conocimiento, no den lugar o toleren prácticas injustas. Se reconoce que la equidad y la justicia otorgan a todas las personas que participan en la investigación derecho a acceder a sus resultados. El investigador está también obligado a tratar equitativamente a quienes participan en los procesos, procedimientos y servicios asociados a la investigación."(21)

## **Integridad científica:**

"La integridad o rectitud deben regir no sólo la actividad científica de un investigador, sino que debe extenderse a sus actividades de enseñanza y a su ejercicio profesional. La integridad del investigador resulta especialmente relevante cuando, en función de las normas deontológicas de su profesión, se evalúan y declaran daños, riesgos y beneficios potenciales que puedan afectar a quienes participan en una investigación. Asimismo, deberá mantenerse la integridad científica al declarar los conflictos de interés que pudieran afectar el curso de un estudio o la comunicación de sus resultados."(21)

## **Consentimiento informado y expreso:**

"En toda investigación se debe contar con la manifestación de voluntad, informada, libre, inequívoca y específica; mediante la cual las personas como sujetos investigadores o titular de los datos consienten el uso de la información para los fines específicos establecidos en el proyecto." (21)

#### **IV. Resultados Y Análisis De Resultados**

#### **4.1. Resultados**

Para el presente informe de investigación se desarrolló una evaluación de las patologías encontradas en el canal de regadío de Chalhua – Pachapaqui, desde la progresiva 0+000 km hasta 1+000 km del Distrito de Llamellin, Provincia de Antonio Raimondi, Departamento de Áncash. Para evaluar las patologías de la estructura hidráulica, inicialmente se realizó una inspección ocular preliminar de la estructura para identificar las zonas afectadas, En la metodología se planteó y clasificó los elementos del sistema constructivo de la estructuración existente: margen izquierdo, fondo del canal y margen derecho del canal de concreto.

Se hiso la evaluación correspondiente, a través de la ficha técnica de evaluación por cada unidad muestral, separadas de junta a junta de construcción a cada 9.00 metros de longitud, a continuación, se muestran cuadros y gráficos de resultados analizados por cada unidad muestral, en la ficha técnica de evaluación.

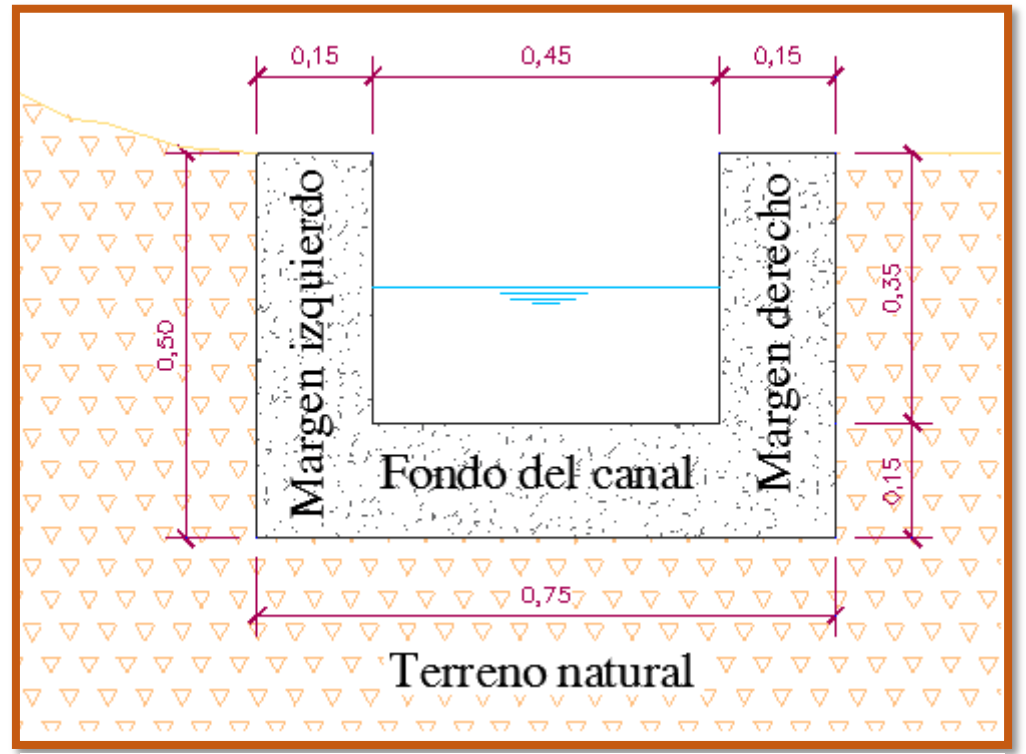

*Gráfico 17: Sección transversal del canal en estudio.*

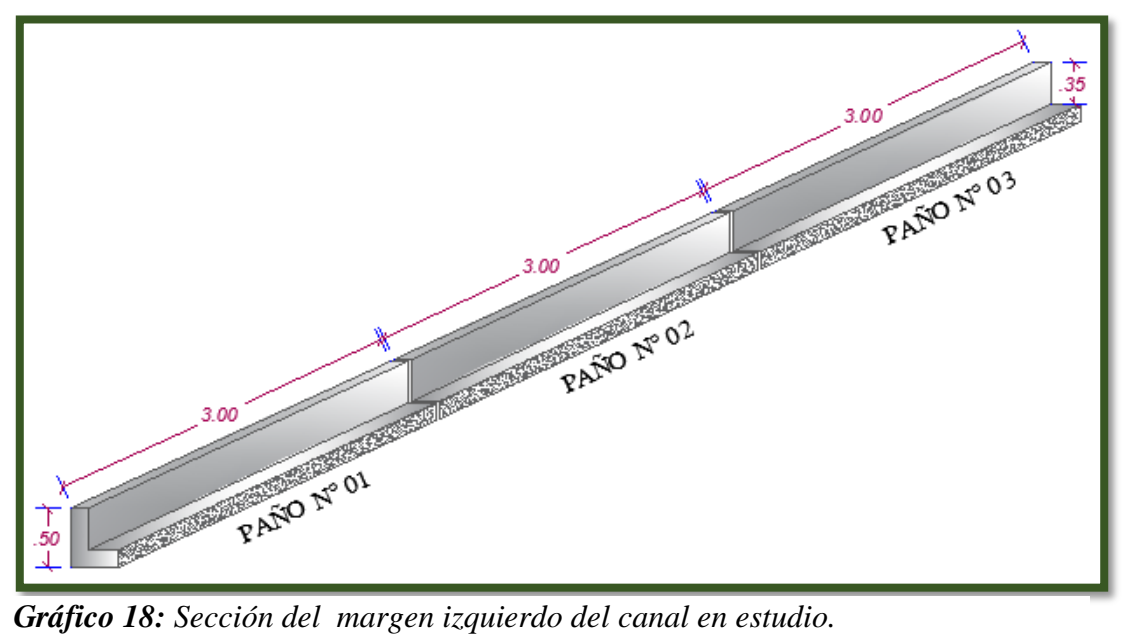

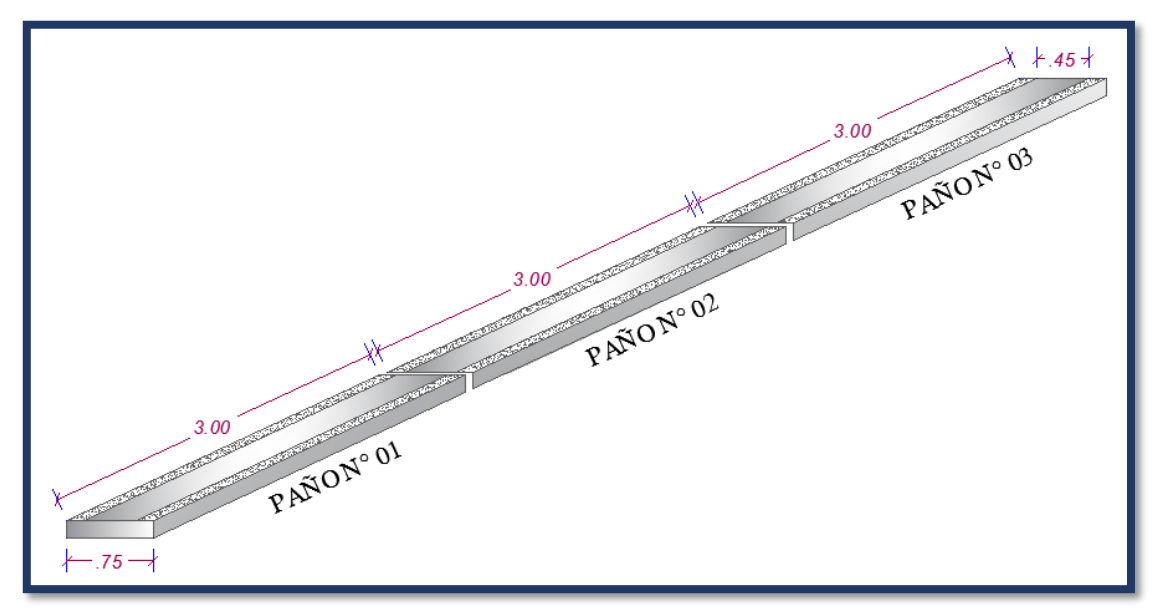

*Gráfico 19: Sección del fondo de canal en estudio.*

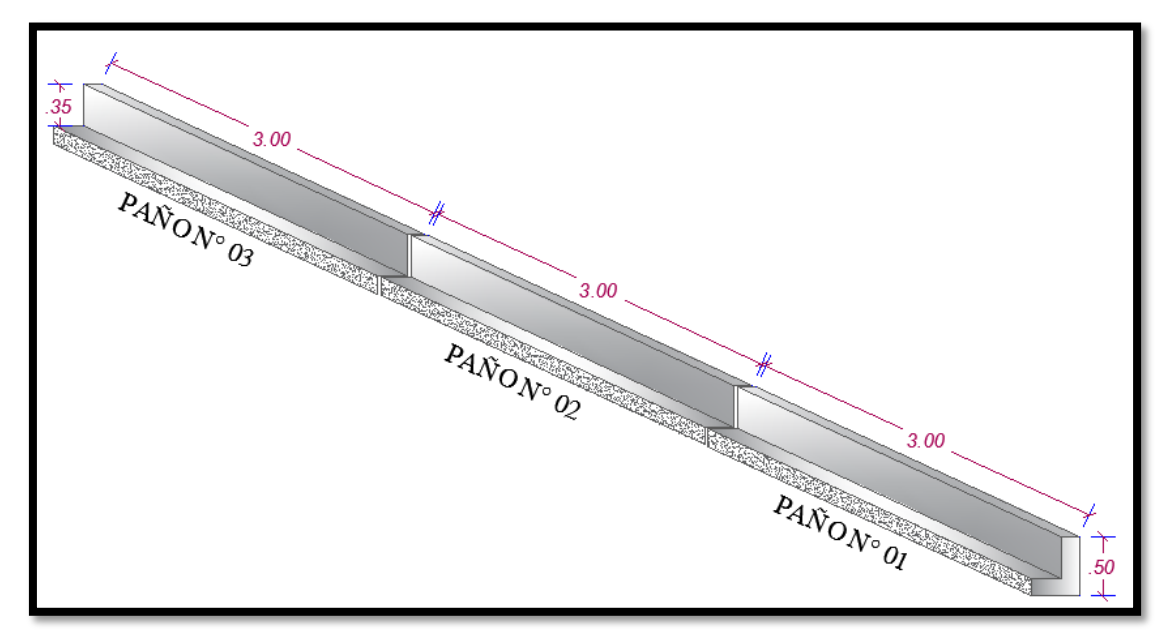

*Gráfico 20: Sección del margen derecho del canal en estudio.*

|                                      |                                             |                                     |                                                                                                    |                                     |                                |                           |                                   |                    |                                                  |                                                             | <b>FACULTAD DE INGENIERIA</b>                                                                                                    |                                                                              |                           |
|--------------------------------------|---------------------------------------------|-------------------------------------|----------------------------------------------------------------------------------------------------|-------------------------------------|--------------------------------|---------------------------|-----------------------------------|--------------------|--------------------------------------------------|-------------------------------------------------------------|----------------------------------------------------------------------------------------------------|------------------------------------------------------------------------------|---------------------------|
|                                      |                                             |                                     | UNIVERSIDAD CATÓLICA LOS ÁNGELES DE CHIMBOTE                                                               |                                     |                                |                           |                                   |                    | FICHA TÉNICA DE EVALUACIÓN                       |                                                             |                                                                                                    | Escuela Profesional de Ingenieria Civil                                      |                           |
| TITULO:                              |                                             |                                     | KM HASTA 1+000 KM DEL DISTRITO DE LLAMELLIN, PROVINCIA DE ANTONIO RAIMONDI, DEPARTAMENTO DE ÁNCASH - 2019. |                                     |                                |                           |                                   |                    |                                                  |                                                             | DETERMINACIÓN Y EVALUACIÓN DE LAS PATOLOGÍAS DEL CONCRETO EN EL CANAL DE REGADÍO DE CHALHUA – PACHAPAOUL DESDE LA PROGRESIVA 0+000 | <b>PROGRESIVA</b><br><b>INIDAD</b><br>Km<br><b>MUESTRAL</b><br>INICIAL FINAL | <b>DISTANCIA</b><br>Mtrs. |
| AUTOR:                               | BACH. CLIDER WILMER OLORTEGUI NAVARRO       |                                     |                                                                                                    |                                     |                                |                           |                                   | ASESOR:            |                                                  |                                                             | MGTR. VICTOR HUGO CANTU PRADO                                                                                                    | $UM-01$<br>$0+009$<br>$0 + 018$                                              | 9.00                      |
| <b>BARRIO:</b>                       | <b>CHALHUA</b>                              |                                     |                                                                                                    | <b>DATOS DE INSPECCIÓN</b>          |                                | <b>MUESTRA:</b>           |                                   |                    | <b>CANAL</b>                                     |                                                             |                                                                                                    | SECCIÓN TIPICA DEL CANAL                                                     |                           |
| <b>DISTRITO:</b><br>PROVINCIA:       | <b>LLAMELLIN</b><br><b>ANTONIO RAIMONDI</b> |                                     |                                                                                                    |                                     |                                | USO:<br><b>ANTIGÜEDAD</b> |                                   |                    | RIEGO<br>13 AÑOS                                 |                                                             |                                                                                                    |                                                                              |                           |
| <b>DEPARTAMENTO</b>                  | <b>ANCASH</b>                               |                                     |                                                                                                    |                                     |                                | <b>SECCIÓN:</b>           |                                   |                    | RECTANGULAR                                      |                                                             |                                                                                                    |                                                                              |                           |
| CAPTACIÓN:                           | RIO CHALHUA                                 |                                     |                                                                                                    |                                     |                                | FECHA:                    |                                   |                    | 15/06/2019                                       |                                                             |                                                                                                    |                                                                              |                           |
|                                      |                                             |                                     | ESPECIFICACION PARA NIVELES DE SEVERIDAD                                                                   |                                     |                                |                           |                                   | NIVEL DE SEVERIDAD |                                                  |                                                             |                                                                                                    |                                                                              |                           |
|                                      | <b>PATOLOGIAS</b>                           | <b>CODIGO</b>                       | <b>DESCRIPCIÓN</b>                                                                                         |                                     | <b>LEVE</b>                    |                           | <b>MODERADO</b>                   |                    | <b>SEVERO</b>                                    |                                                             |                                                                                                    |                                                                              |                           |
| <b>MECÁNICAS</b>                     | <b>FISURAS</b><br><b>GRIETAS</b>            | $\, {\bf B}$                        | Abertura (mm)<br>Abertura (mm)                                                                             |                                     | $0.2 - 0.6$ mm<br>$1.6 - 2$ mm |                           | $0.7 - 1.49$ mm<br>$2.1 - 4$ mm   |                    | Mayor a 1.5 mn<br>Mayor a 4 mm                   |                                                             |                                                                                                    |                                                                              |                           |
| <b>FÍSICA</b>                        | <b>EFLORESENCIA</b>                         | C                                   | Profundidad (mm)                                                                                           |                                     | $< 12.5$ mm                    |                           | $12.5$ mm $y < 25$ mm             |                    |                                                  | > 25 mm                                                     |                                                                                                    |                                                                              |                           |
| <b>QUÍMICAS</b><br><b>BIOLÓGICAS</b> | <b>MOHOS</b>                                | D<br>E.                             | Area (m2)<br>Área (m2)                                                                                     |                                     | $0\% - 5\%$                    |                           | $6\% - 15\%$                      | <b>LEVE</b>        | Mayor al 16%                                     |                                                             |                                                                                                    |                                                                              |                           |
|                                      |                                             |                                     |                                                                                                    |                                     |                                |                           |                                   |                    |                                                  | ANÁLISIS DE LAS PALOLOGÍAS EN EL MARGEN IZQUIERDO DEL CANAL |                                                                                                    |                                                                              |                           |
| <b>PATOLOGIAS</b>                    | PAÑOS                                       | ÁREA DEL<br><b>ELEMENTO</b><br>(M2) | ABERTURA /<br><b>PROFUNDIDAD</b><br>(mm)                                                                   | <b>ANCHO</b><br><b>ALTO</b><br>(Mt) | <b>LONGITUD</b><br>(Mt)        | $\bf M2$                  | <b>AFECTADAS</b><br>$\frac{9}{6}$ | ÁREAS<br>$\bf M2$  | <b>NO AFECTADAS</b>                              | <b>NIVEL DE</b><br><b>SEVERIDAD</b>                         | <b>LONGITUD DEL ELEMENTO</b><br><b>ALTO DEL ELEMENTO</b>                                                                           | <b>DIMENSIONES DEL CANAL</b><br>9.00<br>0.35                                 | Metros<br>Metros          |
| <b>FISURAS</b>                       | PAÑO N° 01<br>PAÑO N° 02                    |                                     | 1.49                                                                                                    | 0.05                                | 0.22                           | 0.011                     | 0.35%                             |                    |                                                  | $SEVERO$                                                    |                                                                                                    |                                                                              |                           |
|                                      | PAÑO N° 03                                  |                                     | 0.80                                                                                                    | 0.05                                | 0.35                           | 0.018                     | 0.56%                             |                    |                                                  | MODERADO                                                    |                                                                                                    |                                                                              |                           |
|                                      |                                             |                                     |                                                                                                    | <b>TOTAL DELAS FISURAS</b>          |                                | 0.029                     | 0.90%                             |                    |                                                  |                                                             |                                                                                                    |                                                                              |                           |
| <b>GRIETAS</b>                       | PAÑO N° 01<br>PAÑO N° 02                    |                                     | 3.43                                                                                                    | 0.06                                | 0.30                           | 0.018                     | 0.57%                             |                    |                                                  | <b>MODERADO</b>                                             |                                                                                                    |                                                                              |                           |
|                                      | PAÑO ${\rm N^{\circ}}$ 03                   |                                     |                                                                                                    |                                     |                                |                           |                                   |                    |                                                  |                                                             |                                                                                                    |                                                                              |                           |
|                                      | PAÑO N° 01                                  |                                     |                                                                                                    | <b>TOTAL DE LAS GRIET/</b>          |                                | 0.018                     | 0.57%                             |                    |                                                  |                                                             |                                                                                                    | $A_0$ 02                                                                     |                           |
| <b>EROSIÓN</b>                       | PAÑO N° 02                                  |                                     |                                                                                                    |                                     |                                |                           |                                   |                    |                                                  |                                                             |                                                                                                    |                                                                              |                           |
|                                      | PAÑO N° 03                                  | 3.15                                |                                                                                                    |                                     |                                |                           |                                   | 1.98               | 62.79%                                           |                                                             | ESPACE Nº 01                                                                                                    | <b>GRIETAS</b>                                                               |                           |
|                                      | PAÑO N° 01                                  |                                     |                                                                                                    | <b>TOTAL DE LA EROSIÓN</b><br>0.18  | 0.92                           | 0.000<br>0.166            | 0.00%<br>5.26%                    |                    |                                                  | <b>MODERADO</b>                                             |                                                                                                    |                                                                              |                           |
| <b>EFLORESENCIA</b>                  | PAÑO N° 02                                  |                                     |                                                                                                    |                                     |                                |                           |                                   |                    |                                                  |                                                             |                                                                                                    |                                                                              |                           |
|                                      | PAÑO N° 03                                  |                                     |                                                                                                    |                                     |                                |                           |                                   |                    |                                                  |                                                             |                                                                                                    |                                                                              |                           |
|                                      | PAÑO N° 01                                  |                                     | TOTAL DE LA EFLORESENCIA                                                                                   | 0.10                                | 3.00                           | 0.166<br>0.300            | 5.26%<br>9.52%                    |                    |                                                  | <b>LEVE</b>                                                 |                                                                                                    |                                                                              |                           |
| <b>MOHOS</b>                         | PAÑO N° 02                                  |                                     |                                                                                                    | 0.12                                | 3.00                           | 0.360                     | 11.43%                            |                    |                                                  | <b>LEVE</b>                                                 |                                                                                                    |                                                                              |                           |
|                                      | PAÑO N° 03                                  |                                     |                                                                                                    | 0.10                                | 3.00                           | 0.300                     | 9.52%<br>30.48%                   |                    |                                                  | LEVE                                                        |                                                                                                    |                                                                              |                           |
|                                      |                                             | TOTAL DE LAS PATOLOGÍAS             |                                                                                                    | <b>TOTAL DE MOHOS</b>               |                                | 0.960<br>1.17             | 37.21%                            | 1.98               | 62.79%                                           | <b>MODERADO</b>                                             |                                                                                                    |                                                                              |                           |
|                                      |                                             |                                     |                                                                                                    |                                     |                                |                           |                                   |                    |                                                  |                                                             |                                                                                                    |                                                                              |                           |
|                                      |                                             | ÁREA DEL                            | <b>ABERTURA/</b>                                                                                           | <b>ANCHO</b>                        |                                |                           |                                   | <b>ÁREAS</b>       | ANÁLISIS DE LAS PALOLOGÍAS EN EL FONDO DEL CANAL |                                                             |                                                                                                    | <b>DIMENSIONES DEL CANAL</b>                                                 |                           |
| <b>PATOLOGIAS</b>                    | PAÑOS                                       | <b>ELEMENTO</b>                     | <b>PROFUNDIDAD</b>                                                                                         | <b>ALTO</b>                         | LONGITUD<br>(Mt)               |                           | <b>AFECTADAS</b>                  |                    | <b>NO AFECTADAS</b>                              | <b>NIVEL DE</b><br><b>SEVERIDAD</b>                         | <b>LONGITUD DEL ELEMENTO</b>                                                                                                    | 9.00                                                                         | Metros                    |
|                                      | PAÑO N° 01                                  | (M2)                                | (mm)                                                                                                    | (Mt)                                |                                | M2                        | $\%$                              | M2                 | $\%$                                             |                                                             | ANCHO DEL ELEMENTO                                                                                                    | 0.45                                                                         | Metros                    |
| <b>FISURAS</b>                       | PAÑO N° 02                                  |                                     |                                                                                                    |                                     |                                |                           |                                   |                    |                                                  |                                                             |                                                                                                    |                                                                              |                           |
|                                      | PAÑO N° 03                                  |                                     |                                                                                                    |                                     |                                |                           |                                   |                    |                                                  |                                                             |                                                                                                    |                                                                              |                           |
|                                      | PAÑO N° 01                                  |                                     |                                                                                                    | <b>TOTAL DELAS FISURAS</b>          |                                | 0.000                     | 0.00%                             |                    |                                                  |                                                             |                                                                                                    |                                                                              | FAND N°                   |
| <b>GRIETAS</b>                       | PAÑO N° 02                                  |                                     |                                                                                                    |                                     |                                |                           |                                   |                    |                                                  |                                                             |                                                                                                    |                                                                              |                           |
|                                      | PAÑO N° 03                                  |                                     |                                                                                                    | <b>TOTAL DE LAS GRIETAS</b>         |                                | 0.000                     | 0.00%                             |                    |                                                  |                                                             |                                                                                                    |                                                                              |                           |
|                                      | PAÑO N° 01                                  |                                     |                                                                                                    |                                     |                                |                           |                                   |                    |                                                  |                                                             |                                                                                                    |                                                                              |                           |
| <b>EROSIÓN</b>                       | PAÑO N° 02<br>PAÑO N° 03                    | 4.05                                | 40.00                                                                                                    | 0.42                                | 0.05                           | 0.021                     | 0.67%                             | 4.03               | 99.48%                                           | <b>SEVERO</b>                                               | PAND N                                                                                                    |                                                                              |                           |
|                                      |                                             |                                     |                                                                                                    | TOTAL DE LA EROSIÓN                 |                                | 0.021                     | 0.67%                             |                    |                                                  |                                                             |                                                                                                    |                                                                              |                           |
|                                      | PAÑO N° 01                                  |                                     |                                                                                                    |                                     |                                |                           |                                   |                    |                                                  |                                                             | <b>MOHOS</b>                                                                                                    |                                                                              | FLORESENCIA               |
| <b>EFLORESENCIA</b>                  | PAÑO $N^{\circ}$ 02<br>PAÑO N° 03           |                                     |                                                                                                    |                                     |                                |                           |                                   |                    |                                                  |                                                             |                                                                                                    |                                                                              |                           |
|                                      |                                             |                                     | TOTAL DE LA EFLORESENCIA                                                                                   |                                     |                                | 0.000                     | 0.00%                             |                    |                                                  |                                                             |                                                                                                    |                                                                              |                           |
| <b>MOHOS</b>                         | PAÑO N° 01<br>PAÑO N° 02                    |                                     |                                                                                                    |                                     |                                |                           |                                   |                    |                                                  |                                                             |                                                                                                    |                                                                              |                           |
|                                      | PAÑO N° 03                                  |                                     |                                                                                                    |                                     |                                |                           |                                   |                    |                                                  |                                                             | <b>EROSIÓN</b>                                                                                                    |                                                                              |                           |
|                                      |                                             |                                     |                                                                                                    | TOTAL DE MOHOS                      |                                | 0,000                     | 0.00                              |                    |                                                  |                                                             |                                                                                                    |                                                                              |                           |
|                                      |                                             | <b>TOTAL DE LAS PATOLOGÍAS</b>      |                                                                                                    |                                     |                                | 0.02                      | 0.67%                             | 4.03               | 99,48%                                           | <b>SEVERO</b>                                               |                                                                                                    |                                                                              |                           |
|                                      |                                             |                                     |                                                                                                    |                                     |                                |                           |                                   |                    |                                                  | ANÁLISIS DE LAS PALOLOGÍAS EN EL MARGEN DERECHO DEL CANAL   |                                                                                                    |                                                                              |                           |
| <b>PATOLOGIAS</b>                    | <b>PAÑOS</b>                                | ÁREA DEL<br><b>ELEMENTO</b>         | <b>ABERTURA</b> /<br><b>PROFUNDIDAD</b>                                                                    | <b>ANCHO</b><br><b>ALTO</b>         | LONGITUD                       |                           | <b>AFECTADAS</b>                  | <b>ÁREAS</b>       | <b>NO AFECTADAS</b>                              | $\ensuremath{\mathsf{NIVEL}}\xspace$ DE                     | LONGITUD DEL ELEMENTO                                                                                                    | <b>DIMENSIONES DEL CANAL</b>                                                 | 9.00 Metros               |
|                                      |                                             | (M2)                                | (nm)                                                                                                    | (Mt)                                | (Mt)                           | M <sub>2</sub>            | $\%$                              | M2                 | $\frac{9}{6}$                                    | <b>SEVERIDAD</b>                                            | <b>ALTO DEL ELEMENTO</b>                                                                                                    |                                                                              | 0.35 Metros               |
|                                      | PAÑO N° 01                                  |                                     | 0.74                                                                                                    | 0.05                                | 0.10                           | 0.005                     | 0.16%                             |                    |                                                  | $\emph{MODERADO}$                                           |                                                                                                    |                                                                              |                           |
| <b>FISURAS</b>                       | PAÑO N° 02<br>PAÑO N° 03                    |                                     | $0.80\,$                                                                                                   | 0.04                                | 0.15                           | 0.006                     | 0.19%                             |                    |                                                  | MODERADO                                                    |                                                                                                    |                                                                              |                           |
|                                      |                                             |                                     |                                                                                                    | <b>TOTAL DELAS FISURAS</b>          |                                | 0.011                     | 0.35%                             |                    |                                                  |                                                             |                                                                                                    |                                                                              |                           |
|                                      | PAÑO N° 01                                  |                                     | 2.41                                                                                                    | 0.10                                | 0.20                           | 0.020                     | 0.63%                             |                    |                                                  | MODERADO                                                    |                                                                                                    |                                                                              |                           |
| <b>GRIETAS</b>                       | PAÑO N° 02<br>PAÑO N° 03                    |                                     | 1.73<br>4.12                                                                                               | 0.13<br>0.05                        | 0.80<br>0.15                   | 0.104<br>0.008            | 3.30%<br>0.24%                    |                    |                                                  | $LEVE$<br><b>SEVERO</b>                                     |                                                                                                    |                                                                              |                           |
|                                      |                                             |                                     |                                                                                                    | <b>TOTAL DE LAS GRIETAS</b>         |                                | 0.132                     | 4.17%                             |                    |                                                  |                                                             |                                                                                                    |                                                                              |                           |
|                                      | PAÑO N° 01                                  |                                     |                                                                                                    |                                     |                                |                           |                                   |                    |                                                  |                                                             |                                                                                                    |                                                                              |                           |
| <b>EROSIÓN</b>                       | PAÑO N° 02                                  | 3.15                                |                                                                                                    |                                     |                                |                           |                                   | 1.21               | 38.33%                                           |                                                             |                                                                                                    |                                                                              |                           |
|                                      | PAÑO N° 03                                  |                                     |                                                                                                    |                                     |                                |                           |                                   |                    |                                                  |                                                             |                                                                                                    |                                                                              |                           |
|                                      |                                             |                                     |                                                                                                    | TOTAL DE LA EROSIÓN                 |                                | 0.000                     | 0.00%                             |                    |                                                  |                                                             |                                                                                                    |                                                                              |                           |
|                                      | PAÑO N° 01                                  |                                     |                                                                                                    |                                     |                                |                           |                                   |                    |                                                  |                                                             |                                                                                                    |                                                                              |                           |
| <b>EFLORESENCIA</b>                  | PAÑO N° 02<br>PAÑO N° 03                    |                                     |                                                                                                    |                                     |                                |                           |                                   |                    |                                                  |                                                             |                                                                                                    |                                                                              |                           |
|                                      |                                             |                                     | TOTAL DE LA EFLORESENCIA                                                                                   |                                     |                                | 0.000                     | $0.00\%$                          |                    |                                                  |                                                             |                                                                                                    |                                                                              |                           |
|                                      | PAÑO N° 01                                  |                                     |                                                                                                    | 0.15                                | 3.00<br>4.00                   | 0.450<br>0.600            | 14.29%<br>19.05%                  |                    |                                                  |                                                             | <b>GRIETAS</b>                                                                                                    |                                                                              |                           |
| <b>MOHOS</b>                         | PAÑO N° 02<br>PAÑO N° 03                    |                                     |                                                                                                    | 0.15<br>0.15                        | 5.00                           | 0.750                     | 23.81%                            |                    |                                                  |                                                             |                                                                                                    |                                                                              |                           |
|                                      |                                             | <b>TOTAL DE LAS PATOLOGÍAS</b>      |                                                                                                    | <b>TOTAL DE MOHOS</b>               |                                |                           | 57.14%<br>1.94 61.67%             | $1.21$             | 38.33%                                           | <b>SEVERO</b>                                               |                                                                                                    |                                                                              |                           |

*Cuadro 9: Evaluación de la Unidad Muestral 01.*

*Fuente: Elaboración propia (2019).*

|                         |                                                                          |                                   | ANÁLISIS DE LAS PATOLOGÍAS EN LA UNIDAD MUESTRAL Nº 01 |                                 |                                   |                         |                                      |                           |                 |                              |  |
|-------------------------|--------------------------------------------------------------------------|-----------------------------------|--------------------------------------------------------|---------------------------------|-----------------------------------|-------------------------|--------------------------------------|---------------------------|-----------------|------------------------------|--|
|                         |                                                                          |                                   | ÁREA TOTAL DE LA UNIDAD MUESTRAL (M2)                  |                                 |                                   |                         |                                      |                           |                 | 10.35                        |  |
|                         |                                                                          |                                   | ÁREAS AFECTADAS DEL ELEMENTO DEL<br>CANAL (M2)         |                                 | <b>TOTAL DE</b><br>ÁREAS CON      | $%$ DE                  | <b>ÁREAS CON</b>                     |                           |                 | ÁREAS SIN<br><b>AFECCIÓN</b> |  |
| <b>PATOLOGIAS</b>       |                                                                          | <b>MARGEN</b><br><b>IZQUIERDO</b> | <b>FONDO DEL</b><br><b>CANAL</b>                       | <b>MARGEN</b><br><b>DERECHO</b> | <b>AFECCIÓN</b><br>M <sub>2</sub> | <b>INCIDENCIA</b>       | <b>AFECCIÓN</b><br><b>PATOLÓGICA</b> |                           |                 | <b>PATOLÓGICA</b>            |  |
| <b>MECÁNICAS</b>        | <b>FISURAS</b>                                                           | 0.029                             | 0.000                                                  | 0.011                           | 0.040                             | 0.38%                   |                                      |                           |                 |                              |  |
|                         | <b>GRIETAS</b>                                                           | 0.018                             | 0.000                                                  | 0.132                           | 0.150                             | 1.44%                   |                                      |                           |                 | 7.21                         |  |
| <b>FÍSICAS</b>          | <b>EROSIÓN</b>                                                           | 0.000                             | 0.021                                                  | 0.000                           | 0.021                             | 0.20%                   |                                      | 3.14                      |                 |                              |  |
| <b>OUÍMICAS</b>         | <b>EFLORESENCIA</b>                                                      | 0.166                             | 0.000                                                  | 0.000                           | 0.166                             | 1.60%                   |                                      |                           |                 |                              |  |
| <b>BIOLÓGICAS</b>       | <b>MOHOS</b>                                                             | 0.960                             | 0.000                                                  | 1.800                           | 2.760                             | 26.67%                  |                                      |                           |                 |                              |  |
|                         |                                                                          | 1.172                             | 0.021                                                  | 1.943                           | 3.136                             |                         |                                      |                           |                 |                              |  |
|                         | <b>F/% TOTAL DE LA UNIDAD MUESTRAL</b>                                   | 11.32%                            | 0.20%                                                  | 18.77%                          | 30.30%                            | 30.30%                  |                                      | 30.30%                    |                 | 69.70%                       |  |
|                         |                                                                          |                                   |                                                        |                                 |                                   |                         |                                      |                           |                 |                              |  |
|                         | <b>ELEMENTOS DEL CANAL</b>                                               |                                   | PATOLOGÍAS DE MAYOR INCIDENCIA                         |                                 |                                   | PATOLOGÍAS PREDOMINANTE |                                      | <b>NIVEL DE SEVERIDAD</b> |                 |                              |  |
| <b>MARGEN IZQUIERDO</b> |                                                                          |                                   | <b>MOHOS</b>                                           | <b>FISURAS</b>                  |                                   |                         |                                      |                           | <b>MODERADO</b> |                              |  |
| FONDO DEL CANAL         |                                                                          |                                   | <b>EROSIÓN</b>                                         | <b>EROSIÓN</b>                  |                                   |                         |                                      | <b>SEVERO</b>             |                 |                              |  |
|                         | <b>MARGEN DERECHO</b><br><b>MOHOS</b><br><b>GRIETAS</b><br><b>SEVERO</b> |                                   |                                                        |                                 |                                   |                         |                                      |                           |                 |                              |  |

*Cuadro 10: Análisis de las patologías en la unidad muestral N° 01.*

*Fuente: Elaboración propia (2019).*

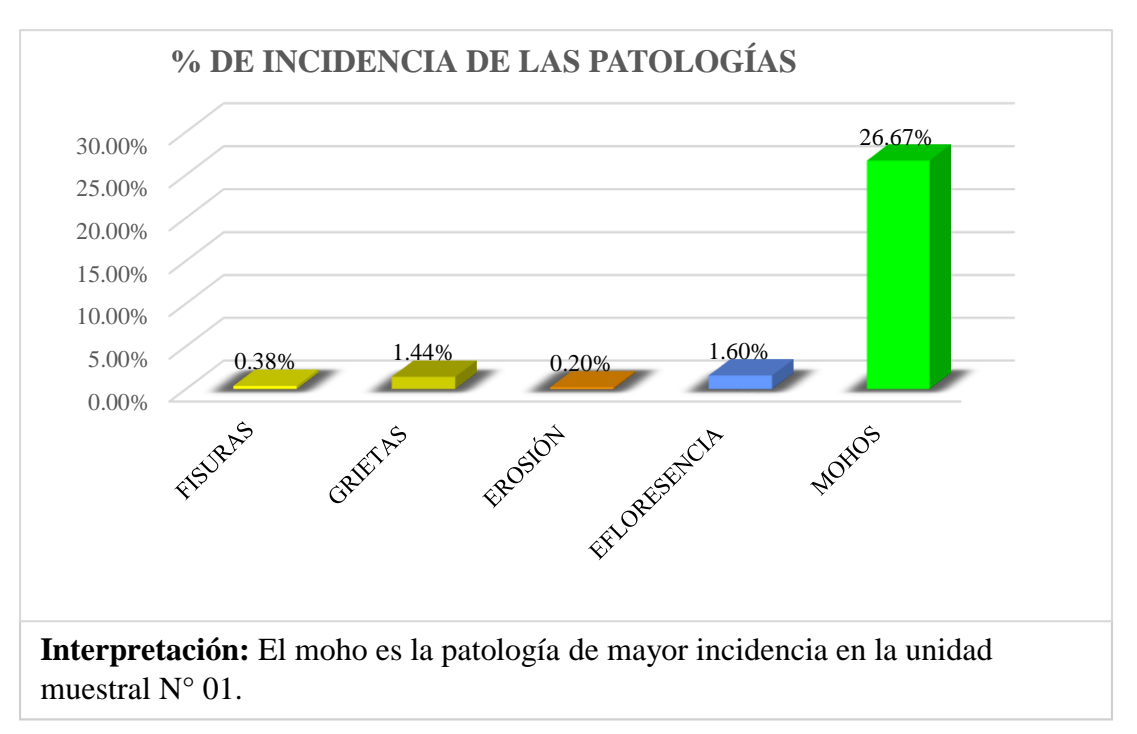

*Gráfico 21: Porcentaje de incidencia de las patologías en la unidad de muestral N° 01.*

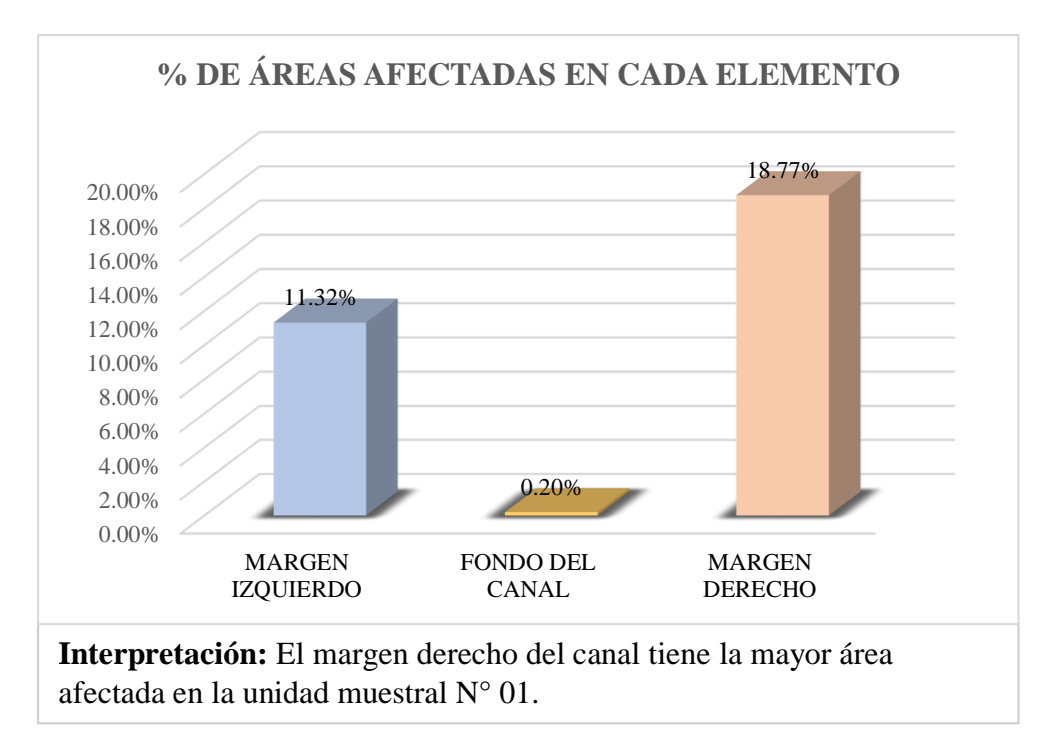

*Gráfico 22: Porcentaje de áreas afectadas en cada elemento de la unidad muestral N° 01.*

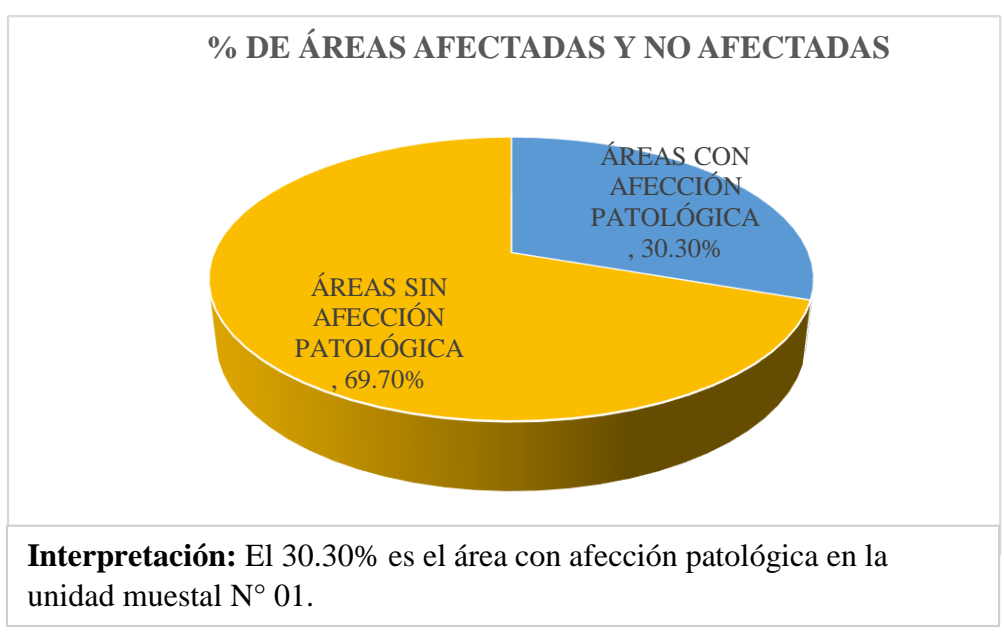

*Gráfico 23: Porcentaje de áreas afectadas y no afectadas de la unidad de muestral N° 01.*

**FACULTAD DE IN UNIVERSIDAD CATÓLICA LOS ÁNGELES DE CHIMBOTE FICHA TÉNICA DE EVALUACIÓN** (una *Escuela Profesional de Ingenieria Civil* **UNIDAD MUESTRAL DISTANCIA Mtrs.** DETERMINACIÓN Y EVALUACIÓN DE LAS PATOLOGÍAS DEL CONCRETO EN EL CANAL DE REGADÍO DE CHALHUA – PACHAPAQUI, DESDE LA P<br>KM HASTA 1+000 KM DEL DISTRITO DE LLAMELLIN, PROVINCIA DE ANTONIO RAMONDI, DEPARTAMENTO DE ÁNCASH - 2015 **PROGRESIVA Km INICIAL FINAL AUTOR:** UM-02 0+045 0+054 9.00 *BACH. CLIDER WILMER OLORTEGUI NAVARRO* **ASESOR:** *MGTR. VICTOR HUGO CANTU PRADO* **DATOS DE INSPECCION BARRIO:** *CHALHUA* **MUESTRA:** *CANAL* **DISTRITO:** *LLAMELLIN* **USO:** *RIEGO ANTONIO RAIMONDI* **ANTIGÜEDAD:** *13 AÑOS* **PROVINCIA: DEPARTAMENTO:** *ANCASH* **SECCIÓN:** *RECTANGULAR* **CAPTACIÓN:** *RIO CHALHUA* **FECHA:** *15/06/2019* **ESPACI PATOLOGIAS CODIGO DESCRIPCIÓ LEVE MODERADO SEVERO MECÁNICAS FISURAS** Abertura (mm) 0.2 - 0.6 mm 0.7 - 1.49 mm Mayor a 1.5 mm FISURAS | A GRIETAS B Abertura (mm) 1.6 - 2 mm 2.1 - 4 mm Mayor a 4 mm FÍSICAS **EROSIÓN** C Profundidad (mm) < 12.5 m<sup>m</sup> > 12.5 mm y < 25 mm > 25 mm **QUÍMICAS** EFLORESENCIA D Área (m2) 0% - 5% 6% -15% Mayor al 16% Área (m2) **LEVE BIOLÓGICAS** MOHOS **E ANÁLISIS DE LAS PALOLOGÍAS EN EL MARGEN IZQUIERDO DEL CANAL ABERTURA / PROFUNDIDAD ÁREA DEL ELEMENTO (M2) ÁREAS DIMENSIONES DEL CANAL PATOLOGIAS PAÑOS ANCHO / ALTO (Mt) LONGITUD (Mt) AFECTADAS** NO AFECTADAS NIVEL DE LONGITUD DEL ELEM **NIVEL DE SEVERIDAD 9.00 Metros (mm) M 2 % M 2 % ALTO DEL ELEMENTO 0.35 Metros** PAÑO N° 01 FISURAS PAÑO N° 02 1.49 0.05 *SEVERO* 0.23 0.012 0.37% PAÑO N° 03 **de la casa de la casa de la casa de la casa de la casa de la casa de la casa de la casa de la casa** de la casa de la casa de la casa de la casa de la casa de la casa de la casa de la casa de la casa de la casa 0.18 0.005 1 0.17% 1 **TOTAL DE LAS FISURAS 0.017 0.54%** PAÑO N° 01 **1.88 0.05 0.50 0.025 0.79% 1.** LEVE 0.50 0.025 0.79% GRIETAS PAÑO N° 02 PAÑO N° 03 **TOTAL DE LAS GRIETAS 1 0.025 0.79%** PAÑO N° 01 **GRIETA**  EROSIÓN PAÑO N° 02 **3.15 1.76** PAÑO N° 03 **TOTAL DE LA EROSIÓN 0.000 0.00% MOHOS** PAÑO N° 01 EFLORESENCIA PAÑO N° 02 PAÑO N° 03 **TOTAL DE LA EFLORESENCIA 0.000 0.00%** PAÑO N° 01 0.15 *LEVE* 3.00 0.450 14.29% MOHOS PAÑO N° 02 **c 1 Level 1 Level 1 n 15 1 3.00 0.450 14.29% <b>d 1 1.EVE** 3.00 0.450 14.29% PAÑO N° 03 **contra de la contra de la contra de la contra de la contra de la contra de la contra de la contra de la contra de la contra de la contra de la contra de la contra de la contra de la contra de la contra de la co** 3.00 0.450 14.29% **TOTAL DE MOHOS 1.350 42.86% TOTAL DE LAS PATOLOGÍAS 1.39 44.19% 1.76 0.00% LEVE ANÁLISIS DE LAS PALOLOGÍAS EN EL FONDO DEL CANAL ABERTURE ÁREAS ÁREA DEL ELEMENTO (M2) DIMENSIONES DEL CANAL ANCHO / ALTO (Mt) PATOLOGIAS PAÑOS LONGITUD (Mt) NIVEL DE SEVERIDAD AFECTADAS NO AFECTADAS LONGITUD DEL ELEMENTO 9.00 Metros (mm) M 2 % M 2 % ANCHO DEL ELEMENTO 0.45 Metros** PAÑO N° 01 FISURAS PAÑO N° 02 PAÑO N° 03 **TOTAL DE LAS FISURAS 0.000 0.00%** PAÑO N° 01 GRIETAS PAÑO N° 02 PAÑO N° 03 **TOTAL DE LAS GRIETAS**  $\begin{array}{|c|c|c|c|c|c|} \hline 0.000 & 0.00\% \hline \end{array}$ GRIETA PAÑO N° 01 1.60 0.45 *LEVE* EROSIÓN EROSIÓN 0.50  $\pm$  0.225  $\pm$  7.14%  $\pm$ **4.05 3.83** PAÑO N° 02 **94.44%** PAÑO N° 03 **TOTAL DE LA EROSIÓN 0.225 7.14%** FISURA PAÑO N° 01 EFLORESENCIA PAÑO N° 02 PAÑO N° 03 **TOTAL DE LA EFLORESENCIA 0.000 0.00%** PAÑO N° 01 MOHOS PAÑO N° 02 PAÑO N° 03 **TOTAL DE MOHOS 0.000 0.00% TOTAL DE LAS PATOLOGÍAS 0.23 7.14% 3.83 94.44% LEVE ANÁLISIS DE LAS PALOLOGÍAS EN EL MARGEN DERECHO DEL CANAL ABERTURA /** PROFUNDIDAD **ANCHO / ALTO ÁREAS ÁREA DEL ELEMENTO (M2) DIMENSIONES DEL CANAL PATOLOGIAS PAÑOS LONGITUD (Mt) NIVEL DE NO AFECTADAS NIVEL DE LONGITUD DEL ELEMENTO 9.00 Metros (mm) (Mt) M 2 % M 2 % ALTO DEL ELEMENTO 0.35 Metros** PAÑO N° 01 FISURAS PAÑO N° 02 PAÑO N° 03 **de la contra de la contra de la contra de la contra de la contra de la contra de la contra de la contra de la contra de la contra de la contra de la contra de la contra de la contra de la contra de la contra de** 0.26 0.008 1 0.25% 1 **TOTAL DE LAS FISURAS 0.008 0.25%** PAÑO N° 01 GRIETAS PAÑO N° 02 **| |** 2.23 **| 0.07 | 0.50 | 0.035 | 1.11% | | | | MODERADO** 0.50 0.035 1.11% PAÑO N° 03 **TOTAL DE LAS GRIETAS 0.035 1.11%** PAÑO N° 01 EROSIÓN **3.15 2.03** PAÑO N° 02 **64.36%** PAÑO N° 03 **GRIETA TOTAL DE LA EROSIÓN | 0.000 | 0.00% |** PAÑO N° 01 EFLORESE PAÑO N° 02 PAÑO N° 03 **TOTAL DE LA EFLORESENCIA 0.000 0.00%** PAÑO N° 01 **de la contra de la contra de la contra de la contra de la contra de la contra de la contra de la contra de la contra de la contra de la contra de la contra de la contra de la contra de la contra de la contra de** 3.00 0.360 11.43% MOHOS PAÑO N° 02 **0.12 <b>1** 0.12 3.00 0.360 11.43% **1** 1 LEVE 3.00 0.360 11.43% PAÑO N° 03 **contra de la contra de la contra de la contra de la contra de la contra de la contra de la contra de la contra de la contra de la contra de la contra de la contra de la contra de la contra de la contra de la co** 3.00 0.360 11.43% **TOTAL DE MOHOS 1.080 34.29%**

## *Cuadro 11: Evaluación de la Unidad Muestral 02.*

*Fuente: Elaboración propia (2019).*

**TOTAL DE LAS PATOLOGÍAS 1.12 35.64% 2.03 64.36%**

**MODERADO**

|                         |                                        |                                   | ANÁLISIS DE LAS PATOLOGÍAS EN LA UNIDAD MUESTRAL Nº 02 |                                 |                                     |                   |                  |                                                         |                           |                   |  |
|-------------------------|----------------------------------------|-----------------------------------|--------------------------------------------------------|---------------------------------|-------------------------------------|-------------------|------------------|---------------------------------------------------------|---------------------------|-------------------|--|
|                         |                                        |                                   | ÁREA TOTAL DE LA UNIDAD MUESTRAL (M2)                  |                                 |                                     |                   |                  |                                                         |                           | 10.35             |  |
|                         |                                        |                                   | ÁREAS AFECTADAS DEL ELEMENTO DEL<br>CANAL (M2)         |                                 | <b>TOTAL DE</b><br><b>ÁREAS CON</b> | $%$ DE            | <b>ÁREAS CON</b> |                                                         |                           | <b>ÁREAS SIN</b>  |  |
|                         | <b>PATOLOGIAS</b>                      | <b>MARGEN</b><br><b>IZQUIERDO</b> | <b>FONDO DEL</b><br><b>CANAL</b>                       | <b>MARGEN</b><br><b>DERECHO</b> | <b>AFECCIÓN</b><br>M <sub>2</sub>   | <b>INCIDENCIA</b> |                  | <b>AFECCIÓN</b><br><b>AFECCIÓN</b><br><b>PATOLÓGICA</b> |                           | <b>PATOLÓGICA</b> |  |
| <b>MECÁNICAS</b>        | <b>FISURAS</b>                         | 0.017                             | 0.000                                                  | 0.008                           | 0.025                               | 0.24%             |                  |                                                         |                           |                   |  |
|                         | <b>GRIETAS</b>                         | 0.025                             | 0.000                                                  | 0.035                           | 0.060                               | 0.58%             |                  |                                                         |                           |                   |  |
| <b>FÍSICAS</b>          | <b>EROSIÓN</b>                         | 0.000                             | 0.225                                                  | 0.000                           | 0.225                               | 2.17%             |                  | 2.74                                                    |                           | 7.61              |  |
| <b>OUÍMICAS</b>         | <b>EFLORESENCIA</b>                    | 0.000                             | 0.000                                                  | 0.000                           | 0.000                               | 0.00%             |                  |                                                         |                           |                   |  |
| <b>BIOLÓGICAS</b>       | <b>MOHOS</b>                           | 1.350                             | 0.000                                                  | 1.080                           | 2.430                               | 23.48%            |                  |                                                         |                           |                   |  |
|                         |                                        | 1.392                             | 0.225                                                  |                                 | 2.740                               |                   |                  |                                                         |                           |                   |  |
|                         | <b>57% TOTAL DE LA UNIDAD MUESTRAL</b> | 13.45%                            | 2.17%                                                  | 10.85%                          | 26.47%                              | 26.47%            |                  | 26.47%                                                  |                           | 73.53%            |  |
|                         | <b>ELEMENTOS DEL CANAL</b>             |                                   | PATOLOGÍAS DE MAYOR INCIDENCIA                         |                                 | PATOLOGÍAS PREDOMINANTE             |                   |                  |                                                         | <b>NIVEL DE SEVERIDAD</b> |                   |  |
| <b>MARGEN IZQUIERDO</b> |                                        |                                   | <b>MOHOS</b>                                           |                                 | <b>GRIETAS</b>                      |                   |                  | <b>LEVE</b>                                             |                           |                   |  |
| FONDO DEL CANAL         |                                        |                                   | <b>MOHOS</b>                                           |                                 |                                     | <b>GRIETAS</b>    |                  |                                                         | <b>LEVE</b>               |                   |  |
| <b>MARGEN DERECHO</b>   |                                        |                                   | <b>MOHOS</b>                                           |                                 |                                     | <b>EROSIÓN</b>    |                  |                                                         |                           | <b>MODERADO</b>   |  |

*Cuadro 12: Análisis de las patologías en la unidad muestral N° 02.*

*Fuente: Elaboración propia (2019).*

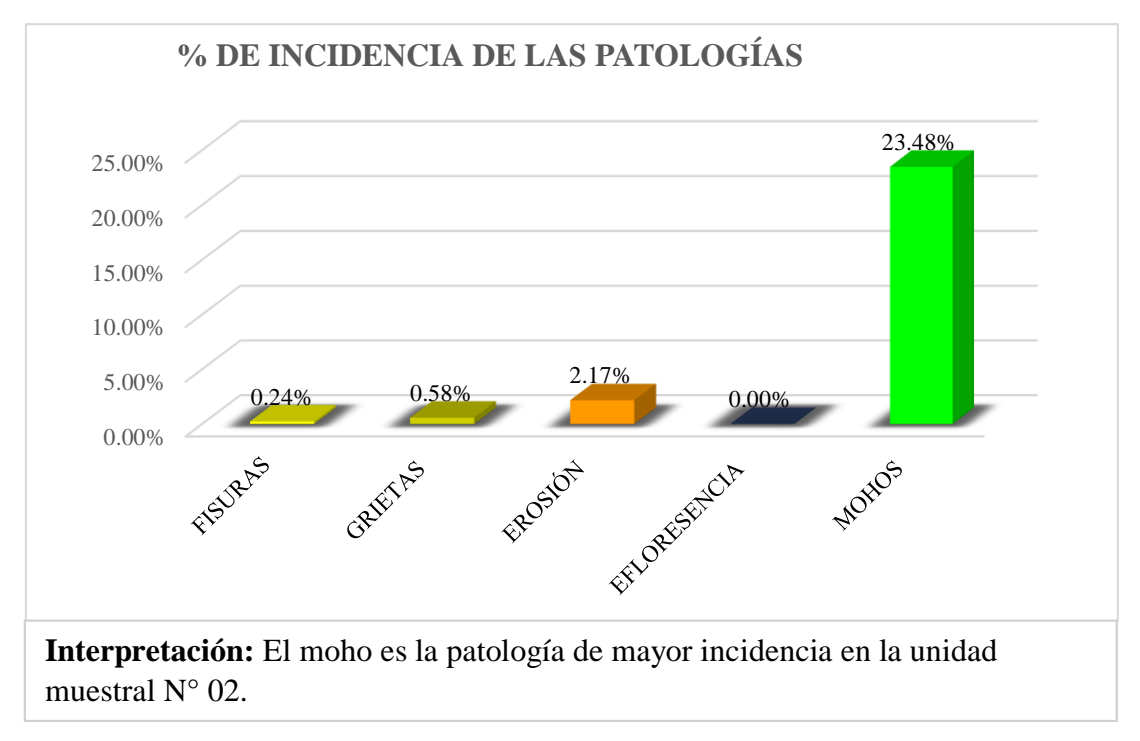

*Gráfico 24: Porcentaje de incidencia de las patologías en la unidad de muestral N° 02.*

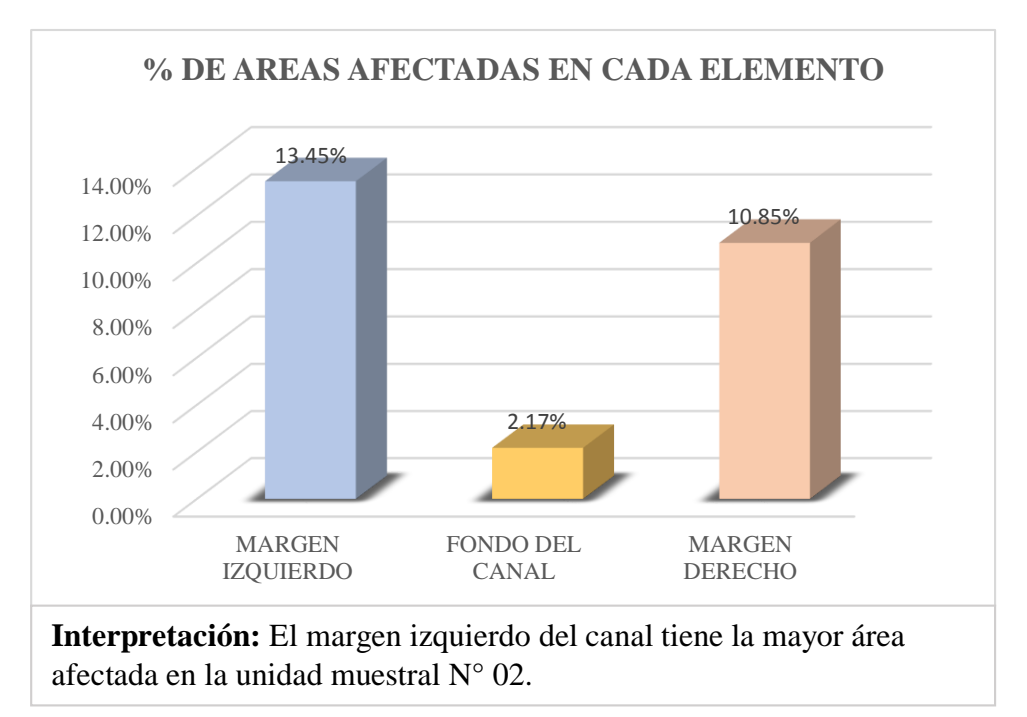

*Gráfico 25: Porcentaje de áreas afectadas en cada elemento de la unidad muestral N° 02.*

*Fuente: Elaboración propia (2019).*

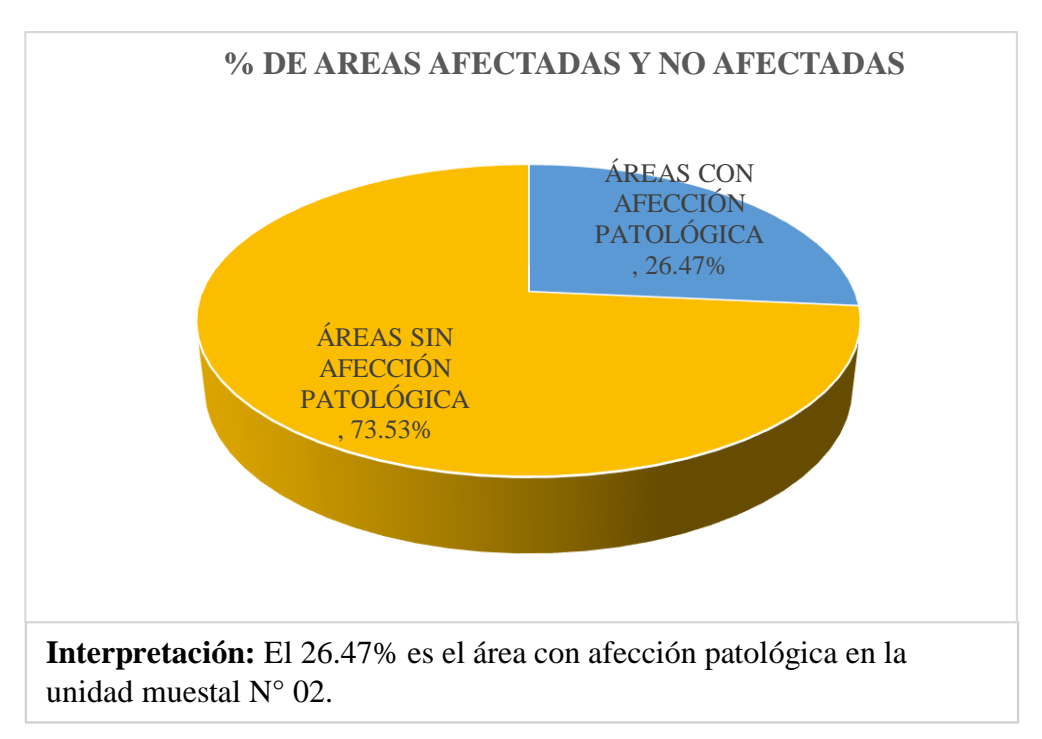

*Gráfico 26: Porcentaje de áreas afectadas y no afectadas de la unidad de muestral N° 02*

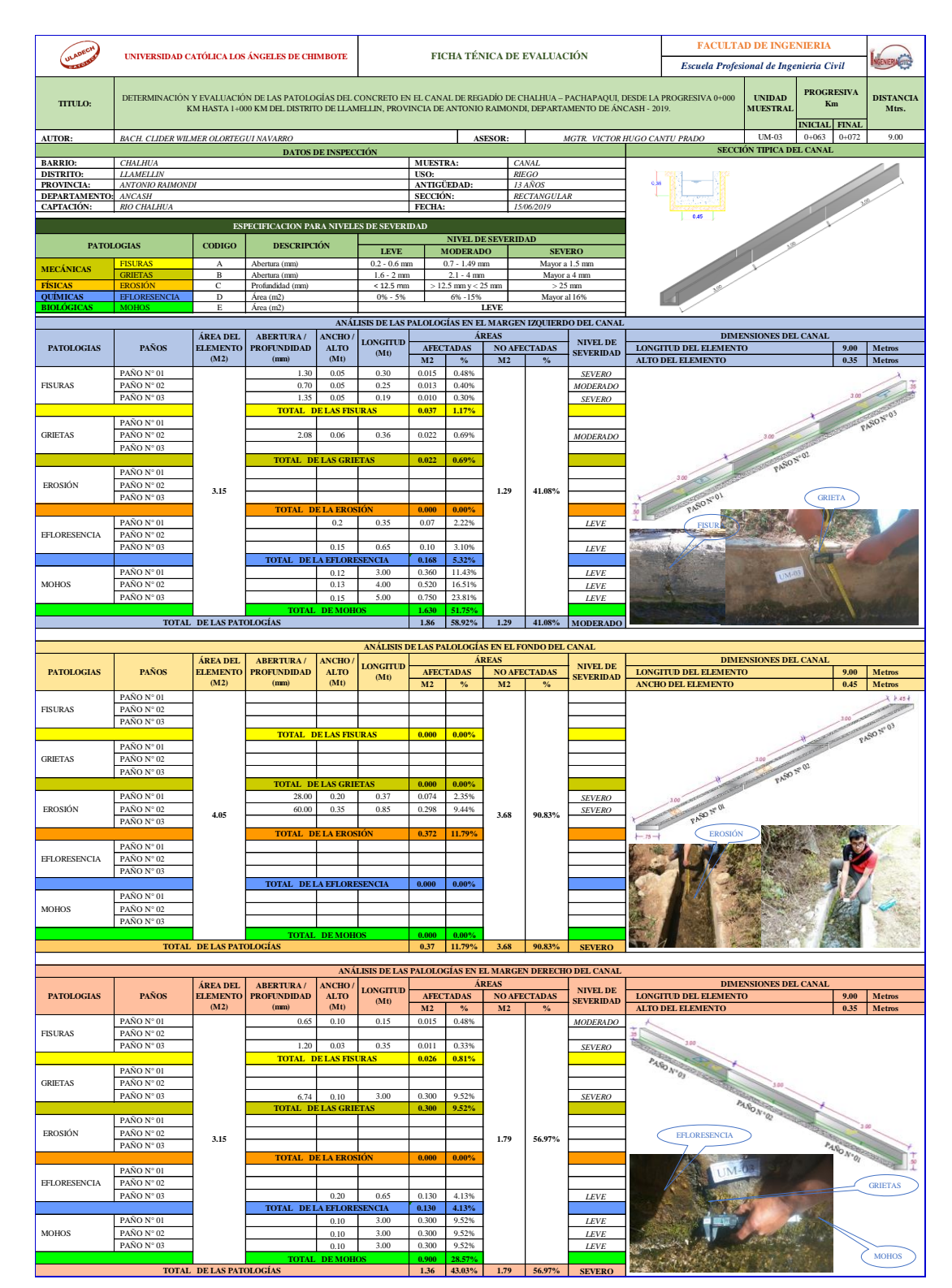

## *Cuadro 13: Evaluación de la Unidad Muestral 03.*

*Fuente: Elaboración propia (2019).*

| ANÁLISIS DE LAS PATOLOGÍAS EN LA UNIDAD MUESTRAL Nº 03 |                                                                          |                                   |                                                |                                 |                                     |                   |  |                                     |                                     |  |  |  |
|--------------------------------------------------------|--------------------------------------------------------------------------|-----------------------------------|------------------------------------------------|---------------------------------|-------------------------------------|-------------------|--|-------------------------------------|-------------------------------------|--|--|--|
|                                                        |                                                                          |                                   | ÁREA TOTAL DE LA UNIDAD MUESTRAL (M2)          |                                 |                                     |                   |  |                                     | 10.35                               |  |  |  |
|                                                        |                                                                          |                                   | ÁREAS AFECTADAS DEL ELEMENTO DEL<br>CANAL (M2) |                                 | <b>TOTAL DE</b><br><b>ÁREAS CON</b> | $%$ DE            |  | <b>ÁREAS CON</b><br><b>AFECCIÓN</b> | <b>ÁREAS SIN</b><br><b>AFECCIÓN</b> |  |  |  |
|                                                        | <b>PATOLOGIAS</b>                                                        | <b>MARGEN</b><br><b>IZQUIERDO</b> | <b>FONDO DEL</b><br><b>CANAL</b>               | <b>MARGEN</b><br><b>DERECHO</b> | <b>AFECCIÓN</b><br>M <sub>2</sub>   | <b>INCIDENCIA</b> |  | <b>PATOLÓGICA</b>                   | <b>PATOLÓGICA</b>                   |  |  |  |
| <b>MECÁNICAS</b>                                       | <b>FISURAS</b>                                                           | 0.037                             | 0.000                                          | 0.026                           | 0.063                               | 0.60%             |  |                                     |                                     |  |  |  |
|                                                        | <b>GRIETAS</b>                                                           | 0.022                             | 0.000                                          | 0.300                           | 0.322                               | 3.11%             |  |                                     | 6.77                                |  |  |  |
| <b>FÍSICAS</b>                                         | <b>EROSIÓN</b>                                                           | 0.000                             | 0.372                                          | 0.000                           | 0.372                               | 3.59%             |  | 3.58                                |                                     |  |  |  |
| <b>OUÍMICAS</b>                                        | <b>EFLORESENCIA</b>                                                      | 0.168                             | 0.000                                          | 0.130                           | 0.298                               | 2.87%             |  |                                     |                                     |  |  |  |
| <b>BIOLÓGICAS</b>                                      | <b>MOHOS</b>                                                             | 1.630                             | 0.000                                          | 0.900                           | 2.530                               | 24.44%            |  |                                     |                                     |  |  |  |
|                                                        |                                                                          | 1.856<br>0.372                    |                                                | 1.356                           | 3.583                               |                   |  |                                     |                                     |  |  |  |
|                                                        | <b>5/% TOTAL DE LA UNIDAD MUESTRAI<sup>L</sup></b>                       | 17.93%                            | 3.59%                                          | 13.10%                          | 34.62%                              | 34.62%            |  | 34.62%                              | 65.38%                              |  |  |  |
|                                                        | <b>ELEMENTOS DEL CANAL</b>                                               |                                   | PATOLOGÍAS DE MAYOR INCIDENCIA                 |                                 | PATOLOGÍAS PREDOMINANTE             |                   |  | <b>NIVEL DE SEVERIDAD</b>           |                                     |  |  |  |
| <b>MARGEN IZQUIERDO</b>                                |                                                                          |                                   | <b>MOHOS</b>                                   |                                 |                                     | <b>GRIETAS</b>    |  |                                     | <b>MODERADO</b>                     |  |  |  |
| FONDO DEL CANAL                                        |                                                                          |                                   | <b>EROSIÓN</b>                                 |                                 | <b>EROSIÓN</b>                      |                   |  | <b>SEVERO</b>                       |                                     |  |  |  |
|                                                        | <b>MARGEN DERECHO</b><br><b>MOHOS</b><br><b>GRIETAS</b><br><b>SEVERO</b> |                                   |                                                |                                 |                                     |                   |  |                                     |                                     |  |  |  |

*Cuadro 14: Análisis de las patologías en la unidad muestral N° 03.*

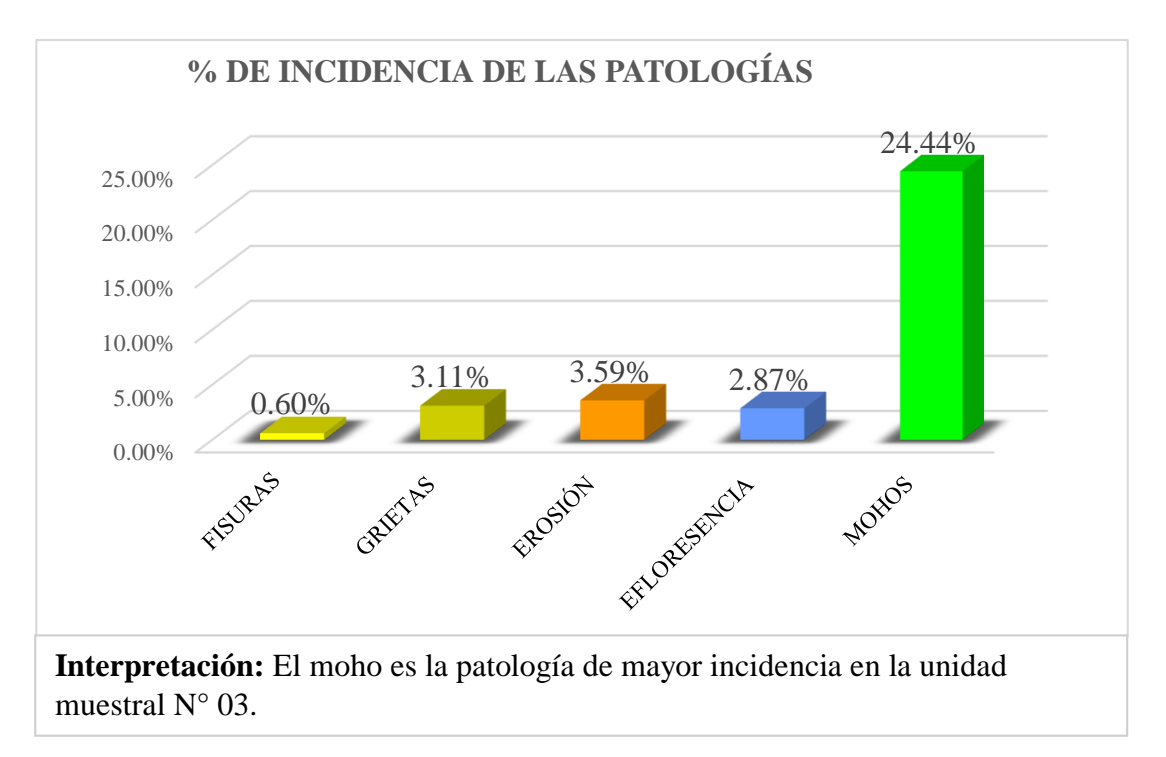

*Gráfico 27: Porcentaje de incidencia de las patologías en la unidad de muestral N° 03.*

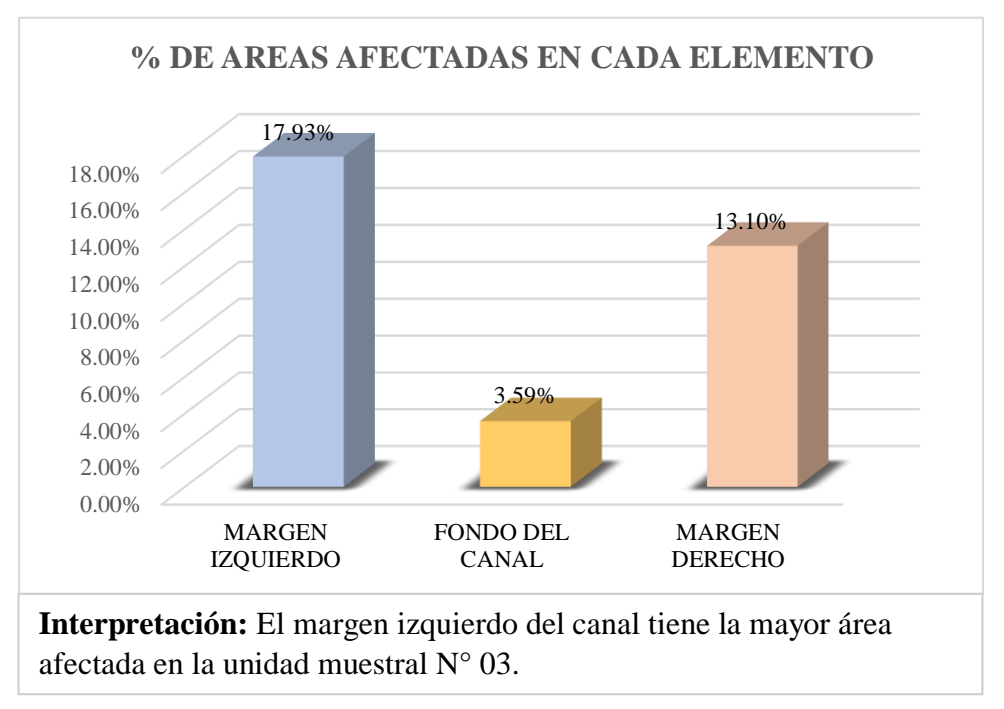

*Gráfico 28: Porcentaje de áreas afectadas en cada elemento de la unidad muestral N° 03.*

*Fuente: Elaboración propia (2019).*

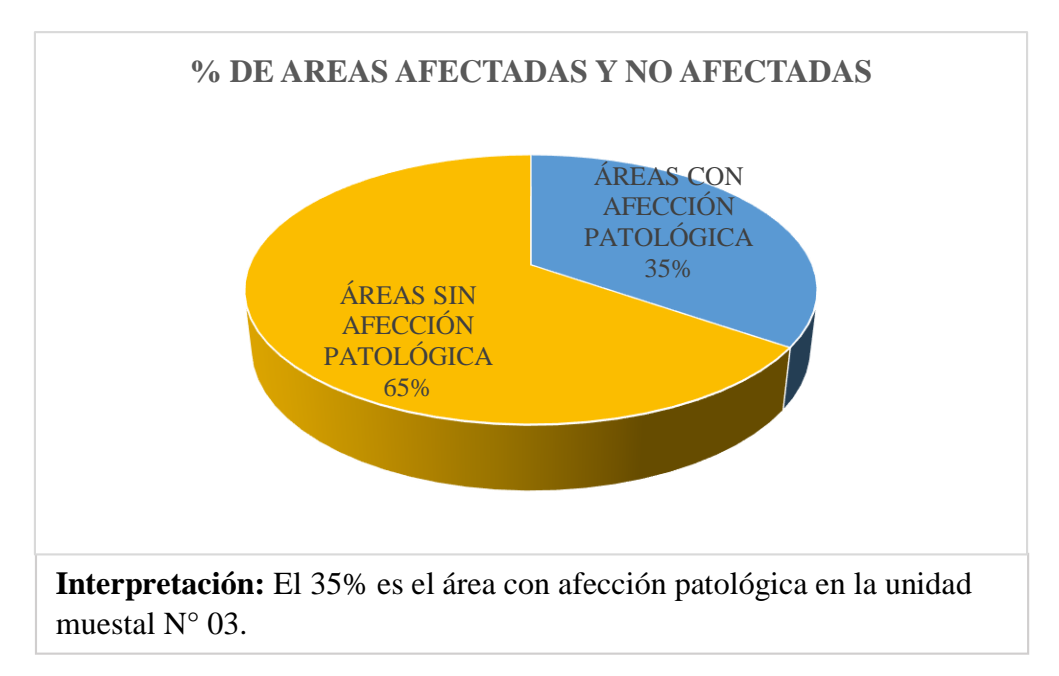

*Gráfico 29: Porcentaje de áreas afectadas y no afectadas de la unidad de muestral N° 03*

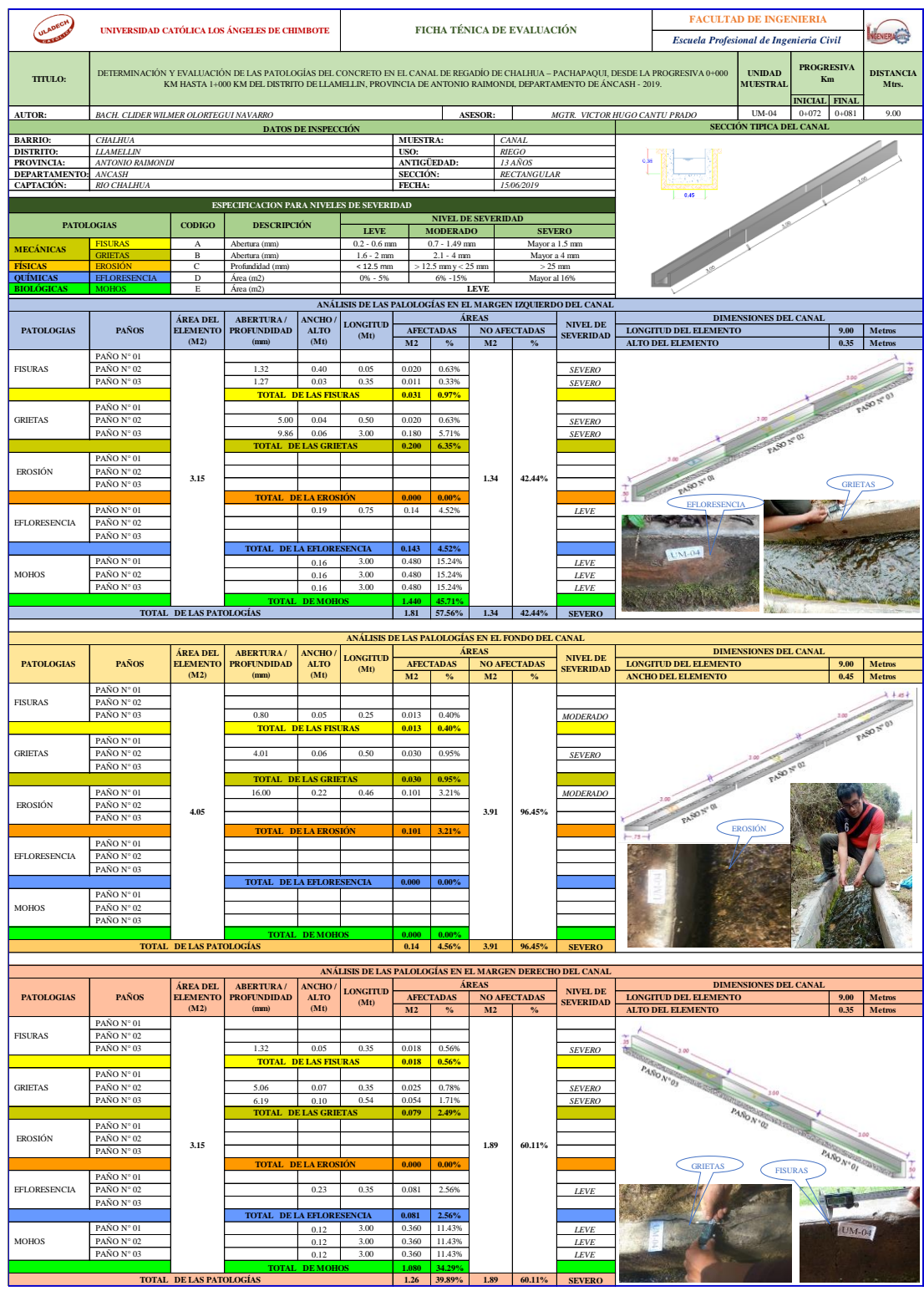

## *Cuadro 15: Evaluación de la Unidad Muestral 04.*

*Fuente: Elaboración propia (2019).*

|                         |                                                                          |                                   | ANÁLISIS DE LAS PATOLOGÍAS EN LA UNIDAD MUESTRAL N° 04 |                                 |                                     |                             |                                     |  |                              |  |
|-------------------------|--------------------------------------------------------------------------|-----------------------------------|--------------------------------------------------------|---------------------------------|-------------------------------------|-----------------------------|-------------------------------------|--|------------------------------|--|
|                         |                                                                          |                                   | ÁREA TOTAL DE LA UNIDAD MUESTRAL (M2)                  |                                 |                                     |                             |                                     |  | 10.35                        |  |
|                         | <b>PATOLOGIAS</b>                                                        |                                   | ÁREAS AFECTADAS DEL ELEMENTO DEL<br>CANAL (M2)         |                                 | <b>TOTAL DE</b><br><b>ÁREAS CON</b> | $%$ DE<br><b>INCIDENCIA</b> | <b>ÁREAS CON</b><br><b>AFECCIÓN</b> |  | ÁREAS SIN<br><b>AFECCIÓN</b> |  |
|                         |                                                                          | <b>MARGEN</b><br><b>IZQUIERDO</b> | <b>FONDO DEL</b><br><b>CANAL</b>                       | <b>MARGEN</b><br><b>DERECHO</b> | <b>AFECCIÓN</b><br>M <sub>2</sub>   |                             | <b>PATOLÓGICA</b>                   |  | <b>PATOLÓGICA</b>            |  |
| <b>MECÁNICAS</b>        | <b>FISURAS</b>                                                           | 0.031                             | 0.013                                                  | 0.018                           | 0.061                               | 0.58%                       |                                     |  |                              |  |
|                         | <b>GRIETAS</b>                                                           | 0.200                             | 0.030                                                  | 0.079                           | 0.309                               | 2.98%                       |                                     |  |                              |  |
| <b>FÍSICAS</b>          | <b>EROSIÓN</b>                                                           | 0.000                             | 0.101                                                  | 0.000                           | 0.101                               | 0.98%                       | 3.21                                |  | 7.14                         |  |
| <b>OUÍMICAS</b>         | <b>EFLORESENCIA</b>                                                      | 0.143                             | 0.000                                                  | 0.081                           | 0.223                               | 2.15%                       |                                     |  |                              |  |
| <b>BIOLÓGICAS</b>       | <b>MOHOS</b>                                                             | 1.440                             | 0.000                                                  | 1.080                           | 2.520                               | 24.35%                      |                                     |  |                              |  |
|                         |                                                                          | 1.813<br>0.144                    |                                                        | 1.257                           | 3.213                               |                             |                                     |  |                              |  |
|                         | <b>5/% TOTAL DE LA UNIDAD MUESTRAL</b>                                   | 17.52%                            | 1.39%                                                  | 12.14%                          | 31.05%                              | 31.05%                      | 31.05%                              |  | 68.95%                       |  |
|                         |                                                                          |                                   |                                                        |                                 |                                     |                             |                                     |  |                              |  |
|                         | <b>ELEMENTOS DEL CANAL</b>                                               |                                   | PATOLOGÍAS DE MAYOR INCIDENCIA                         |                                 |                                     | PATOLOGÍAS PREDOMINANTE     |                                     |  | <b>NIVEL DE SEVERIDAD</b>    |  |
| <b>MARGEN IZQUIERDO</b> |                                                                          |                                   | <b>MOHOS</b>                                           |                                 |                                     | <b>GRIETAS</b>              |                                     |  | <b>SEVERO</b>                |  |
| FONDO DEL CANAL         |                                                                          |                                   | <b>EROSIÓN</b>                                         | <b>EROSIÓN</b>                  |                                     |                             | <b>SEVERO</b>                       |  |                              |  |
|                         | <b>MARGEN DERECHO</b><br><b>MOHOS</b><br><b>GRIETAS</b><br><b>SEVERO</b> |                                   |                                                        |                                 |                                     |                             |                                     |  |                              |  |

*Cuadro 16: Análisis de las patologías en la unidad muestral N° 04.*

*Fuente: Elaboración propia (2019).*

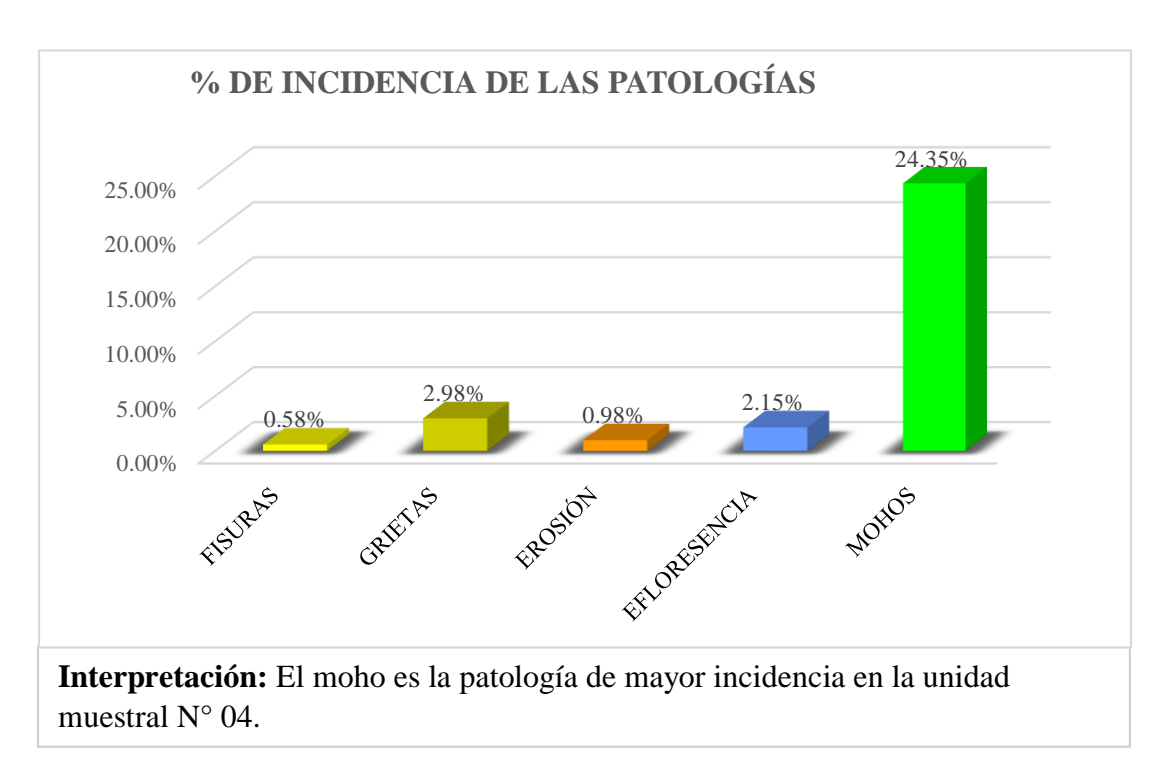

*Gráfico 30: Porcentaje de incidencia de las patologías en la unidad de muestral N° 04.*

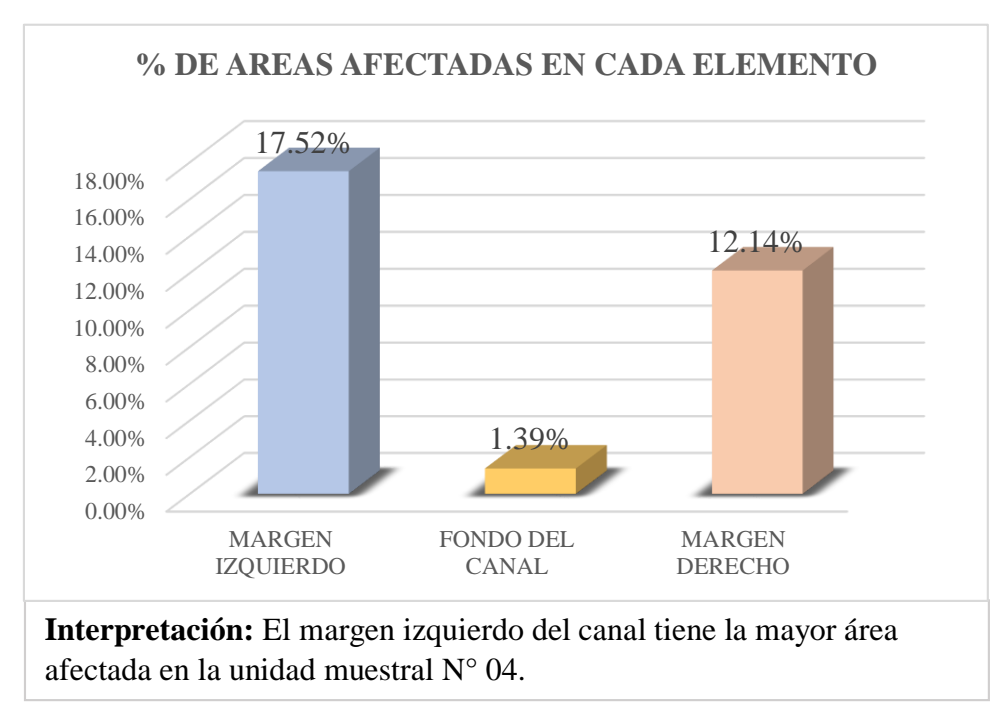

*Gráfico 31: Porcentaje de áreas afectadas en cada elemento de la unidad muestral N° 04.*

*Fuente: Elaboración propia (2019).*

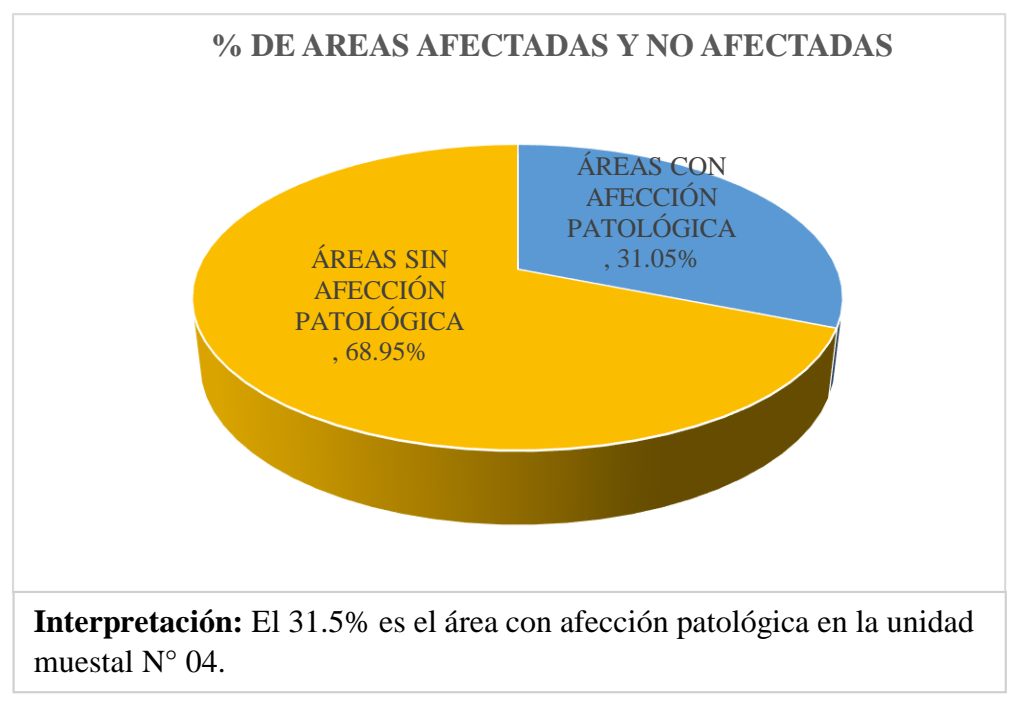

*Gráfico 32: Porcentaje de áreas afectadas y no afectadas de la unidad de muestral N° 04.*

|                                |                                                              |                             | UNIVERSIDAD CATÓLICA LOS ÁNGELES DE CHIMBOTE                                                               |                                    |                               |                            |                                       |                | FICHA TÉNICA DE EVALUACIÓN                       |                                                             |                                                                                                    | <b>FACULTAD DE INGENIERIA</b><br>Escuela Profesional de Ingenieria Civil |                                                 |                           |
|--------------------------------|--------------------------------------------------------------|-----------------------------|----------------------------------------------------------------------------------------------------|------------------------------------|-------------------------------|----------------------------|---------------------------------------|----------------|--------------------------------------------------|-------------------------------------------------------------|----------------------------------------------------------------------------------------------------|--------------------------------------------------------------------------|-------------------------------------------------|---------------------------|
| TITULO:                        |                                                              |                             | KM HASTA 1+000 KM DEL DISTRITO DE LLAMELLIN, PROVINCIA DE ANTONIO RAIMONDI, DEPARTAMENTO DE ÁNCASH - 2019. |                                    |                               |                            |                                       |                |                                                  |                                                             | DETERMINACIÓN Y EVALUACIÓN DE LAS PATOLOGÍAS DEL CONCRETO EN EL CANAL DE REGADÍO DE CHALHUA - PACHAPAQUI, DESDE LA PROGRESIVA 0+000 | <b>UNIDAD</b><br><b>MUESTRAI</b>                                         | <b>PROGRESIVA</b><br>Km<br><b>INICIAL FINAL</b> | <b>DISTANCIA</b><br>Mtrs. |
| <b>AUTOR:</b>                  | BACH. CLIDER WILMER OLORTEGUI NAVARRO                        |                             |                                                                                                    |                                    |                               |                            |                                       | ASESOR:        |                                                  |                                                             | MGTR_VICTOR HUGO CANTU PRADO                                                                                                    | UM-05<br>SECCIÓN TIPICA DEL CANAL                                        | $0 + 108$<br>$0 + 117$                          | 9.00                      |
| <b>BARRIO:</b>                 | <b>CHALHUA</b>                                               |                             |                                                                                                    | DATOS DE INSPECCIÓN                |                               | MUESTRA:                   |                                       |                | <b>CANAL</b>                                     |                                                             |                                                                                                    |                                                                          |                                                 |                           |
| <b>DISTRITO:</b><br>PROVINCIA: | <b>LLAMELLIN</b><br>ANTONIO RAIMONDI                         |                             |                                                                                                    |                                    |                               | USO:<br><b>ANTIGÜEDAD:</b> |                                       |                | <b>RIEGO</b><br>13 AÑOS                          |                                                             |                                                                                                    |                                                                          |                                                 |                           |
| <b>DEPARTAMENTO</b>            | <b>ANCASH</b>                                                |                             |                                                                                                    |                                    |                               | <b>SECCIÓN</b>             |                                       |                | RECTANGULAR                                      |                                                             |                                                                                                    |                                                                          |                                                 |                           |
| CAPTACIÓN:                     | RIO CHALHUA                                                  |                             |                                                                                                    |                                    |                               | <b>FECHA:</b>              |                                       |                | 15/06/2019                                       |                                                             |                                                                                                    |                                                                          |                                                 |                           |
|                                | <b>PATOLOGIAS</b>                                            | <b>CODIGO</b>               | ESPECIFICACION PARA NIVELES DE SEVERIDAD<br><b>DESCRIPCIÓN</b>                                             |                                    |                               |                            | NIVEL DE SEVERIDAD                    |                |                                                  |                                                             |                                                                                                    |                                                                          |                                                 |                           |
|                                | <b>FISURA</b>                                                | A                           | Abertura (mm)                                                                                              |                                    | <b>LEVE</b><br>$0.2 - 0.6$ mm |                            | <b>MODERADO</b><br>$0.7 - 1.49$ mm    |                | <b>SEVERO</b><br>Mayor a 1.5 mm                  |                                                             |                                                                                                    |                                                                          |                                                 |                           |
| <b>MECÁNICAS</b>               | <b>GRIETA!</b>                                               | $\mathbf{R}$                | Abertura (mm)                                                                                              |                                    | $1.6 - 2$ mm                  |                            | $2.1 - 4 mm$                          |                | Mayor a 4 mm                                     |                                                             |                                                                                                    |                                                                          |                                                 |                           |
| <b>FÍSICAS</b><br>QUÍMICAS     | <b>EROSIÓI</b><br><b>EFLORESENCIA</b>                        | C<br>D                      | Profundidad (mm)<br>$\text{Area (m2)}$                                                                     |                                    | $<$ 12.5 mm<br>$0% - 5%$      |                            | $> 12.5$ mm y < 25 mm<br>$6\% - 15\%$ |                | Mayor al 16%                                     | $>25$ mm                                                    |                                                                                                    |                                                                          |                                                 |                           |
| <b>BIOLÓGICAS</b>              | <b>MOHOS</b>                                                 | E                           | Área (m2)                                                                                                  |                                    |                               |                            |                                       | <b>LEVE</b>    |                                                  | ANÁLISIS DE LAS PALOLOGÍAS EN EL MARGEN IZQUIERDO DEL CANAL |                                                                                                    |                                                                          |                                                 |                           |
|                                |                                                              | ÁREA DEL                    | ABERTURA /                                                                                                 | <b>ANCHO</b>                       |                               |                            |                                       | ÁREAS          |                                                  |                                                             |                                                                                                    | <b>DIMENSIONES DEL CANAL</b>                                             |                                                 |                           |
| <b>PATOLOGIAS</b>              | PAÑOS                                                        | <b>ELEMENTO</b><br>(M2)     | <b>PROFUNDIDAD</b>                                                                                         | <b>ALTO</b><br>(Mt)                | LONGITUD<br>(Mt)              |                            | <b>AFECTADAS</b>                      |                | <b>NO AFECTADAS</b>                              | <b>NIVEL DE</b><br><b>SEVERIDAD</b>                         | LONGITUD DEL ELEMENTO                                                                                                    |                                                                          | 9.00                                            | Metros                    |
|                                | PAÑO N° 01                                                   |                             | (mm)<br>0.87                                                                                               | 0.05                               | 0.30                          | $\bf M2$<br>0.015          | $\%$<br>0.48%                         | M2             |                                                  | $\emph{MODERADO}$                                           | ALTO DEL ELEMENTO                                                                                                    |                                                                          | 0.35                                            | Metros                    |
| <b>FISURAS</b>                 | PAÑO N° 02                                                   |                             | 0.52                                                                                                    | 0.05                               | 0.23                          | 0.012                      | 0.37%                                 |                |                                                  | <b>LEVE</b>                                                 |                                                                                                    |                                                                          |                                                 |                           |
|                                | PAÑO N° 03                                                   |                             | 0.82                                                                                                    | 0.05<br><b>TOTAL DELAS FISURAS</b> | 0.26                          | 0.013<br>0.040             | 0.41%<br>1.25%                        |                |                                                  | MODERADO                                                    |                                                                                                    |                                                                          |                                                 |                           |
|                                | PAÑO N° 01                                                   |                             |                                                                                                    |                                    |                               |                            |                                       |                |                                                  |                                                             |                                                                                                    |                                                                          |                                                 |                           |
| <b>GRIETAS</b>                 | PAÑO N° 02<br>PAÑO N° 03                                     |                             | 3.45<br>2.33                                                                                               | 0.08<br>0.07                       | 0.35<br>0.32                  | 0.028<br>0.022             | 0.89%<br>0.71%                        |                |                                                  | <b>MODERADO</b><br>MODERADO                                 |                                                                                                    |                                                                          |                                                 |                           |
|                                |                                                              |                             | <b>TOTAL DE LAS GRIETAS</b>                                                                                |                                    |                               | 0.050                      | 1.60%                                 |                |                                                  |                                                             |                                                                                                    | PARO Nº 02                                                               |                                                 |                           |
| EROSIÓN                        | PAÑO N° 01<br>PAÑO N° 02                                     |                             |                                                                                                    |                                    |                               |                            |                                       |                |                                                  |                                                             |                                                                                                    |                                                                          |                                                 |                           |
|                                | PAÑO N° 03                                                   | 3.15                        |                                                                                                    |                                    |                               |                            |                                       | 1.46           | 46.37%                                           |                                                             | AND N° 01                                                                                                    |                                                                          | <b>MOHOS</b>                                    |                           |
|                                | PAÑO N° 01                                                   |                             |                                                                                                    | TOTAL DE LA EROSIÓ<br>0.18         | 0.40                          | 0.001<br>0.07              | 0.00<br>2.29%                         |                |                                                  | <b>LEVE</b>                                                 |                                                                                                    | <b>FISURAS</b>                                                           | <b>GRIETAS</b>                                  |                           |
| <b>EFLORESENCIA</b>            | PAÑO N° 02                                                   |                             |                                                                                                    |                                    |                               |                            |                                       |                |                                                  |                                                             |                                                                                                    |                                                                          |                                                 |                           |
|                                | PAÑO N°03                                                    |                             | <b>TOTAL DE LA EFLORESENCIA</b>                                                                            | 0.25                               | 0.35                          | 0.09<br>0.160              | 2.78%<br>5.06%                        |                |                                                  | <b>LEVE</b>                                                 |                                                                                                    |                                                                          |                                                 |                           |
|                                | PAÑO N° 01                                                   |                             |                                                                                                    | 0.16                               | 3.00                          | 0.480                      | 15.24%                                |                |                                                  | LEVE                                                        |                                                                                                    |                                                                          |                                                 |                           |
| <b>MOHOS</b>                   | PAÑO N° 02<br>PAÑO N° 03                                     |                             |                                                                                                    | 0.16<br>0.16                       | 3.00<br>3.00                  | 0.480<br>0.480             | 15.24%<br>15.24%                      |                |                                                  | <b>LEVE</b><br>$LEVE$                                       |                                                                                                    |                                                                          |                                                 |                           |
|                                |                                                              |                             |                                                                                                    | <b>TOTAL DE MOHOS</b>              |                               | 1.440                      | 45.71%                                |                |                                                  |                                                             |                                                                                                    |                                                                          |                                                 |                           |
|                                |                                                              | TOTAL DE LAS PATOLOGÍAS     |                                                                                                    |                                    |                               | 1.69                       | 53.63%                                | 1.46           |                                                  | 46.37% MODERADO                                             |                                                                                                    |                                                                          |                                                 |                           |
|                                |                                                              |                             |                                                                                                    |                                    |                               |                            |                                       |                | ANÁLISIS DE LAS PALOLOGÍAS EN EL FONDO DEL CANAL |                                                             |                                                                                                    |                                                                          |                                                 |                           |
| <b>PATOLOGIAS</b>              | PAÑOS                                                        | ÁREA DEL<br><b>ELEMENTO</b> | <b>ABERTURA/</b><br><b>PROFUNDIDAD</b>                                                                     | <b>ANCHO</b><br><b>ALTO</b>        | LONGITUD                      |                            | <b>AFECTADAS</b>                      | ÁREAS          | <b>NO AFECTADAS</b>                              | <b>NIVEL DE</b>                                             | <b>LONGITUD DEL ELEMENTO</b>                                                                                                    | <b>DIMENSIONES DEL CANAL</b>                                             | 9.00                                            | <b>Metros</b>             |
|                                |                                                              | (M2)                        | (nm)                                                                                                    | (Mt)                               | (Mt)                          | M2                         | $\frac{1}{2}$                         | $\mathbf{M2}$  | $O_{\Lambda}$                                    | <b>SEVERIDAD</b>                                            | <b>ANCHO DEL ELEMENTO</b>                                                                                                    |                                                                          | 0.45                                            | Metros                    |
| <b>FISURAS</b>                 | PAÑO N° 01<br>PAÑO N° 02                                     |                             |                                                                                                    |                                    |                               |                            |                                       |                |                                                  |                                                             |                                                                                                    |                                                                          |                                                 | $x + 45$                  |
|                                | PAÑO N° 03                                                   |                             |                                                                                                    |                                    |                               |                            |                                       |                |                                                  |                                                             |                                                                                                    |                                                                          |                                                 |                           |
|                                | PAÑO N° 01                                                   |                             |                                                                                                    | <b>TOTAL DELAS FISURAS</b>         |                               | 0.000                      | 0.00%                                 |                |                                                  |                                                             |                                                                                                    |                                                                          |                                                 | PANO <sub>N</sub>         |
| <b>GRIETAS</b>                 | PAÑO N° 02                                                   |                             |                                                                                                    |                                    |                               |                            |                                       |                |                                                  |                                                             |                                                                                                    |                                                                          | $= 0.5$                                         |                           |
|                                | PAÑO N° 03                                                   |                             | <b>TOTAL DE LAS GRIETAS</b>                                                                                |                                    |                               | 0.000                      | 0.00%                                 |                |                                                  |                                                             |                                                                                                    |                                                                          | <b>EROSIÓN</b>                                  |                           |
|                                | PAÑO N° 01                                                   |                             | 1.20                                                                                                    | 0.05                               | 0.10                          | 0.005                      | 0.16%                                 |                |                                                  | <b>LEVE</b>                                                 |                                                                                                    |                                                                          |                                                 |                           |
| <b>EROSIÓN</b>                 | PAÑO N° 02<br>PAÑO N° 03                                     | 4.05                        | 38.00<br>4.00                                                                                              | 0.42<br>0.03                       | 0.05<br>0.35                  | 0.021<br>0.011             | 0.67%<br>0.33%                        | 4.01           | 99.10%                                           | <b>SEVERO</b><br>LEVE                                       |                                                                                                    |                                                                          |                                                 |                           |
|                                |                                                              |                             | <b>TOTAL</b>                                                                                               | <b>DE LA ERO</b>                   |                               | 0.03                       | 1.16                                  |                |                                                  |                                                             | $75 -$                                                                                                    |                                                                          |                                                 |                           |
| <b>EFLORESENCIA</b>            | PAÑO N° 01<br>PAÑO N° 02                                     |                             |                                                                                                    |                                    |                               |                            |                                       |                |                                                  |                                                             |                                                                                                    |                                                                          |                                                 |                           |
|                                | PAÑO N° 03                                                   |                             |                                                                                                    |                                    |                               |                            |                                       |                |                                                  |                                                             |                                                                                                    |                                                                          |                                                 |                           |
|                                | PAÑO N° 01                                                   |                             | TOTAL DE LA EFLORESENCIA                                                                                   |                                    |                               | 0.000                      | $0.00\%$                              |                |                                                  |                                                             |                                                                                                    |                                                                          |                                                 |                           |
| <b>MOHOS</b>                   | PAÑO N° 02                                                   |                             |                                                                                                    |                                    |                               |                            |                                       |                |                                                  |                                                             |                                                                                                    |                                                                          |                                                 |                           |
|                                | PAÑO N° 03                                                   |                             |                                                                                                    | <b>TOTAL DEMOHOS</b>               |                               | 0.000                      | 0.00%                                 |                |                                                  |                                                             |                                                                                                    |                                                                          |                                                 |                           |
|                                |                                                              | TOTAL DE LAS PATOLOGÍAS     |                                                                                                    |                                    |                               | 0.04                       | 1.16%                                 | 4.01           | 99.10%                                           | <b>SEVERO</b>                                               |                                                                                                    |                                                                          |                                                 |                           |
|                                |                                                              |                             |                                                                                                    |                                    |                               |                            |                                       |                |                                                  | ANÁLISIS DE LAS PALOLOGÍAS EN EL MARGEN DERECHO DEL CANAL   |                                                                                                    |                                                                          |                                                 |                           |
|                                |                                                              | ÁREA DEL                    | <b>ABERTURA</b> /                                                                                          | <b>ANCHO</b>                       | LONGITUD                      |                            |                                       | ÁREAS          |                                                  | NIVEL $\rm{DE}$                                             |                                                                                                    | <b>DIMENSIONES DEL CANAL</b>                                             |                                                 |                           |
| PATOLOGIAS                     | <b>PAÑOS</b>                                                 | <b>ELEMENTO</b><br>(M2)     | <b>PROFUNDIDAD</b><br>(nm)                                                                                 | <b>ALTO</b><br>(Mt)                | (Mt)                          | M <sub>2</sub>             | AFECTADAS<br>$\frac{9}{6}$            | M <sub>2</sub> | NO AFECTADAS<br>$\frac{9}{6}$                    | <b>EVERIDAD</b>                                             | <b>LONGITUD DEL ELEMENTO</b><br>ALTO DEL ELEMENTO                                                                                   |                                                                          | $9.00 -$<br>0.35                                | Metros<br>Metros          |
|                                | PAÑO N° 01                                                   |                             | 0.86                                                                                                    | 0.35                               | 0.50                          | 0.175                      | 5.56%                                 |                |                                                  | <b>MODERADO</b>                                             |                                                                                                    |                                                                          |                                                 |                           |
| <b>FISURAS</b>                 | PAÑO N° 02<br>PAÑO N° 03                                     |                             | 0.55<br>1.23                                                                                               | 0.40<br>0.03                       | 0.05<br>0.35                  | 0.020<br>0.011             | 0.63%<br>0.33%                        |                |                                                  | <b>LEVE</b><br><b>SEVERO</b>                                |                                                                                                    |                                                                          |                                                 |                           |
|                                |                                                              |                             |                                                                                                    | <b>TOTAL DELAS FISURAS</b>         |                               | 0.206                      | 6.52%                                 |                |                                                  |                                                             | PANON-                                                                                                    |                                                                          |                                                 |                           |
| <b>GRIETAS</b>                 | $\overline{\text{PANO}}$ $\text{N}^{\circ}$ 01<br>PAÑO N° 02 |                             |                                                                                                    |                                    |                               |                            |                                       |                |                                                  |                                                             |                                                                                                    |                                                                          |                                                 |                           |
|                                | PAÑO N° 03                                                   |                             | 3.38                                                                                                    | 0.09                               | 0.35                          | 0.032                      | 1.00%                                 |                |                                                  | $\emph{MODERADO}$                                           |                                                                                                    |                                                                          |                                                 |                           |
|                                | PAÑO N° 01                                                   |                             | <b>TOTAL DE LAS GRIETAS</b><br>10.00                                                                       | 0.10                               | 0.80                          | 0.032<br>0.080             | 1.00%<br>2.54%                        |                |                                                  |                                                             |                                                                                                    | PANON <sup>o</sup> O2                                                    |                                                 |                           |
| <b>EROSIÓN</b>                 | PAÑO N° 02                                                   | 3.15                        |                                                                                                    |                                    |                               |                            |                                       | 2.02           | 64.22%                                           | $LEVE$                                                      |                                                                                                    |                                                                          |                                                 |                           |
|                                | PAÑO N° 03                                                   |                             |                                                                                                    | <b>TOTAL DE LA EROSIÓN</b>         |                               | 0.080                      | 2.54%                                 |                |                                                  |                                                             | <b>GRIETAS</b>                                                                                                    |                                                                          | $P_{A \tilde{X}O_{A \times_{O_{I}}}}$           | ż                         |
|                                | PAÑO N° 01                                                   |                             |                                                                                                    |                                    |                               |                            |                                       |                |                                                  |                                                             |                                                                                                    |                                                                          |                                                 |                           |
| <b>EFLORESENCIA</b>            | PAÑO N° 02                                                   |                             |                                                                                                    | 0.16                               | 0.45                          | 0.072                      | 2.29%                                 |                |                                                  | <b>LEVE</b>                                                 |                                                                                                    |                                                                          |                                                 |                           |
|                                | PAÑO N° 03                                                   |                             | TOTAL DE LA EFLORESENCIA                                                                                   |                                    |                               | 0.072                      | 2.29%                                 |                |                                                  |                                                             |                                                                                                    |                                                                          |                                                 |                           |
| <b>MOHOS</b>                   | PAÑO N° 01                                                   |                             |                                                                                                    | 0.09                               | 2.20                          | 0.198                      | 6.29%                                 |                |                                                  | $LEVE$                                                      |                                                                                                    |                                                                          |                                                 |                           |
|                                | PAÑO N° 02<br>PAÑO N° 03                                     |                             |                                                                                                    | 0.09<br>0.09                       | 3.00<br>3.00                  | 0.270<br>0.270             | 8.57%<br>8.57%                        |                |                                                  | $LEVE$<br>$LEVE$                                            |                                                                                                    |                                                                          |                                                 |                           |
|                                |                                                              |                             |                                                                                                    | <b>TOTAL DE MOHOS</b>              |                               | 0.738                      | 23.43%                                |                |                                                  |                                                             |                                                                                                    |                                                                          |                                                 |                           |
|                                |                                                              | TOTAL DE LAS PATOLOGÍAS     |                                                                                                    |                                    |                               | 1.13                       | 35.78%                                | 2.02           | 64.22%                                           | <b>MODERADO</b>                                             |                                                                                                    |                                                                          |                                                 |                           |

*Cuadro 17: Evaluación de la Unidad Muestral 05.*

*Fuente: Elaboración propia (2019).*

|                                                                            |                                   |                                        |                |                                   |                                                                                             |                                                                                                    |                         |                                               | 10.35                                        |  |
|----------------------------------------------------------------------------|-----------------------------------|----------------------------------------|----------------|-----------------------------------|---------------------------------------------------------------------------------------------|----------------------------------------------------------------------------------------------------|-------------------------|-----------------------------------------------|----------------------------------------------|--|
|                                                                            |                                   | CANAL(M2)                              |                | <b>TOTAL DE</b>                   | $%$ DE                                                                                      |                                                                                                    |                         |                                               | ÁREAS SIN<br><b>AFECCIÓN</b>                 |  |
|                                                                            | <b>MARGEN</b><br><b>IZQUIERDO</b> | <b>FONDO DEL</b><br><b>CANAL</b>       | <b>MARGEN</b>  | <b>AFECCIÓN</b><br>M <sub>2</sub> | <b>INCIDENCIA</b>                                                                           | <b>PATOLÓGICA</b>                                                                                      |                         |                                               | <b>PATOLÓGICA</b>                            |  |
| <b>FISURAS</b>                                                             | 0.040                             | 0.000                                  | 0.206          | 0.245                             | 2.37%                                                                                       |                                                                                                    |                         |                                               |                                              |  |
| <b>GRIETAS</b>                                                             | 0.050                             | 0.000                                  | 0.032          | 0.082                             | 0.79%                                                                                       |                                                                                                    | 2.85                    |                                               | 7.50                                         |  |
| <b>EROSIÓN</b>                                                             | 0.000                             | 0.037                                  | 0.080          | 0.117                             | 1.13%                                                                                       |                                                                                                    |                         |                                               |                                              |  |
| <b>EFLORESENCIA</b>                                                        | 0.160                             | 0.000                                  | 0.072          | 0.232                             | 2.24%                                                                                       |                                                                                                    |                         |                                               |                                              |  |
| <b>MOHOS</b>                                                               | 1.440                             | 0.000                                  | 0.738          | 2.178                             | 21.04%                                                                                      |                                                                                                    |                         |                                               |                                              |  |
|                                                                            | 1.689                             | 0.037<br>1.127                         |                | 2.853                             |                                                                                             |                                                                                                    |                         |                                               |                                              |  |
|                                                                            | 16.32%                            | 0.35%                                  | 10.89%         | 27.56%                            |                                                                                             |                                                                                                    |                         |                                               | 72.44%                                       |  |
|                                                                            |                                   |                                        |                |                                   |                                                                                             |                                                                                                    |                         |                                               |                                              |  |
| <b>ELEMENTOS DEL CANAL</b>                                                 |                                   |                                        |                |                                   |                                                                                             |                                                                                                    |                         |                                               |                                              |  |
| <b>MARGEN IZQUIERDO</b>                                                    |                                   | <b>MOHOS</b>                           |                |                                   |                                                                                             |                                                                                                    |                         |                                               |                                              |  |
| FONDO DEL CANAL                                                            |                                   | <b>EROSIÓN</b>                         | <b>EROSIÓN</b> |                                   |                                                                                             | <b>SEVERO</b>                                                                                          |                         |                                               |                                              |  |
| <b>MARGEN DERECHO</b><br><b>MOHOS</b><br><b>GRIETAS</b><br><b>MODERADO</b> |                                   |                                        |                |                                   |                                                                                             |                                                                                                    |                         |                                               |                                              |  |
|                                                                            | <b>PATOLOGIAS</b>                 | <b>57% TOTAL DE LA UNIDAD MUESTRAI</b> |                | PATOLOGÍAS DE MAYOR INCIDENCIA    | ÁREA TOTAL DE LA UNIDAD MUESTRAL (M2)<br>ÁREAS AFECTADAS DEL ELEMENTO DEL<br><b>DERECHO</b> | ANÁLISIS DE LAS PATOLOGÍAS EN LA UNIDAD MUESTRAL Nº 05<br><b>ÁREAS CON</b><br>27.56%<br><b>GRIETAS</b> | PATOLOGÍAS PREDOMINANTE | <b>ÁREAS CON</b><br><b>AFECCIÓN</b><br>27.56% | <b>NIVEL DE SEVERIDAD</b><br><b>MODERADO</b> |  |

*Cuadro 18: Análisis de las patologías en la unidad muestral N° 05.*

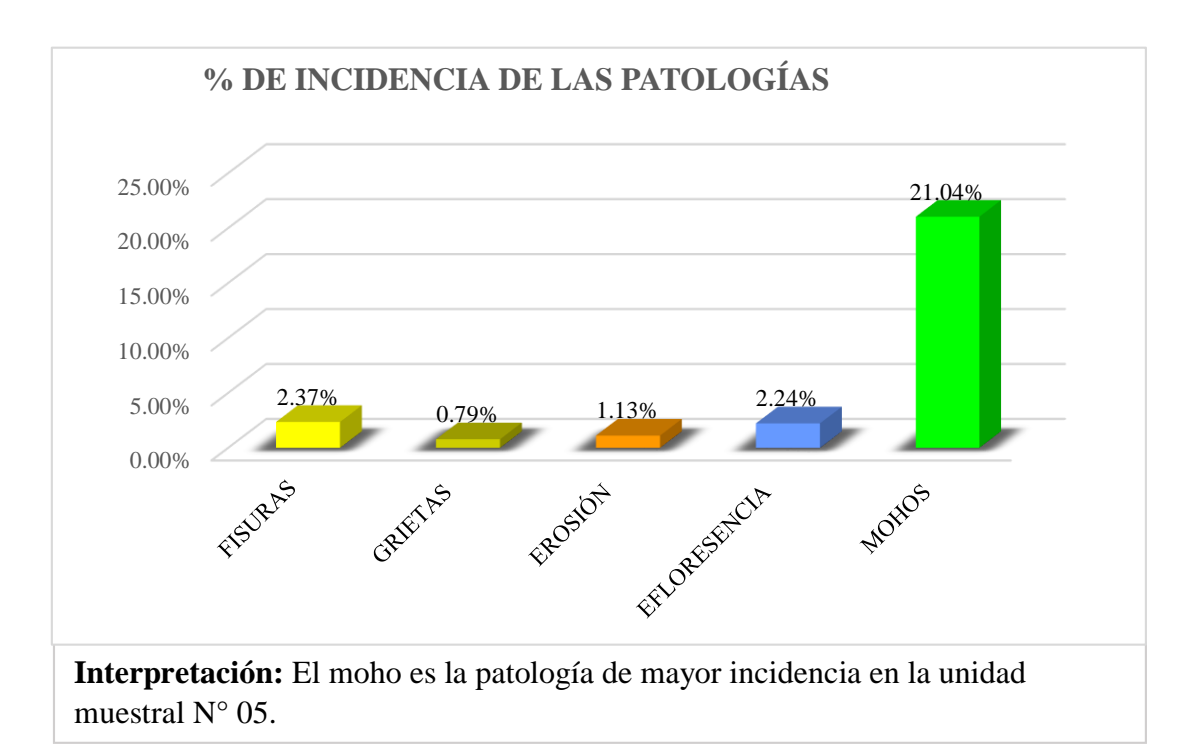

*Gráfico 33: Porcentaje de incidencia de las patologías en la unidad de muestral N° 05.*

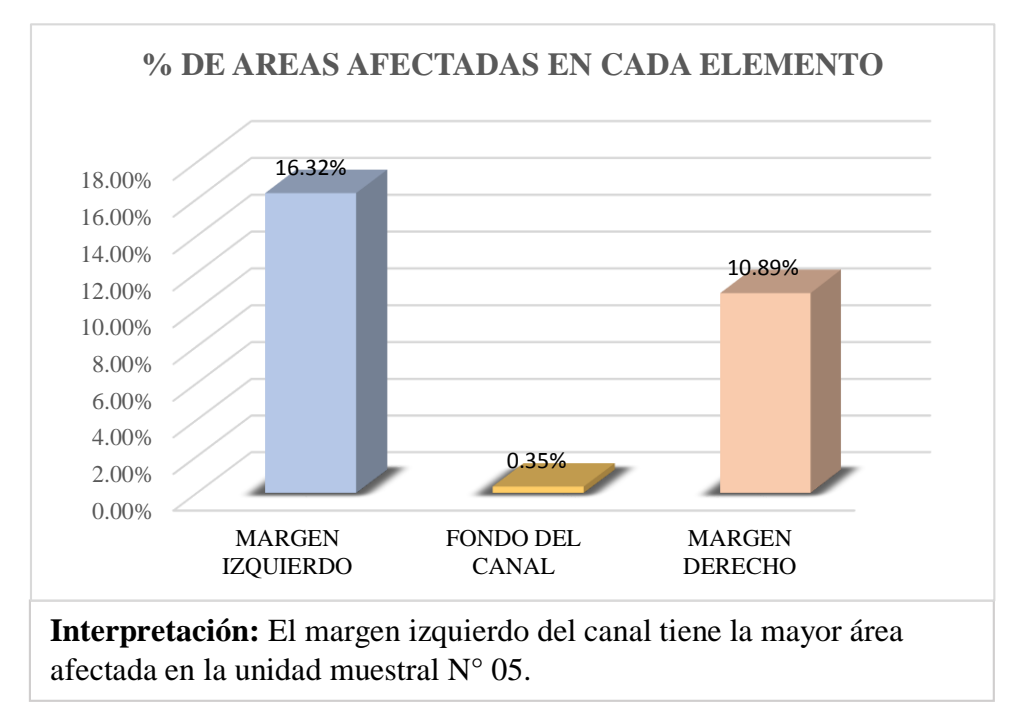

*Gráfico 34: Porcentaje de áreas afectadas en cada elemento de la unidad muestral N° 05.*

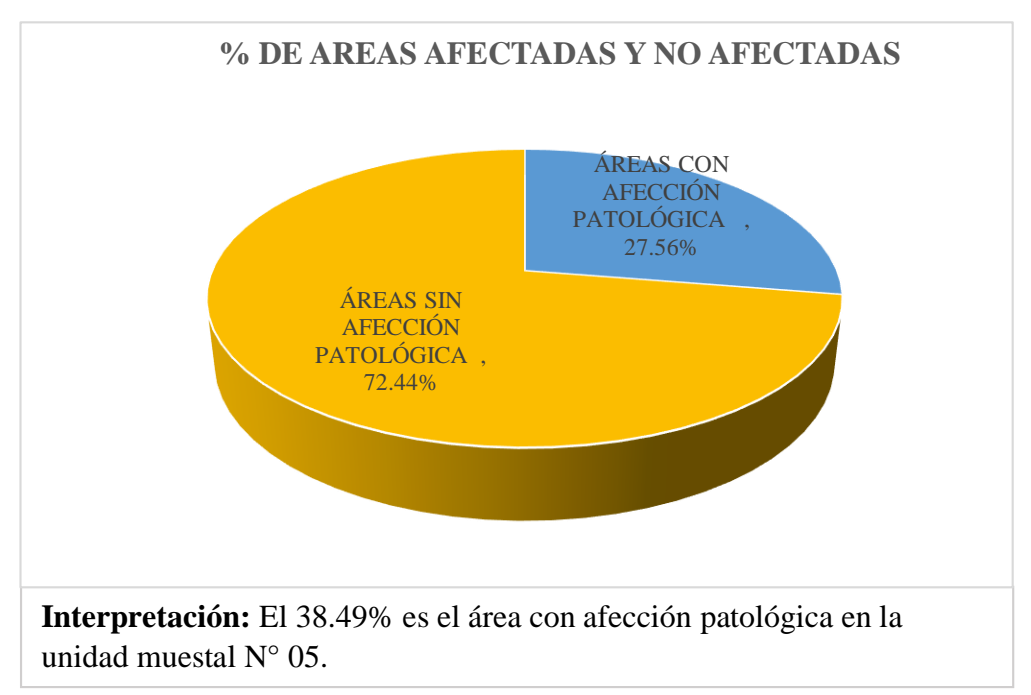

*Gráfico 35: Porcentaje de áreas afectadas y no afectadas de la unidad de muestral N° 05.*

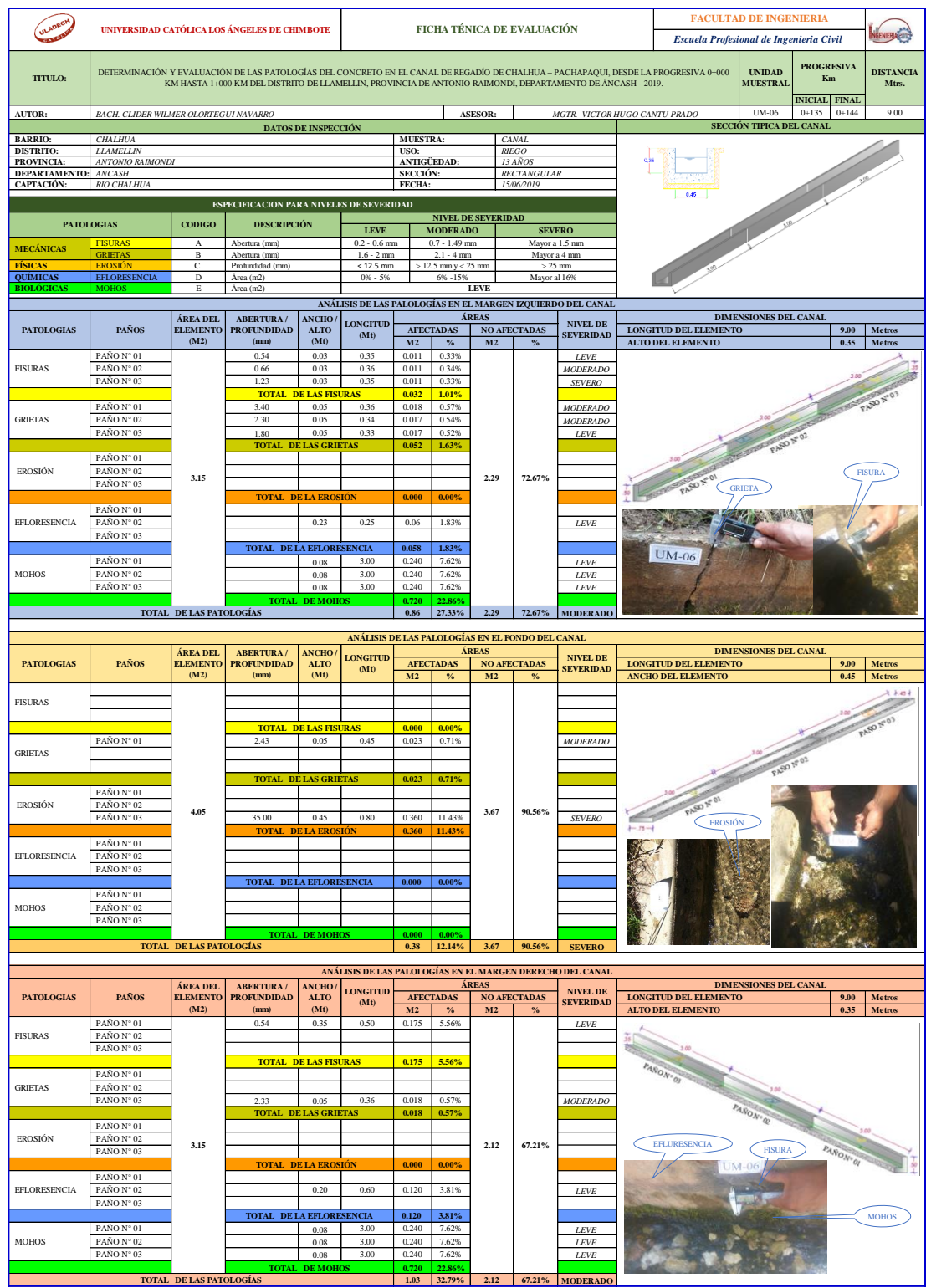

## *Cuadro 19: Evaluación de la Unidad Muestral 06.*

*Fuente: Elaboración propia (2019).*

|                   |                                                                            |                                                                                                    | ANÁLISIS DE LAS PATOLOGÍAS EN LA UNIDAD MUESTRAL Nº 06 |       |                              |                         |                 |                           |               |                                      |  |
|-------------------|----------------------------------------------------------------------------|----------------------------------------------------------------------------------------------------|--------------------------------------------------------|-------|------------------------------|-------------------------|-----------------|---------------------------|---------------|--------------------------------------|--|
|                   |                                                                            |                                                                                                    | ÁREA TOTAL DE LA UNIDAD MUESTRAL (M2)                  |       |                              |                         |                 |                           |               | 10.35                                |  |
|                   |                                                                            |                                                                                                    | ÁREAS AFECTADAS DEL ELEMENTO DEL<br>CANAL (M2)         |       | <b>TOTAL DE</b><br>ÁREAS CON | $%$ DE                  | ÁREAS CON       |                           |               | ÁREAS SIN                            |  |
|                   | <b>PATOLOGIAS</b>                                                          | <b>AFECCIÓN</b><br><b>FONDO DEL</b><br><b>MARGEN</b><br><b>MARGEN</b><br>M <sub>2</sub><br><b>IZQUIERDO</b><br><b>CANAL</b><br><b>DERECHO</b> |                                                        |       |                              | <b>INCIDENCIA</b>       | <b>AFECCIÓN</b> | <b>PATOLÓGICA</b>         |               | <b>AFECCIÓN</b><br><b>PATOLÓGICA</b> |  |
| <b>MECÁNICAS</b>  | <b>FISURAS</b>                                                             | 0.032                                                                                                    | 0.000                                                  | 0.175 | 0.207                        | 2.00%                   |                 |                           |               |                                      |  |
|                   | <b>GRIETAS</b>                                                             | 0.052                                                                                                    | 0.023                                                  | 0.018 | 0.092                        | 0.89%                   |                 |                           |               |                                      |  |
| <b>FÍSICAS</b>    | <b>EROSIÓN</b>                                                             | 0.000                                                                                                    | 0.360                                                  | 0.000 | 0.360                        | 3.48%                   |                 | 2.28                      |               | 8.07                                 |  |
| <b>OUÍMICAS</b>   | <b>EFLORESENCIA</b>                                                        | 0.058                                                                                                    | 0.000                                                  | 0.120 | 0.178                        | 1.71%                   |                 |                           |               |                                      |  |
| <b>BIOLÓGICAS</b> | <b>MOHOS</b>                                                               | 0.720                                                                                                    | 0.000                                                  | 0.720 | 1.440                        | 13.91%                  |                 |                           |               |                                      |  |
|                   |                                                                            | 0.861<br>0.383                                                                                                    |                                                        | 1.033 | 2.276                        |                         |                 |                           |               |                                      |  |
|                   | <b>5/% TOTAL DE LA UNIDAD MUESTRAL</b>                                     | 8.32%                                                                                                    | 3.70%                                                  | 9.98% | 21.99%                       | 21.99%                  | 21.99%          |                           |               | 78.01%                               |  |
|                   |                                                                            |                                                                                                    |                                                        |       |                              |                         |                 |                           |               |                                      |  |
|                   | <b>ELEMENTOS DEL CANAL</b>                                                 |                                                                                                    | PATOLOGÍAS DE MAYOR INCIDENCIA                         |       |                              | PATOLOGÍAS PREDOMINANTE |                 | <b>NIVEL DE SEVERIDAD</b> |               |                                      |  |
| MARGEN IZQUIERDO  |                                                                            |                                                                                                    | <b>MOHOS</b>                                           |       |                              | <b>GRIETAS</b>          |                 |                           |               | <b>MODERADO</b>                      |  |
| FONDO DEL CANAL   |                                                                            |                                                                                                    | <b>EROSIÓN</b>                                         |       |                              | <b>EROSIÓN</b>          |                 |                           | <b>SEVERO</b> |                                      |  |
|                   | <b>MARGEN DERECHO</b><br><b>MOHOS</b><br><b>GRIETAS</b><br><b>MODERADO</b> |                                                                                                    |                                                        |       |                              |                         |                 |                           |               |                                      |  |
|                   |                                                                            |                                                                                                    |                                                        |       |                              |                         |                 |                           |               |                                      |  |

*Cuadro 20: Análisis de las patologías en la unidad muestral N° 06.*

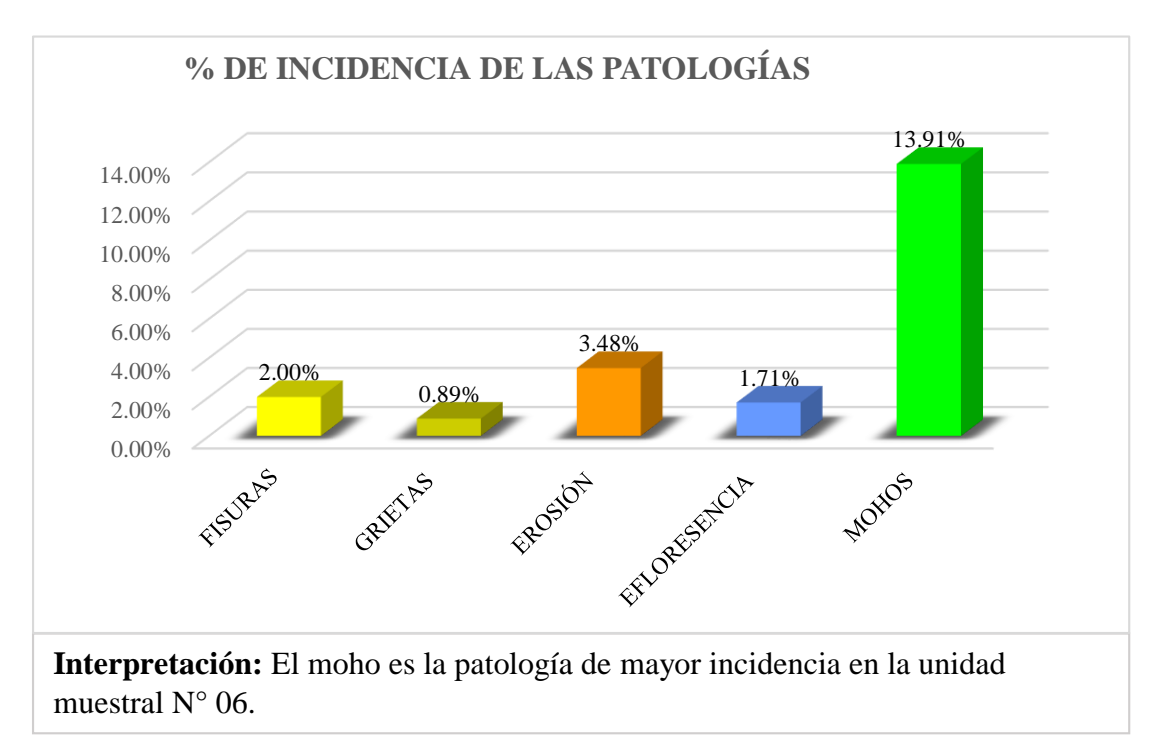

*Gráfico 36: Porcentaje de incidencia de las patologías en la unidad de muestral N° 06.*
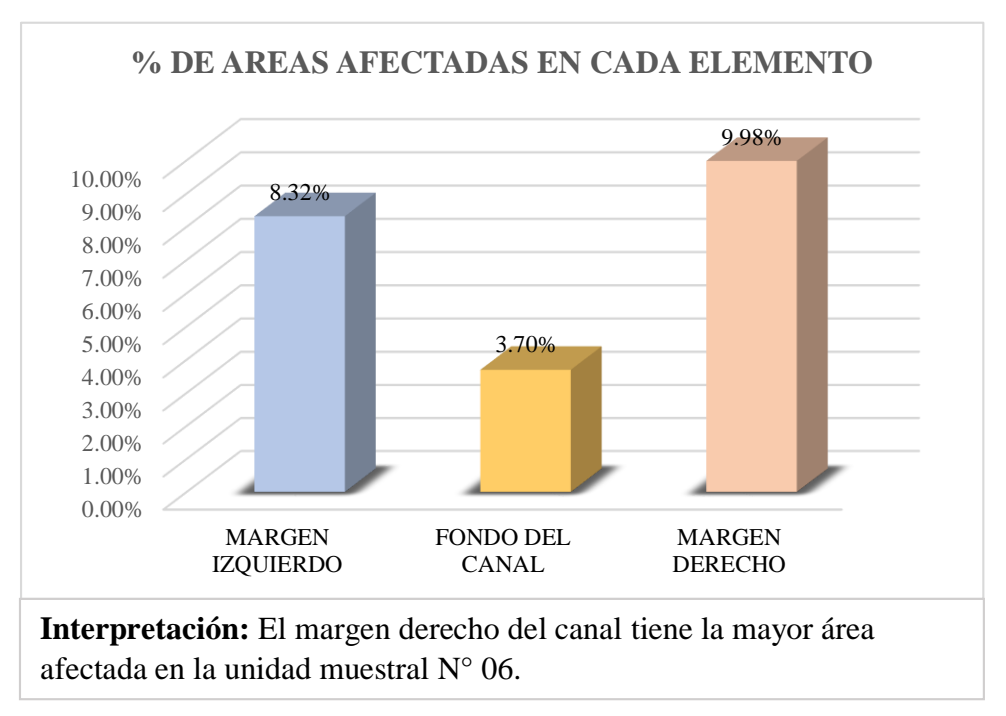

*Gráfico 37: Porcentaje de áreas afectadas en cada elemento de la unidad muestral N° 06.*

*Fuente: Elaboración propia (2019).*

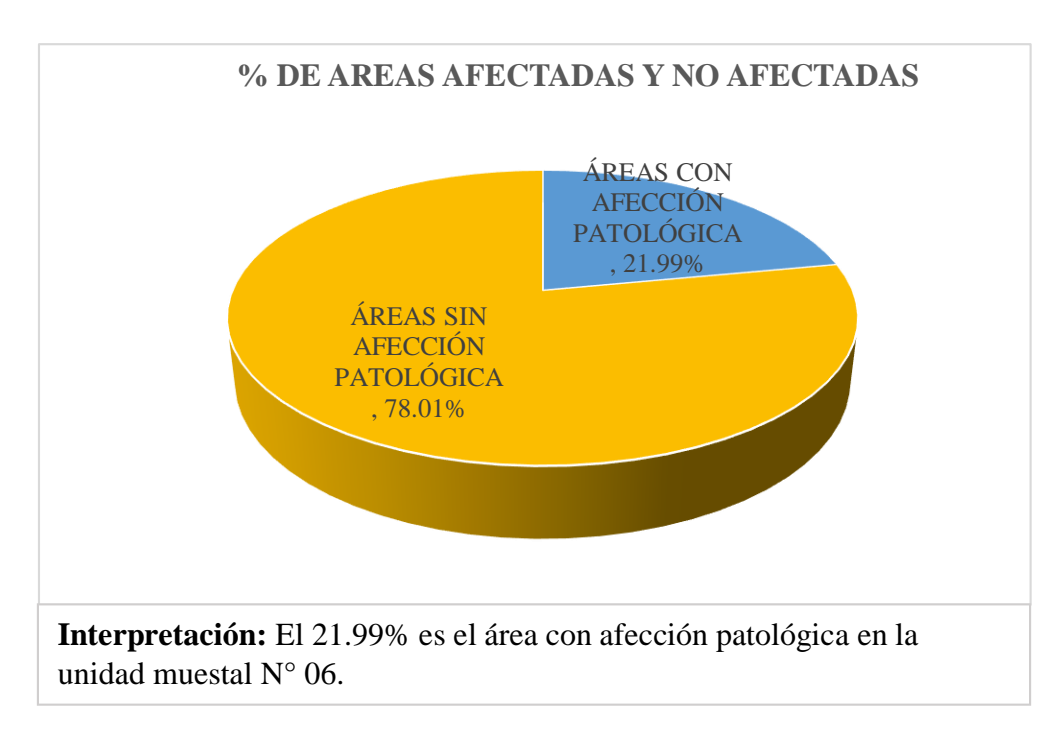

*Gráfico 38: Porcentaje de áreas afectadas y no afectadas de la unidad de muestral N° 06.*

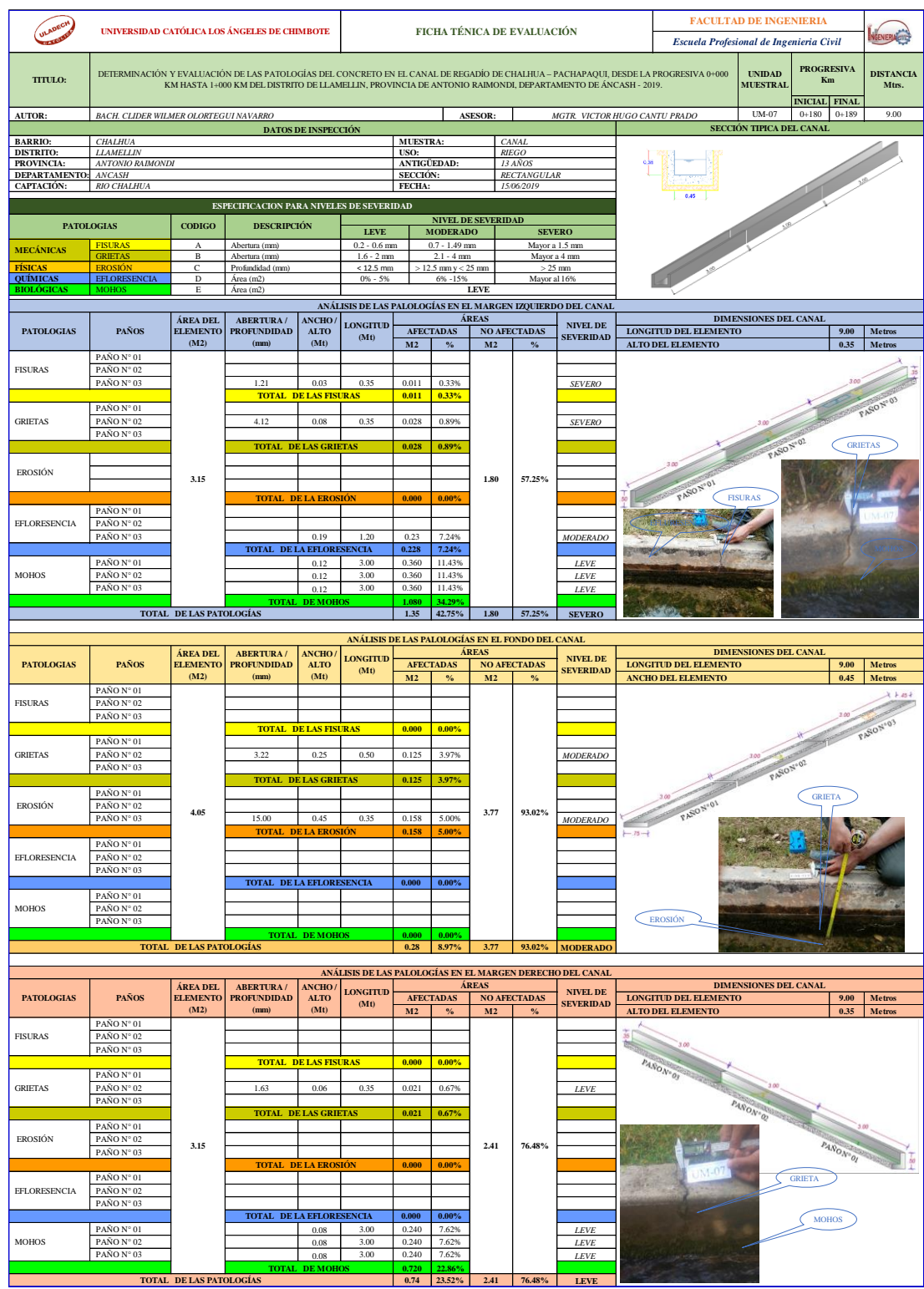

*Cuadro 21: Evaluación de la Unidad Muestral 07.*

*Fuente: Elaboración propia (2019).*

| ANÁLISIS DE LAS PATOLOGÍAS EN LA UNIDAD MUESTRAL Nº 07 |                        |                                   |                                                |                                     |                                   |                         |                                      |               |                              |                   |  |
|--------------------------------------------------------|------------------------|-----------------------------------|------------------------------------------------|-------------------------------------|-----------------------------------|-------------------------|--------------------------------------|---------------|------------------------------|-------------------|--|
|                                                        |                        |                                   | ÁREA TOTAL DE LA UNIDAD MUESTRAL (M2)          |                                     |                                   |                         |                                      |               |                              | 10.35             |  |
|                                                        |                        |                                   | ÁREAS AFECTADAS DEL ELEMENTO DEL<br>CANAL (M2) | <b>TOTAL DE</b><br><b>ÁREAS CON</b> | $%$ DE                            | <b>ÁREAS CON</b>        |                                      |               | ÁREAS SIN<br><b>AFECCIÓN</b> |                   |  |
| <b>PATOLOGIAS</b>                                      |                        | <b>MARGEN</b><br><b>IZQUIERDO</b> | <b>FONDO DEL</b><br><b>CANAL</b>               | <b>MARGEN</b><br><b>DERECHO</b>     | <b>AFECCIÓN</b><br>M <sub>2</sub> | <b>INCIDENCIA</b>       | <b>AFECCIÓN</b><br><b>PATOLÓGICA</b> |               |                              | <b>PATOLÓGICA</b> |  |
| <b>MECÁNICAS</b>                                       | <b>FISURAS</b>         | 0.011                             | 0.000                                          | 0.000                               | 0.011                             | 0.10%                   |                                      |               |                              |                   |  |
| <b>GRIETAS</b>                                         |                        | 0.028                             | 0.125                                          | 0.021                               | 0.174                             | 1.68%                   |                                      | 2.37          |                              |                   |  |
| <b>FÍSICAS</b>                                         | <b>EROSIÓN</b>         |                                   | 0.158                                          | 0.000                               | 0.158                             | 1.52%                   |                                      |               |                              | 7.98              |  |
| <b>OUÍMICAS</b>                                        | <b>EFLORESENCIA</b>    | 0.228                             | 0.000                                          | 0.000                               | 0.228                             | 2.20%                   |                                      |               |                              |                   |  |
| <b>BIOLÓGICAS</b>                                      | <b>MOHOS</b>           | 1.080                             | 0.000                                          | 0.720                               | 1.800                             | 17.39%                  |                                      |               |                              |                   |  |
|                                                        |                        | 1.347                             | 0.283                                          | 0.741                               | 2.370                             |                         |                                      |               |                              |                   |  |
| <b>57% TOTAL DE LA UNIDAD MUESTRAL</b>                 |                        | 13.01%                            | 2.73%                                          | 7.16%                               | 22.90%                            | 22.90%                  |                                      | 22.90%        |                              | 77.10%            |  |
|                                                        |                        |                                   |                                                |                                     |                                   |                         |                                      |               |                              |                   |  |
| <b>ELEMENTOS DEL CANAL</b>                             |                        |                                   | PATOLOGÍAS DE MAYOR INCIDENCIA                 |                                     |                                   | PATOLOGÍAS PREDOMINANTE | <b>NIVEL DE SEVERIDAD</b>            |               |                              |                   |  |
| MARGEN IZQUIERDO                                       |                        |                                   | <b>MOHOS</b>                                   |                                     | <b>GRIETAS</b>                    |                         |                                      | <b>SEVERO</b> |                              |                   |  |
|                                                        | <b>FONDO DEL CANAL</b> |                                   | <b>EROSIÓN</b>                                 |                                     |                                   | <b>EROSIÓN</b>          |                                      |               | <b>MODERADO</b>              |                   |  |
| <b>MARGEN DERECHO</b>                                  |                        |                                   | <b>MOHOS</b>                                   |                                     | <b>GRIETAS</b>                    |                         |                                      | <b>LEVE</b>   |                              |                   |  |

*Cuadro 22: Análisis de las patologías en la unidad muestral N° 07.*

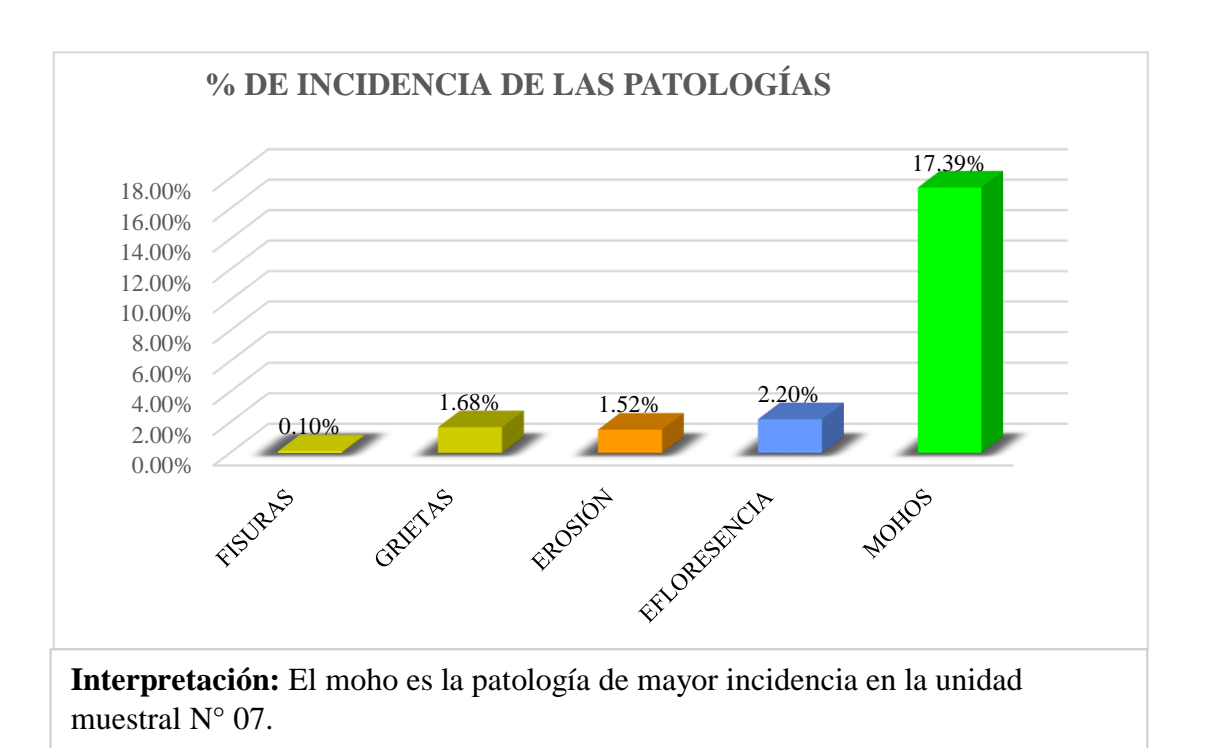

*Gráfico 39: Porcentaje de incidencia de las patologías en la unidad de muestral N° 07.*

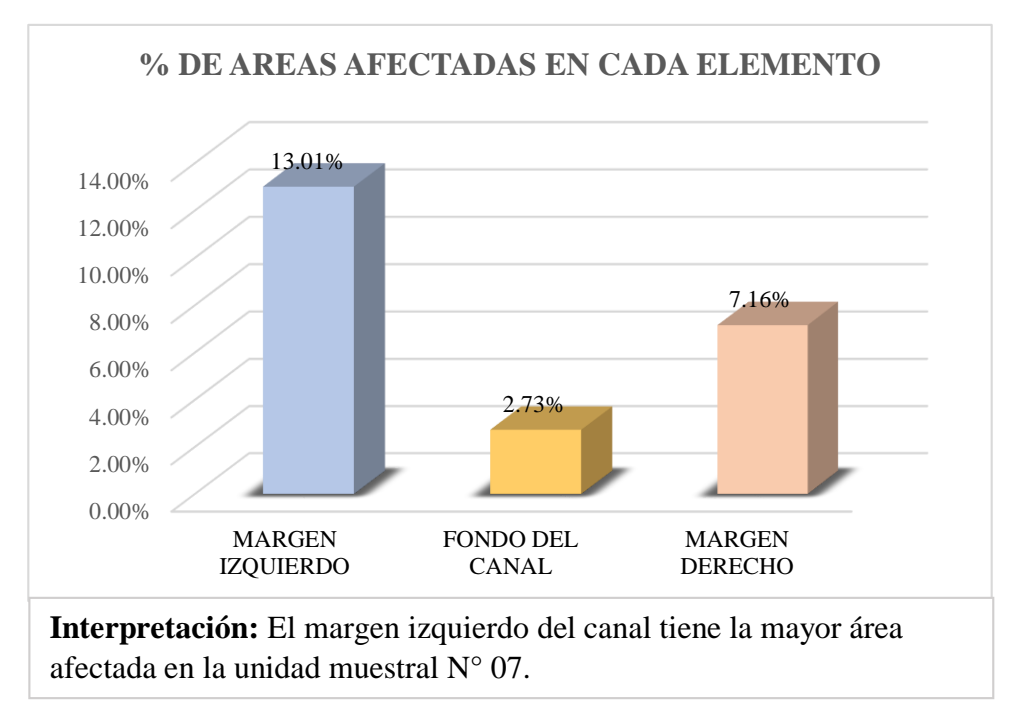

*Gráfico 40: Porcentaje de áreas afectadas en cada elemento de la unidad muestral N° 07.*

*Fuente: Elaboración propia (2019).*

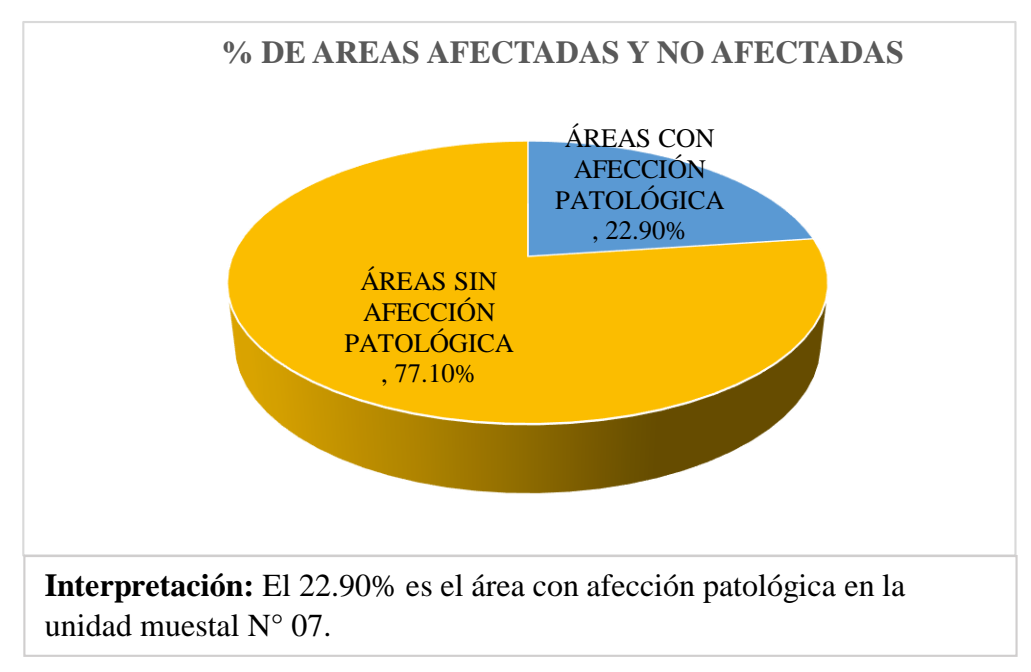

*Gráfico 41: Porcentaje de áreas afectadas y no afectadas de la unidad de muestral N° 07.*

*Cuadro 23: Evaluación de la Unidad Muestral 08.*

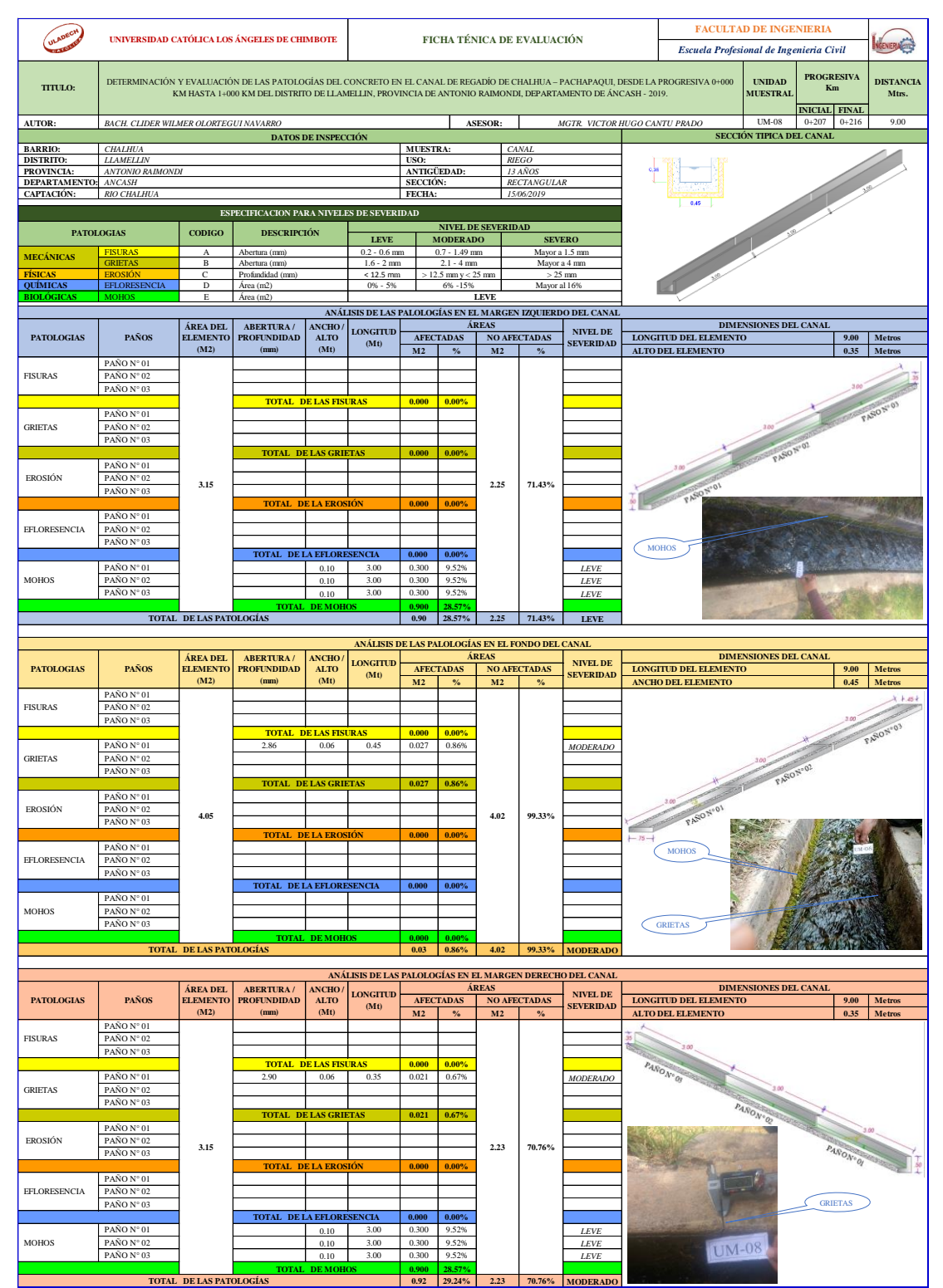

*Fuente: Elaboración propia (2019).*

|                                    |                                |                                                                                               |                                     |                                                    |                                                          |                                                                                                    |                                                   |                 | 10.35             |  |  |
|------------------------------------|--------------------------------|-----------------------------------------------------------------------------------------------|-------------------------------------|----------------------------------------------------|----------------------------------------------------------|----------------------------------------------------------------------------------------------------|---------------------------------------------------|-----------------|-------------------|--|--|
|                                    |                                | CANAL (M2)                                                                                    | <b>TOTAL DE</b><br><b>ÁREAS CON</b> | $%$ DE                                             | <b>ÁREAS CON</b><br><b>AFECCIÓN</b><br><b>PATOLÓGICA</b> |                                                                                                    | ÁREAS SIN<br><b>AFECCIÓN</b><br><b>PATOLÓGICA</b> |                 |                   |  |  |
| <b>PATOLOGIAS</b>                  |                                | <b>FONDO DEL</b><br><b>CANAL</b>                                                              | <b>MARGEN</b>                       | <b>AFECCIÓN</b><br>M <sub>2</sub>                  |                                                          |                                                                                                    |                                                   |                 | <b>INCIDENCIA</b> |  |  |
| <b>FISURAS</b>                     | 0.000                          | 0.000                                                                                         | 0.000                               | 0.000                                              | 0.00%                                                    |                                                                                                    |                                                   |                 |                   |  |  |
| <b>MECÁNICAS</b><br><b>GRIETAS</b> |                                | 0.027                                                                                         | 0.021                               | 0.048                                              | 0.46%                                                    |                                                                                                    |                                                   |                 |                   |  |  |
| <b>FÍSICAS</b><br><b>EROSIÓN</b>   |                                | 0.000                                                                                         | 0.000                               | 0.000                                              | 0.00%                                                    | 1.85                                                                                                 |                                                   |                 | 8.50              |  |  |
| <b>EFLORESENCIA</b>                | 0.000                          | 0.000                                                                                         | 0.000                               | 0.000                                              | 0.00%                                                    |                                                                                                    |                                                   |                 |                   |  |  |
| <b>MOHOS</b>                       | 0.900                          | 0.000                                                                                         | 0.900                               | 1.800                                              | 17.39%                                                   |                                                                                                    |                                                   |                 |                   |  |  |
|                                    | 0.900                          | 0.027                                                                                         | 0.921                               | 1.848                                              |                                                          |                                                                                                    |                                                   |                 |                   |  |  |
|                                    | 8.70%                          | 0.26%                                                                                         | 8.90%                               | 17.86%                                             |                                                          |                                                                                                    |                                                   |                 | 82.14%            |  |  |
|                                    |                                |                                                                                               |                                     |                                                    |                                                          |                                                                                                    |                                                   |                 |                   |  |  |
| <b>ELEMENTOS DEL CANAL</b>         | PATOLOGÍAS DE MAYOR INCIDENCIA |                                                                                               |                                     |                                                    |                                                          |                                                                                                    | <b>NIVEL DE SEVERIDAD</b>                         |                 |                   |  |  |
| <b>MARGEN IZQUIERDO</b>            |                                | <b>MOHOS</b>                                                                                  |                                     |                                                    |                                                          |                                                                                                    |                                                   | <b>LEVE</b>     |                   |  |  |
| <b>FONDO DEL CANAL</b>             | <b>GRIETAS</b>                 |                                                                                               |                                     | <b>GRIETAS</b>                                     |                                                          |                                                                                                    |                                                   |                 |                   |  |  |
| <b>MARGEN DERECHO</b>              |                                | <b>MOHOS</b>                                                                                  |                                     |                                                    |                                                          |                                                                                                    |                                                   | <b>MODERADO</b> |                   |  |  |
|                                    |                                | <b>MARGEN</b><br><b>IZQUIERDO</b><br>0.000<br>0.000<br><b>57% TOTAL DE LA UNIDAD MUESTRAL</b> |                                     | ÁREAS AFECTADAS DEL ELEMENTO DEL<br><b>DERECHO</b> | ÁREA TOTAL DE LA UNIDAD MUESTRAL (M2)                    | ANÁLISIS DE LAS PATOLOGÍAS EN LA UNIDAD MUESTRAL N° 08<br>17.86%<br><b>GRIETAS</b><br><b>GRIETAS</b> | PATOLOGÍAS PREDOMINANTE                           | 17.86%          | <b>MODERADO</b>   |  |  |

*Cuadro 24: Análisis de las patologías en la unidad muestral N° 08.*

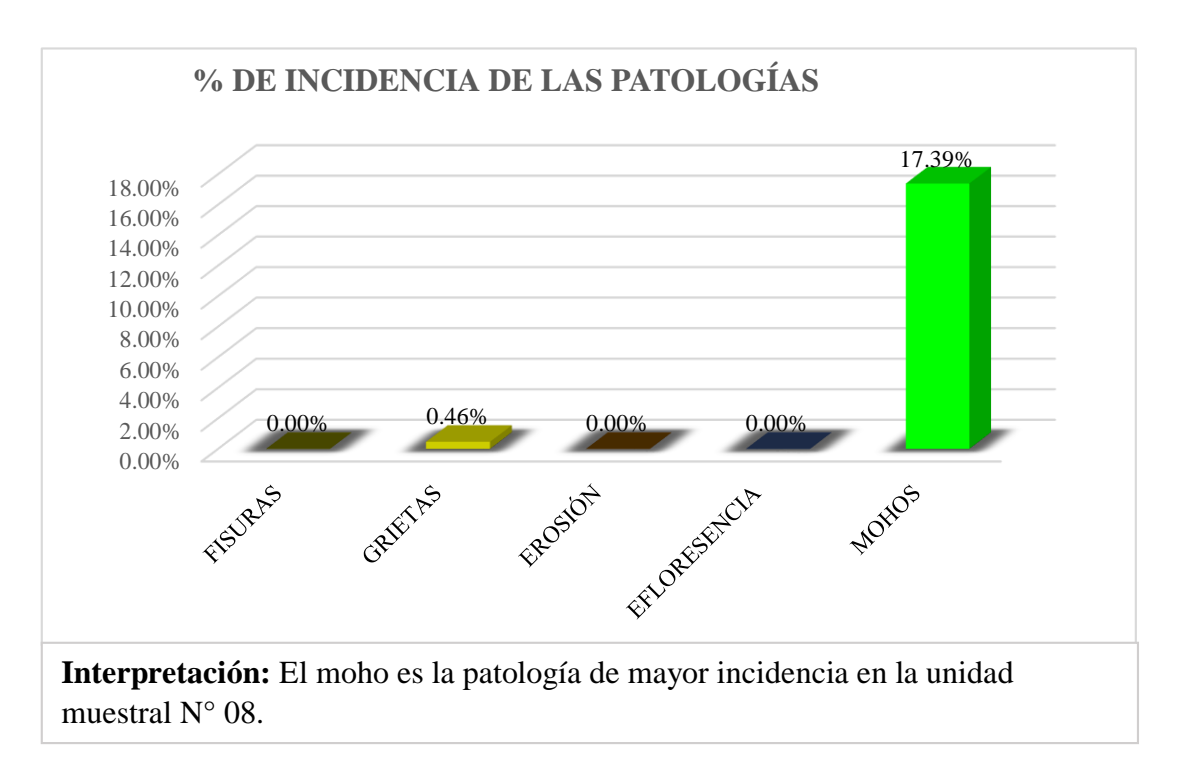

*Gráfico 42: Porcentaje de incidencia de las patologías en la unidad de muestral N° 08.*

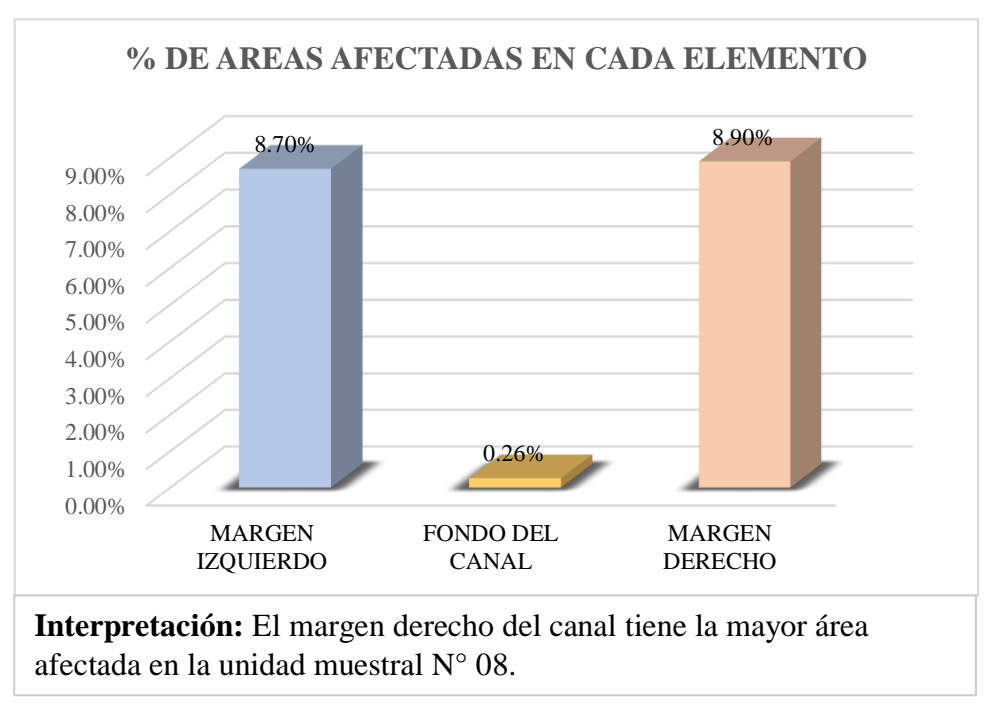

*Gráfico 43: Porcentaje de áreas afectadas en cada elemento de la unidad muestral N° 08.*

*Fuente: Elaboración propia (2019).*

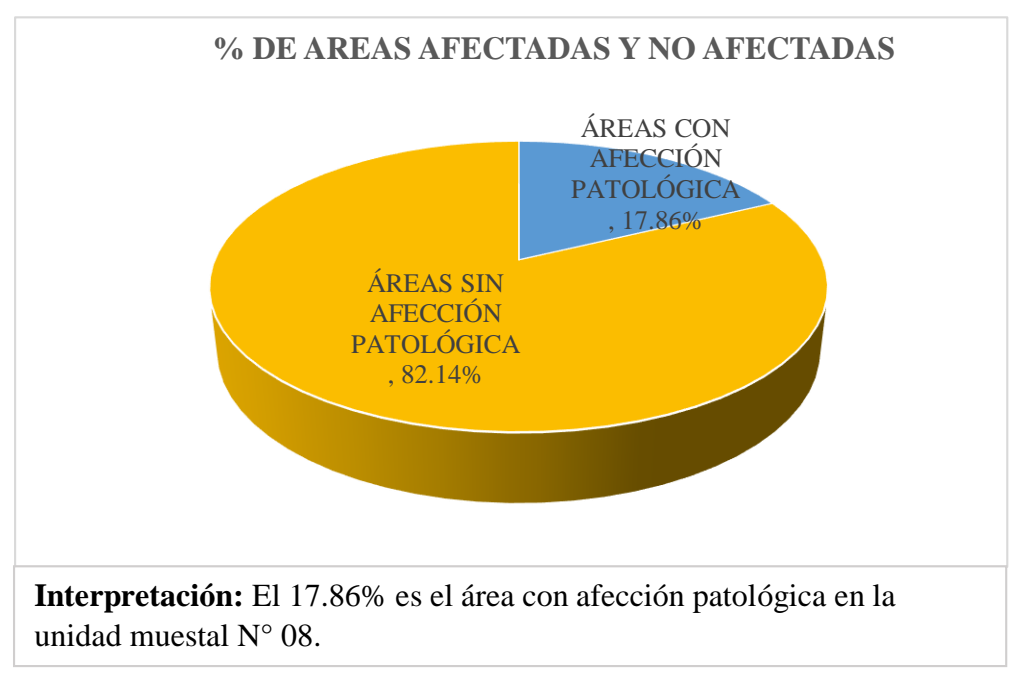

*Gráfico 44: Porcentaje de áreas afectadas y no afectadas de la unidad de muestral N° 08.*

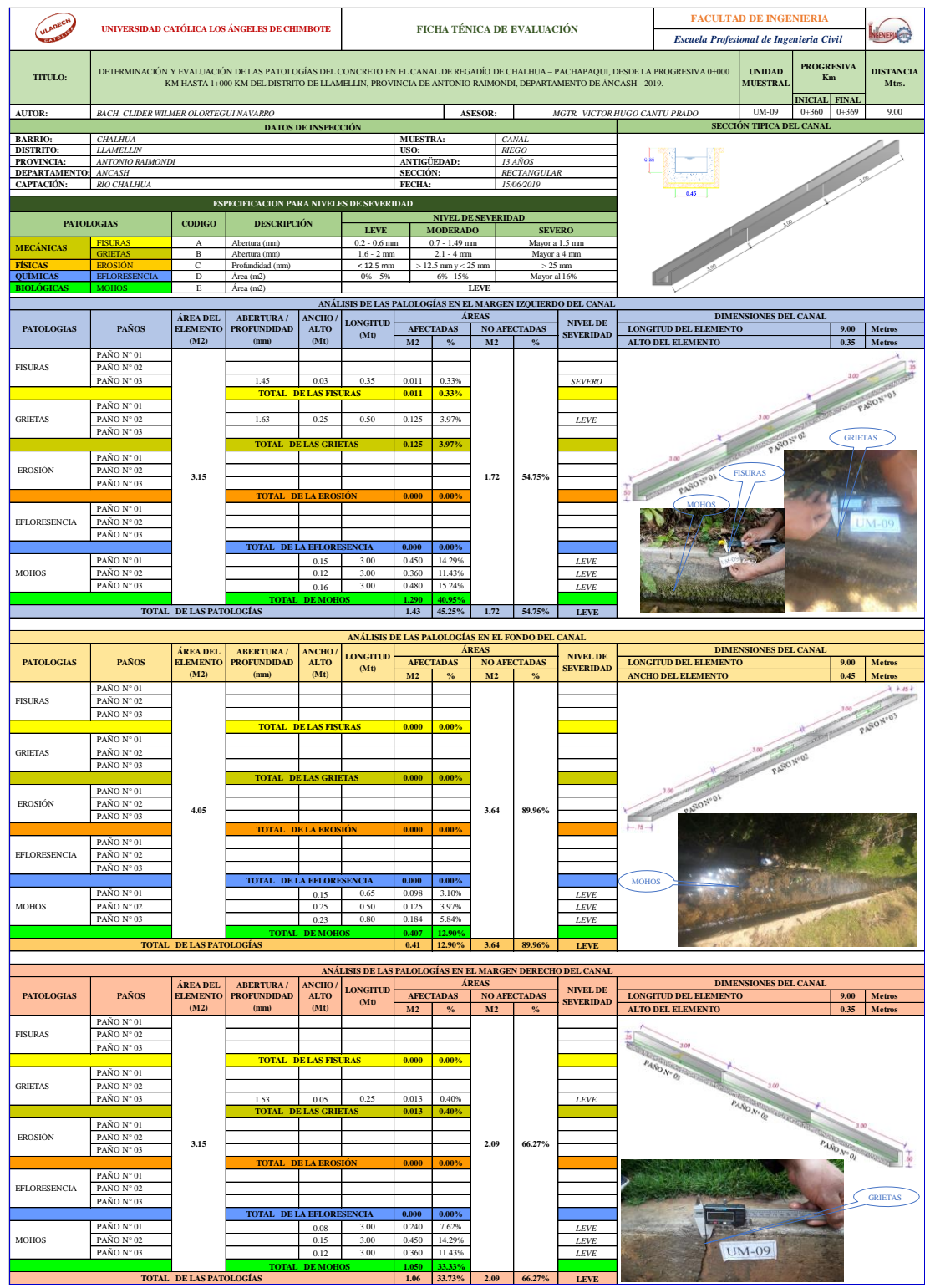

*Cuadro 25: Evaluación de la Unidad Muestral 09.*

*Fuente: Elaboración propia (2019).*

| ANÁLISIS DE LAS PATOLOGÍAS EN LA UNIDAD MUESTRAL Nº 9 |                                        |                                                |                                       |                                 |                                     |                   |                                      |        |                                     |  |
|-------------------------------------------------------|----------------------------------------|------------------------------------------------|---------------------------------------|---------------------------------|-------------------------------------|-------------------|--------------------------------------|--------|-------------------------------------|--|
|                                                       |                                        |                                                | ÁREA TOTAL DE LA UNIDAD MUESTRAL (M2) |                                 |                                     |                   |                                      |        | 10.35                               |  |
|                                                       |                                        | ÁREAS AFECTADAS DEL ELEMENTO DEL<br>CANAL (M2) |                                       |                                 | <b>TOTAL DE</b><br><b>ÁREAS CON</b> | $%$ DE            | <b>ÁREAS CON</b>                     |        | <b>ÁREAS SIN</b><br><b>AFECCIÓN</b> |  |
| <b>PATOLOGIAS</b>                                     |                                        | <b>MARGEN</b><br><b>IZQUIERDO</b>              | <b>FONDO DEL</b><br><b>CANAL</b>      | <b>MARGEN</b><br><b>DERECHO</b> | <b>AFECCIÓN</b><br>M <sub>2</sub>   | <b>INCIDENCIA</b> | <b>AFECCIÓN</b><br><b>PATOLÓGICA</b> |        | <b>PATOLÓGICA</b>                   |  |
| <b>MECÁNICAS</b>                                      | <b>FISURAS</b>                         | 0.011                                          | 0.000                                 | 0.000                           | 0.011                               | 0.10%             |                                      |        |                                     |  |
| <b>GRIETAS</b>                                        |                                        | 0.125                                          | 0.000                                 | 0.013                           | 0.138                               | 1.33%             |                                      |        | 7.46                                |  |
| <b>FÍSICAS</b>                                        | <b>EROSIÓN</b>                         |                                                | 0.000                                 | 0.000                           | 0.000                               | 0.00%             |                                      | 2.89   |                                     |  |
| <b>OUÍMICAS</b>                                       | <b>EFLORESENCIA</b>                    | 0.000                                          | 0.000                                 | 0.000                           | 0.000                               | 0.00%             |                                      |        |                                     |  |
| <b>BIOLÓGICAS</b>                                     | <b>MOHOS</b>                           | 1.290                                          | 0.407                                 | 1.050                           | 2.747                               | 26.54%            |                                      |        |                                     |  |
|                                                       |                                        | 1.426                                          | 0.407                                 | 1.063                           | 2.895                               |                   |                                      |        |                                     |  |
|                                                       | <b>5/% TOTAL DE LA UNIDAD MUESTRAL</b> | 13.77%                                         | 3.93%                                 | 10.27%                          | 27.97%                              | 27.97%            |                                      | 27.97% | 72.03%                              |  |
|                                                       | <b>ELEMENTOS DEL CANAL</b>             | PATOLOGÍAS DE MAYOR INCIDENCIA                 |                                       |                                 | PATOLOGÍAS PREDOMINANTE             |                   |                                      |        | <b>NIVEL DE SEVERIDAD</b>           |  |
| <b>MARGEN IZQUIERDO</b>                               |                                        |                                                | <b>MOHOS</b>                          |                                 |                                     | <b>GRIETAS</b>    |                                      |        | <b>LEVE</b>                         |  |
| FONDO DEL CANAL                                       |                                        | <b>MOHOS</b>                                   |                                       |                                 | <b>MOHOS</b>                        |                   |                                      |        | <b>LEVE</b>                         |  |
| <b>MARGEN DERECHO</b>                                 |                                        |                                                | <b>MOHOS</b>                          |                                 |                                     | <b>GRIETAS</b>    |                                      |        | <b>LEVE</b>                         |  |

*Cuadro 26: Análisis de las patologías en la unidad muestral N° 09.*

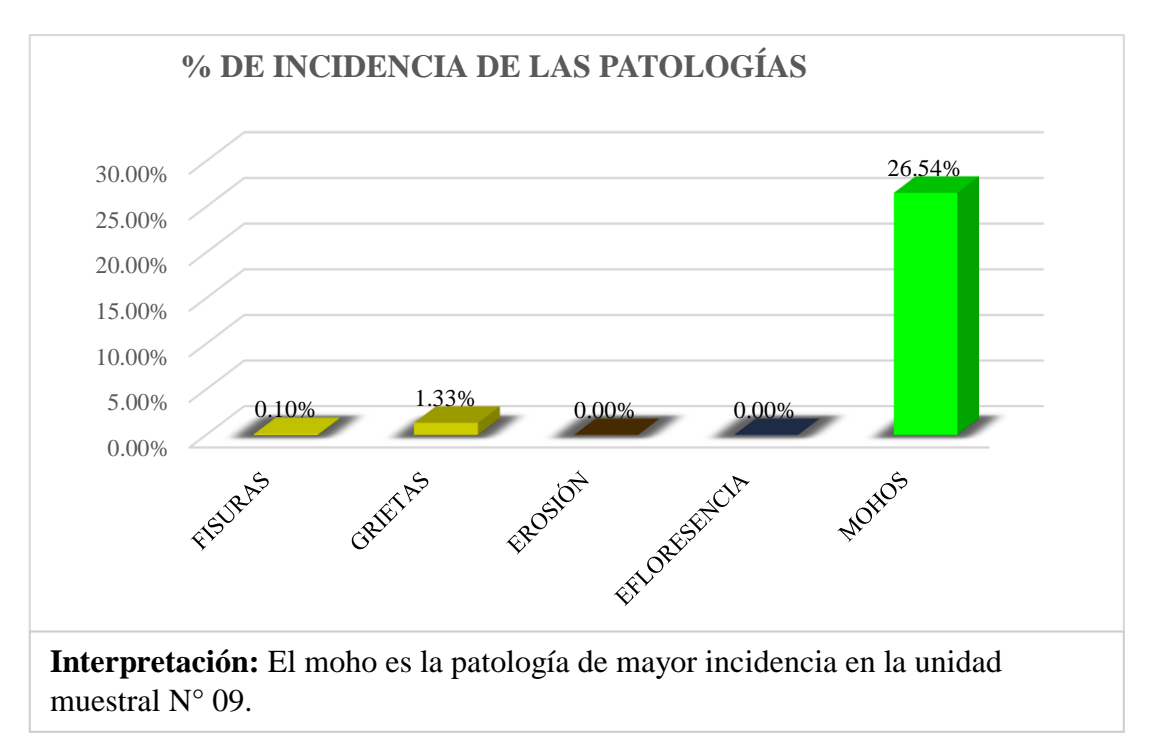

*Gráfico 45: Porcentaje de incidencia de las patologías en la unidad de muestral N° 09.*

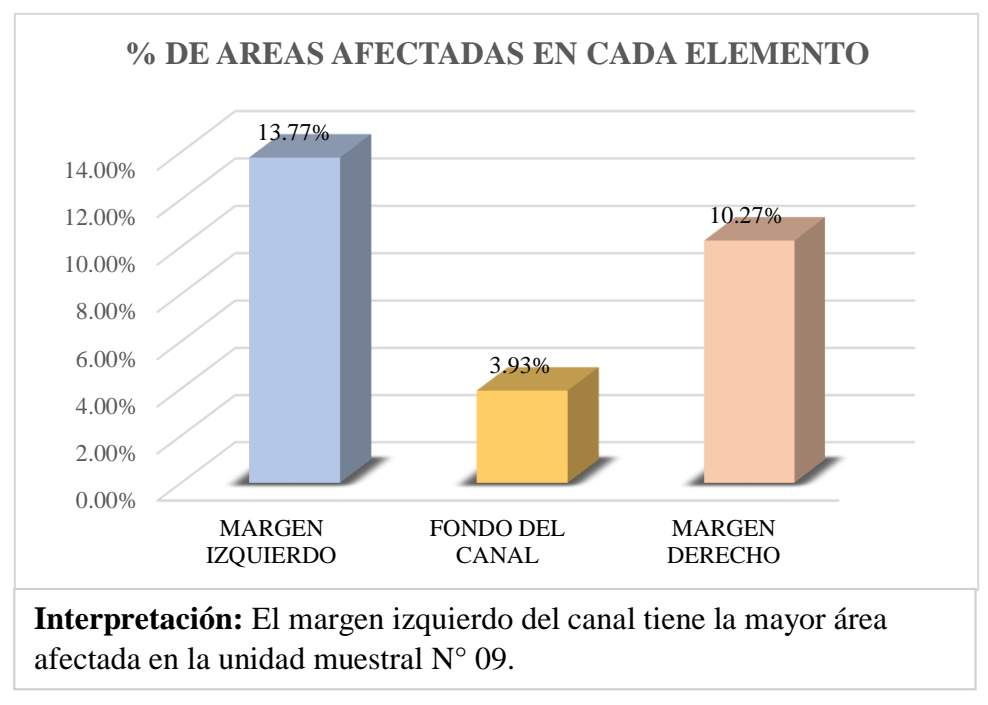

*Gráfico 46: Porcentaje de áreas afectadas en cada elemento de la unidad muestral N° 09.*

*Fuente: Elaboración propia (2019).*

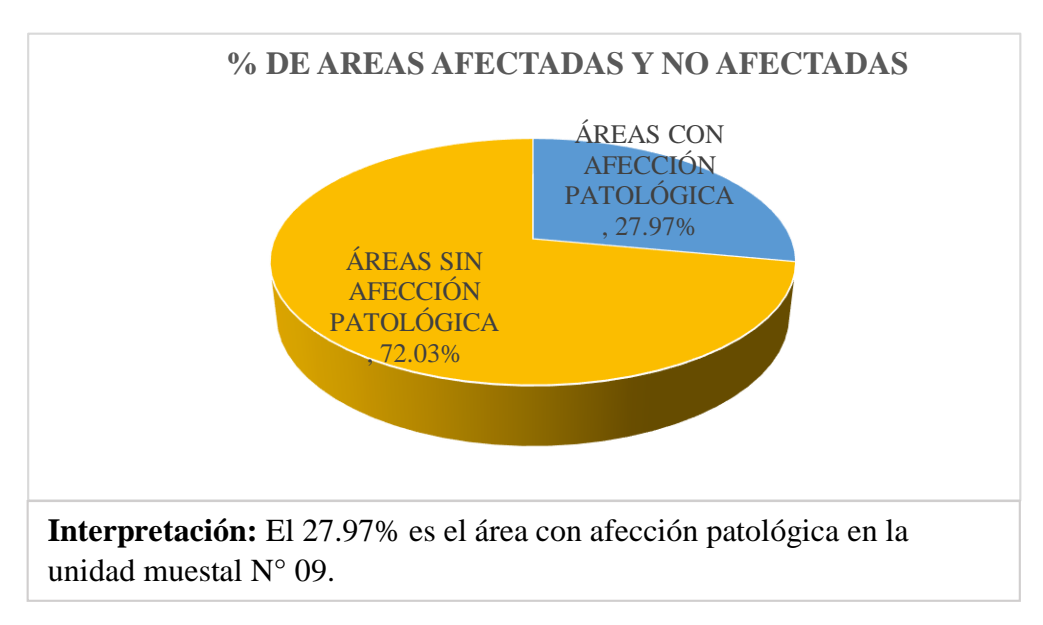

*Gráfico 47: Porcentaje de áreas afectadas y no afectadas de la unidad de muestral N° 09.*

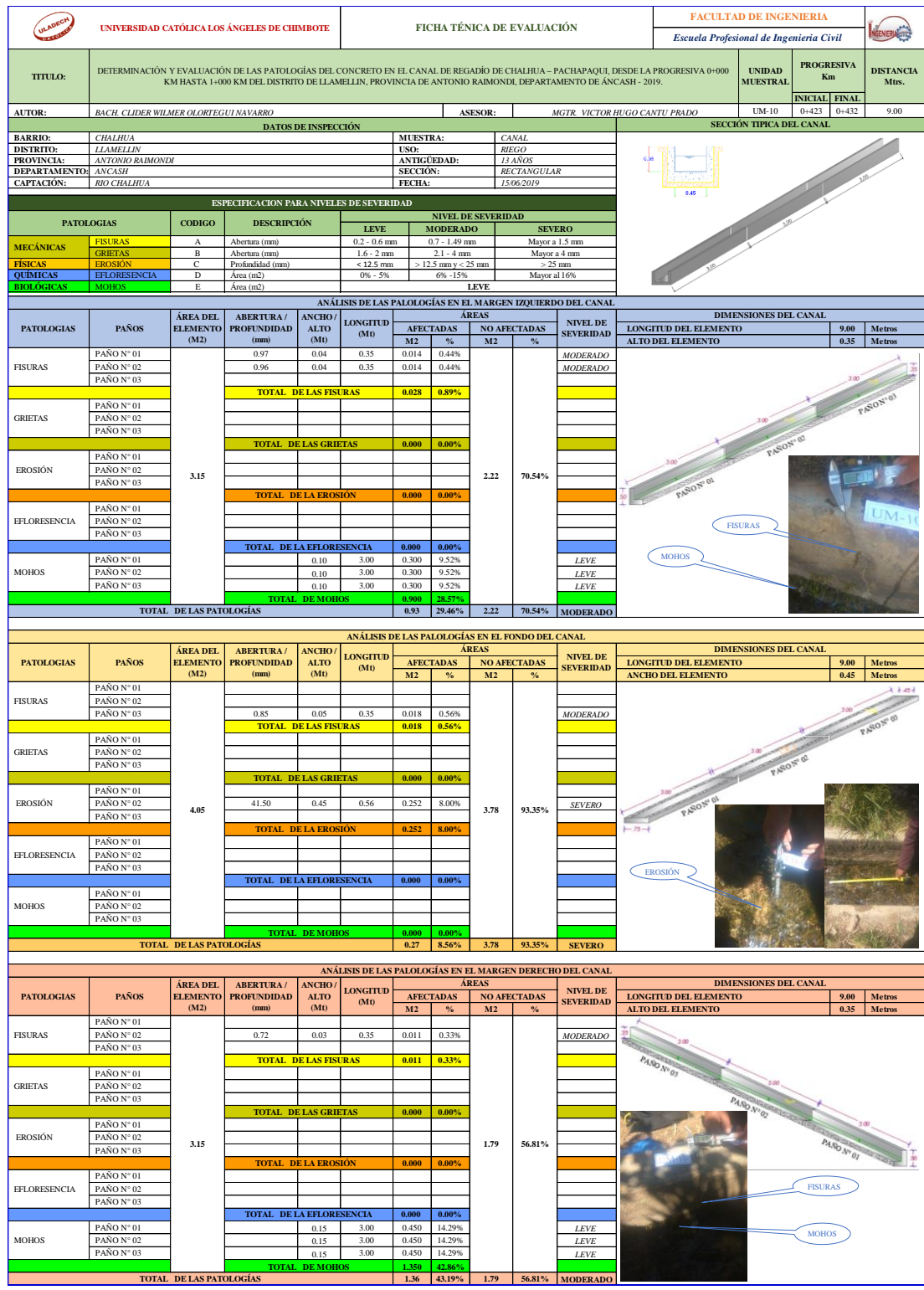

*Cuadro 27: Evaluación de la Unidad Muestral 10.*

*Fuente: Elaboración propia (2019).*

| ANÁLISIS DE LAS PATOLOGÍAS EN LA UNIDAD MUESTRAL N° 10 |                                         |                                   |                                                       |                                 |                                   |                                                          |  |                                                          |                 |                   |
|--------------------------------------------------------|-----------------------------------------|-----------------------------------|-------------------------------------------------------|---------------------------------|-----------------------------------|----------------------------------------------------------|--|----------------------------------------------------------|-----------------|-------------------|
|                                                        |                                         |                                   | ÁREA TOTAL DE LA UNIDAD MUESTRAL (M2)                 |                                 |                                   |                                                          |  |                                                          |                 | 10.35             |
|                                                        |                                         |                                   | ÁREAS AFECTADAS DEL ELEMENTO DEL<br><b>CANAL (M2)</b> | <b>TOTAL DE</b><br>ÁREAS CON    | $%$ DE                            | <b>ÁREAS CON</b><br><b>AFECCIÓN</b><br><b>PATOLÓGICA</b> |  | <b>ÁREAS SIN</b><br><b>AFECCIÓN</b><br><b>PATOLÓGICA</b> |                 |                   |
| <b>PATOLOGIAS</b>                                      |                                         | <b>MARGEN</b><br><b>IZQUIERDO</b> | <b>FONDO DEL</b><br><b>CANAL</b>                      | <b>MARGEN</b><br><b>DERECHO</b> | <b>AFECCIÓN</b><br>M <sub>2</sub> |                                                          |  |                                                          |                 | <b>INCIDENCIA</b> |
| <b>MECÁNICAS</b>                                       | <b>FISURAS</b>                          | 0.028                             | 0.018                                                 | 0.011                           | 0.056                             | 0.54%                                                    |  |                                                          |                 |                   |
|                                                        | <b>GRIETAS</b>                          |                                   | 0.000                                                 | 0.000                           | 0.000                             | 0.00%                                                    |  | 2.56                                                     |                 |                   |
| <b>FÍSICAS</b>                                         | <b>EROSIÓN</b>                          |                                   | 0.252                                                 | 0.000                           | 0.252                             | 2.43%                                                    |  |                                                          |                 | 7.79              |
| <b>OUÍMICAS</b>                                        | <b>EFLORESENCIA</b>                     | 0.000                             | 0.000                                                 | 0.000                           | 0.000                             | 0.00%                                                    |  |                                                          |                 |                   |
| <b>BIOLÓGICAS</b>                                      | <b>MOHOS</b>                            | 0.900                             | 0.000                                                 | 1.350                           | 2.250                             | 21.74%                                                   |  |                                                          |                 |                   |
|                                                        |                                         | 0.928                             | 0.270                                                 | 1.361                           | 2.558                             |                                                          |  |                                                          |                 |                   |
|                                                        | <b>F/% TOTAL DE LA UNIDAD MUESTRAIL</b> | 8.97%                             | 2.60%                                                 | 13.14%                          | 24.71%                            | 24.71%                                                   |  | 24.71%                                                   |                 | 75.29%            |
|                                                        |                                         |                                   |                                                       |                                 |                                   |                                                          |  |                                                          |                 |                   |
|                                                        | <b>ELEMENTOS DEL CANAL</b>              | PATOLOGÍAS DE MAYOR INCIDENCIA    |                                                       |                                 |                                   | PATOLOGÍAS PREDOMINANTE                                  |  | <b>NIVEL DE SEVERIDAD</b>                                |                 |                   |
| <b>MARGEN IZQUIERDO</b>                                |                                         | <b>MOHOS</b>                      |                                                       |                                 |                                   | <b>FISURAS</b>                                           |  |                                                          |                 | <b>MODERADO</b>   |
| FONDO DEL CANAL                                        |                                         | <b>EROSIÓN</b>                    |                                                       |                                 | <b>EROSIÓN</b>                    |                                                          |  | <b>SEVERO</b>                                            |                 |                   |
| <b>MARGEN DERECHO</b>                                  |                                         |                                   | <b>MOHOS</b>                                          |                                 |                                   | <b>FISURAS</b>                                           |  |                                                          | <b>MODERADO</b> |                   |

*Cuadro 28: Análisis de las patologías en la unidad muestral N° 10.*

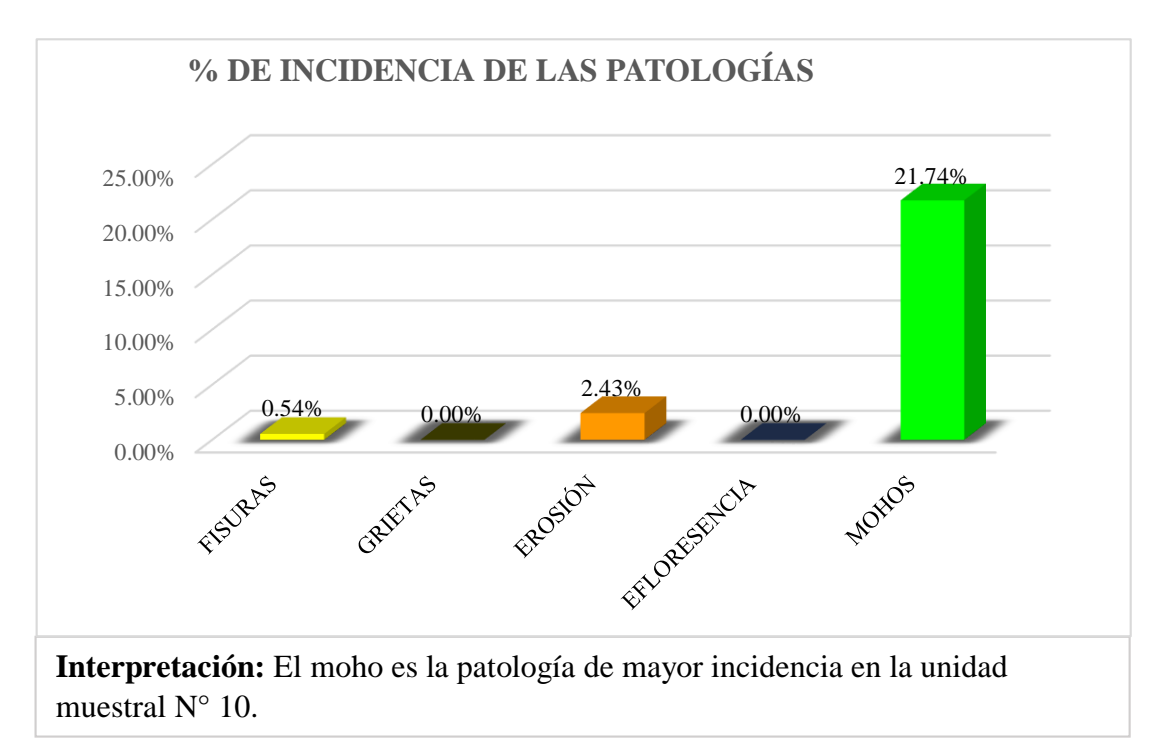

*Gráfico 48: Porcentaje de incidencia de las patologías en la unidad de muestral N° 10.*

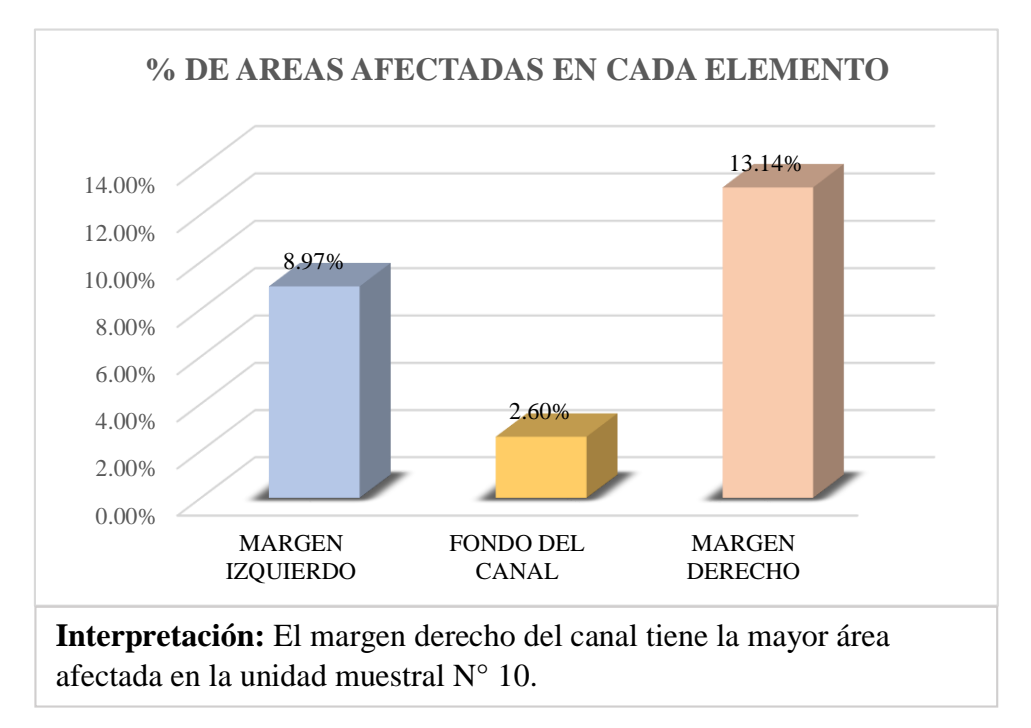

*Gráfico 49: Porcentaje de áreas afectadas en cada elemento de la unidad muestral N° 10.*

*Fuente: Elaboración propia (2019).*

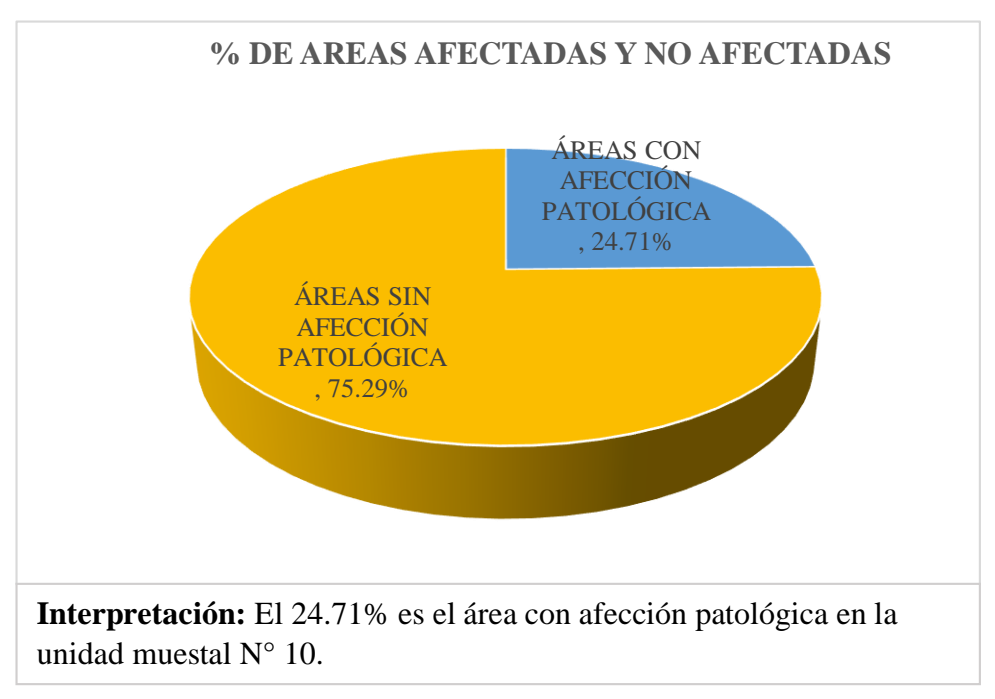

*Gráfico 50: Porcentaje de áreas afectadas y no afectadas de la unidad de muestral N° 10.*

|                                   |                                       |                                     | UNIVERSIDAD CATÓLICA LOS ÁNGELES DE CHIMBOTE                                                               |                                     |                                |                                |                                         |                    | FICHA TÉNICA DE EVALUACIÓN                       |                                                             |                                                                                                    | <b>FACULTAD DE INGENIERIA</b>              |                                                 |                           |
|-----------------------------------|---------------------------------------|-------------------------------------|----------------------------------------------------------------------------------------------------|-------------------------------------|--------------------------------|--------------------------------|-----------------------------------------|--------------------|--------------------------------------------------|-------------------------------------------------------------|----------------------------------------------------------------------------------------------------|--------------------------------------------|-------------------------------------------------|---------------------------|
|                                   |                                       |                                     |                                                                                                    |                                     |                                |                                |                                         |                    |                                                  |                                                             |                                                                                                    | Escuela Profesional de Ingenieria Civil    |                                                 | <b>NGENERI</b>            |
| TITULO:                           |                                       |                                     | KM HASTA 1+000 KM DEL DISTRITO DE LLAMELLIN, PROVINCIA DE ANTONIO RAIMONDI, DEPARTAMENTO DE ÁNCASH - 2019. |                                     |                                |                                |                                         |                    |                                                  |                                                             | DETERMINACIÓN Y EVALUACIÓN DE LAS PATOLOGÍAS DEL CONCRETO EN EL CANAL DE REGADÍO DE CHALHUA – PACHAPAQUI, DESDE LA PROGRESIVA 0+000 | <b>UNIDAD</b><br><b>MUESTRAI</b>           | <b>PROGRESIVA</b><br>Km<br><b>INICIAL FINAL</b> | <b>DISTANCIA</b><br>Mtrs. |
| AUTOR:                            | BACH. CLIDER WILMER OLORTEGUI NAVARRO |                                     |                                                                                                    |                                     |                                |                                |                                         | <b>ASESOR:</b>     |                                                  |                                                             | MGTR VICTOR HUGO CANTU PRADO                                                                                                    | $UM-11$<br>$0 + 558$                       | $0 + 567$                                       | 9.00                      |
| <b>BARRIO:</b>                    | <b>CHALHUA</b>                        |                                     |                                                                                                    | DATOS DE INSPECCIÓN                 |                                | <b>MUESTRA:</b>                |                                         |                    | <b>CANAL</b>                                     |                                                             |                                                                                                    | SECCIÓN TIPICA DEL CANAL                   |                                                 |                           |
| <b>DISTRITO:</b>                  | <b>LLAMELLIN</b>                      |                                     |                                                                                                    |                                     |                                | USO:                           |                                         |                    | <b>RIEGO</b>                                     |                                                             |                                                                                                    |                                            |                                                 |                           |
| <b>PROVINCIA</b><br>DEPARTAMENTO: | ANTONIO RAIMONDI<br><b>ANCASH</b>     |                                     |                                                                                                    |                                     |                                | ANTIGÜEDAD:<br><b>SECCIÓN:</b> |                                         |                    | 13 AÑOS<br>RECTANGULAR                           |                                                             |                                                                                                    |                                            |                                                 |                           |
| CAPTACIÓN:                        | RIO CHALHUA                           |                                     |                                                                                                    |                                     |                                | <b>FECHA:</b>                  |                                         |                    | 15/06/2019                                       |                                                             |                                                                                                    |                                            |                                                 |                           |
|                                   |                                       |                                     | ESPECIFICACION PARA NIVELES DE SEVERIDAD                                                                   |                                     |                                |                                |                                         | NIVEL DE SEVERIDAD |                                                  |                                                             |                                                                                                    |                                            |                                                 |                           |
|                                   | <b>PATOLOGIAS</b>                     | <b>CODIGO</b>                       | <b>DESCRIPCIÓN</b>                                                                                         |                                     | <b>LEVE</b>                    |                                | <b>MODERADO</b>                         |                    | <b>SEVERO</b>                                    |                                                             |                                                                                                    |                                            |                                                 |                           |
| MECÁNICAS                         | <b>FISURAS</b><br><b>GRIETAS</b>      | $_{\rm B}$                          | Abertura (mm)<br>Abertura (mm)                                                                             |                                     | $0.2 - 0.6$ mm<br>$1.6 - 2$ mm |                                | $0.7 - 1.49$ mm<br>$2.1 - 4 mm$         |                    | Mayor a 1.5 mn<br>Mayor a 4 mm                   |                                                             |                                                                                                    |                                            |                                                 |                           |
| QUÍMICAS                          | <b>EFLORESENCIA</b>                   | C<br>D                              | Profundidad (mm)<br>Area (m2)                                                                              |                                     | $< 12.5$ mm<br>$0\% - 5\%$     |                                | $> 12.5$ mm $v < 25$ mm<br>$6\% - 15\%$ |                    | Mayor al 16%                                     | $>25$ mm                                                    |                                                                                                    |                                            |                                                 |                           |
| <b>BIOLÓGICAS</b>                 | <b>MOHOS</b>                          | E                                   | Área (m2)                                                                                                  |                                     |                                |                                |                                         | <b>LEVE</b>        |                                                  |                                                             |                                                                                                    |                                            |                                                 |                           |
|                                   |                                       |                                     |                                                                                                    |                                     |                                |                                |                                         | ÁREAS              |                                                  | ANÁLISIS DE LAS PALOLOGÍAS EN EL MARGEN IZQUIERDO DEL CANAL |                                                                                                    | <b>DIMENSIONES DEL CANAL</b>               |                                                 |                           |
| <b>PATOLOGIAS</b>                 | PAÑOS<br>PAÑO N° 01                   | ÁREA DEL<br><b>ELEMENTO</b><br>(M2) | ABERTURA /<br><b>PROFUNDIDAD</b><br>(mm)                                                                   | <b>ANCHO</b><br><b>ALTO</b><br>(Mt) | <b>LONGITUD</b><br>(Mt)        | M2                             | ${\bf AFECTADAS}$<br>$\%$               | M2                 | <b>NO AFECTADAS</b><br>$\frac{9}{6}$             | <b>NIVEL DE</b><br><b>SEVERIDAD</b>                         | <b>LONGITUD DEL ELEMENTO</b><br>ALTO DEL ELEMENTO                                                                                   |                                            | 9.00<br>0.35                                    | Metros<br>Metros          |
| <b>FISURAS</b>                    | PAÑO N° 02                            |                                     |                                                                                                    |                                     |                                |                                |                                         |                    |                                                  |                                                             |                                                                                                    |                                            |                                                 |                           |
|                                   | PAÑO N° 03                            |                                     | 1.02                                                                                                    | 0.03<br><b>TOTAL DE LAS FISURAS</b> | 0.35                           | 0.011<br>0.011                 | 0.33%<br>0.33%                          |                    |                                                  | $SEVERO$                                                    |                                                                                                    |                                            |                                                 |                           |
|                                   | PAÑO N° 01                            |                                     | 1.71                                                                                                    | 0.06                                | 0.36                           | 0.022                          | 0.69%                                   |                    |                                                  | ${\it LEVE}$                                                |                                                                                                    |                                            |                                                 | PARO                      |
| <b>GRIETAS</b>                    | PAÑO N° 02<br>PAÑO N° 03              |                                     | 2.26                                                                                                    | 0.05                                | 0.35<br>0.35                   | 0.018<br>0.018                 | 0.56%<br>0.56%                          |                    |                                                  | <b>MODERADO</b>                                             |                                                                                                    |                                            | <b>GRIETA</b>                                   |                           |
|                                   |                                       |                                     | 1.96<br><b>TOTAL DE LAS GRIETAS</b>                                                                        | 0.05                                |                                | 0.057                          | 1.80%                                   |                    |                                                  | ${\it LEVE}$                                                |                                                                                                    | FARONS                                     |                                                 |                           |
| <b>EROSIÓN</b>                    | PAÑO N° 01<br>PAÑO N° 02              |                                     |                                                                                                    |                                     |                                |                                |                                         |                    |                                                  |                                                             |                                                                                                    |                                            |                                                 |                           |
|                                   | PAÑO N° 03                            | 3.15                                |                                                                                                    |                                     |                                |                                |                                         | 2.01               | 63.66%                                           |                                                             | AGON                                                                                                    | <b>MOHOS</b>                               |                                                 |                           |
|                                   | PAÑO N° 01                            |                                     |                                                                                                    | TOTAL DE LA EROSIÓN                 |                                | 0.000                          | 0.00%                                   |                    |                                                  |                                                             |                                                                                                    |                                            |                                                 |                           |
| <b>EFLORESENCIA</b>               | PAÑO N° 02                            |                                     |                                                                                                    | 0.25                                | 0.35                           | 0.09                           | 2.78%                                   |                    |                                                  | <b>LEVE</b>                                                 |                                                                                                    |                                            |                                                 |                           |
|                                   | PAÑO N° 03                            |                                     | TOTAL DE LA EFLORESENCIA                                                                                   |                                     |                                | 0.088                          | 2.78%                                   |                    |                                                  |                                                             |                                                                                                    |                                            |                                                 |                           |
|                                   | PAÑO N° 01                            |                                     |                                                                                                    | 0.11                                | 3.00                           | 0.330                          | 10.48%                                  |                    |                                                  | <b>LEVE</b>                                                 |                                                                                                    |                                            |                                                 |                           |
| <b>MOHOS</b>                      | PAÑO N° 02<br>PAÑO N° 03              |                                     |                                                                                                    | 0.11                                | 3.00<br>3.00                   | 0.330<br>0.330                 | 10.48%<br>10.48%                        |                    |                                                  | <b>LEVE</b>                                                 |                                                                                                    |                                            |                                                 |                           |
|                                   |                                       |                                     |                                                                                                    | 0.11<br><b>TOTAL DE MOHOS</b>       |                                | 0.990                          | 31.43%                                  |                    |                                                  | LEVE                                                        |                                                                                                    |                                            |                                                 |                           |
|                                   | TOTAL DE LAS PATOLOGÍAS               |                                     |                                                                                                    |                                     |                                | 1.14                           | 36.34%                                  | 2.01               |                                                  | 63.66% MODERADO                                             |                                                                                                    |                                            |                                                 |                           |
|                                   |                                       |                                     |                                                                                                    |                                     |                                |                                |                                         |                    | ANÁLISIS DE LAS PALOLOGÍAS EN EL FONDO DEL CANAL |                                                             |                                                                                                    |                                            |                                                 |                           |
| <b>PATOLOGIAS</b>                 | PAÑOS                                 | ÁREA DEL<br><b>ELEMENTO</b>         | <b>ABERTURA</b> /<br><b>PROFUNDIDAD</b>                                                                    | <b>ANCHO</b><br><b>ALTO</b>         | <b>LONGITUD</b>                |                                | <b>AFECTADAS</b>                        | ÁREAS              | <b>NO AFECTADAS</b>                              | <b>NIVEL DE</b>                                             | <b>LONGITUD DEL ELEMENTO</b>                                                                                                    | <b>DIMENSIONES DEL CANAL</b>               | 9.00                                            | Metros                    |
|                                   |                                       | (M2)                                | (mm)                                                                                                    | (Mt)                                | (Mt)                           | M2                             | $\%$                                    | M2                 | $\%$                                             | <b>SEVERIDAD</b>                                            | <b>ANCHO DEL ELEMENTO</b>                                                                                                    |                                            | 0.45                                            | Metros                    |
| <b>FISURAS</b>                    | PAÑO N° 01<br>PAÑO N° 02              |                                     |                                                                                                    |                                     |                                |                                |                                         |                    |                                                  |                                                             |                                                                                                    |                                            |                                                 | $A + 45 -$                |
|                                   | $\widehat{\text{PANO N}^{\circ}}$ 03  |                                     |                                                                                                    |                                     |                                |                                |                                         |                    |                                                  |                                                             |                                                                                                    |                                            |                                                 |                           |
|                                   | PAÑO N° 01                            |                                     |                                                                                                    | <b>TOTAL DE LAS FISURAS</b>         |                                | 0.000                          | 0.00%                                   |                    |                                                  |                                                             |                                                                                                    |                                            |                                                 | PANON" 03                 |
| <b>GRIETAS</b>                    | PAÑO N° 02<br>PAÑO N° 03              |                                     | 5.32                                                                                                    | 0.05                                | 0.45                           | 0.023                          | 0.71%                                   |                    |                                                  | <b>SEVERO</b>                                               |                                                                                                    |                                            |                                                 |                           |
|                                   |                                       |                                     | <b>TOTAL DE LAS GRIETAS</b>                                                                                |                                     |                                | 0.023                          | 0.71%                                   |                    |                                                  |                                                             |                                                                                                    | <b>PARO Nº 02</b><br><b>Call Distances</b> | <b>GRIETA</b>                                   |                           |
| <b>EROSIÓN</b>                    | PAÑO Nº 01<br>PAÑO N° 02              |                                     |                                                                                                    |                                     |                                |                                |                                         |                    |                                                  |                                                             |                                                                                                    |                                            |                                                 |                           |
|                                   | PAÑO N° 03                            | 4.05                                | 0.53                                                                                                    | 0.45                                | 0.60                           | 0.270                          | 8.57%                                   | 3.76               | 92.78%                                           | LEVE                                                        | <b>PARON OI</b>                                                                                                    |                                            |                                                 |                           |
|                                   | PAÑO N° 01                            |                                     |                                                                                                    | TOTAL DE LA EROSIÓN                 |                                | 0.270                          | 8.57%                                   |                    |                                                  |                                                             | <b>EROSIÓN</b>                                                                                                    |                                            |                                                 |                           |
| <b>EFLORESENCIA</b>               | PAÑO N° 02                            |                                     |                                                                                                    |                                     |                                |                                |                                         |                    |                                                  |                                                             |                                                                                                    |                                            |                                                 |                           |
|                                   | PAÑO N° 03                            |                                     | TOTAL DE LA EFLORESENCIA                                                                                   |                                     |                                | 0.000                          | 0.00%                                   |                    |                                                  |                                                             |                                                                                                    |                                            |                                                 |                           |
|                                   | PAÑO N° 01                            |                                     |                                                                                                    |                                     |                                |                                |                                         |                    |                                                  |                                                             |                                                                                                    |                                            |                                                 |                           |
| <b>MOHOS</b>                      | PAÑO N° 02<br>PAÑO N° 03              |                                     |                                                                                                    |                                     |                                |                                |                                         |                    |                                                  |                                                             |                                                                                                    |                                            |                                                 |                           |
|                                   |                                       | <b>TOTAL DE LAS PATOLOGÍAS</b>      |                                                                                                    | <b>TOTAL DEMOHOS</b>                |                                | $_{0.00}$                      | $0.29$ 9.29%                            | 3.76               | 92.78%                                           | <b>SEVERO</b>                                               |                                                                                                    |                                            |                                                 |                           |
|                                   |                                       |                                     |                                                                                                    |                                     |                                |                                |                                         |                    |                                                  |                                                             |                                                                                                    |                                            |                                                 |                           |
|                                   |                                       | ÁREA DEL                            | <b>ABERTURA/</b>                                                                                           | ANCHO/                              |                                |                                |                                         | <b>ÁREAS</b>       |                                                  | ANÁLISIS DE LAS PALOLOGÍAS EN EL MARGEN DERECHO DEL CANAL   |                                                                                                    | <b>DIMENSIONES DEL CANAL</b>               |                                                 |                           |
| <b>PATOLOGIAS</b>                 | <b>PAÑOS</b>                          | <b>ELEMENTO</b>                     | <b>PROFUNDIDAD</b>                                                                                         | <b>ALTO</b>                         | <b>LONGITUD</b><br>(Mt)        |                                | <b>AFECTADAS</b>                        | NO AFECTADAS       |                                                  | NIVEL $\rm{DE}$<br><b>SEVERIDAL</b>                         | LONGITUD DEL ELEMENTO                                                                                                    |                                            |                                                 | 9.00 Metros               |
|                                   | PAÑO N° 01                            | (M2)                                | (nm)                                                                                                    | (Mt)                                |                                | M2                             | $\%$                                    | M2                 | $\%$                                             |                                                             | ALTO DEL ELEMENTO                                                                                                    |                                            | 0.35                                            | Metros                    |
| <b>FISURAS</b>                    | PAÑO N° 02                            |                                     |                                                                                                    |                                     |                                |                                |                                         |                    |                                                  |                                                             |                                                                                                    |                                            |                                                 |                           |
|                                   | PAÑO N° 03                            |                                     | 1.15                                                                                                    | 0.03<br><b>TOTAL DE LAS FISURAS</b> | 0.35                           | 0.011<br>0.011                 | 0.33%<br>0.33%                          |                    |                                                  | <b>SEVERO</b>                                               |                                                                                                    |                                            |                                                 |                           |
|                                   | PAÑO N° 01                            |                                     | 4.02                                                                                                    | 0.05                                | 0.35                           | 0.018                          | 0.56%                                   |                    |                                                  | <b>SEVERO</b>                                               | $\mathcal{P}_{A,\widehat{V}\mathcal{O}A^{\gamma_{0}}\mathcal{O} \mathcal{J}}$                                                       |                                            |                                                 |                           |
| <b>GRIETAS</b>                    | PAÑO N° 02<br>PAÑO Nº 03              |                                     | 13.34                                                                                                    | 0.15                                | 0.62                           | 0.093                          | 2.95%                                   |                    |                                                  | <b>SEVERO</b>                                               |                                                                                                    |                                            |                                                 |                           |
|                                   |                                       |                                     | <b>TOTAL DE LAS GRIETAS</b>                                                                                |                                     |                                | 0.111                          | 3.51%                                   |                    |                                                  |                                                             |                                                                                                    | <b>PANON</b>                               |                                                 |                           |
| <b>EROSIÓN</b>                    | PAÑO N° 01<br>PAÑO N° 02              |                                     |                                                                                                    |                                     |                                |                                |                                         |                    |                                                  |                                                             |                                                                                                    |                                            |                                                 |                           |
|                                   | PAÑO N° 03                            | 3.15                                |                                                                                                    |                                     |                                |                                |                                         | 2.49               | 79.02%                                           |                                                             |                                                                                                    |                                            | PAÑON® OI                                       |                           |
|                                   | PAÑO N° 01                            |                                     |                                                                                                    | TOTAL DE LA EROSIÓ                  |                                | 0.000                          | 0.00%                                   |                    |                                                  |                                                             |                                                                                                    | <b>GRIETA</b>                              |                                                 |                           |
| <b>EFLORESENCIA</b>               | PAÑO N° 02                            |                                     |                                                                                                    |                                     |                                |                                |                                         |                    |                                                  |                                                             |                                                                                                    |                                            |                                                 |                           |
|                                   | PAÑO N° 03                            |                                     |                                                                                                    |                                     | <b>NCIA</b>                    | 0.000                          | 0.00%                                   |                    |                                                  |                                                             |                                                                                                    | $M-1$                                      |                                                 |                           |
|                                   |                                       |                                     | TOTAL DE LA EFLORESE                                                                                       |                                     |                                |                                |                                         |                    |                                                  |                                                             |                                                                                                    |                                            |                                                 |                           |
|                                   | PAÑO N° 01                            |                                     |                                                                                                    | 0.08                                | 3.00                           | 0.240                          | 7.62%                                   |                    |                                                  | <b>LEVE</b>                                                 |                                                                                                    |                                            |                                                 | <b>HOS</b>                |
| <b>MOHOS</b>                      | PAÑO N° 02<br>PAÑO N° 03              |                                     |                                                                                                    | 0.05<br>0.05                        | 3.00<br>3.00                   | 0.150<br>0.150                 | 4.76%<br>4.76%                          |                    |                                                  | <b>LEVE</b><br><b>LEVE</b>                                  |                                                                                                    |                                            |                                                 |                           |
|                                   |                                       | TOTAL DE LAS PATOLOGÍAS             | <b>TOTAL</b>                                                                                               | <b>DE MOHOS</b>                     |                                | 0.540<br>0.66                  | 17.14%<br>20.98%                        | 2.49               | 79.02%                                           | <b>SEVERO</b>                                               |                                                                                                    |                                            |                                                 |                           |

*Cuadro 29: Evaluación de la Unidad Muestral 11.*

*Fuente: Elaboración propia (2019).*

| ANÁLISIS DE LAS PATOLOGÍAS EN LA UNIDAD MUESTRAL Nº 11 |                                        |                                   |                                                |                                     |                                   |                                                   |                           |                   |                                     |                   |  |
|--------------------------------------------------------|----------------------------------------|-----------------------------------|------------------------------------------------|-------------------------------------|-----------------------------------|---------------------------------------------------|---------------------------|-------------------|-------------------------------------|-------------------|--|
|                                                        |                                        |                                   | ÁREA TOTAL DE LA UNIDAD MUESTRAL (M2)          |                                     |                                   |                                                   |                           |                   |                                     | 10.35             |  |
|                                                        |                                        |                                   | ÁREAS AFECTADAS DEL ELEMENTO DEL<br>CANAL (M2) | <b>TOTAL DE</b><br><b>ÁREAS CON</b> | $%$ DE                            | <b>ÁREAS CON</b><br><b>AFECCIÓN</b><br>PATOLÓGICA |                           |                   | <b>ÁREAS SIN</b><br><b>AFECCIÓN</b> |                   |  |
| <b>PATOLOGIAS</b>                                      |                                        | <b>MARGEN</b><br><b>IZQUIERDO</b> | <b>FONDO DEL</b><br><b>CANAL</b>               | <b>MARGEN</b><br><b>DERECHO</b>     | <b>AFECCIÓN</b><br>M <sub>2</sub> |                                                   |                           | <b>INCIDENCIA</b> |                                     | <b>PATOLÓGICA</b> |  |
| <b>MECÁNICAS</b>                                       | <b>FISURAS</b>                         | 0.011                             | 0.000                                          | 0.011                               | 0.021                             | 0.20%                                             |                           |                   |                                     |                   |  |
|                                                        | <b>GRIETAS</b>                         |                                   | 0.023                                          | 0.111                               | 0.190                             | 1.83%                                             |                           |                   |                                     |                   |  |
| <b>FÍSICAS</b>                                         | <b>EROSIÓN</b>                         |                                   | 0.270                                          | 0.000                               | 0.270                             | 2.61%                                             |                           | 2.10              |                                     | 8.25              |  |
| <b>OUÍMICAS</b>                                        | <b>EFLORESENCIA</b>                    | 0.088                             | 0.000                                          | 0.000                               | 0.088                             | 0.85%                                             |                           |                   |                                     |                   |  |
| <b>BIOLÓGICAS</b>                                      | <b>MOHOS</b>                           | 0.990                             | 0.000                                          | 0.540                               | 1.530                             | 14.78%                                            |                           |                   |                                     |                   |  |
|                                                        |                                        | 1.145                             | 0.293                                          | 0.661                               | 2.098                             |                                                   |                           |                   |                                     |                   |  |
|                                                        | <b>57% TOTAL DE LA UNIDAD MUESTRAL</b> | 11.06%                            | 2.83%                                          | 6.39%                               | 20.27%                            | 20.27%                                            |                           | 20.27%            |                                     | 79.73%            |  |
|                                                        |                                        |                                   |                                                |                                     |                                   |                                                   |                           |                   |                                     |                   |  |
|                                                        | <b>ELEMENTOS DEL CANAL</b>             |                                   | PATOLOGÍAS DE MAYOR INCIDENCIA                 |                                     |                                   | PATOLOGÍAS PREDOMINANTE                           | <b>NIVEL DE SEVERIDAD</b> |                   |                                     |                   |  |
| <b>MARGEN IZQUIERDO</b>                                |                                        |                                   | <b>MOHOS</b>                                   |                                     |                                   | <b>GRIETAS</b>                                    |                           |                   |                                     | <b>MODERADO</b>   |  |
| <b>FONDO DEL CANAL</b>                                 |                                        | <b>EROSIÓN</b>                    |                                                |                                     | <b>GRIETAS</b>                    |                                                   |                           | <b>SEVERO</b>     |                                     |                   |  |
| <b>MARGEN DERECHO</b>                                  |                                        |                                   | <b>MOHOS</b><br><b>GRIETAS</b>                 |                                     |                                   |                                                   |                           |                   |                                     | <b>SEVERO</b>     |  |

*Cuadro 30: Análisis de las patologías en la unidad muestral N° 11.*

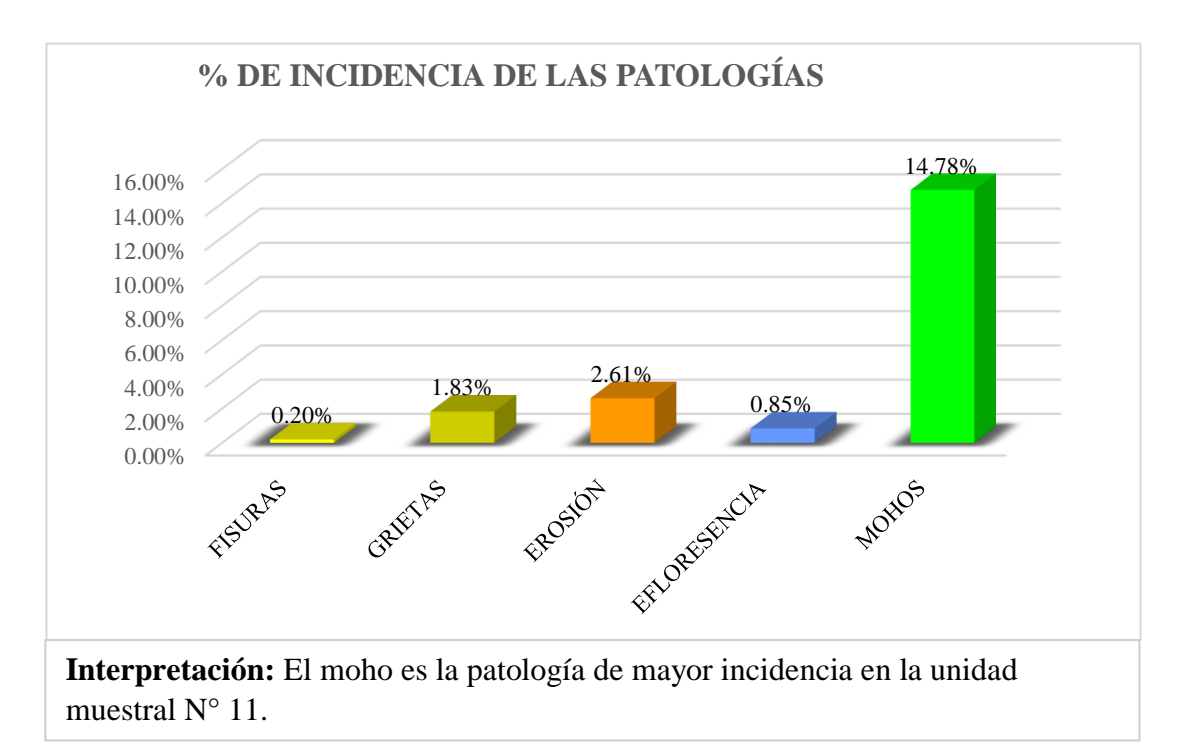

*Gráfico 51: Porcentaje de incidencia de las patologías en la unidad de muestral N° 11.*

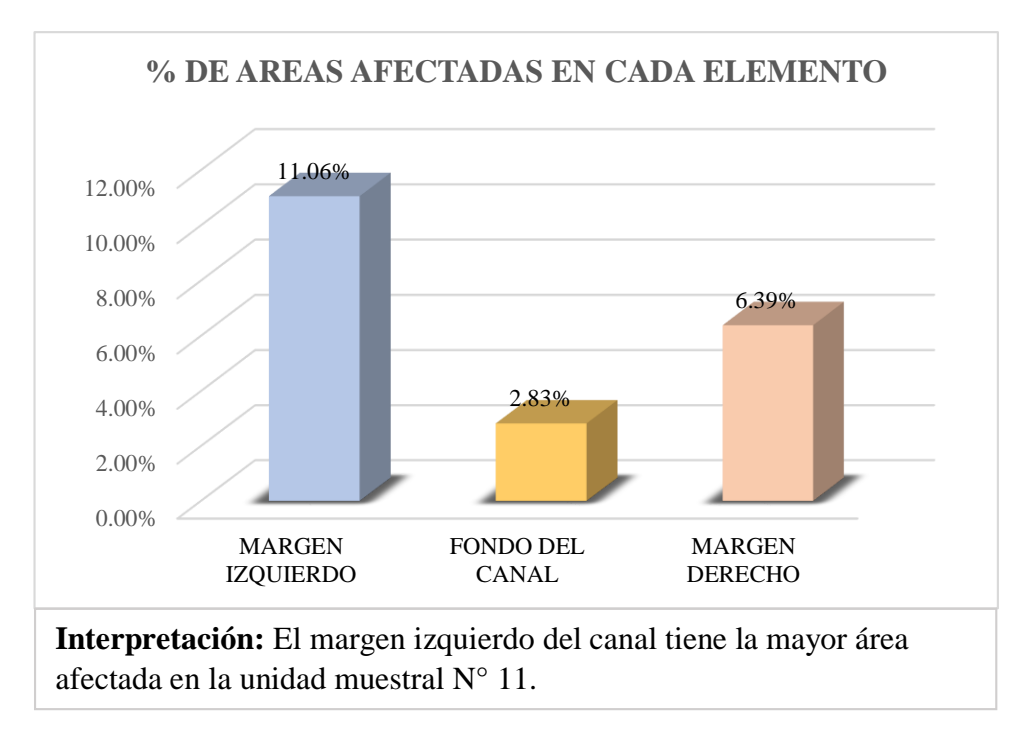

*Gráfico 52: Porcentaje de áreas afectadas en cada elemento de la unidad muestral N° 11.*

*Fuente: Elaboración propia (2019).*

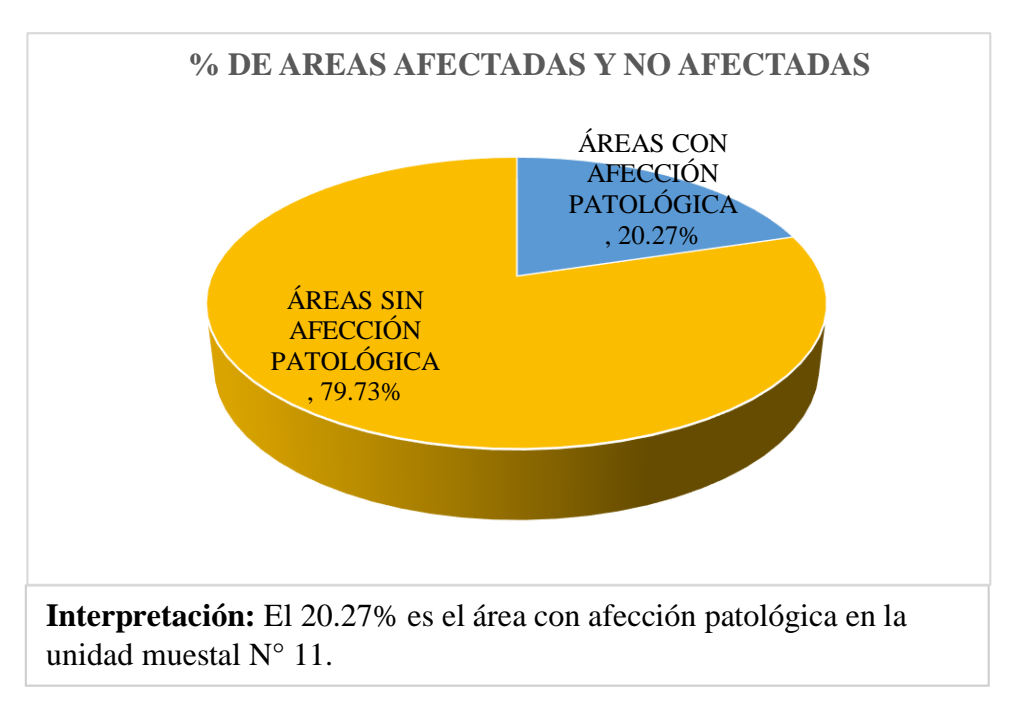

*Gráfico 53: Porcentaje de áreas afectadas y no afectadas de la unidad de muestral N° 11.*

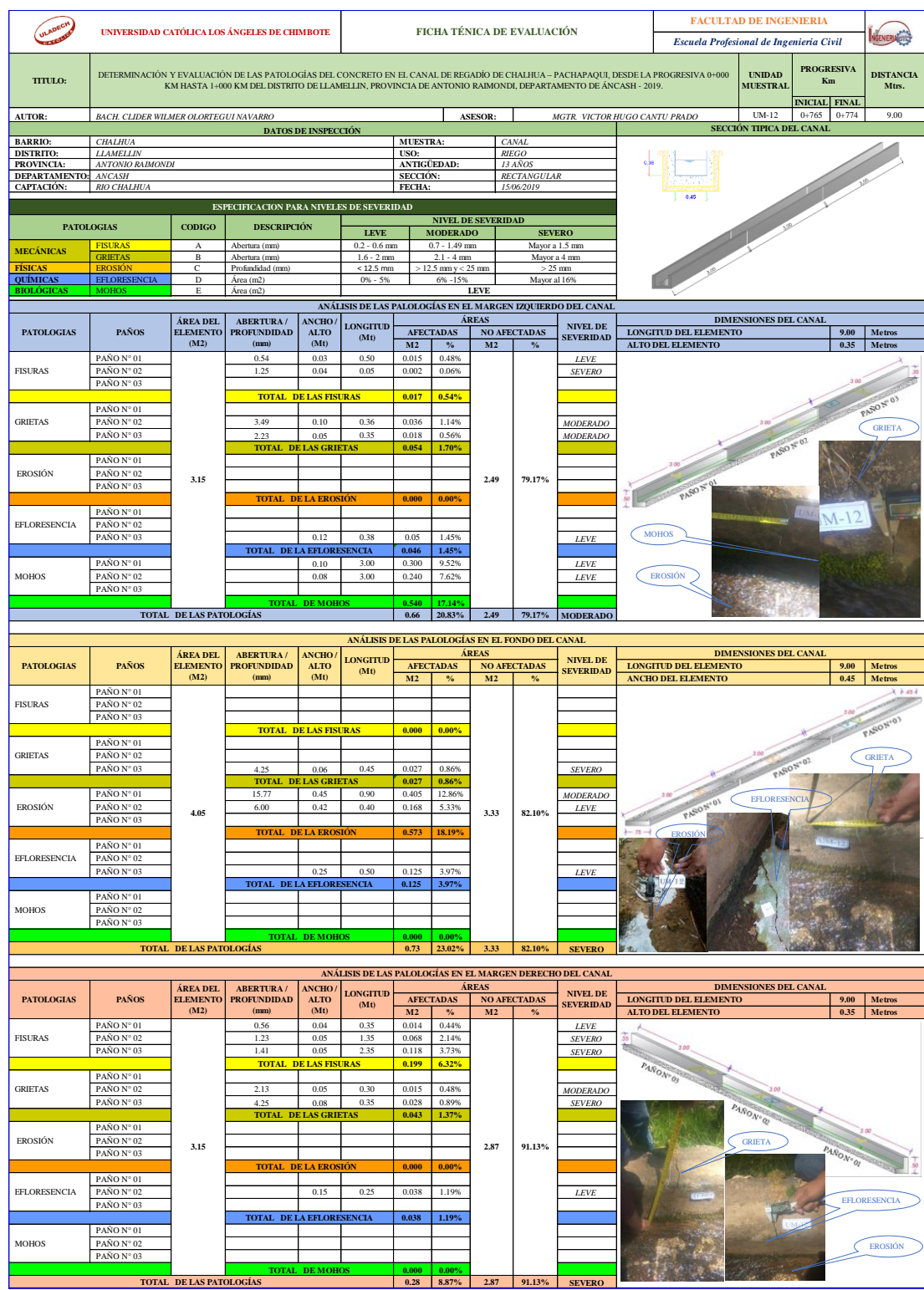

# *Cuadro 31: Evaluación de la Unidad Muestral 12.*

*Fuente: Elaboración propia (2019).*

|                                        |                            |                                   | ANÁLISIS DE LAS PATOLOGÍAS EN LA UNIDAD MUESTRAL Nº 12 |                                     |                         |                           |                                      |        |                                     |                   |  |  |
|----------------------------------------|----------------------------|-----------------------------------|--------------------------------------------------------|-------------------------------------|-------------------------|---------------------------|--------------------------------------|--------|-------------------------------------|-------------------|--|--|
|                                        |                            |                                   | ÁREA TOTAL DE LA UNIDAD MUESTRAL (M2)                  |                                     |                         |                           |                                      |        |                                     | 10.35             |  |  |
|                                        |                            |                                   | ÁREAS AFECTADAS DEL ELEMENTO DEL<br>CANAL (M2)         | <b>TOTAL DE</b><br><b>ÁREAS CON</b> | $%$ DE                  | ÁREAS CON                 |                                      |        | <b>ÁREAS SIN</b><br><b>AFECCIÓN</b> |                   |  |  |
|                                        | <b>PATOLOGIAS</b>          | <b>MARGEN</b><br><b>IZQUIERDO</b> | <b>FONDO DEL</b><br><b>CANAL</b>                       | <b>MARGEN</b><br><b>DERECHO</b>     | <b>AFECCIÓN</b><br>M2   | <b>INCIDENCIA</b>         | <b>AFECCIÓN</b><br><b>PATOLÓGICA</b> |        |                                     | <b>PATOLÓGICA</b> |  |  |
| <b>MECÁNICAS</b>                       | <b>FISURAS</b>             | 0.017                             | 0.000                                                  | 0.199                               | 0.216                   | 2.09%                     |                                      |        |                                     |                   |  |  |
| <b>GRIETAS</b>                         |                            | 0.054                             | 0.027                                                  | 0.043                               | 0.124                   | 1.19%                     |                                      | 1.66   |                                     |                   |  |  |
| <b>FÍSICAS</b>                         | <b>EROSIÓN</b>             |                                   | 0.573                                                  | 0.000                               | 0.573                   | 5.54%                     |                                      |        |                                     | 8.69              |  |  |
| <b>OUÍMICAS</b>                        | <b>EFLORESENCIA</b>        | 0.046                             | 0.125                                                  | 0.038                               | 0.208                   | 2.01%                     |                                      |        |                                     |                   |  |  |
| <b>BIOLÓGICAS</b>                      | <b>MOHOS</b>               | 0.540                             | 0.000                                                  | 0.000                               | 0.540                   | 5.22%                     |                                      |        |                                     |                   |  |  |
|                                        |                            | 0.656                             | 0.725                                                  | 0.280                               | 1.661                   |                           |                                      |        |                                     |                   |  |  |
| <b>57% TOTAL DE LA UNIDAD MUESTRAL</b> |                            | 6.34%                             | 7.00%                                                  | 2.70%                               | 16.04%                  | 16.04%                    |                                      | 16.04% |                                     | 83.96%            |  |  |
|                                        |                            |                                   |                                                        |                                     |                         |                           |                                      |        |                                     |                   |  |  |
|                                        | <b>ELEMENTOS DEL CANAL</b> |                                   | PATOLOGÍAS DE MAYOR INCIDENCIA                         |                                     | PATOLOGÍAS PREDOMINANTE | <b>NIVEL DE SEVERIDAD</b> |                                      |        |                                     |                   |  |  |
| <b>MARGEN IZQUIERDO</b>                |                            |                                   | <b>MOHOS</b>                                           |                                     |                         | <b>GRIETAS</b>            |                                      |        |                                     | <b>MODERADO</b>   |  |  |
| <b>FONDO DEL CANAL</b>                 |                            | <b>EROSIÓN</b>                    |                                                        |                                     | <b>GRIETAS</b>          |                           |                                      |        | <b>SEVERO</b>                       |                   |  |  |
| <b>MARGEN DERECHO</b>                  |                            |                                   | <b>MOHOS</b>                                           | <b>GRIETAS</b>                      |                         |                           | <b>SEVERO</b>                        |        |                                     |                   |  |  |
| __________                             | .                          |                                   | $\cdot$ $\cdot$ $\cdot$ $\cdot$ $\cdot$ $\cdot$        |                                     |                         |                           |                                      |        |                                     |                   |  |  |

*Cuadro 32: Análisis de las patologías en la unidad muestral N° 12.*

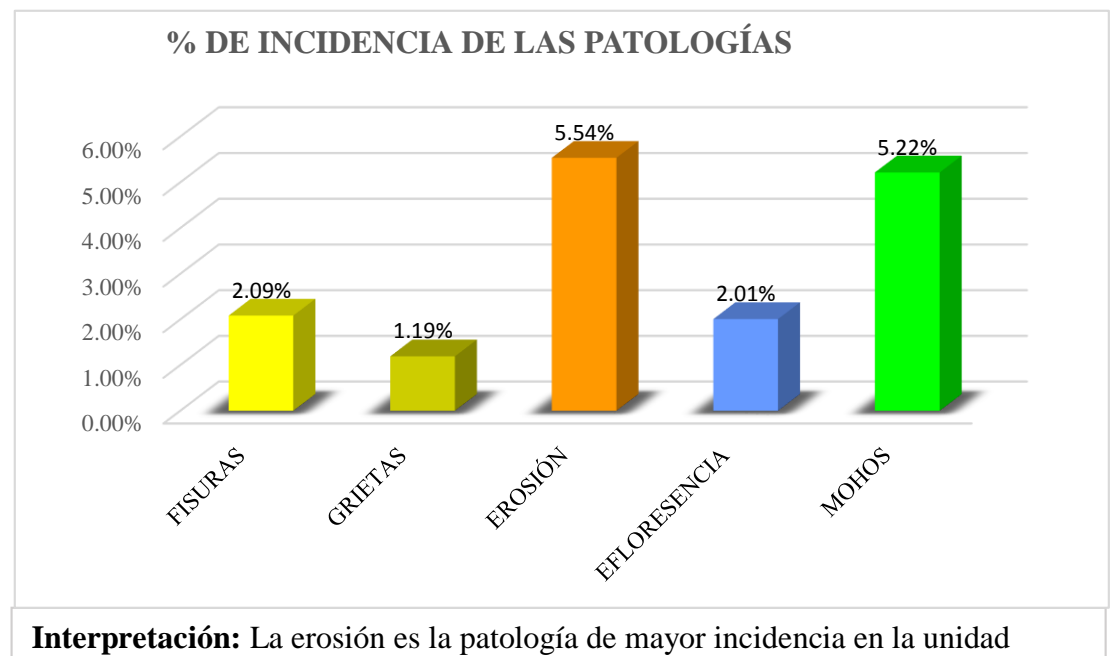

muestral  $N^{\circ}$  12.

*Gráfico 54: Porcentaje de incidencia de las patologías en la unidad de muestral N° 12.*

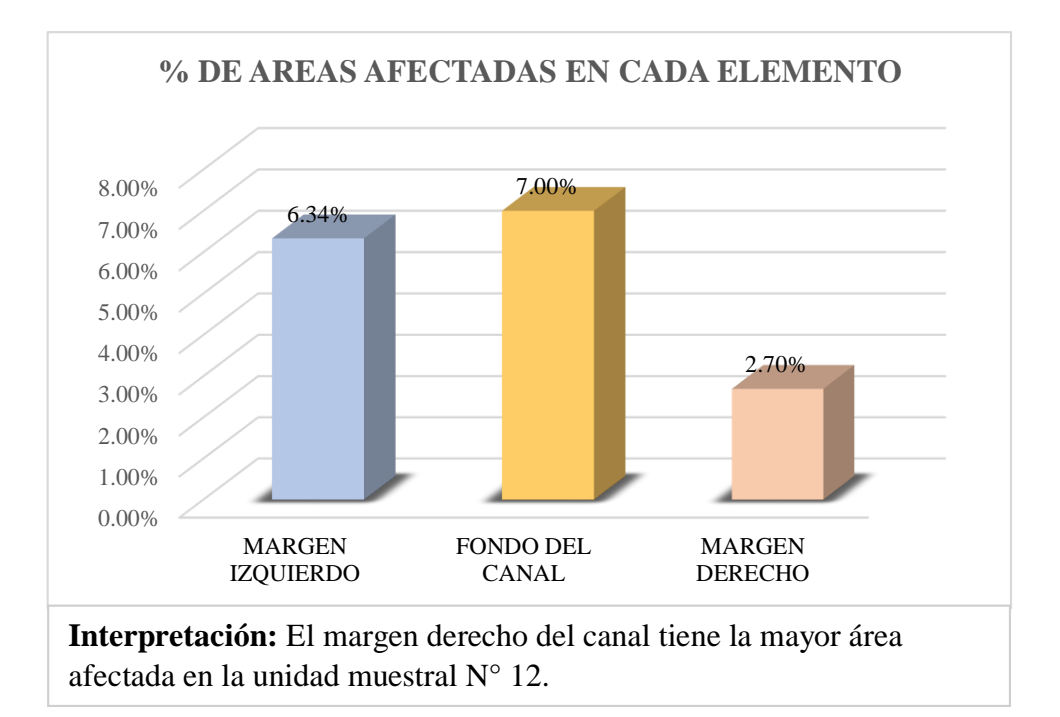

*Gráfico 55: Porcentaje de áreas afectadas en cada elemento de la unidad muestral N° 12.*

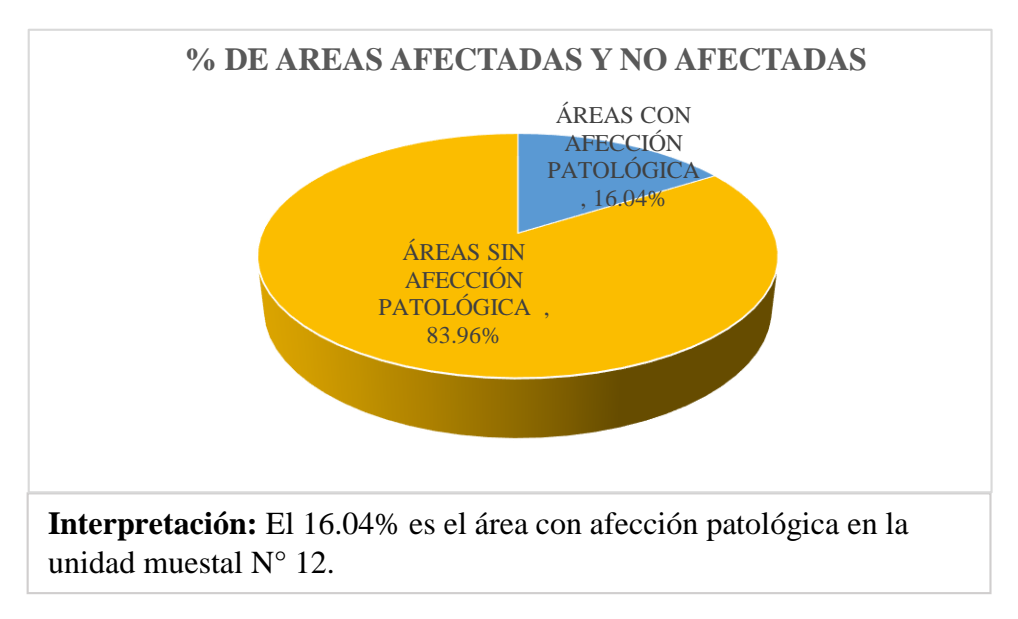

*Gráfico 56: Porcentaje de áreas afectadas y no afectadas de la unidad de muestral N° 12.*

|                                  | <b>RESUMEN DE LOS RESULTADOS DE LAS UNIDADES MUESTRALES</b> |              |                                                         |                         |                                                  |                                                        |                               |  |  |  |  |  |
|----------------------------------|-------------------------------------------------------------|--------------|---------------------------------------------------------|-------------------------|--------------------------------------------------|--------------------------------------------------------|-------------------------------|--|--|--|--|--|
|                                  | <b>POGRESIVA</b>                                            |              | <b>ÁREA</b><br><b>TOTAL DE</b>                          | <b>ÁREAS CON</b>        | <b>ÁREAS SIN</b>                                 | % DE ÁREAS                                             | % DE ÁREAS                    |  |  |  |  |  |
| <b>UNIDAD</b><br><b>MUESTRAL</b> | <b>INICIAL</b>                                              | <b>FINAL</b> | <b>CADA</b><br><b>UNIDAD</b><br><b>MUESTRAL</b><br>(M2) | <b>AFECCIÓN</b><br>(M2) | <b>AFECCIÓN</b><br>PATOLÓGICA PATOLÓGICA<br>(M2) | <b>CON</b><br><b>AFECCIÓN</b><br>PATOLÓGICA PATOLÓGICA | <b>SIN</b><br><b>AFECCIÓN</b> |  |  |  |  |  |
| $UM-01$                          | $0+009$                                                     | $0 + 018$    | 10.35                                                   | 3.14                    | 7.21                                             | 2.52%                                                  | 5.81%                         |  |  |  |  |  |
| $UM-02$                          | $0+045$                                                     | $0 + 054$    | 10.35                                                   | 2.74                    | 7.61                                             | 2.21%                                                  | 6.13%                         |  |  |  |  |  |
| $UM-03$                          | $0+063$                                                     | $0 + 072$    | 10.35                                                   | 3.58                    | 6.77                                             | 2.88%                                                  | 5.45%                         |  |  |  |  |  |
| <b>UM-04</b>                     | $0+072$                                                     | $0 + 081$    | 10.35                                                   | 3.21                    | 7.14                                             | 2.59%                                                  | 5.75%                         |  |  |  |  |  |
| $UM-05$                          | $0+108$                                                     | $0+117$      | 10.35                                                   | 2.85                    | 7.50                                             | 2.30%                                                  | 6.04%                         |  |  |  |  |  |
| <b>UM-06</b>                     | $0+135$                                                     | $0+144$      | 10.35                                                   | 2.28                    | 8.07                                             | 1.83%                                                  | 6.50%                         |  |  |  |  |  |
| <b>UM-07</b>                     | $0+180$                                                     | $0+189$      | 10.35                                                   | 2.37                    | 7.98                                             | 1.91%                                                  | 6.43%                         |  |  |  |  |  |
| <b>UM-08</b>                     | $0+207$                                                     | $0 + 216$    | 10.35                                                   | 1.85                    | 8.50                                             | 1.49%                                                  | 6.85%                         |  |  |  |  |  |
| <b>UM-09</b>                     | $0+360$                                                     | $0+369$      | 10.35                                                   | 2.89                    | 7.46                                             | 2.33%                                                  | 6.00%                         |  |  |  |  |  |
| $UM-10$                          | $0+423$                                                     | $0+432$      | 10.35                                                   | 2.56                    | 7.79                                             | 2.06%                                                  | 6.27%                         |  |  |  |  |  |
| $UM-11$                          | $0 + 558$                                                   | $0+567$      | 10.35                                                   | 2.10                    | 8.25                                             | 1.69%                                                  | 6.64%                         |  |  |  |  |  |
| <b>UM-12</b>                     | $0+765$                                                     | $0+774$      | 10.35                                                   | 1.66                    | 8.69                                             | 1.34%                                                  | 7.00%                         |  |  |  |  |  |
| <b>7/% TOTAL DE LA MUESTRA</b>   |                                                             |              | 124.20                                                  | 31.23                   | 92.97                                            | 25.14%                                                 | 74.86%                        |  |  |  |  |  |

*Cuadro 33: Resumen de los resultados de las unidades muéstrales.*

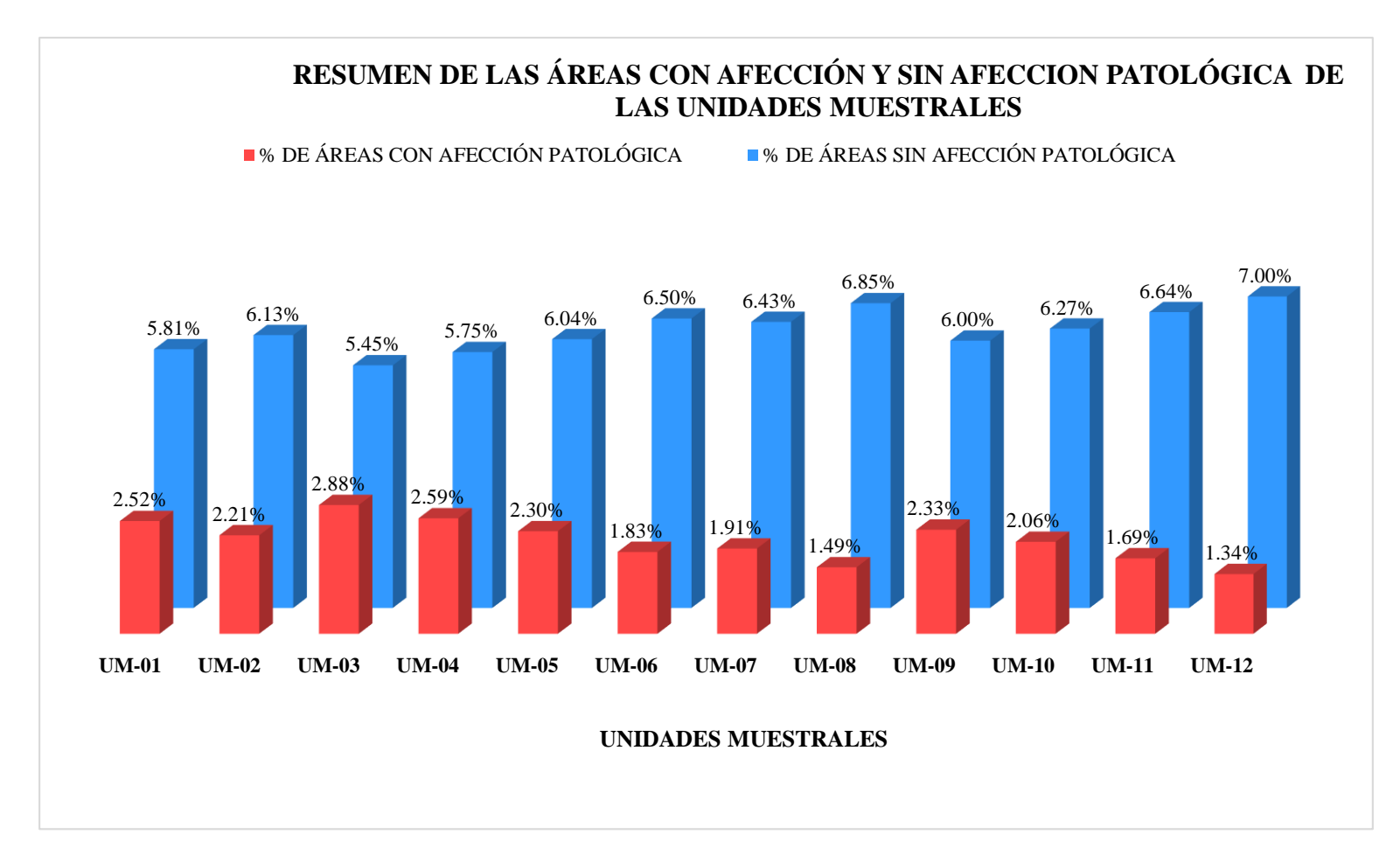

*Gráfico 57: Resumen de las áreas con afección y sin afección patológica de las unidades muéstrales.*

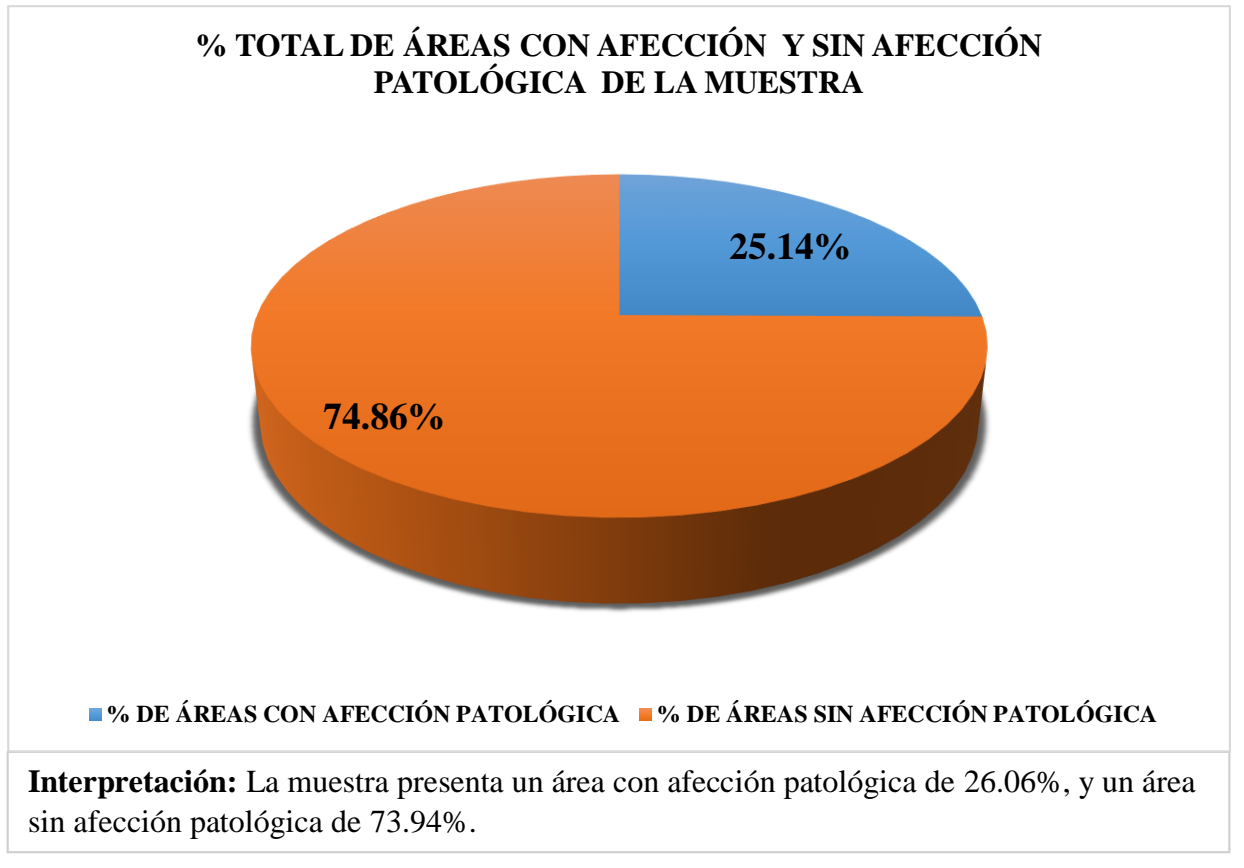

*Gráfico 58: Porcentaje de áreas con afección y sin afección patológica de la muestra.*

|                   | <b>RESUMEN DE LAS PATOLOGÍAS</b> |                                                                                                    |        |                                                                 |                                                       |  |  |  |  |  |  |
|-------------------|----------------------------------|----------------------------------------------------------------------------------------------------|--------|-----------------------------------------------------------------|-------------------------------------------------------|--|--|--|--|--|--|
|                   | <b>PATOLOGÍAS</b>                | % DE ÁREA<br><b>ÁREA CON</b><br><b>FECCIÓN</b><br><b>CON</b><br><b>PATOLÓGICA</b><br><b>AFECCIÓN</b><br><b>PATOLÓGICA</b><br>(M2) |        | <b>ÁREA SIN</b><br><b>AFECCIÓN</b><br><b>PATOLÓGICA</b><br>(M2) | % DE ÁREA<br><b>SIN AFECCIÓN</b><br><b>PATOLÓGICA</b> |  |  |  |  |  |  |
| <b>MECÁNICAS</b>  | <b>FISURAS</b>                   | 0.953                                                                                                    | 0.77%  |                                                                 |                                                       |  |  |  |  |  |  |
|                   | <b>GRIETAS</b>                   | 1.686                                                                                                    | 1.36%  |                                                                 |                                                       |  |  |  |  |  |  |
| <b>FÍSICAS</b>    | <b>EROSIÓN</b>                   | 2.448                                                                                                    | 1.97%  | 92.97                                                           | 74.86%                                                |  |  |  |  |  |  |
| <b>QUÍMICAS</b>   | <b>EFLORESENCIA</b>              | 1.619                                                                                                    | 1.30%  |                                                                 |                                                       |  |  |  |  |  |  |
| <b>BIOLÓGICAS</b> | <b>MOHOS</b>                     | 24.525                                                                                                    | 19.75% |                                                                 |                                                       |  |  |  |  |  |  |
|                   | <b>TOTAL DE LAS PATOLOGÍAS</b>   | 31.23                                                                                                    | 25.14% | 92.97                                                           | 74.86%                                                |  |  |  |  |  |  |

*Cuadro 34: Resumen de las patologías encontradas en la muestra.*

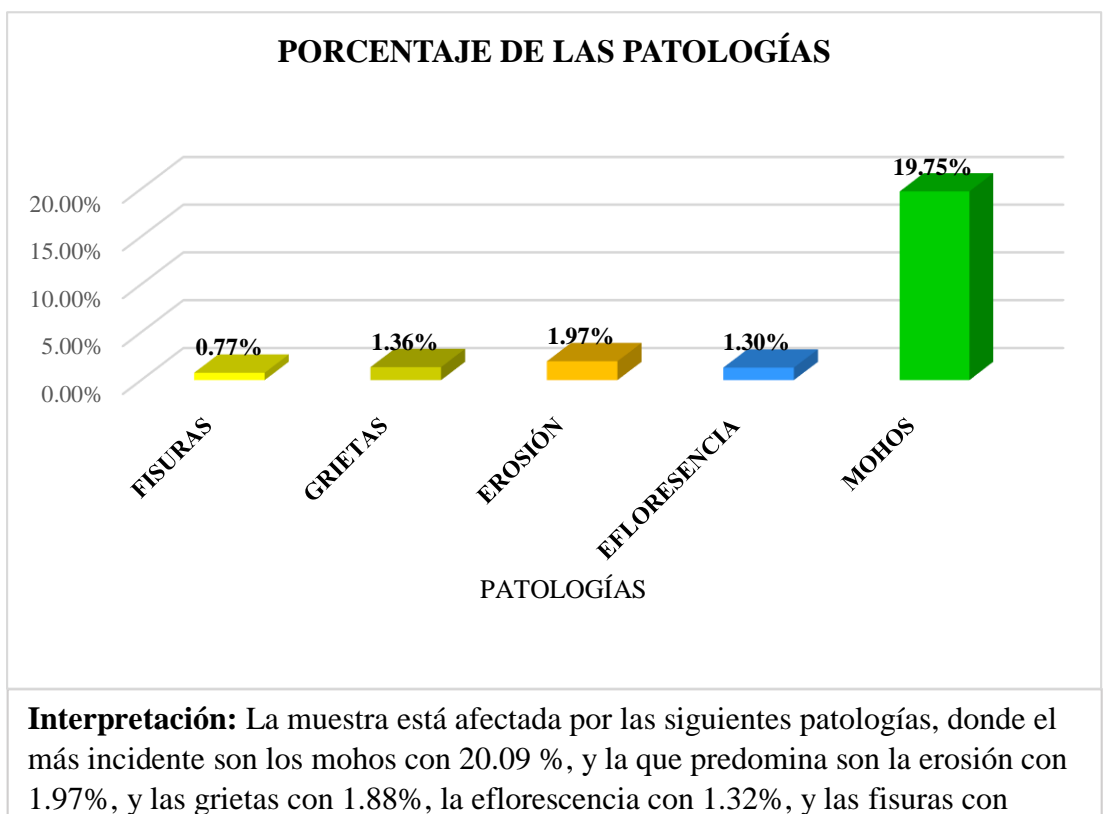

0.79%.

*Fuente: Elaboración propia (2019). Gráfico 59: Resumen de porcentaje por cada tipo de las patologías encontradas.*

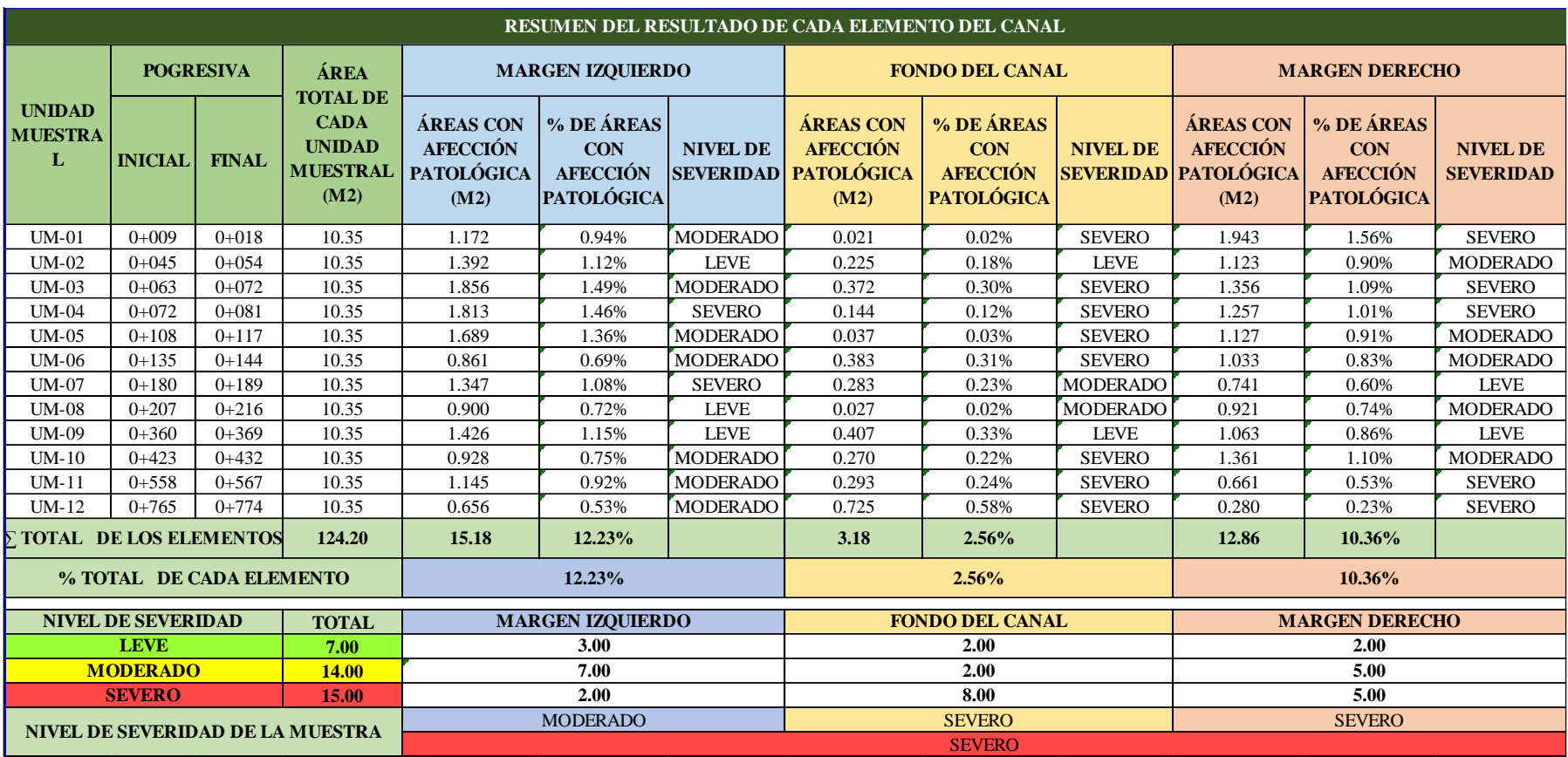

*Cuadro 35: Resumen del nivel de severidad de cada elemento de la muestra.*

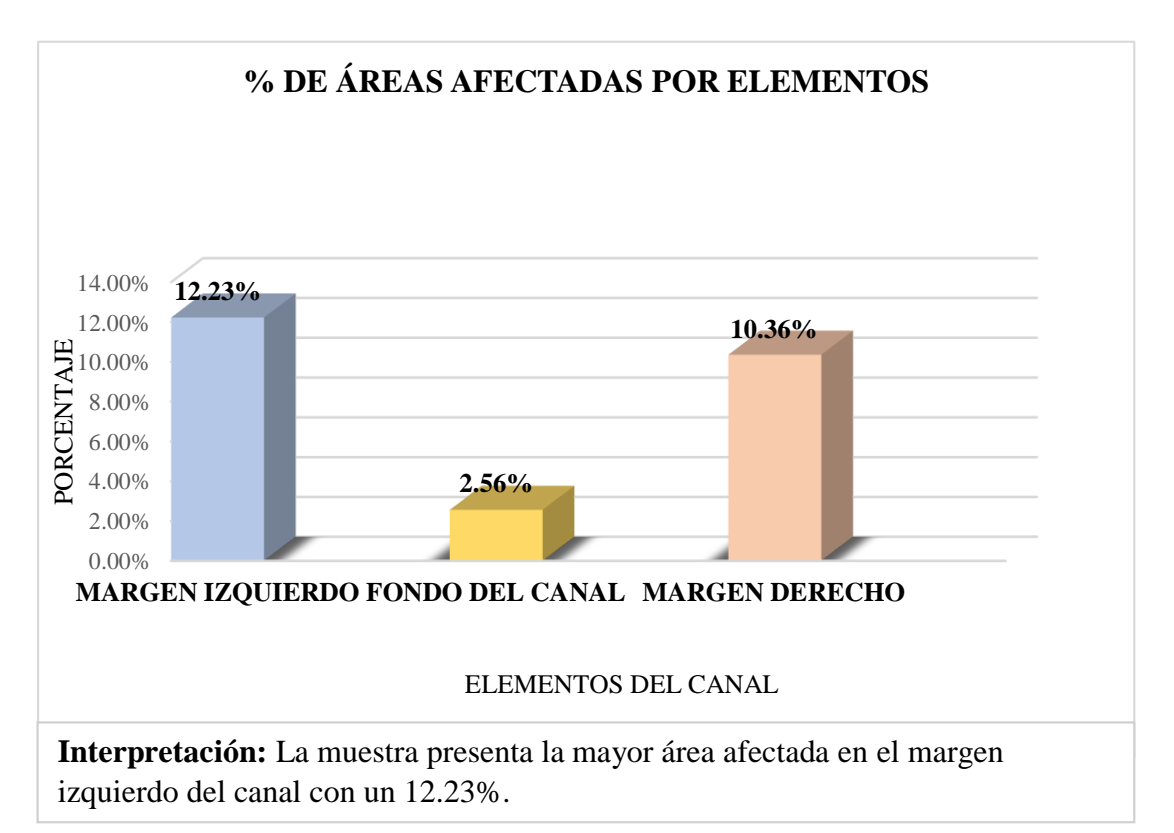

*Gráfico 60: Porcentaje de áreas afectadas en cada elemento del canal.*

*Fuente: Elaboración propia (2019).*

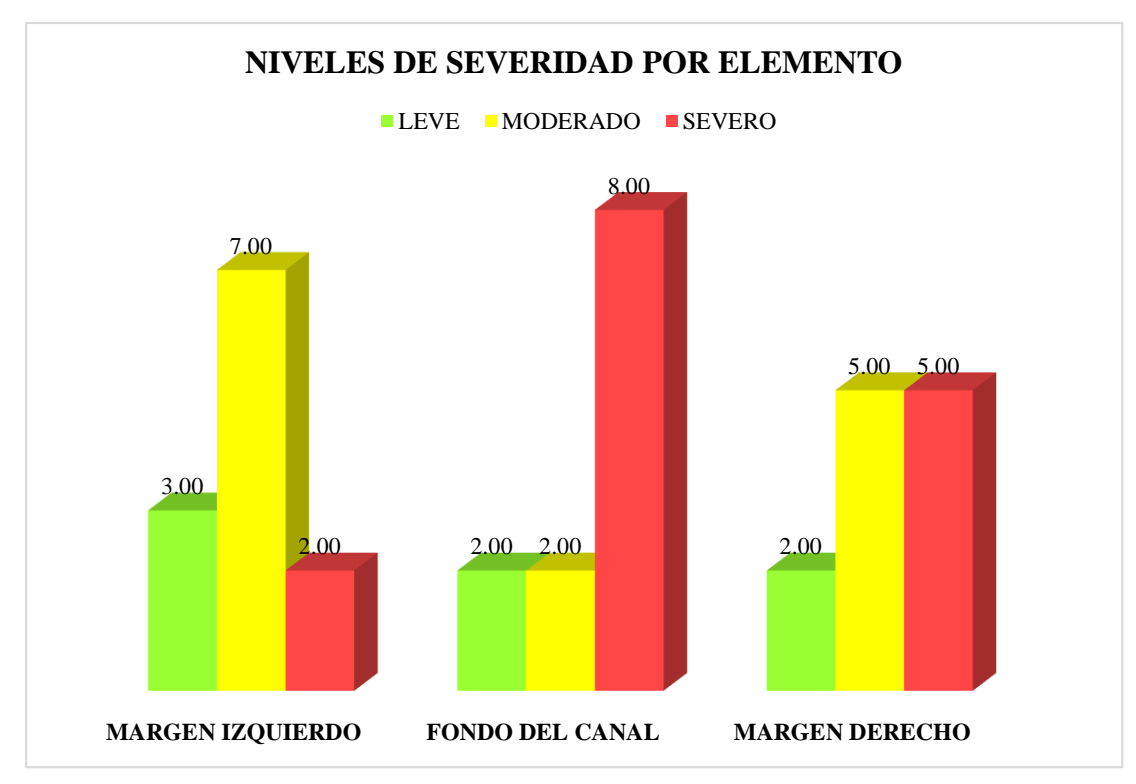

*Fuente: Elaboración propia (2019). Gráfico 61: Resumen de niveles de severidad por cada elemento del canal.*

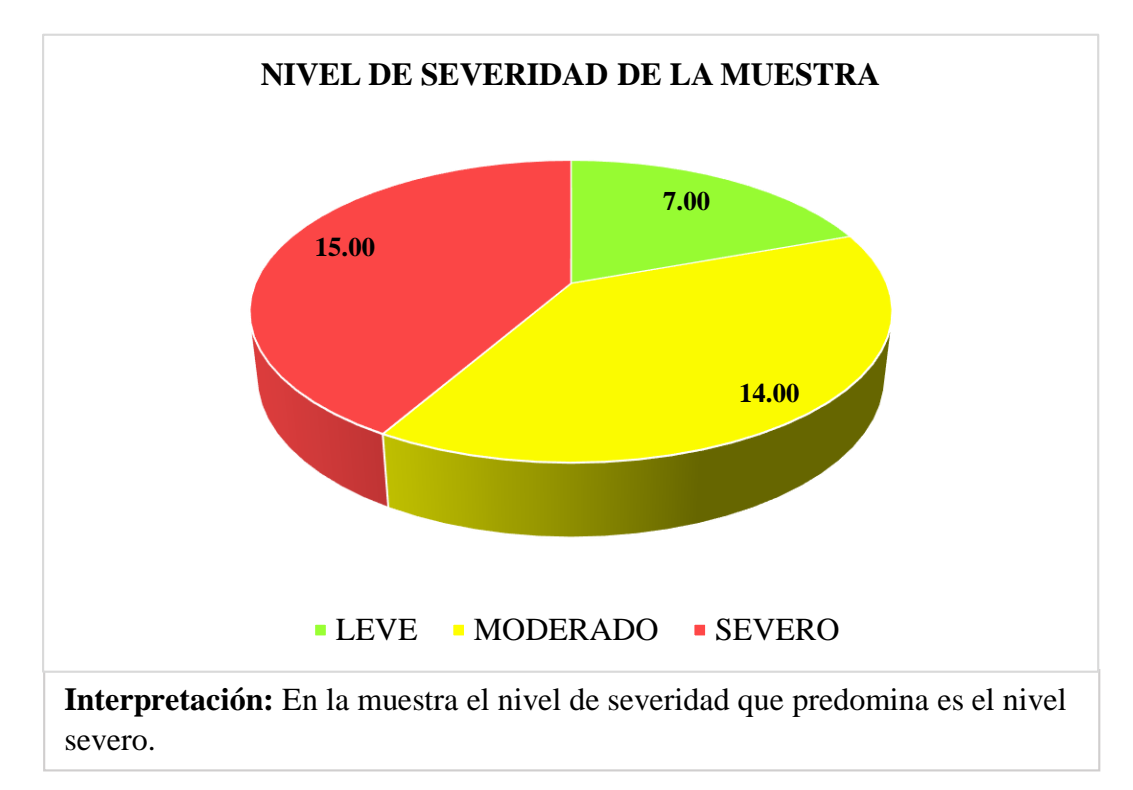

*Gráfico 62: Resumen del nivel de severidad de la muestra.*

|                        | CÁLCULO DEL CAUDAL DE INGRESO Y CAUDAL DE SALIDA EN EL CANAL DE REGADÍO CHALHUA - PACHAPAQUI |                 |                          |                                          |                         |                                                |                                                          |                                        |       |                   |  |  |  |  |
|------------------------|----------------------------------------------------------------------------------------------|-----------------|--------------------------|------------------------------------------|-------------------------|------------------------------------------------|----------------------------------------------------------|----------------------------------------|-------|-------------------|--|--|--|--|
|                        |                                                                                              |                 | <b>VELOCIDAD V= L/TP</b> |                                          |                         |                                                | $\hat{A}$ <b>REA</b> $A = B^*H$                          |                                        |       | $Q = V x A$       |  |  |  |  |
| <b>POGRESIVA</b><br>KM | <b>TIEMPO</b>                                                                                | <b>SEGUNDOS</b> | <b>LONGITUD</b><br>(L)   | <b>TIEMPO</b><br><b>PROMEDIO</b><br>(TP) | <b>VELOCIDAD</b><br>(V) | <b>PROFUNDIDAD</b><br><b>HIDRÁULICA</b><br>(H) | <b>ANCHO</b><br><b>DEL</b><br><b>CANAL</b><br><b>(B)</b> | ÁREA DE<br>LA<br><b>SECCIÓN</b><br>(A) |       | <b>CAUDAL</b> (Q) |  |  |  |  |
|                        |                                                                                              | S               | M                        | S.                                       | M/S                     | M                                              | M                                                        | M2                                     | M3/S  | L/S               |  |  |  |  |
|                        | $T-1$                                                                                        | 4.70            |                          |                                          |                         |                                                |                                                          |                                        |       |                   |  |  |  |  |
| $0+000$                | $T-2$                                                                                        | 3.90            |                          |                                          | 1.05                    |                                                |                                                          |                                        |       |                   |  |  |  |  |
|                        | $T-3$                                                                                        | 5.00            | 5.00                     | 4.78                                     |                         | 0.05                                           | 0.45                                                     | 0.023                                  | 0.024 | 23.536            |  |  |  |  |
|                        | $T-4$                                                                                        | 5.10            |                          |                                          |                         |                                                |                                                          |                                        |       |                   |  |  |  |  |
|                        | $T-5$                                                                                        | 5.20            |                          |                                          |                         |                                                |                                                          |                                        |       |                   |  |  |  |  |
| <b>TOTAL</b>           | 5.00                                                                                         | 23.90           | 5.00                     | 4.78                                     | 1.046                   | 0.05                                           | 0.45                                                     | 0.023                                  | 0.024 | 23.536            |  |  |  |  |
|                        |                                                                                              |                 |                          |                                          |                         |                                                |                                                          |                                        |       |                   |  |  |  |  |
|                        | $T-1$                                                                                        | 10.90           |                          |                                          |                         |                                                |                                                          |                                        |       |                   |  |  |  |  |
|                        | $T-2$                                                                                        | 9.20            |                          |                                          |                         |                                                |                                                          |                                        |       |                   |  |  |  |  |
| $1+000$                | $T-3$                                                                                        | 8.90            | 4.00                     | 7.25                                     | 0.55                    | 0.06                                           | 0.45                                                     | 0.027                                  | 0.015 | 14.897            |  |  |  |  |
|                        | $T-4$                                                                                        | 9.00            |                          |                                          |                         |                                                |                                                          |                                        |       |                   |  |  |  |  |
|                        | $T-5$                                                                                        | 8.50            |                          |                                          |                         |                                                |                                                          |                                        |       |                   |  |  |  |  |
|                        | $T-6$                                                                                        | 7.90            |                          |                                          |                         |                                                |                                                          |                                        |       |                   |  |  |  |  |
| <b>TOTAL</b>           | 6.00                                                                                         | 43.50           | 4.00                     | 7.25                                     | 0.552                   | 0.06                                           | 0.45                                                     | 0.027                                  | 0.015 | 14.897            |  |  |  |  |

*Cuadro 36: Calculo de caudal de ingreso y caudal de salida en el canal de regadío Chalhua – Pachapaqui.*

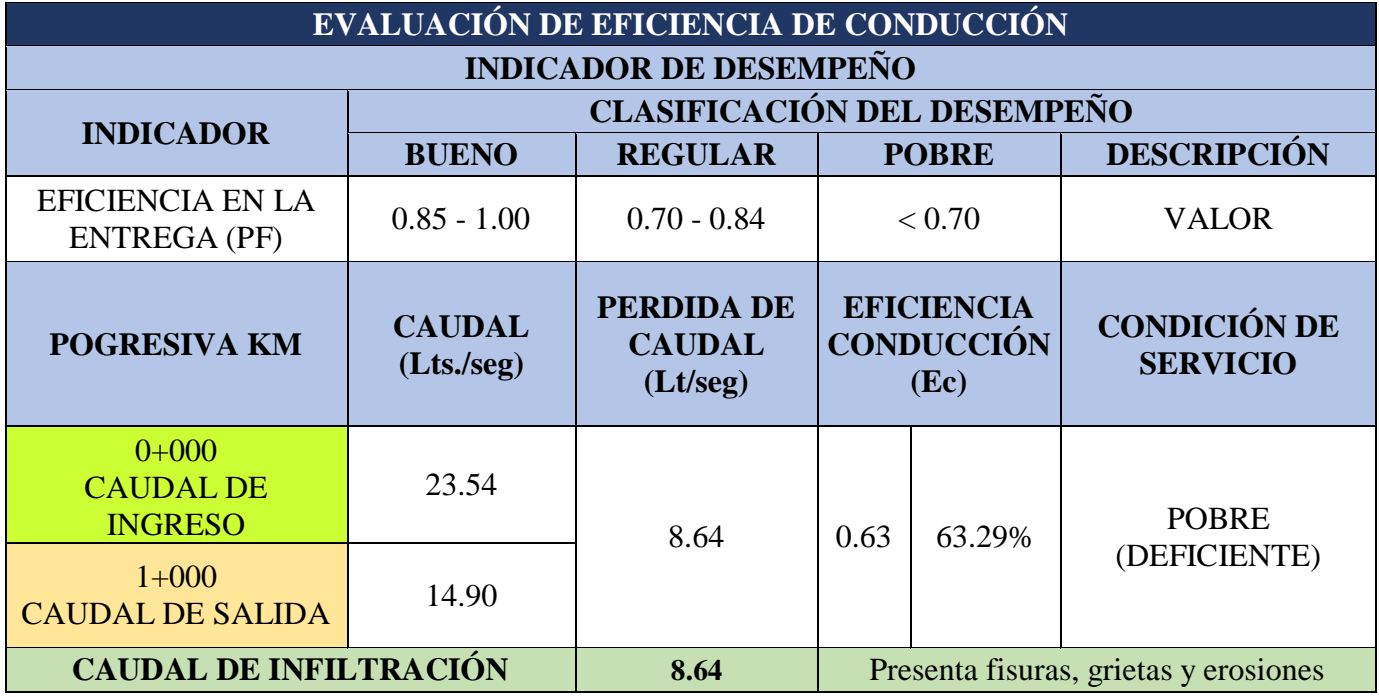

*Cuadro 37: Evaluación de condición de servicio del canal.*

#### **4.2. Análisis de Resultados**

Con la determinación y evaluación de las patologías de concreto en el canal de regadío de Chalhua – Pchapaqui, se pretende a tomar las medidas preventivas y correctivas para disminuir o eliminar los entes patológicos, para lo cual se ha analizado el resultado de las doce unidades muéstrales tal como se presenta a continuación:

- **►** Unidad Muestral 01: El área evaluada fue de 10.35 m<sup>2</sup>, de los cuales se obtuvo el área con afección patológica de  $3.14 \text{ m}^2$  que equivale al  $30.30\%$ ; se encontraron las siguientes patologías: Fisuras 0.38%, Grietas 1.44%, Erosión 0.20%, Eflorescencia 1.60%, y Mohos 26.67%; la abertura más relevante de la Grieta es de 4.12 mm, situada en el margen derecho, y la profundidad más crítica de la erosión es de 40 mm, situada en el fondo del canal; por lo tanto, presenta un nivel de severidad predominante severo.
- **►** Unidad Muestral 02: El área evaluada fue de 10.35 m<sup>2</sup>, de los cuales se obtuvo el área con afección patológica de 2.74 m<sup>2</sup> que equivale al 26.47%; se encontraron las siguientes patologías: Fisuras 0.24%, Grietas 0.58%, Erosión 2.17%, Eflorescencia 0.00%, y Mohos 23.48%; la abertura más relevante de la Grieta es de 2.23 mm, situada en el margen derecho, por lo tanto, presenta un nivel de severidad predominante moderado.
- **►** Unidad Muestral 03: El área evaluada fue de 10.35 m<sup>2</sup>, de los cuales se obtuvo el área con afección patológica de 3.58 m<sup>2</sup> que equivale al 34.62%; se encontraron las siguientes patologías: Fisuras 0.60%, Grietas 3.11%, Erosión 3.59%, Eflorescencia 2.87%, y Mohos 24.44%; la abertura más relevante de la Grieta es de 6.74 mm, situada en el margen derecho, y la profundidad más

crítica de la erosión es de 60 mm situada en el fondo del canal; por lo tanto, presenta un nivel de severidad predominante severo.

- **►** Unidad Muestral 04: El área evaluada fue de 10.35 m<sup>2</sup>, de los cuales se obtuvo el área con afección patológica de 3.21 m<sup>2</sup> que equivale al 31.05%; se encontraron las siguientes patologías: Fisuras 0.58%, Grietas 2.98%, Erosión 0.98%, Eflorescencia 2.15%, y Mohos 24.35%; la abertura más relevante de la Grieta es de 9.86 mm, situada en el margen izquierdo; por lo tanto, presenta un nivel de severidad predominante severo.
- **►** Unidad Muestral 05: El área evaluada fue de 10.35 m<sup>2</sup>, de los cuales se obtuvo el área con afección patológica de 2.85 m<sup>2</sup> que equivale al 27.56%; se encontraron las siguientes patologías: Fisuras 2.37%, Grietas 0.79%, Erosión 1.13%, Eflorescencia 2.24%, y Mohos 21.04%; la abertura más relevante de la Grieta es de 3.45 mm, situada en el margen izquierdo, y la profundidad más crítica de la erosión es de 38 mm, situada en el fondo del canal; por lo tanto, presenta un nivel de severidad predominante moderado.
- **►** Unidad Muestral 06: El área evaluada fue de 10.35 m<sup>2</sup>, de los cuales se obtuvo el área con afección patológica de 2.28 m<sup>2</sup> que equivale al 21.99%; se encontraron las siguientes patologías: Fisuras 2.00%, Grietas 0.89%, Erosión 3.48%, Eflorescencia 1.71%, y Mohos 13.91%; la abertura más relevante de la Grieta es de 3.40 mm, situada en el margen izquierdo, y la profundidad más crítica de la erosión es de 35 mm, situada en el fondo del canal; por lo tanto, presenta un nivel de severidad predominante moderado.
- $\triangleright$  **Unidad Muestral 07:** El área evaluada fue de 10.35 m<sup>2</sup>, de los cuales se obtuvo el área con afección patológica de 2.37 m<sup>2</sup> que equivale al 22.90%; se encontraron las siguientes patologías: Fisuras 0.10%, Grietas 1.68%, Erosión 1.52%, Eflorescencia 2.20%, y Mohos 17.39%; la abertura más relevante de la Grieta es de 4.12 mm, situada en el margen izquierdo, y la profundidad más crítica de la erosión es de 15 mm, situada en el fondo del canal; por lo tanto, presenta un nivel de severidad predominante moderado.
- **►** Unidad Muestral 08: El área evaluada fue de 10.35 m<sup>2</sup>, de los cuales se obtuvo el área con afección patológica de 1.85 m<sup>2</sup> que equivale al 17.86%; se encontraron las siguientes patologías: Fisuras 0.00%, Grietas 0.46%, Erosión 0.00%, Eflorescencia 0.00%, y Mohos 17.39%; la abertura más relevante de la Grieta es de 2.90 mm, situada en el margen derecho; por lo tanto, presenta un nivel de severidad predominante moderado.
- **►** Unidad Muestral 09: El área evaluada fue de 10.35 m<sup>2</sup>, de los cuales se obtuvo el área con afección patológica de 2.89 m<sup>2</sup> que equivale al 27.97%; se encontraron las siguientes patologías: Fisuras 0.10%, Grietas 1.33%, Erosión 0.00%, Eflorescencia 0.00%, y Mohos 26.54%; la abertura más relevante de la Grieta es de 1.63 mm, situada en el margen izquierdo; por lo tanto, presenta un nivel de severidad predominante leve.
- **►** Unidad Muestral 10: El área evaluada fue de 10.35 m<sup>2</sup>, de los cuales se obtuvo el área con afección patológica de 2.56 m<sup>2</sup> que equivale al 24.71%; se encontraron las siguientes patologías: Fisuras 0.54%, Grietas 0.00%, Erosión 2.43%, Eflorescencia 0.00%, y Mohos 24.74%; la profundidad más crítica de

la erosión es de 41.50 mm, situada en el fondo del canal; por lo tanto, presenta un nivel de severidad predominante severo.

 $\triangleright$  **Unidad Muestral 11:** El área evaluada fue de 10.35 m<sup>2</sup>, de los cuales se obtuvo el área con afección patológica de 2.10 m<sup>2</sup> que equivale al 20.27%; se encontraron las siguientes patologías: Fisuras 0.20%, Grietas 1.83%, Erosión 2.61%, Eflorescencia 0.85%, y Mohos 14.78%; la abertura más relevante de la Grieta es de 13.34 mm, situada en el margen derecho; por lo tanto, presenta un nivel de severidad predominante severo.

 $\triangleright$  **Unidad Muestral 12:** El área evaluada fue de 10.35 m<sup>2</sup>, de los cuales se obtuvo el área con afección patológica de 1.66 m<sup>2</sup> que equivale al 16.04%; se encontraron las siguientes patologías: Fisuras 2.09%, Grietas 1.19%, Erosión 5.54%, Eflorescencia 2.01%, y Mohos 5.22%; la abertura más relevante de la Grieta es de 4.25 mm, situada en el fondo del canal y en el margen derecho; por lo tanto, presenta un nivel de severidad predominante severo.

Del resumen total de los resultados de las unidades muéstrales de la muestra se dice que:

- El área con mayor afección patológica se encontró en la unidad muestral  $N^{\circ}$  03 con una afección de  $3.58 \text{ m}^2$  que equivale 2.88% del total de la muestra.
- El área total de la muestra analizada fue 124.20, de los cuales resulta un área con afección patología es de  $31.23 \text{ m}^2$  que equivale a  $25.14\%$ .
- $\triangleright$  La patología con mayor incidencia son los Mohos con 19.75%; y las patologías predominantes son las Grietas con 1.97%, la Erosión con 1.36%, las Fisuras con 0.77%, y la Eflorescencia con 1.30%.
- El elemento del canal con mayor área de afección es el margen izquierdo con 12.23%.
- El nivel de severidad predominante y de mayor incidencia es el nivel severo, situada en el fondo del canal de la muestra.
- El nivel de severidad que predominante en toda la muestra es el nivel severo.
- La eficiencia de conducción del canal de regadillo Chalhua Pachapaqui es de 63.29%, lo cual indica que la condición de servicio es deficiente.

### **V. Conclusiones**

En el presente trabajo de investigación después de realizar los análisis, a través de la inspección visual y fichas técnicas de evaluación se llega a las siguientes conclusiones:

- $\triangleright$  Identificando las patologías del concreto en el canal de regadillo Chalhua Pachapaqui, desde la progresiva 0+000 km hasta la progresiva 1+000 km, del Distrito de Llamellin, Provincia de Antonio Raimondi, Departamento de Áncash, se concluye que en la muestra existen las siguientes patologías: Fisuras 0.77%, Grietas 1.36%, Erosión 1.97%, Eflorescencia 1.30%, y el Mohos 19.75%, siendo esta última de mayor incidencia, pero las patologías que predominan son las Grietas y las Erosiones.
- Después de haber evaluado los resultados de las patologías del concreto en el canal de regadillo Chalhua – Pachapaqui, desde la progresiva 0+000 km hasta la progresiva 1+000 km, del Distrito de Llamellin, Provincia de Antonio Raimondi, Departamento de Áncash, se concluye que la muestra tiene un nivel de severidad predominante severo.
- Determinando las áreas afectadas del canal de regadillo Chalhua Pachapaqui, se concluye que tiene un 25.14% de áreas con afección patológica, y un 74.86% de áreas sin afección patológica, también cabe mencionar la afección patológica por cada elemento del canal, margen izquierdo 12.23%, fondo del canal 2.56%, y el margen derecho 10.36%.
- Determinando la condición de servicio del canal Chalhua Pachapaqui. del Distrito de Llamellin, Provincia de Antonio Raimondi, Departamento de Áncash, se concluye que la condición de servicio es deficiente.

### **VI. Aspectos Complementarios**

## **6.1. Recomendaciones**

- Para repara las Grietas y Fisuras causadas por el deslizamiento del suelo, y por la caída de las rocas, se recomienda estabilizar el talud, instalando un muro seco o gaviones para evitar el deslizamiento; luego demoler el área afectada, y remplazarla por nuevos paños de concreto, para lo cual se recomienda el buen control de calidad de los materiales, y una buena dosificación de concreto.
- En las unidades muéstrales (UM-03, UM-06, UM-10, UM-11, y UM-12), se recomienda instalar nuevos paños de concreto en las secciones afectadas por las grietas, y erosiones, ya que han arrojado un nivel "severo", lo cual hace que afecte su condición de servicio del canal.
- Para reparar la fisura, la superficie del canal a reparar debe estar limpia de impurezas, partículas y completamente seca, se recomienda hacerlo con escobilla de acero y aire comprimido para poder limpiar de manera adecuada la superficie y finalmente, inyectar resina epóxido, para poder sellar las fisuras encontradas. Hoy en día existen en el mercado diversos productos que garantizan el sellado hermético, como por ejemplo los productos de la marca Sika en sus diversas versiones de acuerdo a las características de la patología.
- Para el caso hasta las grietas leves y moderadas, el tratamiento es similar pero no igual, puesto que en este caso se debe de realizar la limpieza adecuada con escobilla de acero sobre la zona afectada, si se utiliza agua, realizar un secado

con aire comprimido caliente, este acelerará el secado, de lo contrario se tendrá que tomar un buen tiempo para el secado del área afectado.

 En el caso de moho la reparación consiste en hacer una limpieza quitando por completo el moho, con la lejía, limpiador de algas y mohos, una vez escogido el producto se procede a aplicarlo, y después de 24 horas, se debe limpiar la zona con agua a presión, finalmente se recomienda aplicarlo aditivos impermeabilizantes a lo largo de la superficie tratada.
#### **VII. Referencias bibliográficas**

- 1. Crespo Pérez D. Propuesta de procedimiento para la evaluación y diagnóstico de obras hidráulicas [Internet]. Universidad Central "Marta Abreu" de Las Villas; 2015. Available from: http://dspace.uclv.edu.cu/bitstream/handle/123456789/2552/Daily Crespo Pérez.pdf?sequence=2&isAllowed=y
- 2. Ortíz Pedraza H. Evaluación de las patologías en plantas potabilizadoras de la ciudad de Santa Clara [Internet]. Universidad Central "Marta Abreu" de Las Villas; 2015. Available from: http://dspace.uclv.edu.cu/bitstream/handle/123456789/6585/Tesis Hans.pdf?sequence=1&isAllowed=y
- 3. Chilote Aquino O. Evaluación de la eficiencia de conducción del canal de riego el progreso Mayanal – Jaén – Cajamarca, Tramo: Km, 00+000 -01+000" Tesis [Internet]. Universidad Nacional de Cajamarca; 2017. Available from: http://repositorio.unc.edu.pe/bitstream/handle/UNC/1522/TESIS.pdf?sequence  $=1$ &isAllowed=y
- 4. Aguilar Perez D. determinación y evaluación de las patologías del concreto en el canal de regadío, desde las progresivas 1+100 A 2+100 ubicado en el centro poblado Huallhua, distrito de Huaccana, provincia de Chincheros, región Apurímac, Mayo - 2017 [Internet]. Universidad Católica los Ángeles de Chimbote; 2017. Available from: http://repositorio.uladech.edu.pe/bitstream/handle/123456789/7531/ALBANI

LERIA\_CONCRETO\_QUISPE\_YAULI\_NILTON.pdf?sequence=1&isAllow

ed=y

- 5. Misari Jara M. Determinación y evaluación de las patologías D1. Misari Jara M. Determinación y evaluación de las patologías del concreto en el canal revestido de evacuación pluvial Av.G entre las progresivas 0+850 al 1+262 del distrito de Pariñas, provincia de Talara, R [Internet]. Universidad Católica los Ángeles de Chimbote; 2016. Available from: http://repositorio.uladech.edu.pe/bitstream/handle/123456789/257/BUSTILLO S\_APONTE\_DANIEL\_ORLANDO\_EVALUACION\_PATOLOGIAS\_COL UMNAS\_VIGAS.pdf?sequence=4&isAllowed=y
- 6. Cáceres Romero W. Determinación y evaluación de las patologías del concreto en el canal de regadío Jauna progresivas (0+000 - 1+080), centro poblado de Jauna, distrito de Huaraz, provincia de Huaraz, departamento de Ancash - 2018 [Internet]. Universidad Católica los Ángeles de Chimbote; 2018. Available from: http://repositorio.uladech.edu.pe/bitstream/handle/123456789/5487/CANAL\_ CONCRETO\_PATOLOGIAS\_CACERES\_ROMERO\_WILDER\_FAUSTO.p

df?sequence=1&isAllowed=y

7. Chancahuaña Vergara J. Determinación y evaluación de patologías del concreto en el canal Ishinca entre las progresivas 4+000 al 5+000 en el centro poblado de Pashpa, distrito de Tarica, provincia Huaraz, departamento de Ancash – 2018 [Internet]. Universidad Católica Los Ángeles De Chimbote; 2018. Available from:

http://repositorio.uladech.edu.pe/bitstream/handle/123456789/5480/CANAL\_

Concreto\_patologias\_chancahuana\_vergara\_jhon\_omAR.pdf?sequence=1&is Allowed=y

8. Santos Cruz D. Determinación y evaluación de las patologías del concreto en canal de irrigación mesacucho en el tramo 0+000 hasta 1+000km sector Chuspin, distrito Casca; Provincia Mariscal Luzuriaga; región Áncash - 2018. [Internet]. Vol. 1, Metallurgia Italiana. Universidad Católica los Ángeles de Chimbote; 2018. Available from: http://www.minsa.gob.pe/dgsp/observatorio/documentos/infecciones/MANUA L DE

BIOSEGURIDAD.pdf%5Cnhttp://search.proquest.com.acceso.unicauca.edu.c o/docview/199312445/6A7F84701E704E29PQ/4?accountid=41027%5Cnhttp: //www.saber.ula.ve/bitstream/123456789/34398/1/

- 9. Rodríguez Ruiz P. Hidráulica II [Internet]. Primera Ed. Vol. 1, Hidráulica de Canles. Lima; 2008. 570 p. Available from: https://carlosquispeanccasi.files.wordpress.com/2011/12/hidraulica\_ruiz.pdf
- 10. Agua A nacional del. Criterios de diseños de obras hidraúlicas para la formulación de proyectos hidraúlicos multisectoriales y de afianzamiento hídrico dirección [Internet]. 2010 p. 356. Available from: http://www.ana.gob.pe/media/389716/manual-diseños-1.pdf?fbclid=IwAR3SRs91fBbuUi7EjKWn1xr6nMSpa5VUSF\_JK1FnuaB7a Q3CD6FrYRlteYs
- 11. Harmsen, E. T. Diseño De Estructuras De Concreto Armado [Internet]. Tercera Ed. 2002 FE, editor. Lima 2002. Lima; 2002. 697 p. Available from:

https://stehven.files.wordpress.com/2015/06/diseno-de-estructuras-deconcreto-harmsen.pdf

- 12. M. Florentín Saldaña, R. Granada Rojas. Patologías constructivas en edificios [Internet]. Vol. 53, Journal of Chemical Information and Modeling. San lorenzo: Ricardo Meyer C.; 2009. 160 p. Available from: http://www.cevuna.una.py/inovacion/articulos/05.pdf
- 13. Rivero, Ariana AP. Patologias en las edificaciones. 2009;44. Available from: file:///C:/Users/ing OLORTEGUI/Downloads/durabilidad-y-patologia-delconcreto-enrique-rivva-l-140921113535-phpapp01.pdf.
- 14. Enrique Rivva L. Durabilidad y patología del concreto [Internet]. Vol. 1. 2006. p. 928. Available from: https://es.slideshare.net/mariobariffo/durabilidadypatologiadelconcretoenriquerivval
- 15. Patología estructural [Internet]. 2006. p. 31. Available from: https://es.scribd.com/doc/82650051/PATOLOGIA-ESTRUCTURAL
- 16. Poves F. Exposición de las patologías más habituales en los edificios. Activatie [Internet]. 2015; Available from: https://www.activatie.org/web/publicacion.php?id=268
- 17. Trabajo GDE. Prevención de fallos en revestimientos con morteros. 2007;53. Available from: https://www.carm.es/web/pagina?IDCONTENIDO=9698&IDTIPO=246&RA STRO=c2205\$m36284,36303
- 18. Monjo J. Patología de Cerramientos y Acabados Arquitectónicos [Internet]. Mujilla-. España; 1997. 399 p. Available from: https://es.scribd.com/doc/74892529/Patologia-de-Cerramientos-y-Acabados-Arquitectonicos-Juan-Monjo
- 19. Infante RRG. Determinación de la eficiencia de conducción del canal de riego Huayrapongo, Distrito de Baños del inca - Cajamarca [Internet]. Universidad Nacional de Cajamarca; 2013. Available from: http://repositorio.unc.edu.pe/handle/UNC/513
- 20. Juan E, Benites M, Luis I, Cornejo A. Manual Nº 5 Medición de agua. In: Setiembre. 2015. p. 32. Available from: https://www.minagri.gob.pe/portal/download/pdf/manual-riego/manual5.pdf
- 21. ULADECH. Código De Ética Para La Investigación Versión 001. 25 Enero [Internet]. 2016;6 pantallas. Available from: www.uladech.edu.pe

**ANEXOS**

# **1) Anexo N° 1 Cronograma de Actividades.**

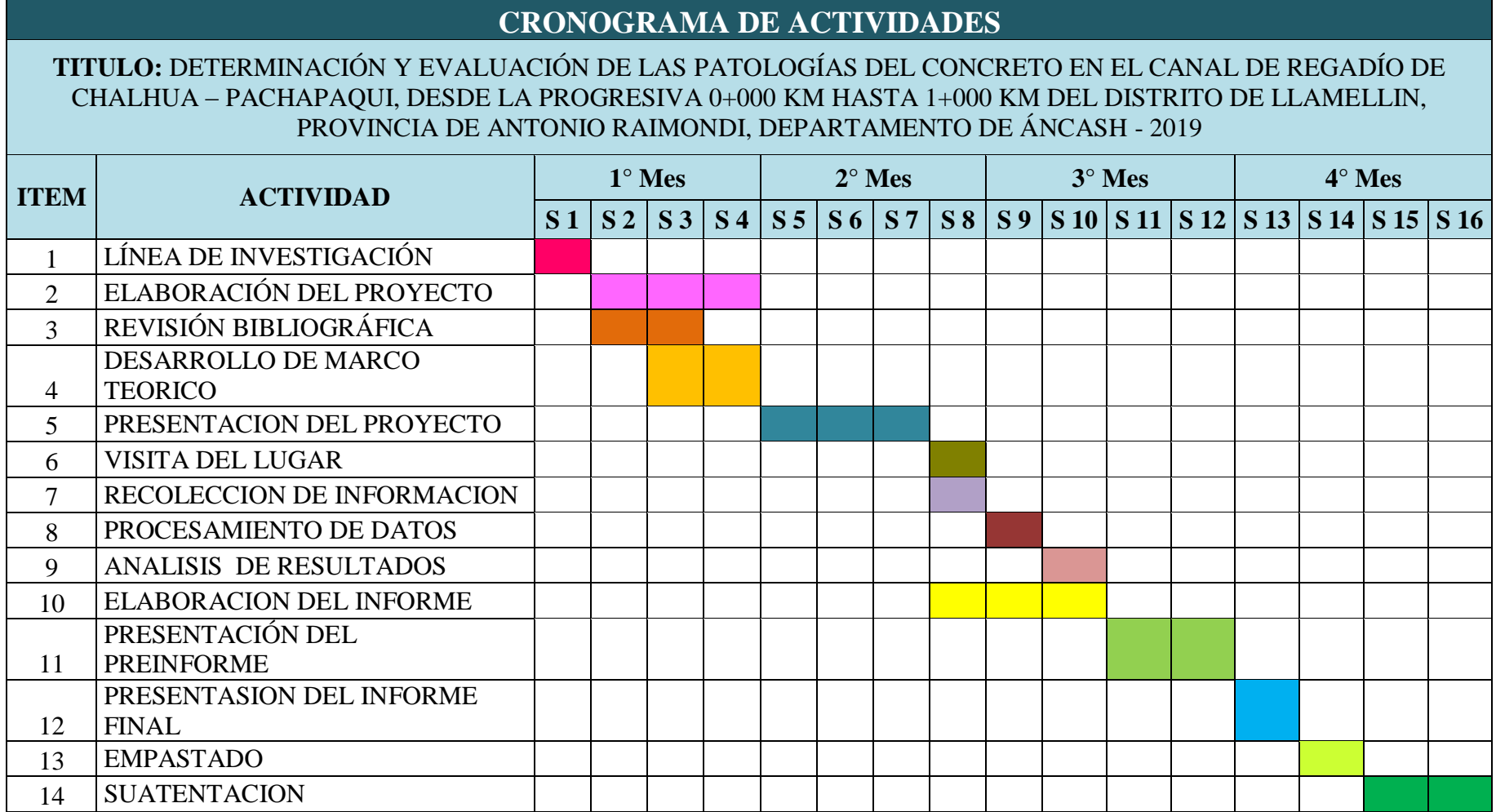

# **2) Anexo N° 2 Presupuesto.**

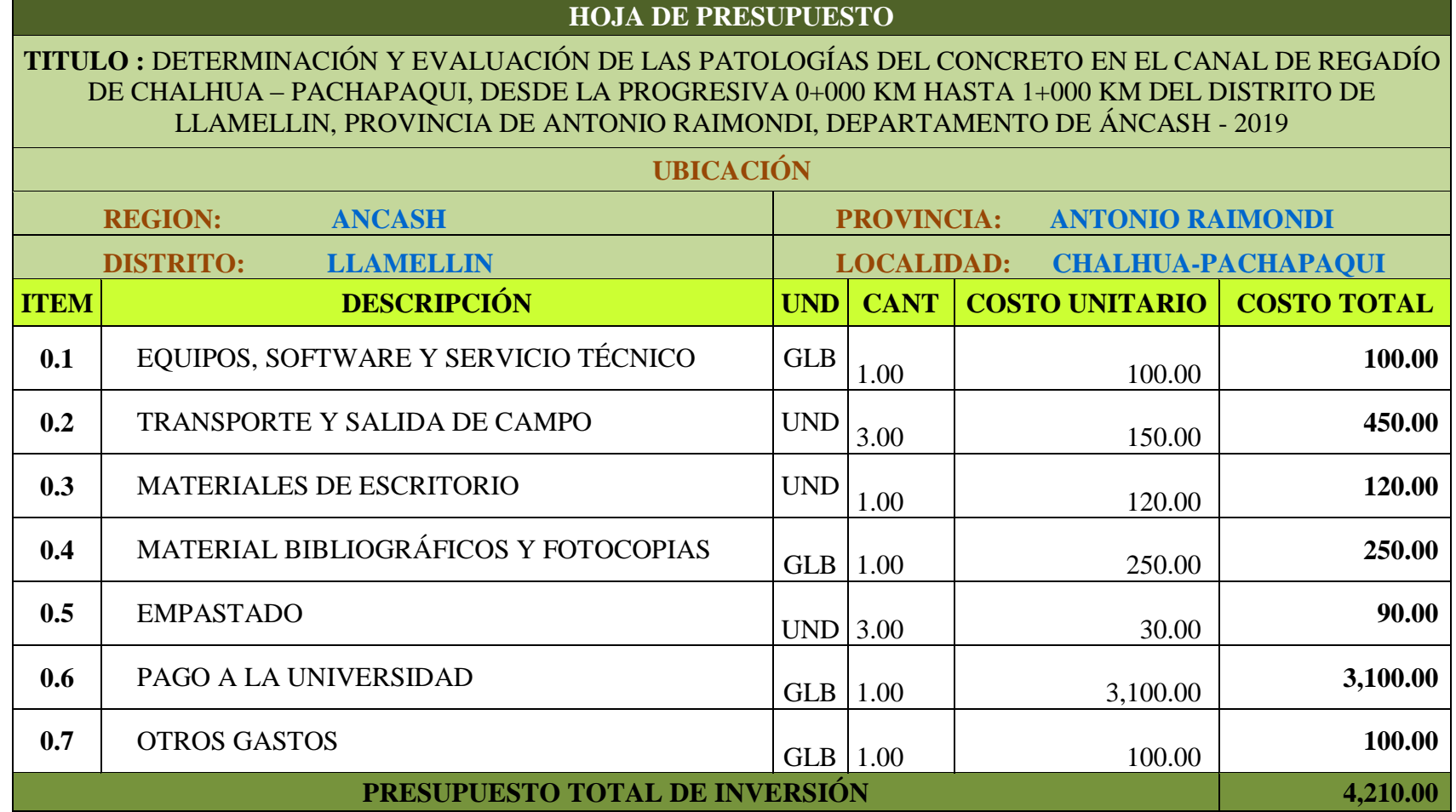

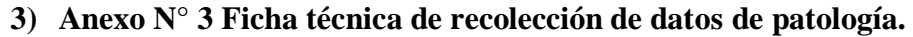

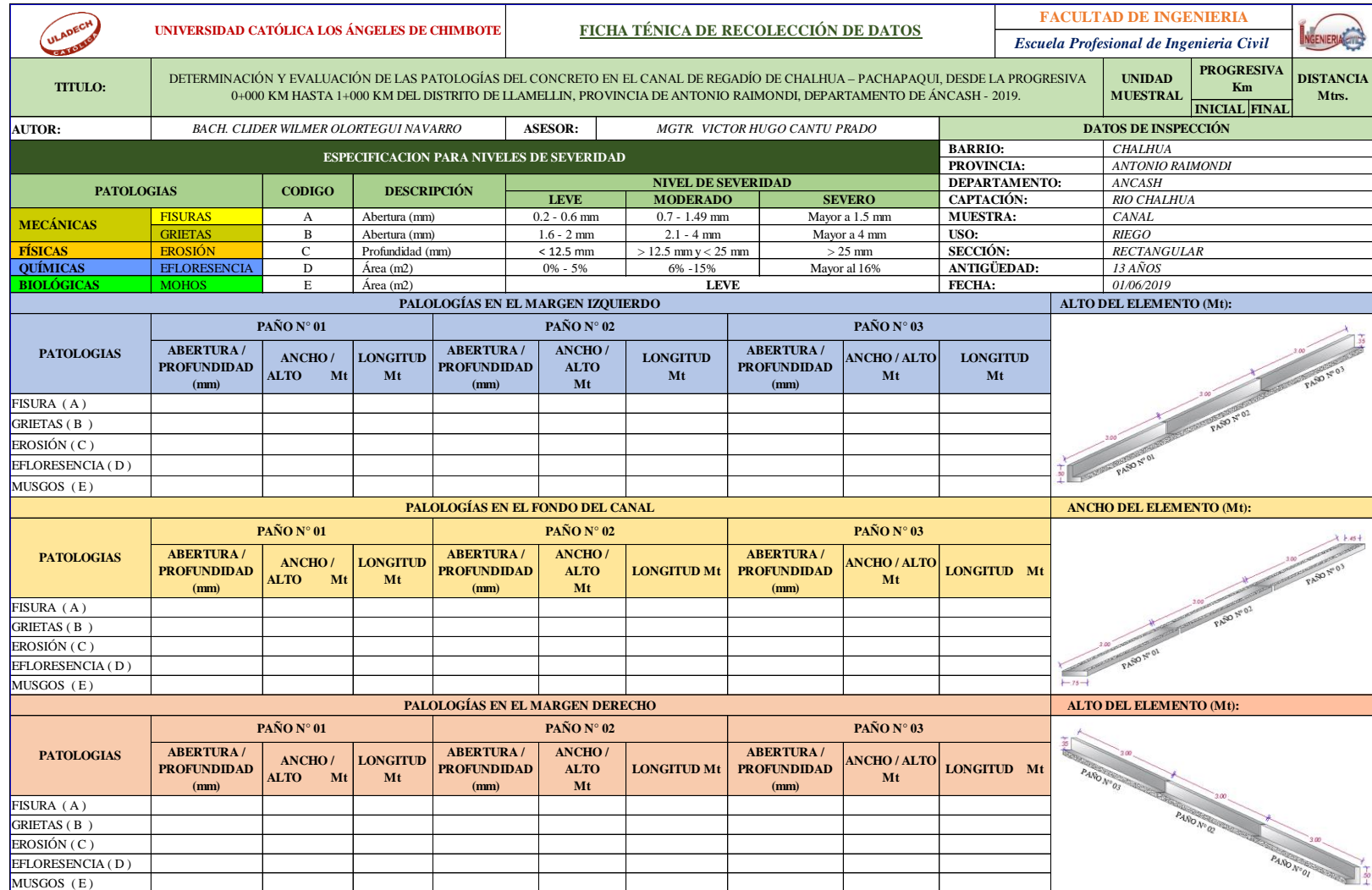

**4) Anexo N° 4 Ficha técnica de recolección de datos del caudal.**

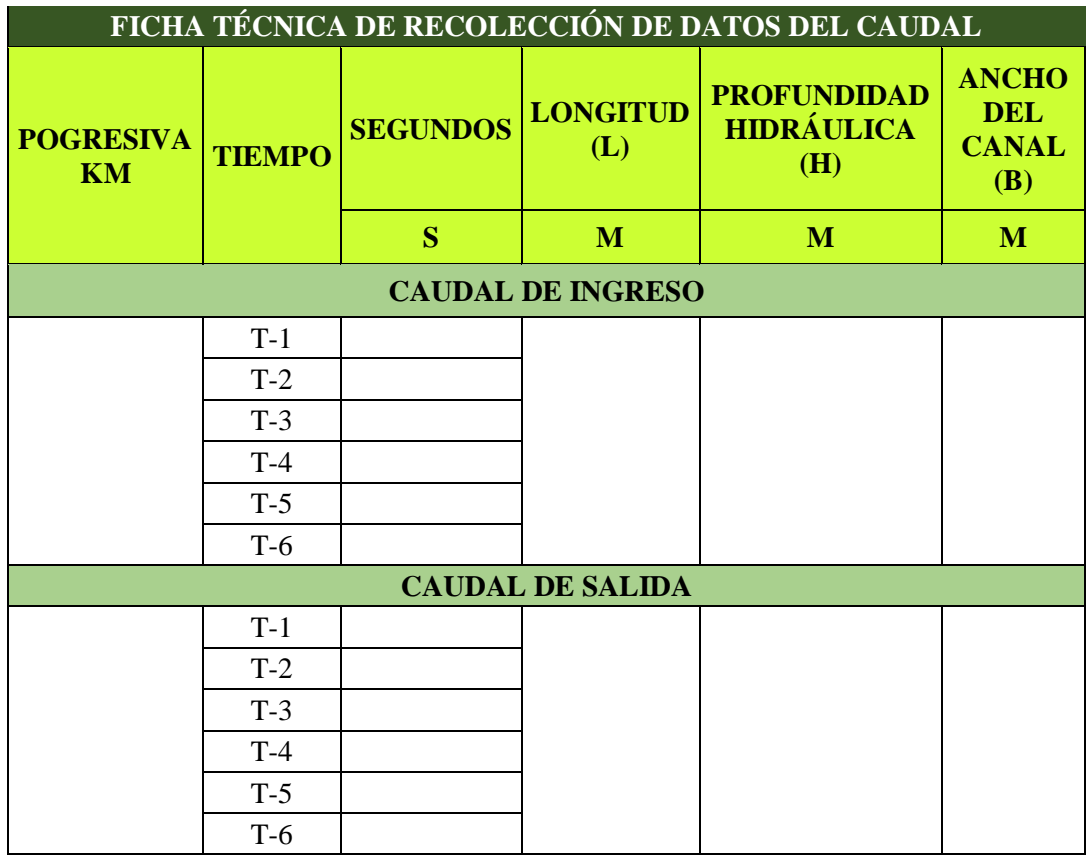

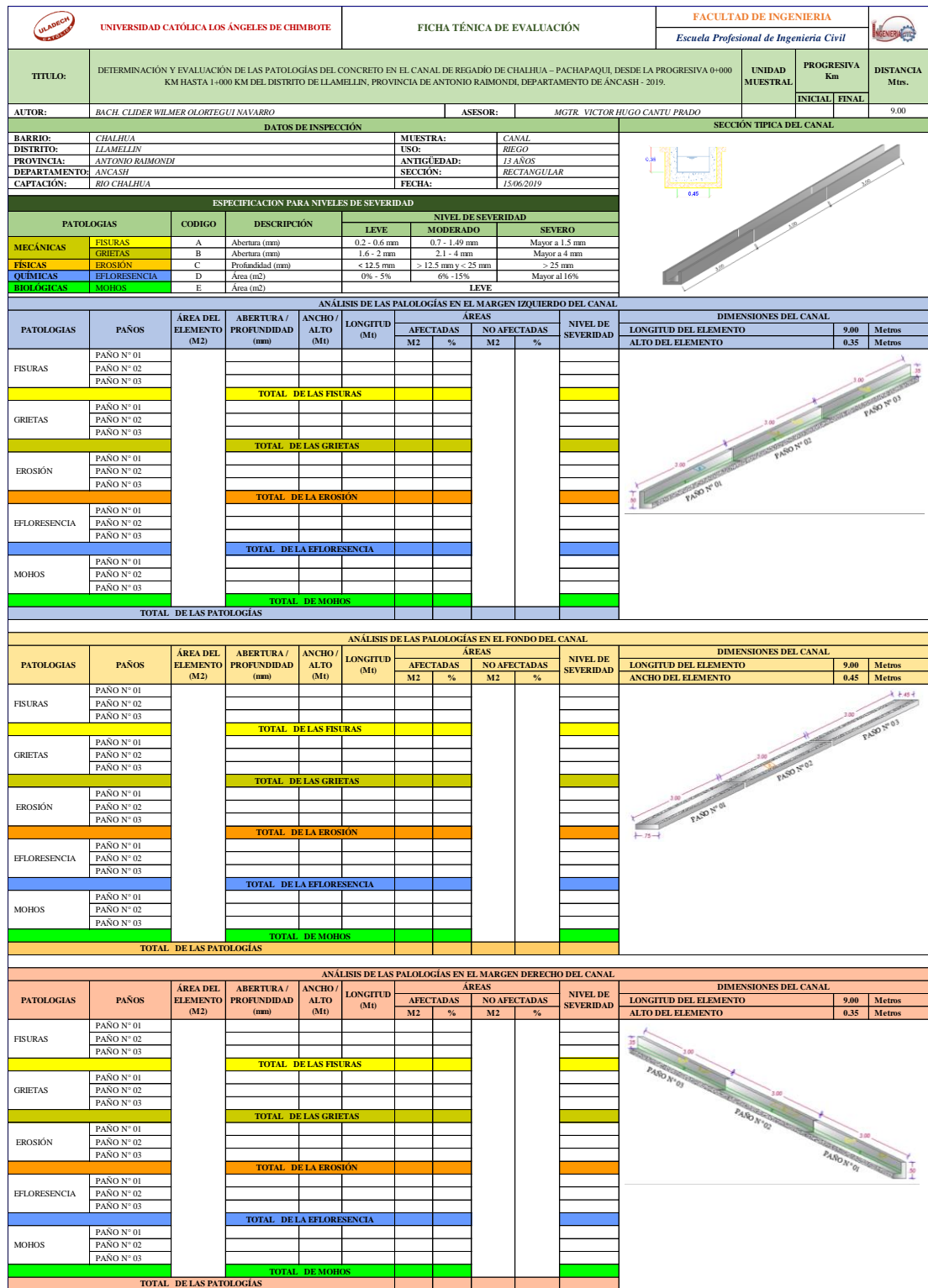

### **5) Anexo N° 5 Ficha técnica de evaluación.**

# **6) Anexo N° 6 Panel Fotográfico.**

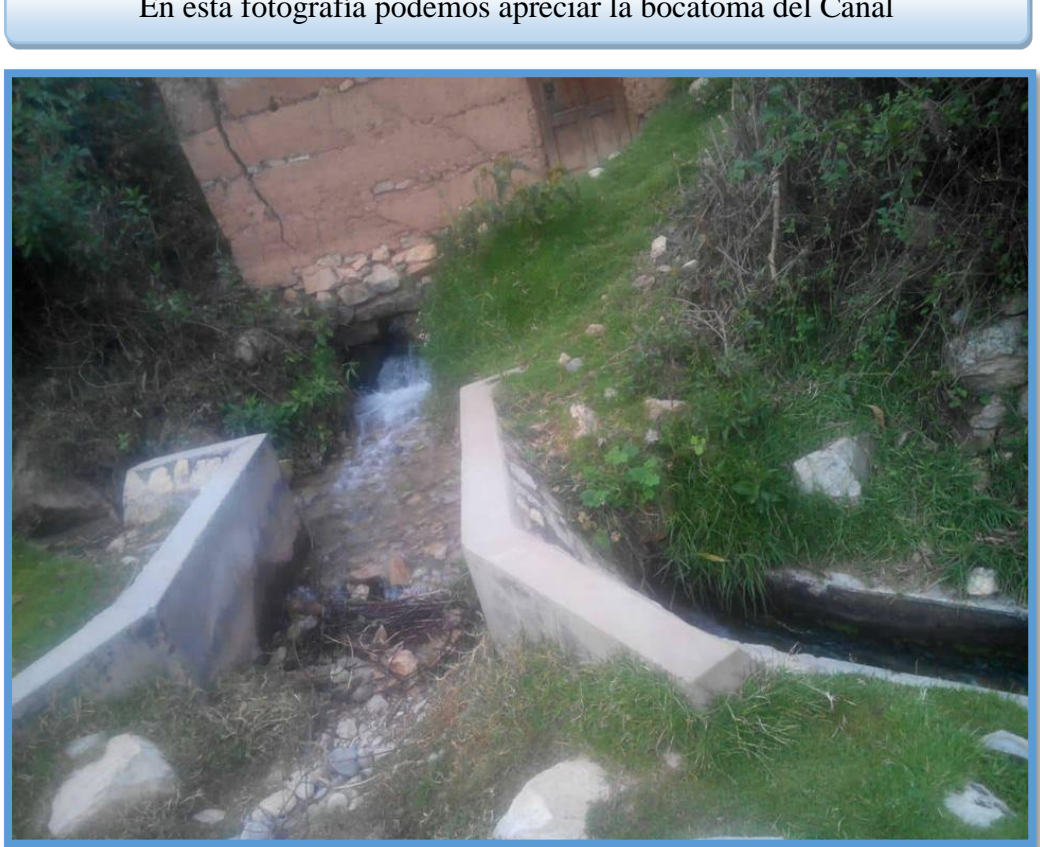

En esta fotografía podemos apreciar la bocatoma del Canal

En esta fotografía se puede observar el desarenador del Canal

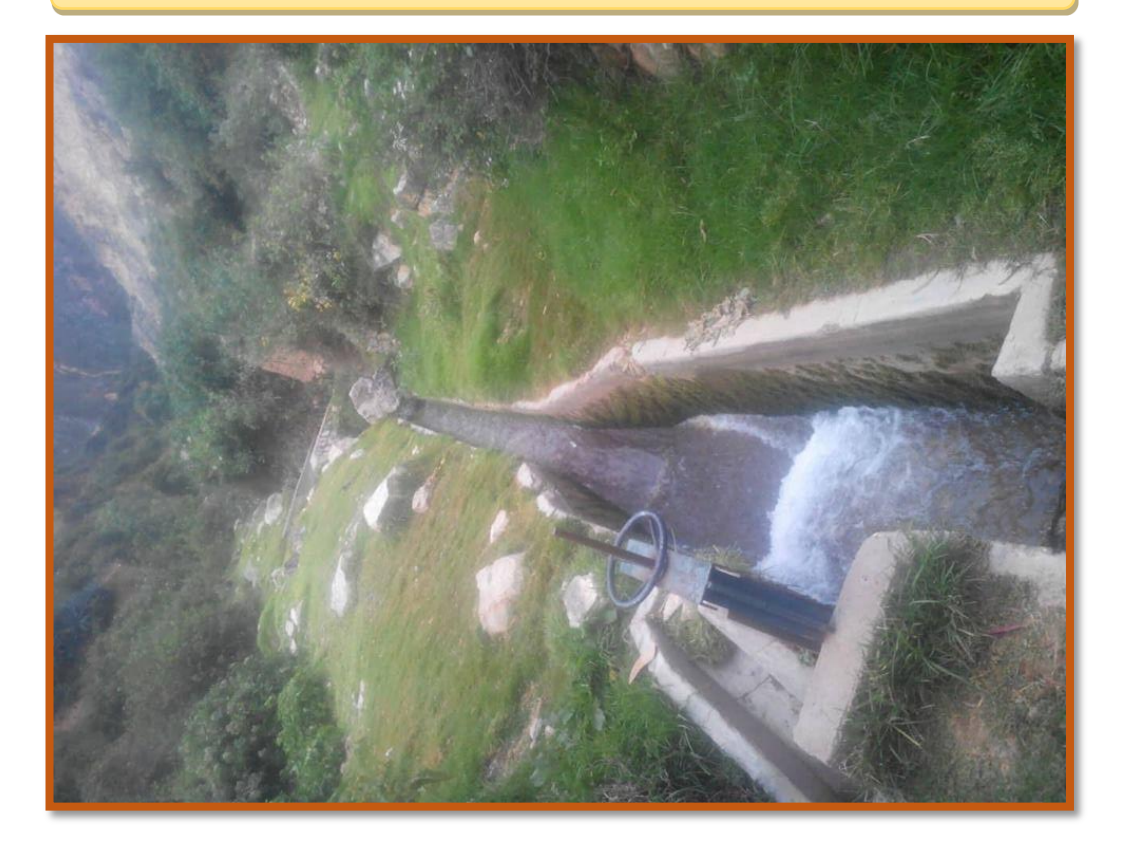

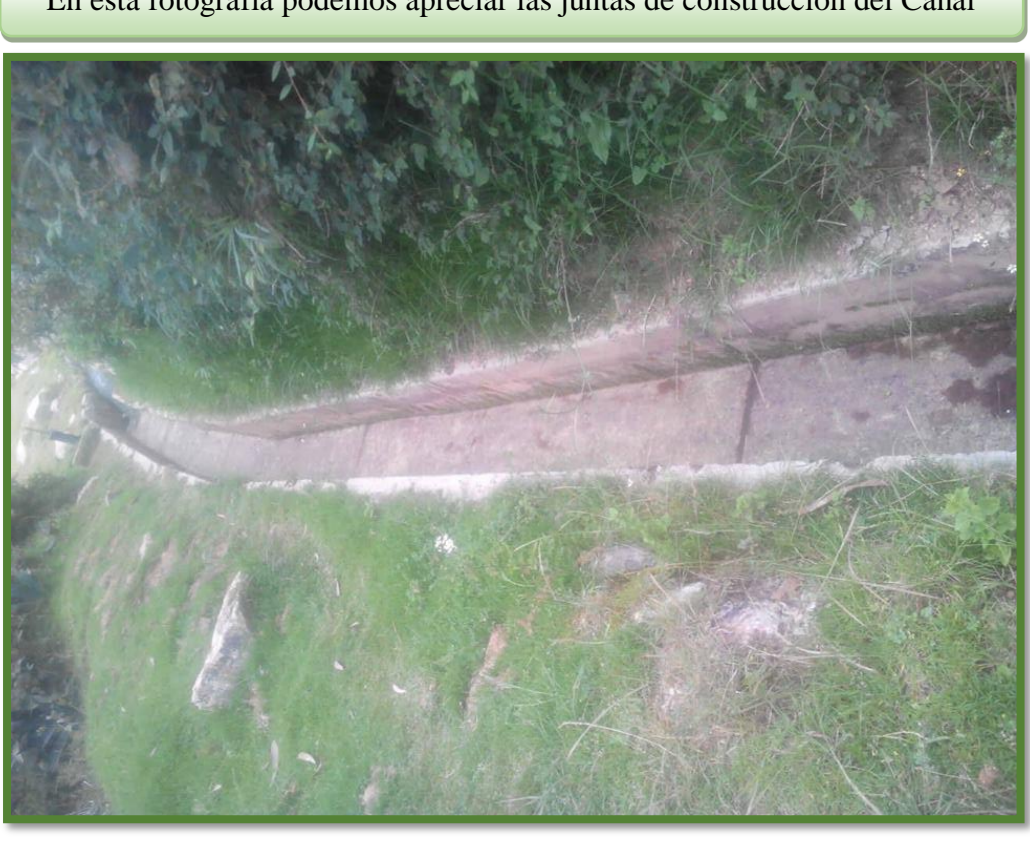

En esta fotografía podemos apreciar las juntas de construcción del Canal

En esta fotografía se apreciar midiendo la longitud del paño de Canal

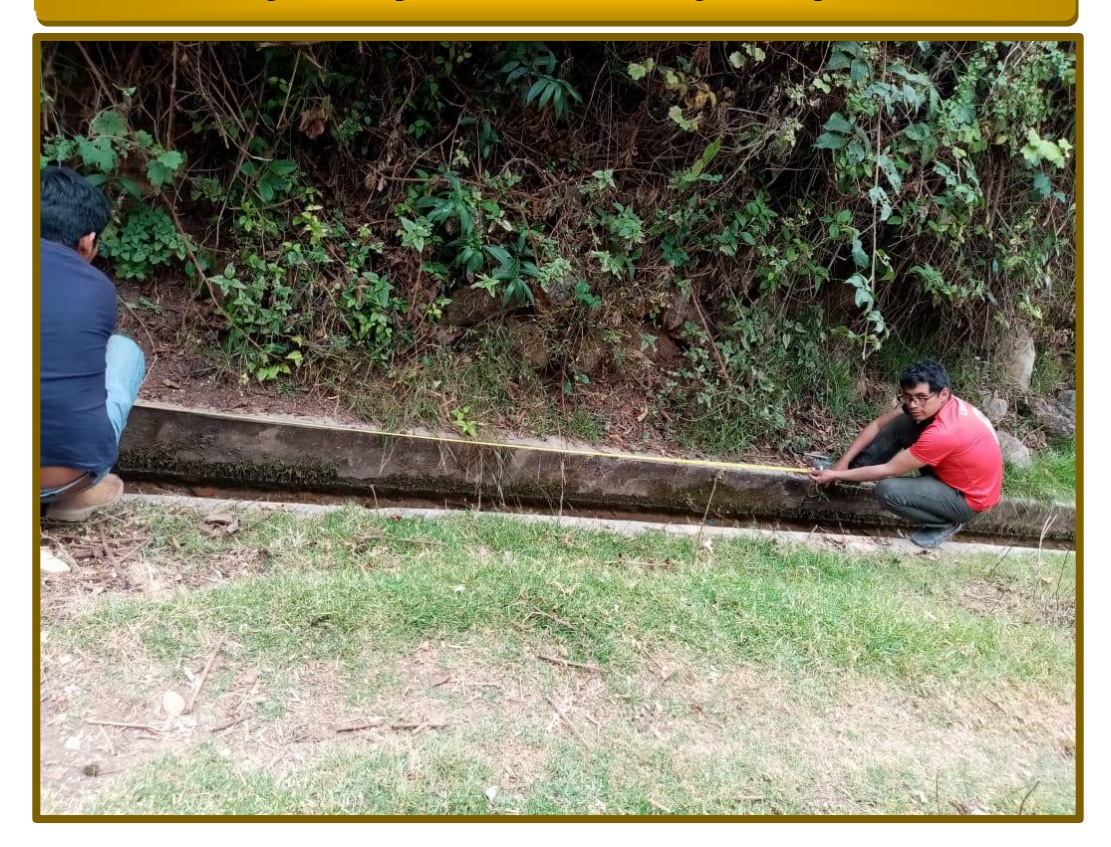

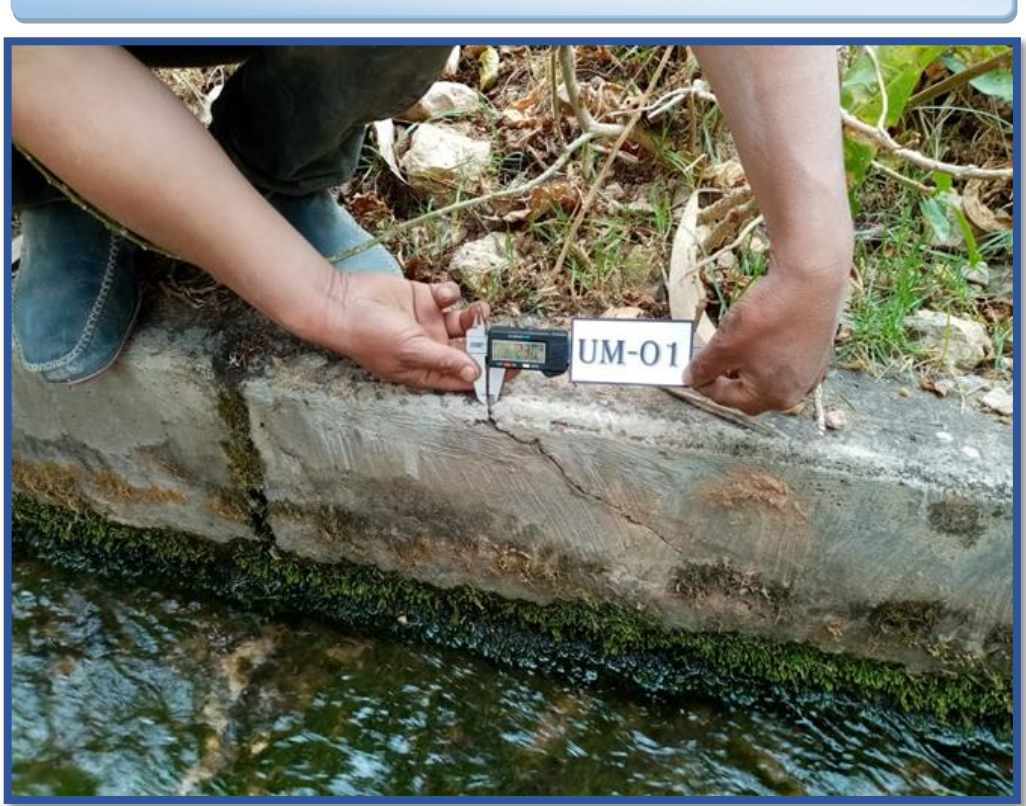

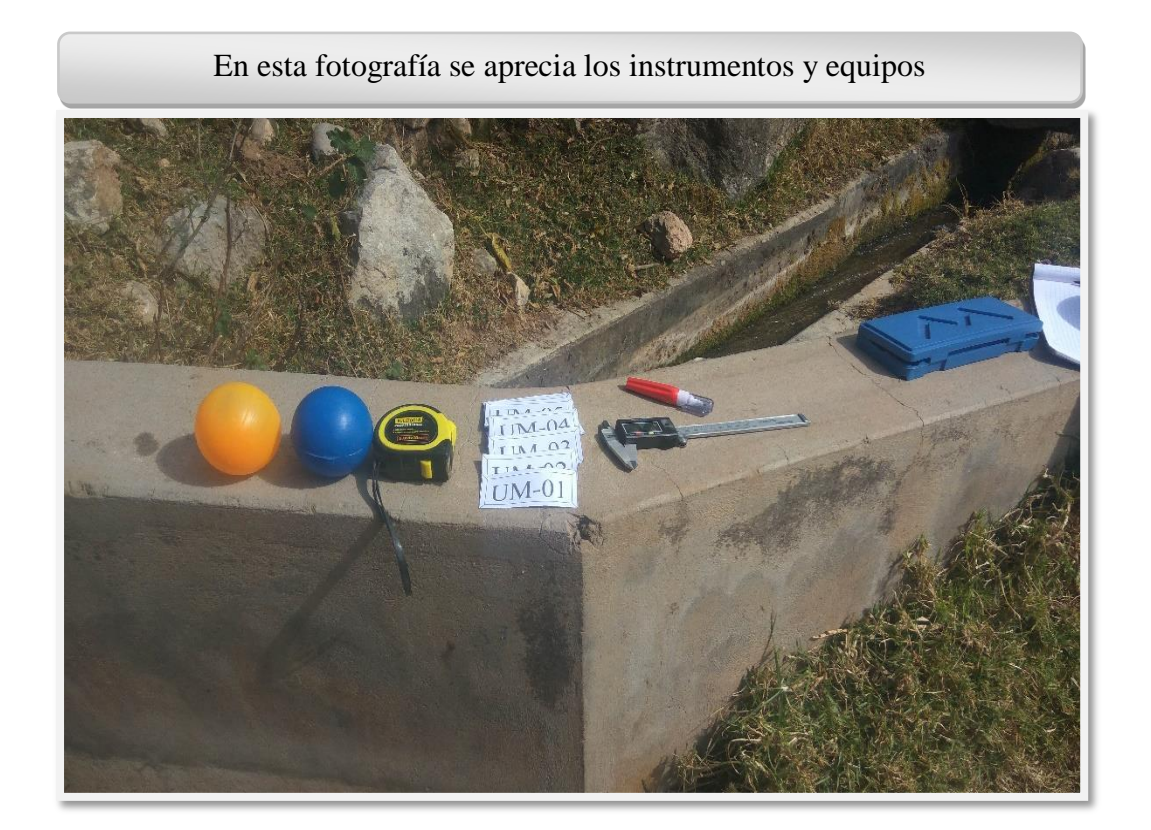

En esta fotografía podemos apreciar midiendo la abertura y longitud de la patología en la UM-03

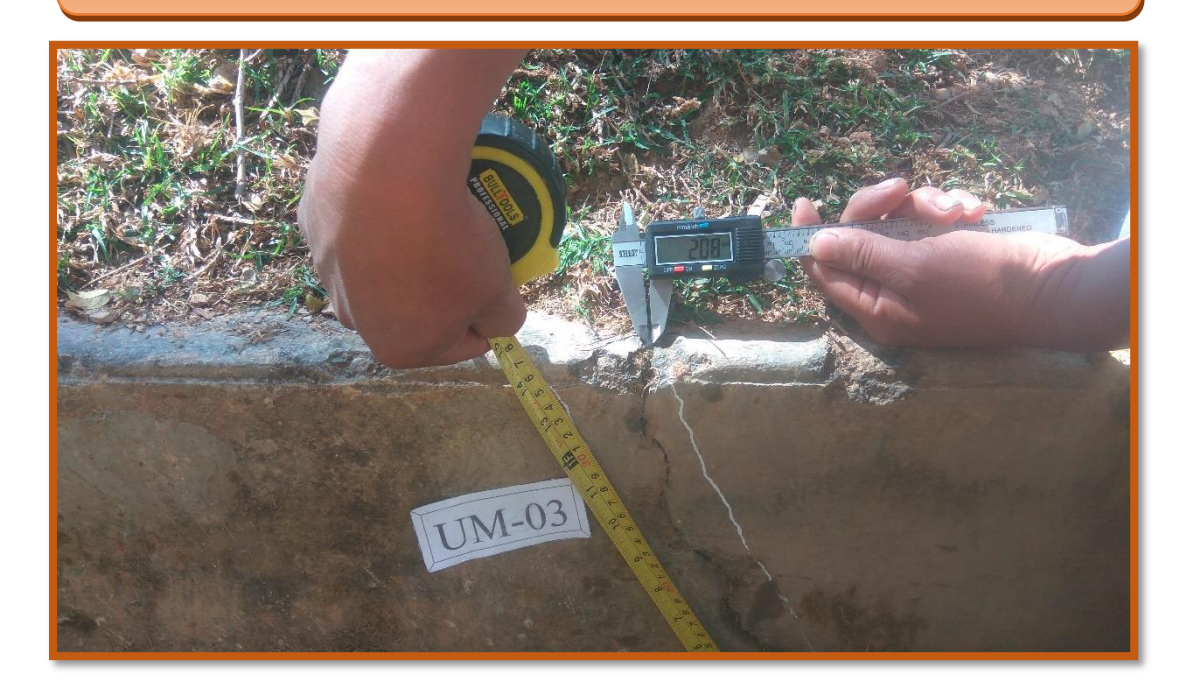

En esta fotografía podemos apreciar la Grieta de la UM-11

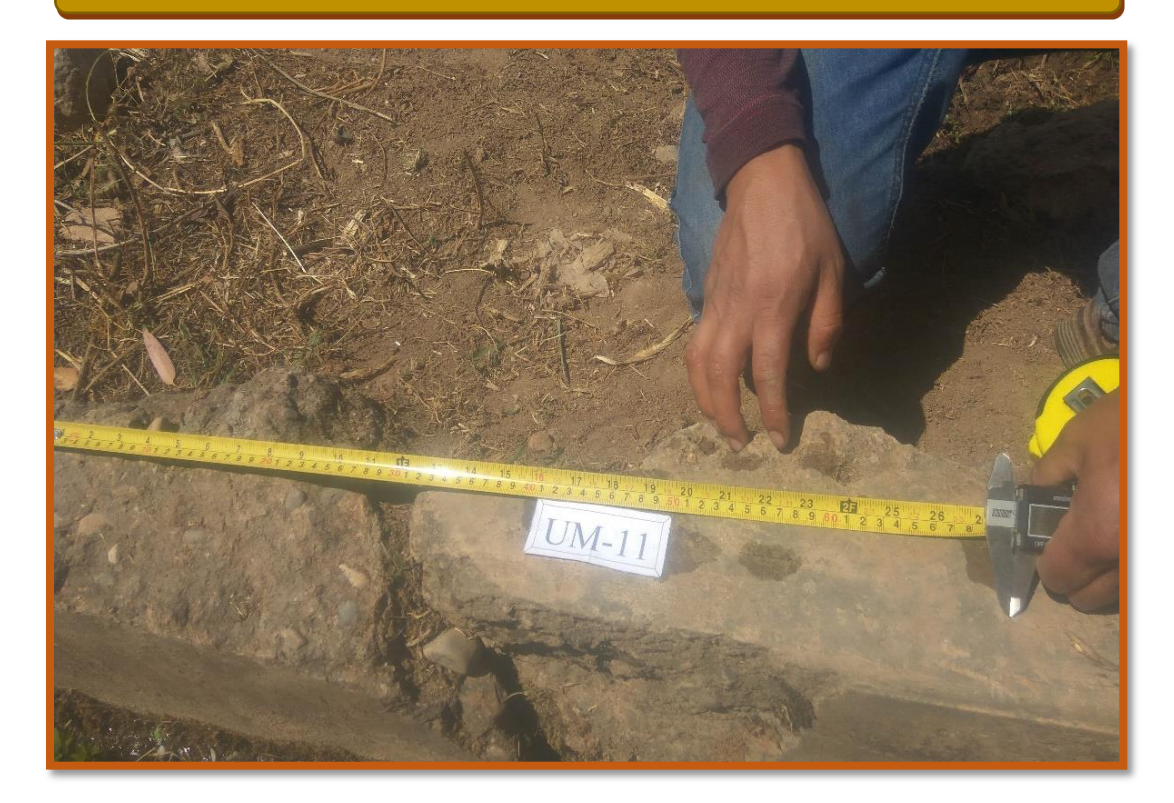

En esta fotografía se aprecia aforando en la entrada del canal por método del flotador

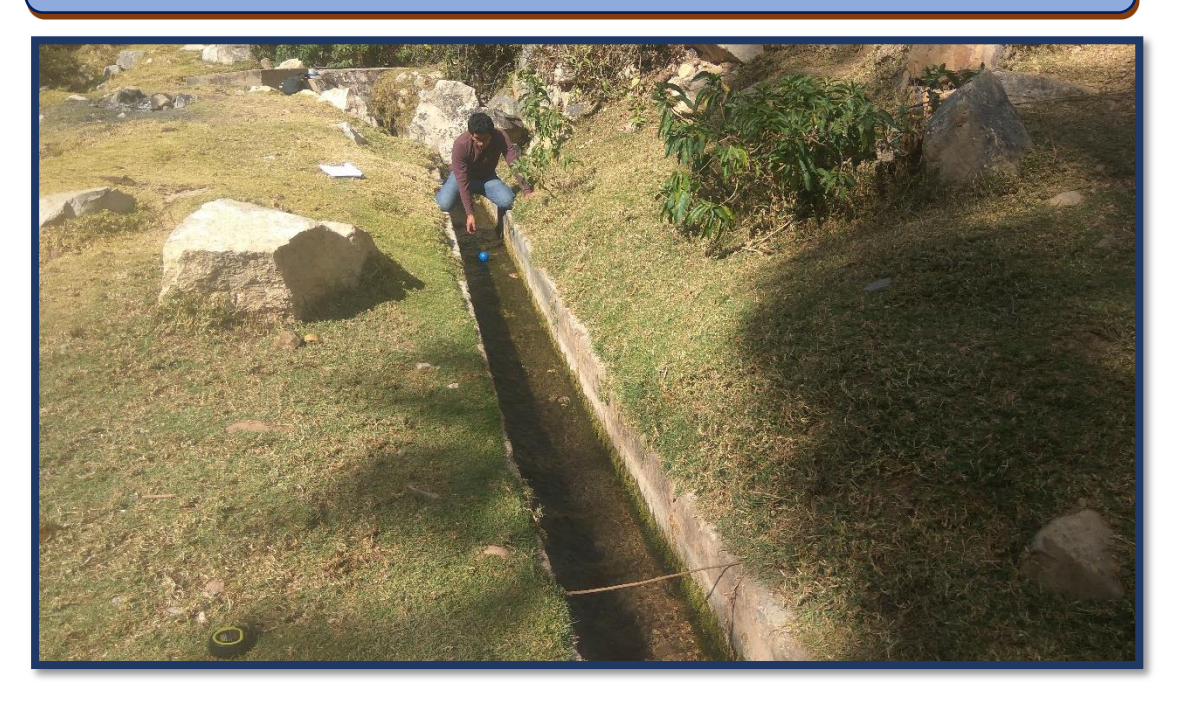

En esta fotografía se aprecia aforando en la salida del canal por método del flotador

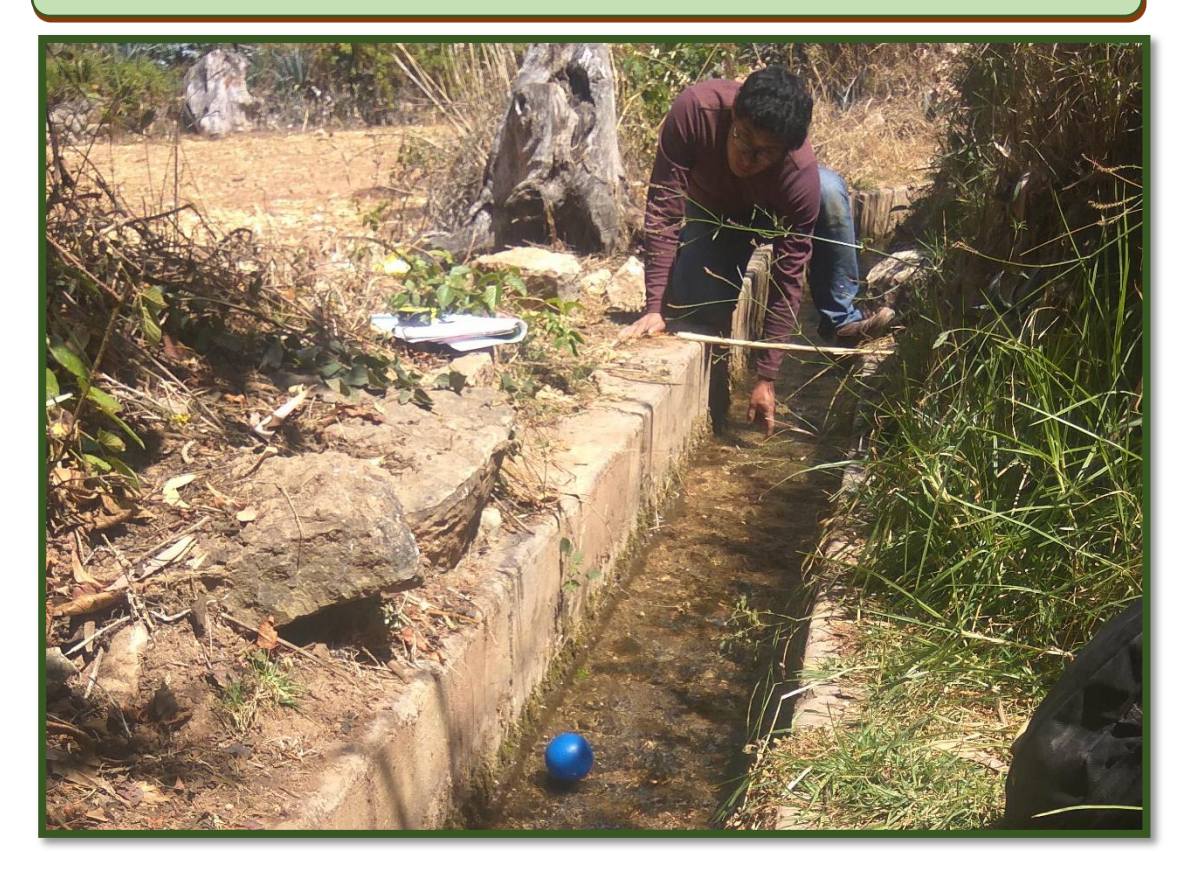

### **7) Anexo N° 7 Plano de ubicación.**

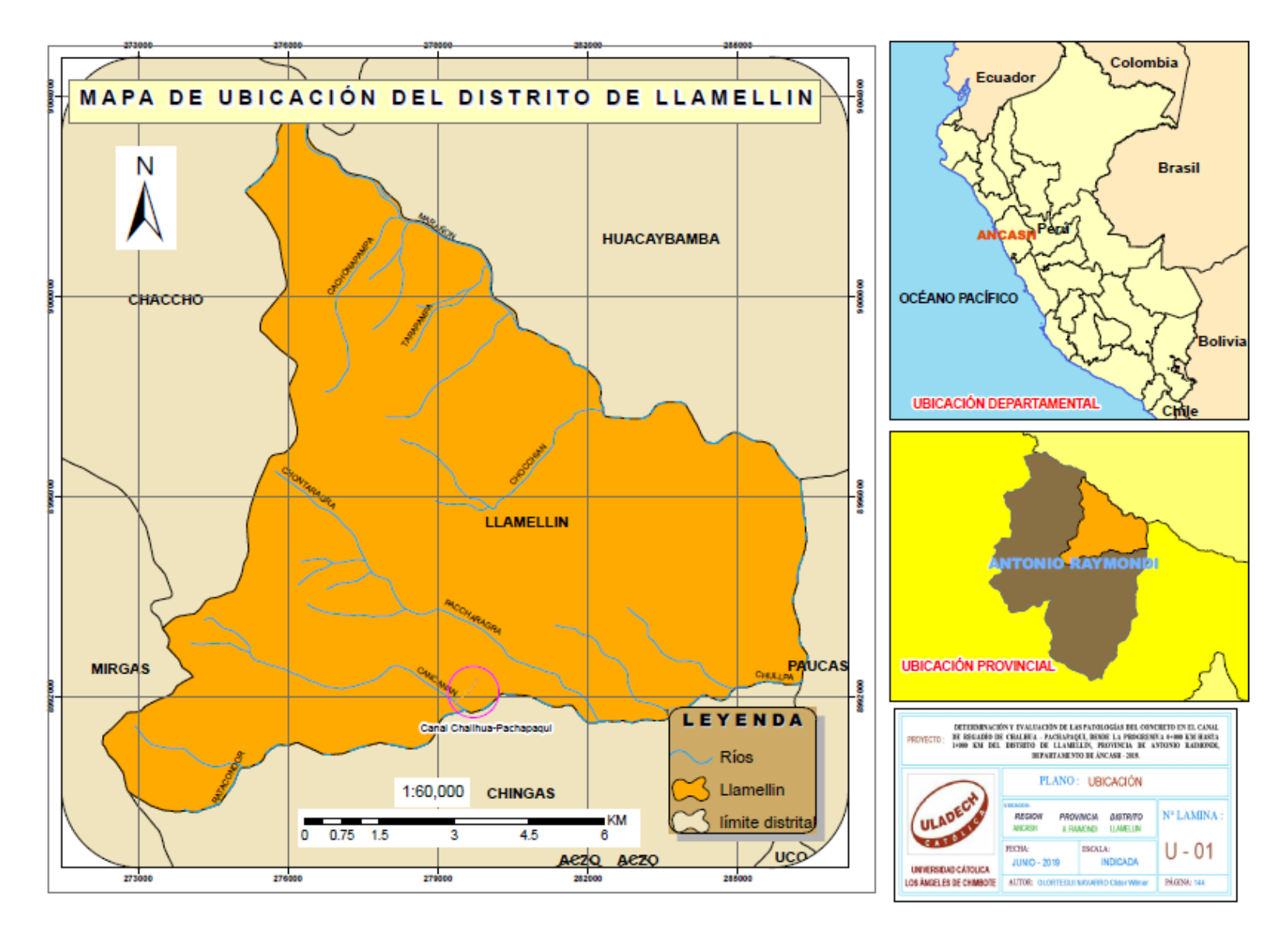

### **8) Anexo N° 8 Plano topográfico**

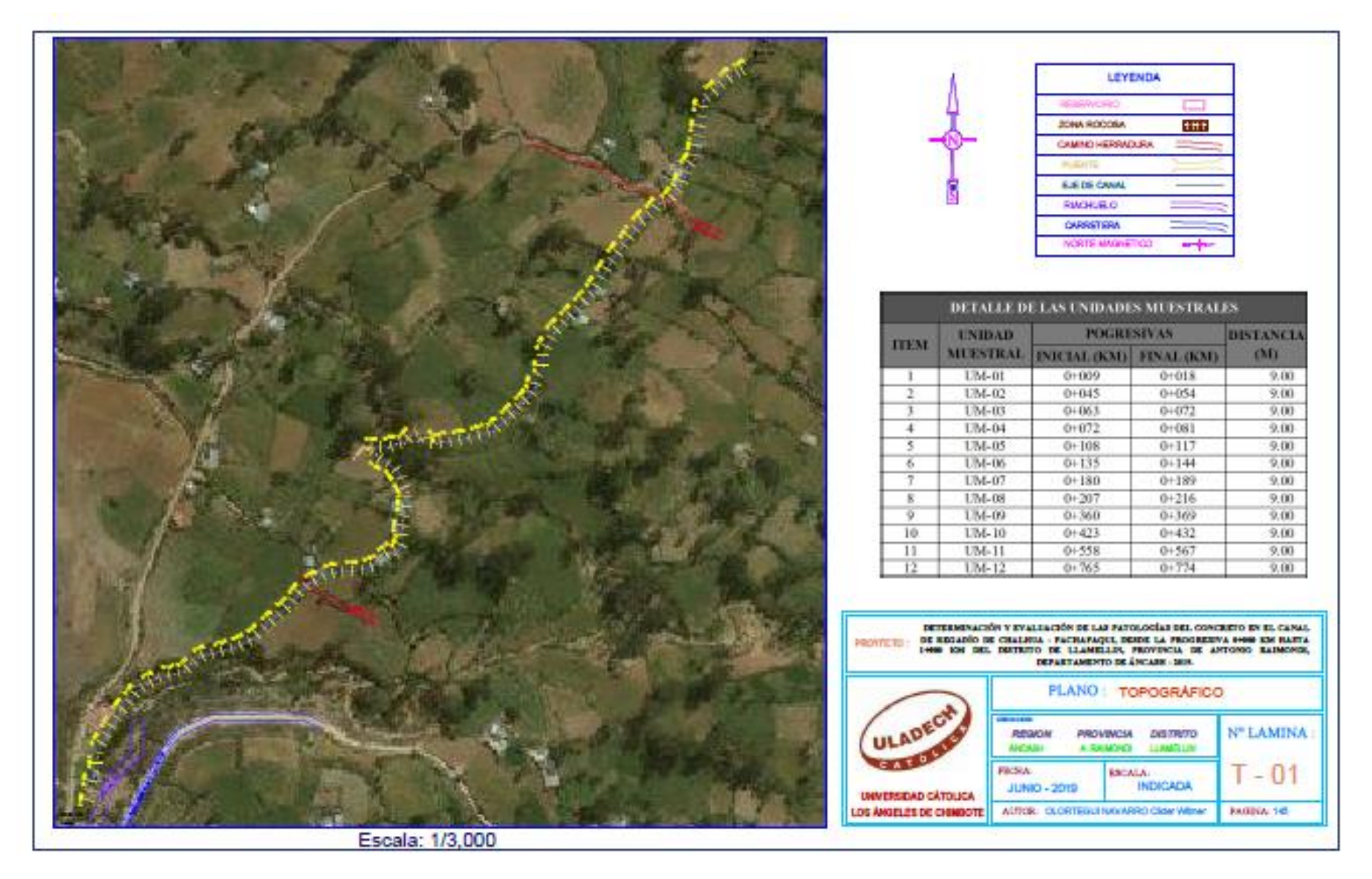

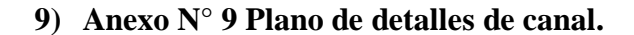

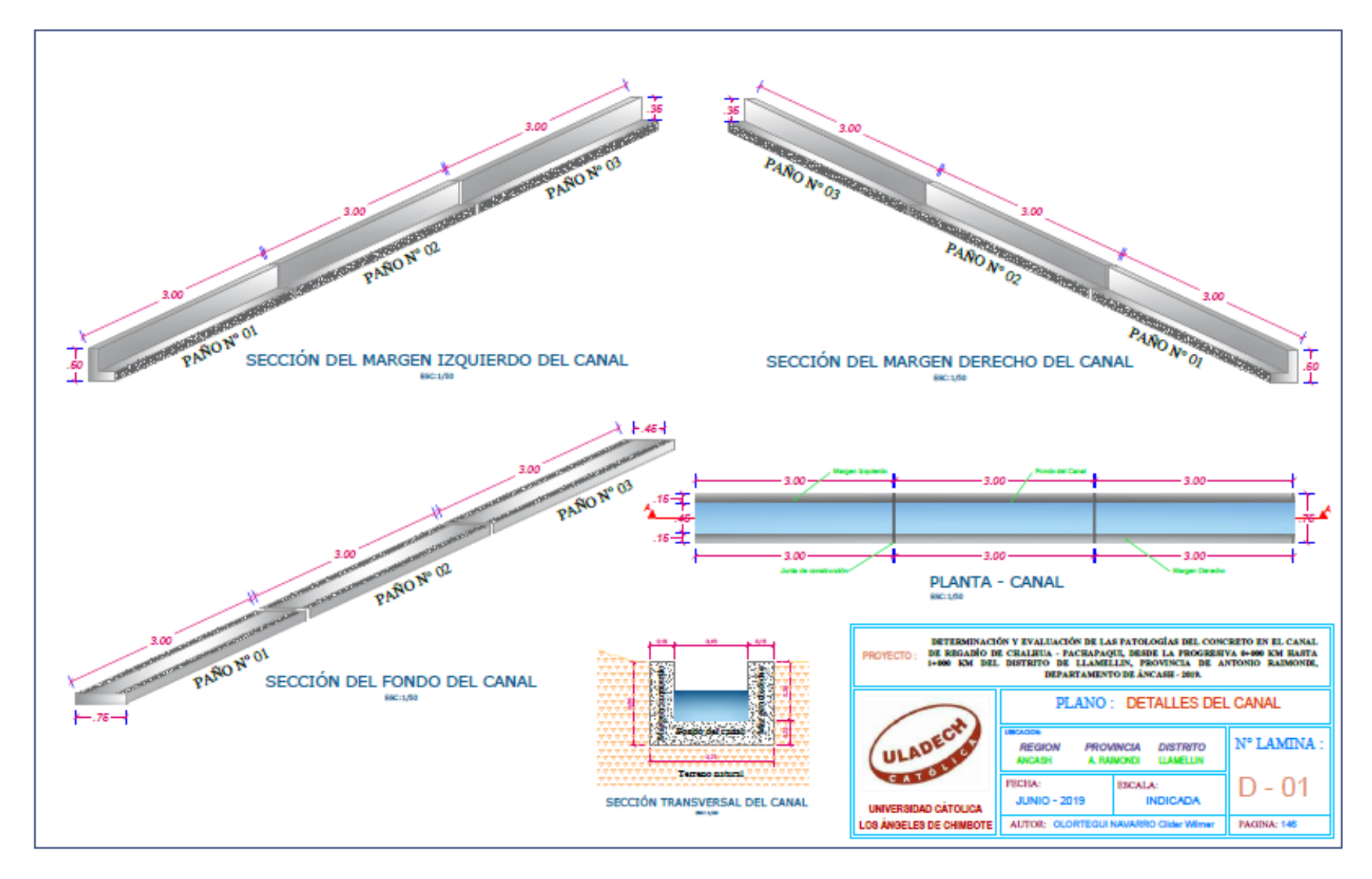